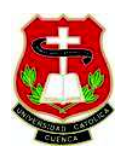

# **UNIVERSIDAD CATÓLICA DE CUENCA**

# **UNIDAD ACADÉMICA DE INGENIERÍA, INDUSTRIA Y CONSTRUCCIONES**

**CARRERA DE INGENIERÍA CIVIL**

**Evaluación de patologías en las Estructuras de Concreto:** 

**Aplicación a la vivienda en el sector de Misicata.**

 **TRABAJO DE GRADUACIÓN PREVIO A LA OBTENCIÓN DEL TÍTULO DE INGENIERO CIVIL**

**WILSON FABIÁN MONTERO RIVAS**

**Director: Msc, Ing. Juan Medardo Solá Quintuña**

**2016**

# **DECLARACIÓN**

 Yo, Wilson Fabián Montero Rivas declaro bajo juramento que el trabajo aquí descrito es de mi autoría; que no ha sido previamente presentado para ningún grado o calificación profesional; y, que he consultado las referencias bibliográficas que se incluyen en este documento.

Wilson Fabián Montero Rivas

# **CERTIFICACIÓN**

 Certifico que el presente trabajo fue desarrollado por Wilson Fabián Montero Rivas, bajo mi supervisión.

> Msc, Ing. Juan Medardo Solá Quintuña **DIRECTOR**

# **AGRADECIMIENTOS**

*Agradezco a mis Padres Liliana y José por ser parte fundamental en mi vida personal como académica, por el apoyo brindado cada día para alcanzar mis metas y a quienes debo cada logro alcanzado.* 

*A mi Esposa Elizabeth y mi hijo Emilio por ser mi motivación en cada aspecto de mi vida.* 

# ÍNDICE

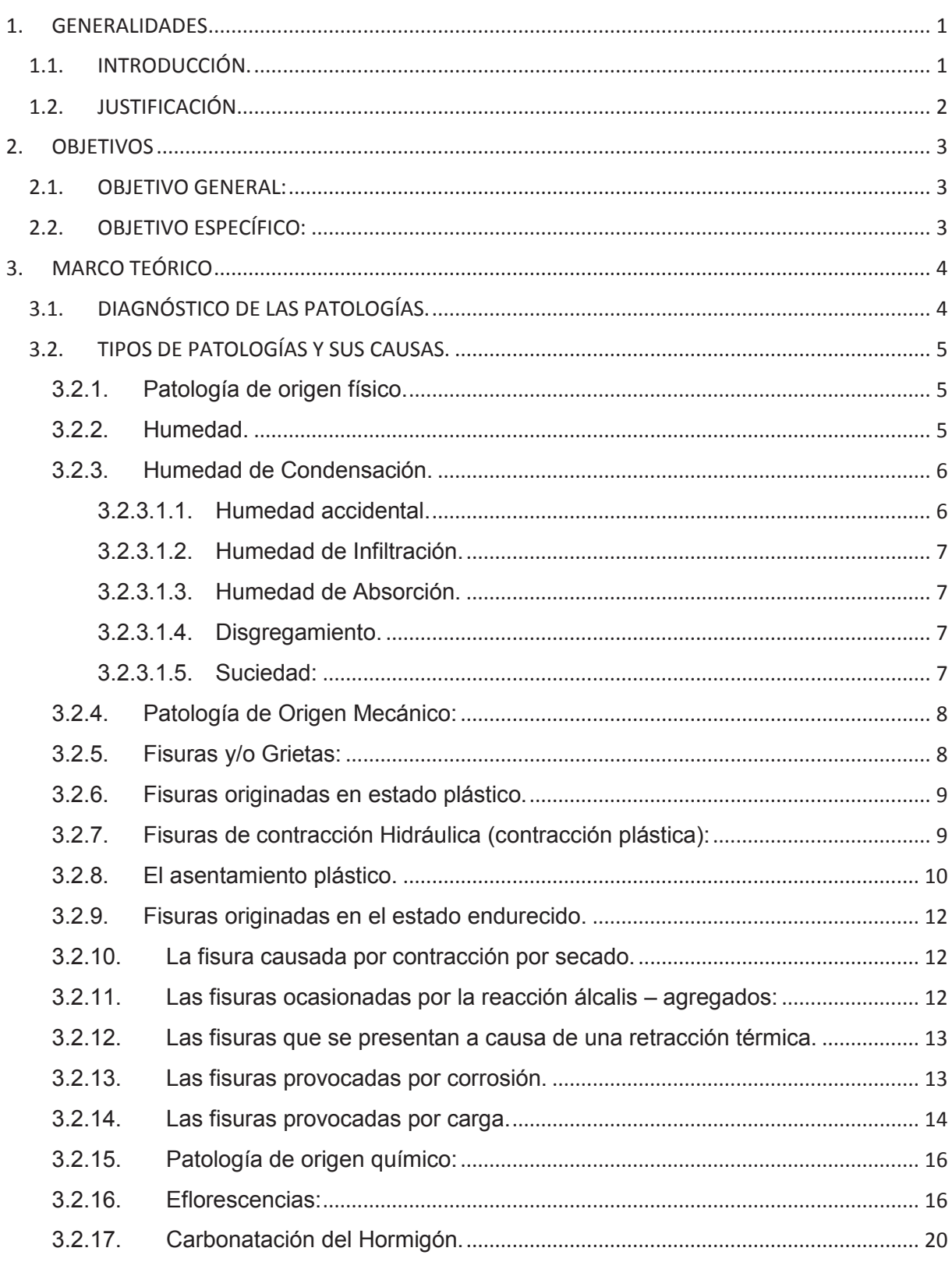

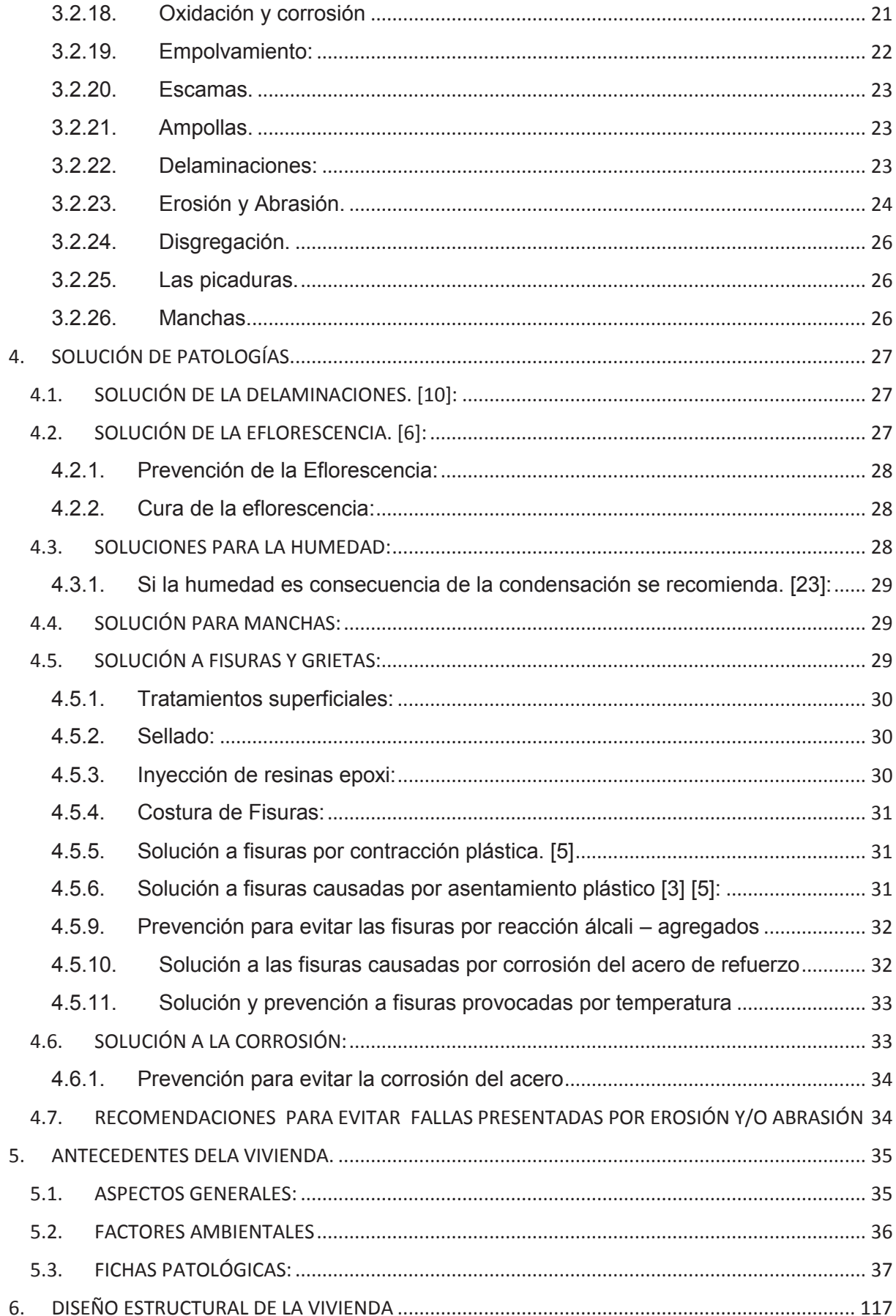

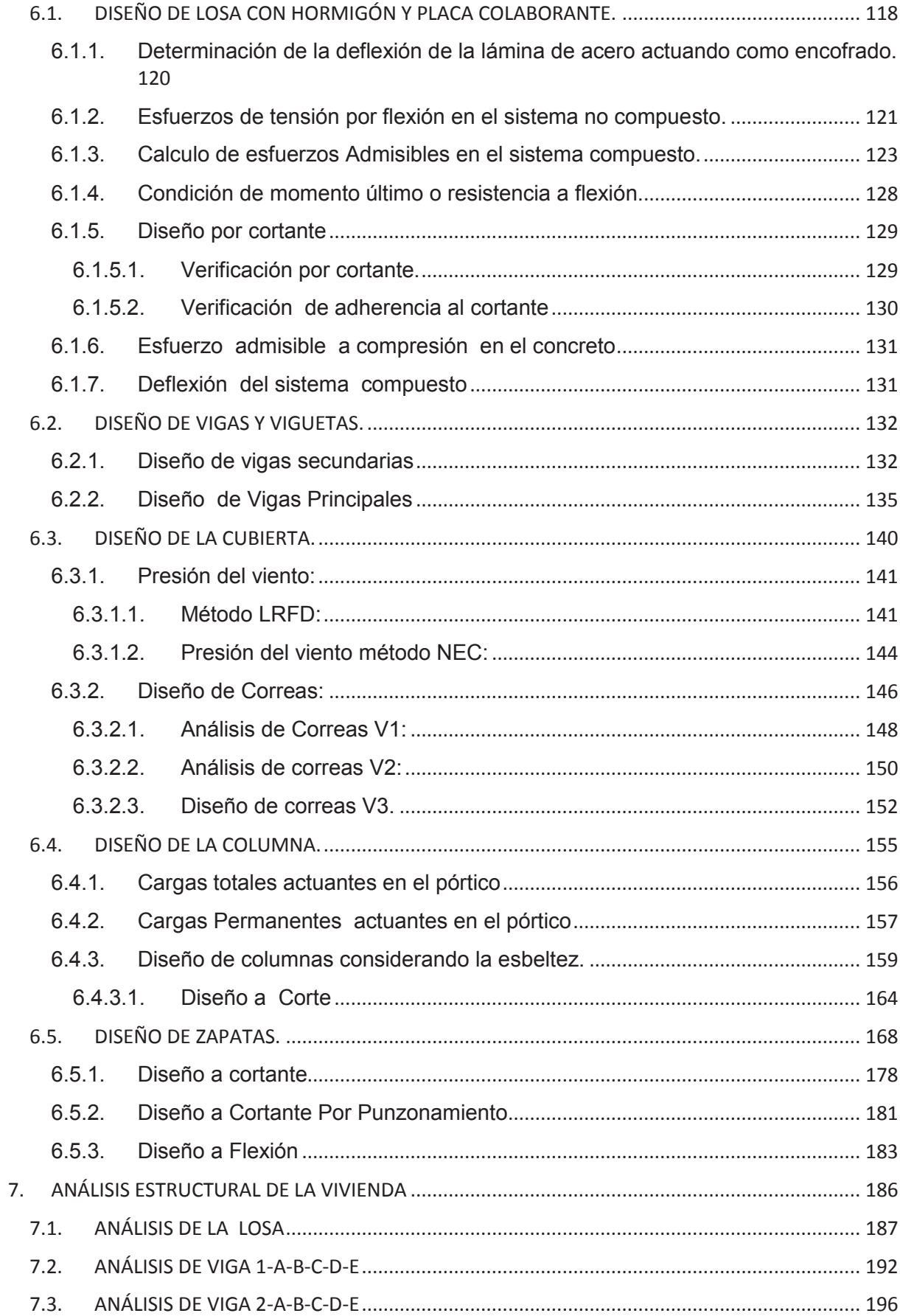

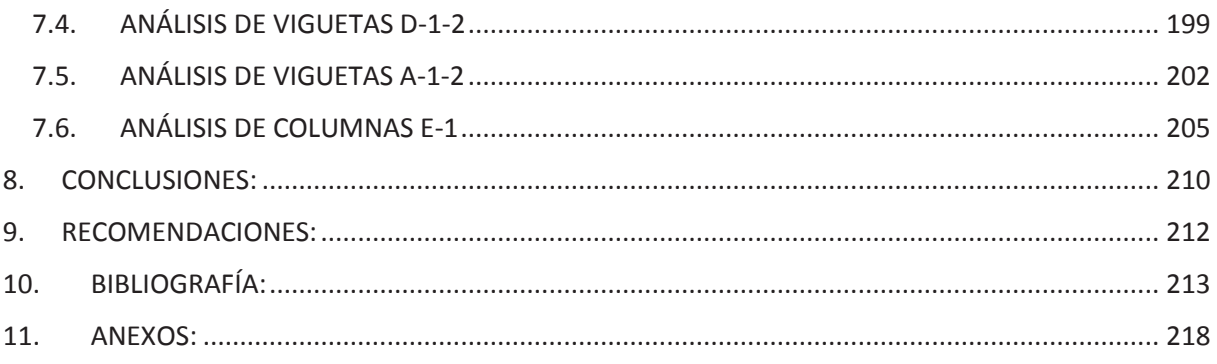

#### **INDICE DE ILUSTRACIONES**

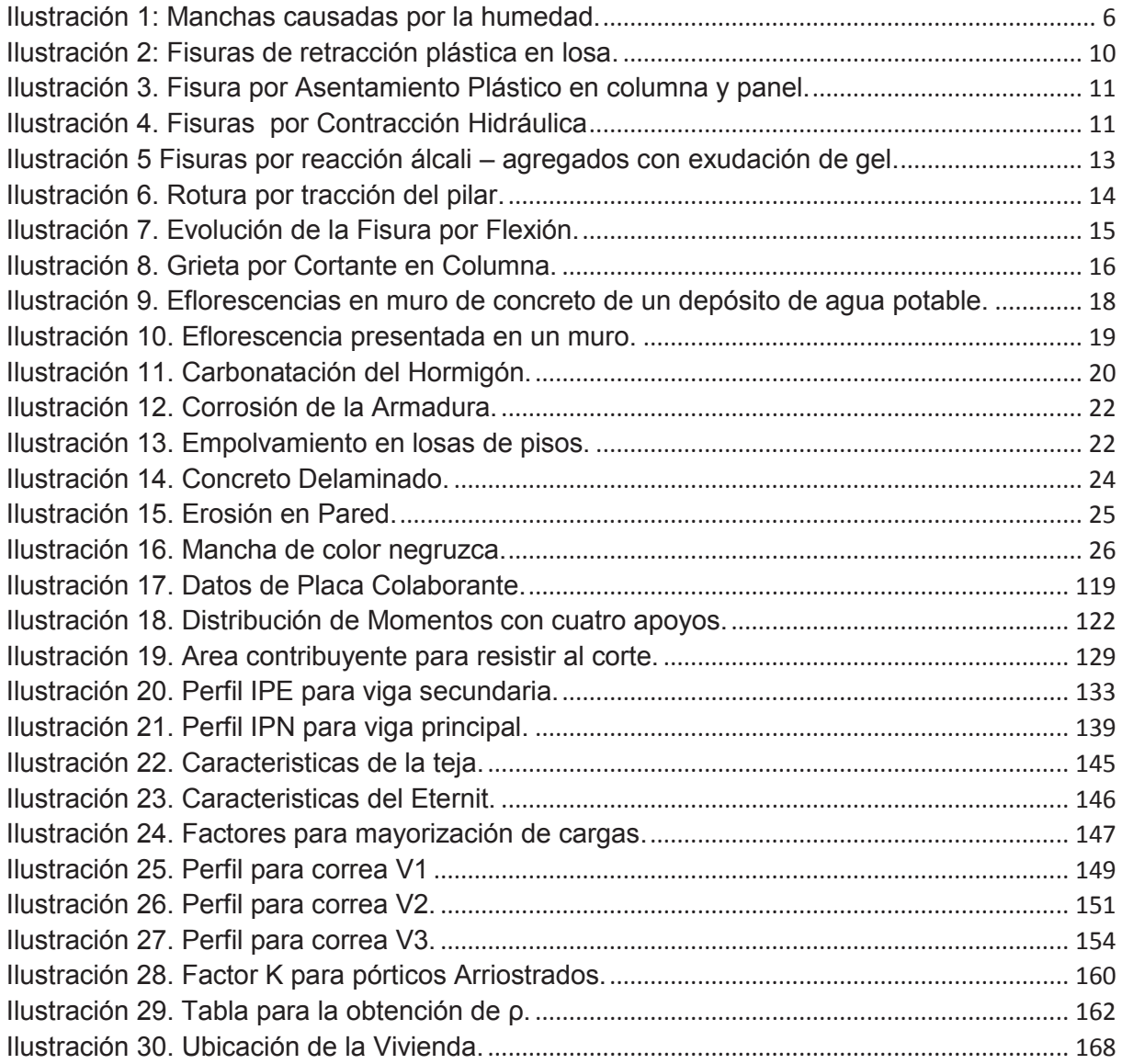

## **INDICE DE FIGURAS**

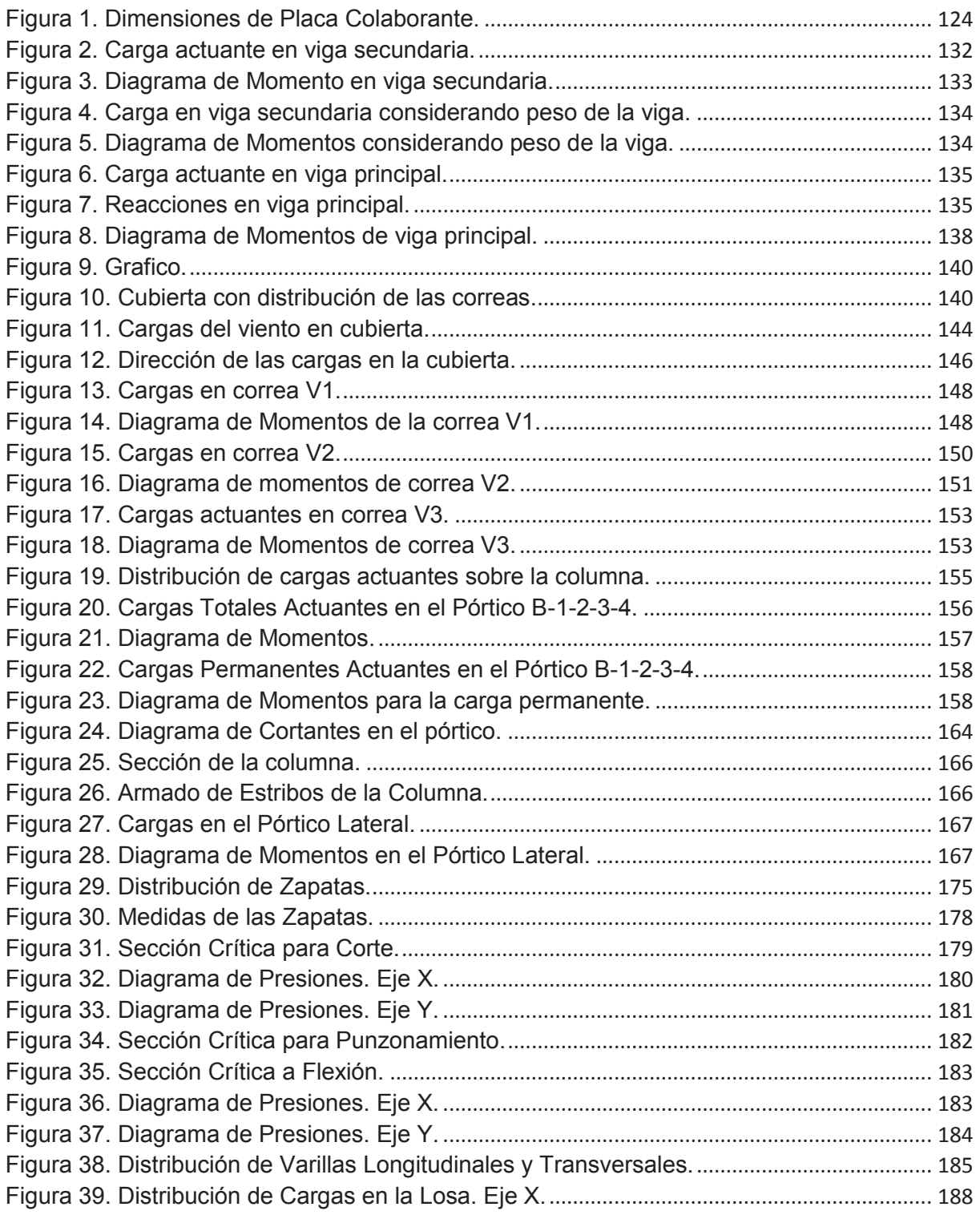

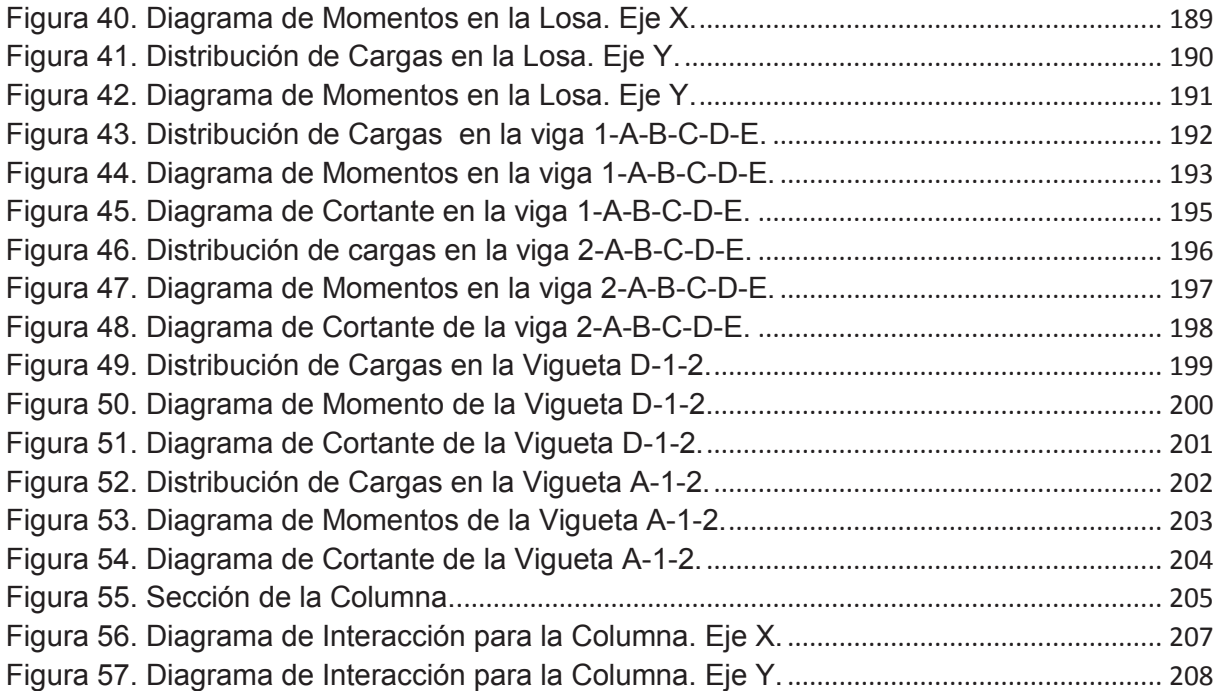

## **INDICE DE TABLAS**

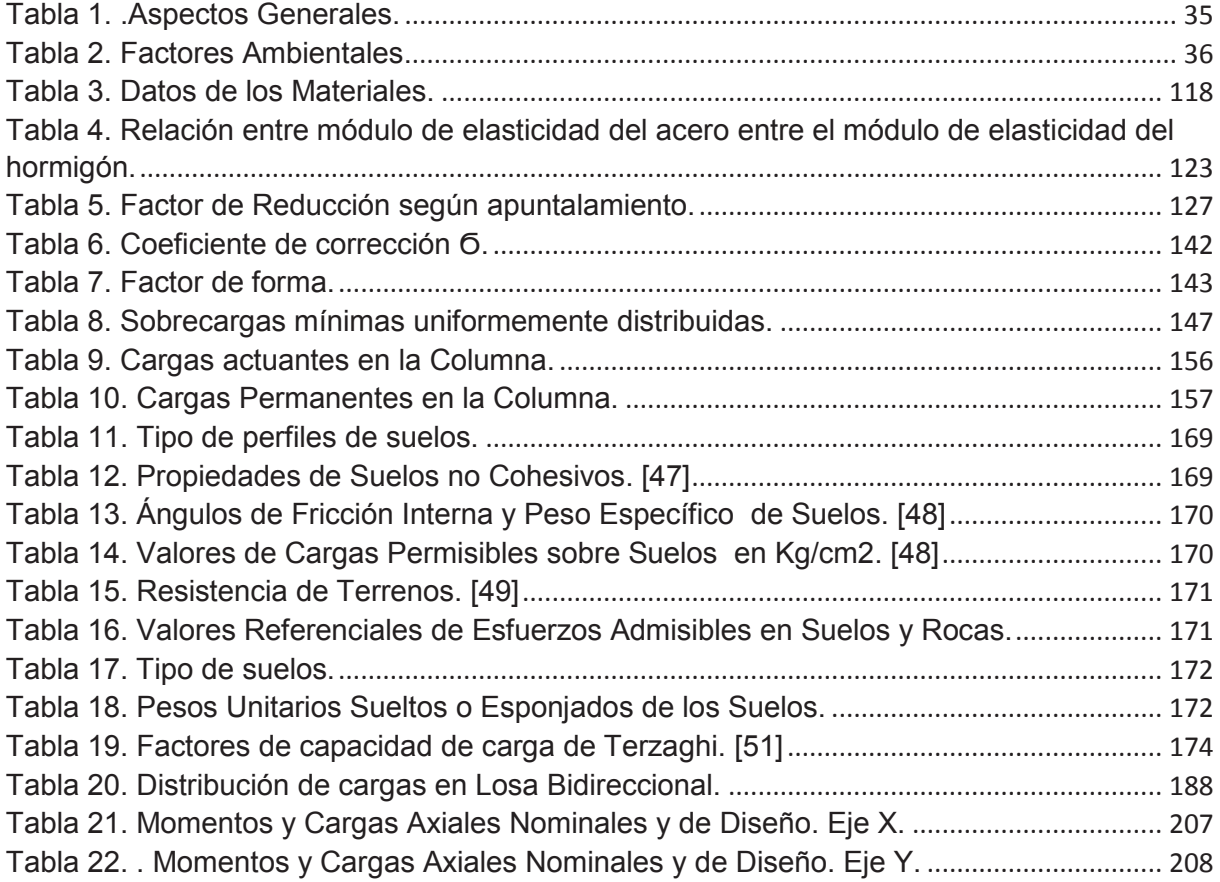

La presente tesis estudia los diferentes tipos de patologías presentadas en el hormigón, así como sus causas, sus soluciones, propuesta de restauración y un análisis estructural de la casa ubicada en el sector de Misicata de la familia Duchi Tenesaca la misma que se encuentra en la ciudad de Cuenca provincia del Azuay. La construcción tiene un área total aproximada de  $3724 \, m^2$ , 523  $m^2$  de construcción y 3201  $m^2$  de terreno.

La vivienda consta de dos construcciones: la primera tiene aproximadamente 50 años de construcción y hecha de madera, hormigón, teja, etc. La segunda construcción tiene aproximadamente 40 años de construcción y está hecha de hormigón y hierro. En general la vivienda está compuesta de: 2 plantas, 1 baño, 1 terraza, 7 Dormitorios, 2 cocinas, 1 comedor, 5 bodegas, 1 patio. Los materiales principales de construcción son el hormigón y la madera y consta de una cubierta de teja.

Para este análisis se realizó visitas in-situ de la vivienda levantando información por medio de fichas ya establecidas en las que se detalla los problemas presentados, evidenciando las patologías a través de fotografías, además de esto se realizó planos arquitectónicos en donde consta la ubicación de cada patología presentada y que sirvió como base principal para el análisis estructural de la vivienda.

Para el análisis estructural de la construcción realizada de hormigón y hierro se realizaron dos tipos de ensayos: extracción de núcleos para la determinación del f'c del concreto y determinación de hierros en los elementos.

Para la construcción realizada de madera se propone un nuevo diseño en hormigón.

Basados en la información recopilada agrupamos las diferentes patologías y sus causas para que de esta manera poder dar soluciones viables a cada una de ellas.

Para la vivienda hecha principalmente de hormigón y hierro se realiza una inspección estructural

Basado en los planos arquitectónicos, la determinación del f´c y determinación del hierro se analiza la resistencia estructural de cada elemento.

**Palabras Claves:** PATOLOGÍAS, HORMIGÓN, DISEÑO ESTRUCTURAL, ANÁLISIS **ESTRUCTURA** 

This thesis studies the different types of pathologies localized in concrete and its causes, and solutions proposed for the restoration and the structural analysis of the house located in the area of Misicata belonging to the Duchi Tenesaca family which is in the city of Cuenca province of Azuay. The building has a total area of approximately 3724 m2, 523 m2 of construction and 3201 m2 of land.

The property consists in two type of buildings: the first is about 50 years old and built of wood, concrete, tile, etc. The second is approximately 40 years old and built of concrete and iron. Overall the house is made up of: 2 floors, 1 bathroom, 1 terrace, 7 bedrooms, 2 kitchens, 1 dining room, 5 wineries, 1 patio. The main building materials are concrete and wood and has a tiled roof.

For this analysis, on-site visits of the house by raising information through records established in which the issues are presented in detail, showing pathologies through photographs, in addition to its architectural plans which states the location that was made as in each pathology presented and served as the main basis for structural analysis of the house.

For structural analysis of the built construction with concrete and iron two types of tests were performed: coring for determining the concrete and f'c irons of the elements.

For the wood construction a new design in concrete is proposed.

Based on the gathered information and grouping various pathologies and their causes in this manner to provide viable solutions to each of them.

For the house built primarily of concrete and iron a structural inspection is carried out.

Based on the architectural plans, determination of pH and iron of the structural strength of each element is analyzed.

**Keywords**: PATHOLOGIES, CONCRETE, STRUCTURAL DESIGN, STRUCTURAL ANALY

### **1. GENERALIDADES**

#### **1.1. INTRODUCCIÓN.**

 En las construcciones de muchos lados del mundo el material que más se emplea es el hormigón por su aceptación universal, disponibilidad de los materiales que lo componen, se puede adaptar a diferentes formas, durable y resistente al fuego, capacidad resistente a esfuerzos de compresión, flexión y tracción, sobretodo es un material que trabaja de excelente manera a compresión pero este a pesar de su resistencia puede presentar diferentes enfermedades o patologías al paso de los años los cuales en muchos casos no representa un problema estructural aunque afecta de sobremanera a la estética.

 El estudio de las patologías del hormigón pretende el análisis y comportamiento del mismo frente a diferentes agentes que afectan al hormigón, de la misma manera pretende dar soluciones a cada una de las patologías las cuales pueden ir de una simple limpieza con cepillo o aditivos hasta realizar un análisis estructural para evaluar las condiciones actuales de la construcción. Quizá la patología más común en el hormigón son las fisuras y grietas, humedades, eflorescencia...etc.

Uno de los agentes más perjudiciales para el hormigón es el agua ya sea por infiltración, externa o accidental, ya que esta se puede presentarse por diferentes causas. En general los aspectos atmosféricos causan de una u otra forma enfermedad en el hormigón como la temperatura, viento, humedad…etc.

Aunque hoy en día existe muchos productos para ayudar al hormigón a preservar sus propiedades siempre es imprescindible la ayuda de un técnico en el área para la evaluación de cada patología.

En nuestro medio existe edificaciones patrimoniales las cuales se intenta preservar por su gran importancia en su historia, el estudio de las patologías dentro de estructuras patrimoniales es de suma importancia ya que se intenta dar soluciones sin dañar la estética ni mucho menos el diseño original de la misma.

Dentro del análisis estructural siempre es posible combinar al hormigón con otros materiales o elementos prefabricados como placa colaborante, perfiles estructurales, varillas…etc. En la presente tesis se realiza un análisis estructural para la vivienda cuyo diseño original es de madera.

#### **1.2. JUSTIFICACIÓN**

 La conservación y mantenimiento de estructuras es de vital importancia para su preservación en el tiempo sobre todo para aquellas cuya función es primordial dentro de la sociedad como iglesias, hospitales, colegios,…etc.

 El mantenimiento y reparación de una patología dentro de una estructura siempre resulta más económico y viable que reemplazar todo un elemento estructural sobre todo para aquellas estructuras que son patrimoniales por lo tanto no se puede cambiar su estética.

 El mantenimiento de las estructuras es un tema que muchos propietarios o incluso técnicos en el área de la construcción omiten dentro de sus estudios, razón por la cual al paso de los años las enfermedades en el hormigón se presentan de diferentes maneras incluso amenazando su capacidad estructural. Aunque como ya se mencionó existen patologías poco relevantes que siempre están presentes en el hormigón pero con el paso del tiempo estas pueden afectar a los elementos estructurales.

 En nuestro medio son muy escasos los estudios realizados de patologías en el hormigón por lo que la información recopilada resulta de importancia para investigaciones futuras.

# **2. OBJETIVOS**

#### **2.1. OBJETIVO GENERAL:**

 Evaluar las patologías en las estructuras de concreto y aplicación a una vivienda en el sector de Misicata.

#### **2.2. OBJETIVO ESPECÍFICO:**

 Investigar y Analizar las posibles fallas que se presenta en el concreto debido a factores como viento suelo, temperatura, atmósfera, agua que puedan causar daño a los elementos estructurales.

 Estudiar las patologías del hormigón y determinar una metodología para reparar de manera técnica las mismas.

Evaluar las patologías de la vivienda en el sector de Misicata.

 Realizar un análisis estructural y de la vivienda y proponer un nuevo diseño en hormigón para la construcción realizada en madera.

# DIAGNÓSTICO DE LAS PATOLOGÍAS

# **3. MARCO TEÓRICO**

#### **3.1. DIAGNÓSTICO DE LAS PATOLOGÍAS.**

 El hormigón está compuesto por una mezcla de cemento, arena, agua y agregados y reforzado con acero, este compuesto es utilizado para diferentes tipos de construcción por su resistencia y trabajabilidad, pero el hormigón puede estar expuesto a diferentes tipos de agresiones de tipo físico, químico o mecánico los mismos que causan diferentes tipos de patologías en el hormigón.

 Es importante el estudio de las patologías que se pueden dar tanto en el hormigón como en el acero, pues este conocimiento nos ayuda a identificar los daños que afectan a la estructura ya sea de forma parcial o total. [1]

 Muchos autores definen la "patología del hormigón" pero siempre sobresale la idea principal como*: "El estudio de los elementos estructurales cuando estos presentan fallas ya sea en el hormigón como en el acero de refuerzo, analizando las causas y proponiendo soluciones para recuperar la seguridad original con la que fue diseñada."*

 Un diagnóstico completo dará a conocer de forma clara el problema, de manera que sea de fácil entendimiento los aspectos más relevantes de la patología como:

 *Síntomas:* en la mayoría de los casos el hormigón presenta problemas visibles externos a partir de las cuales se pueden determinar su origen y las causas los mismos que pueden ser descritos y clasificados según sea el criterio del profesional.

 Los síntomas externos más comunes presentados pueden ser: las fisuras las eflorescencias, las flechas excesivas, manchas, corrosión en armaduras de acero, segregación del material que compone el hormigo, etc.

 *Mecanismo:* este se refiere al proceso que dio como resultado los síntomas. El conocimiento de este procedimiento nos ayuda a dar una solución adecuada a la patología en cuestión.

 *Origen:* para este ítem dividimos la construcción en cinco etapas: planeamiento, proyecto, fabricación de materiales y elementos fuera de la obra, ejecución propiamente dicha a pie de obra, y uso. Los problemas en el hormigón se presentan con frecuencia en las etapas de construcción y usos, otro tipo de problemas como la corrosión en el acero de refuerzo se puede presentar incluso después de trece años.

 *Causas:* las causas de las patologías del hormigón pueden ser variables ya sea por factores ambientales como agua, temperatura, atmosfera, suelo, o también por

problemas estructurales puede ser el caso que se dé por factores intrínsecos del material hormigón, factores químicos , físicos, etc. [2]

### **3.2. TIPOS DE PATOLOGÍAS Y SUS CAUSAS.**

 "QUE ES PATOLOGÍA?: la palabra proviene del griego "pathos": enfermedad, y "logos": estudio; y en la construcción, enfoca el conjunto de enfermedades, de origen químico, físico, mecánico o electroquímico, y sus soluciones". [12]

 Existen muchos autores que estudian y analizan las patologías y sus soluciones, pero la mayoría de estos autores se centran en patologías muy comunes.

Se puede clasificar a las patologías del Hormigón según su origen:

### **3.2.1. Patología de origen físico.**

 Las patologías de origen físico son producto de agentes climáticos como la lluvia, el viento, el calor, de esta causa se producen las siguientes patologías como: la erosión, la humedad, la suciedad, la dilatación, el resecamiento, la criptoflorescencia, etc. [12].

### **3.2.2. Humedad.**

 Es una patología física que se define como la presencia de agua en estado líquido, la presencia de humedad es algo propio de las construcciones. La aparición de la humedad provoca la aparición de patologías como: descomposiciones, disgregaciones, efectos antiestéticos. [13]

 El agua puede presentarse de diversas formas ya sea en forma de gotas microscópicas en sus poros, en forma de lámina de agua o goteo visible. [14]

 Para el estudio de la humedad es necesario estudiar el principal factor que la causa, el agua, este elemento presenta una inestabilidad física lo que afecta a los materiales constructivos, la conversión del agua a estado sólido incrementa el volumen del material que lo contiene que puede ocasionar su destrucción, por otro lado el agua también presenta una inestabilidad química ya que su capacidad de disolver algunas sustancias es más grande que otras. Por tanto el agua es un vehículo de todo tipo de sustancia que afecta al hormigón. [13]

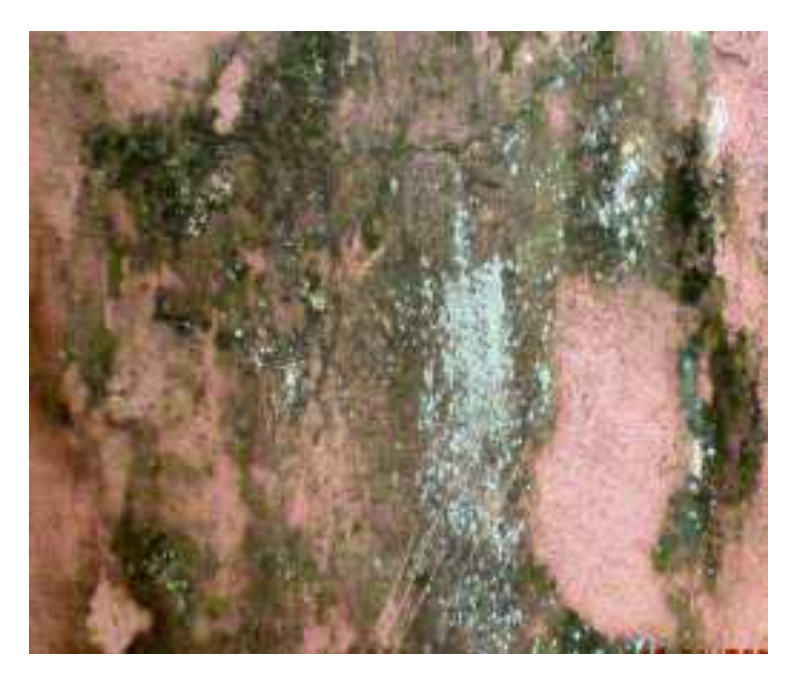

*Ilustración 1: Manchas causadas por la humedad.* 

Fuente: María Mercedes Florentín Saldaña – Rubén Granada Rojas, Patologías Constructivas en los Edificios Prevenciones y Soluciones.

#### **3.2.3. Humedad de Condensación.**

 Este tipo de humedad se presenta cuando el aire interior de una construcción se pone en contacto con las superficies más frías de manera que este aire baja de temperatura y se da la condensación, como producto de esto se forman gotas de agua que se depositan en las paredes y forman núcleos húmedos. La humedad se presenta en los meses más fríos. En el interior de un edificio, esta humedad se presenta de forma superficial y se localiza en los rincones o detrás de cualquier objeto donde la circulación es restringida. [13]

Se puede clasificar a este tipo de humedad como:

 **Condensación superficial interior:** se muestra en la cara interior del cerramiento.

 **Condensación intersticial:** aparece de forma puntual. [14]

#### **3.2.3.1.1. Humedad accidental.**

 Es producto de agua proveniente de tuberías rotas, desagües, escapes, etc. Suele provenir además de errores humanos como la salpicadura en la ducha, cocinas, lavamanos, etc. Estas humedades aparecen cerca del origen de la falla los cuales resulta de fácil reparación. Los lugares con mayor frecuencia de presentar esta humedad son la cocina y el baño. [13]

#### **3.2.3.1.2. Humedad de Infiltración.**

 La humedad se presenta a causa del agua lluvia que llega al interior del edificio por medio de fisuras o grietas o juntas constructivas o juntas de dilatación térmica, una mala ejecución o un sellado incorrecto de la unión de diferentes materiales puede provocar por el fenómeno de tensión superficial que el agua de lugar a manchas de humedad, es frecuente que se de en las uniones verticales con los pilares, debajo de las ventanas o en los tabiques. La causa principal de este tipo de humedad es el mal acabado de juntas y rincones, fisuraciones. [13]

#### **3.2.3.1.3. Humedad de Absorción.**

 Es el agua que procede del exterior, que por absorción esta ingresa al hormigón ya sea por los poros o fisuras, y esta se vuelve más intensa si el viento contribuye a este proceso, esto favorece a la disgregación, eflorescencia. [13]

#### **3.2.3.1.4. Disgregamiento.**

 Este es consecuencia de la humedad la cual se encuentra en el interior de la masa del enlucido, esta genera tensiones de expansión provocando que el enlucido se disgregue o cause daño en los ladrillos. [12]

#### **3.2.3.1.5. Suciedad:**

 Es el depósito y/ o la acumulación de partículas o sustancias que se encuentran en el aire y se presenta tanto en la superficie como en los poro. La suciedad depende de la porosidad de la fachada, esta es una patología inevitable ya que cualquier estructura está expuesta al aire atmosférico que trae consigo partículas de diferente tipo que causa la suciedad.

 El desarrollo de la suciedad depende de factores como: el clima, los materiales, características arquitectónicas. [15]

La suciedad puede depender de dos factores como:

 **3.2.1.3.1. Ensuciamiento por depósito:** en los que depende principalmente del tamaño de las partículas ya que partículas de tamaño mayores a 1 mm se depositan en superficie horizontales.

 **3.2.1.3.2. El estado atmosférico:** estas pueden ser el viento, la lluvia que distorsionan el depósito y por tanto cambia las condiciones de ensuciamiento: El viento por ejemplo trae consigo partículas que golpea contra las fachadas más expuestas aunque también cumple un proceso de limpieza. La lluvia por ejemplo es

un transporte de partículas que pueden ensuciar las fachadas. Textura y geometría de la fachada: dependiendo de la forma del elemento se puede o no ensuciar con más facilidad dependiendo si esta está en posición vertical o inclinada. Ensuciamiento por lavado diferencial: "la interacción agua-fachada provoca efectos desiguales en función de la fase que se alcance. Esta heterogeneidad de ensuciamiento-lavado, que hace resaltar más en el conjunto la suciedad de la fachada, es lo que podemos denominar lavado diferencial." [14]

#### **3.2.4. Patología de Origen Mecánico:**

 Estas pueden ser mecánicas que son causadas por efectos estructurales ya sean por tracción o compresión y seguidamente por deformaciones de los elementos. La principal patología producida por este tipo de efecto son las fisuras y/o grietas, humedades, suciedad.

#### **3.2.5. Fisuras y/o Grietas:**

 Tanto las grietas como las fisuras son aberturas longitudinales que ponen de manifiesto un defecto grave de la estructura. De acuerdo a la amplitud se pueden clasificar en:

 *Microfisuras:* son muy pequeñas y no resulta visible.

 *Fisuras:* estas aberturas tienen un ancho inferior a un milímetro y se presenta solo en la superficie del elemento.

También se puede clasificar según su movilidad:

*Fisuras muertas:* sus dimensiones no varían a lo largo del tiempo y solamente afecta la parte estética del elemento.

*Fisuras vivas:* estas fisuras van aumentando su dimensión con el paso del tiempo.

 Las grietas entonces se las puede definir como aquellas aberturas cuya dimensión es mayor a un milímetro, esta patología afecta la resistencia estructural del elemento. [13]

 Son muchas las razones por las que se puede producir fisuras y/o grietas se les puede atribuir a factores químicos causados por la hidratación del cemento o por la oxidación del acero o puede ser originado también por causas físicas que producen cambios volumétricos en el cemento, estos cambios pueden causar esfuerzos de tracción y compresión.[3]

 La fisuración permite una circulación interna reducida pero continua de aire o agua, esto afecta la durabilidad del hormigón y sus aceros.

 También se debe considerar que las fisuras no solo dependen de la edad del elemento también se atribuye a variables como la posición, espaciamiento, trayectoria,

amplitud, movimiento entre otras todo esto es de gran utilidad para la determinación de la causa de la fisura. [5]

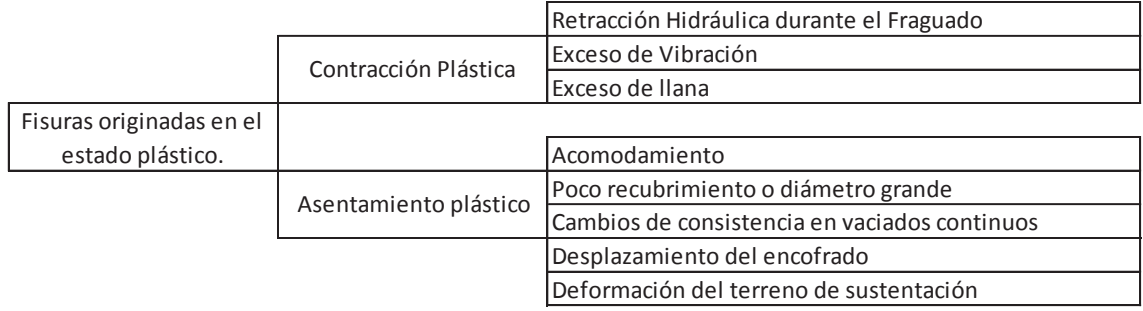

#### **3.2.6. Fisuras originadas en estado plástico.**

#### **3.2.7. Fisuras de contracción Hidráulica (contracción plástica):**

 Estas fisuras ocurren previas al fraguado final se presenta en elementos donde una dimensión resulta poco significativa respecto de las otras dos como es el caso de las losas, de pavimento o pisos, de manera que al estar expuestas a agentes atmosféricos la evaporación ocurre más rápido que la exudación lo que ocasiona que se generen fisuras llamadas contracción superficial.

 Las características de estas fisuras son: poco profundas (2 a 3 cm), cortas y a veces se muestra paralela además pueden tener una longitud que puede llegar hasta los 2 m, puede aparecer de 1 a 10 horas y cuando el hormigón se encuentra en estado fresco y las condiciones climáticas se presentan como días ventosos, baja humedad y alta temperatura. Esta fisura se presenta a causa de una rápida evaporación de la humedad superficial. No presentan peligro estructural pero si afecta la estética del mismo. [3] [11].

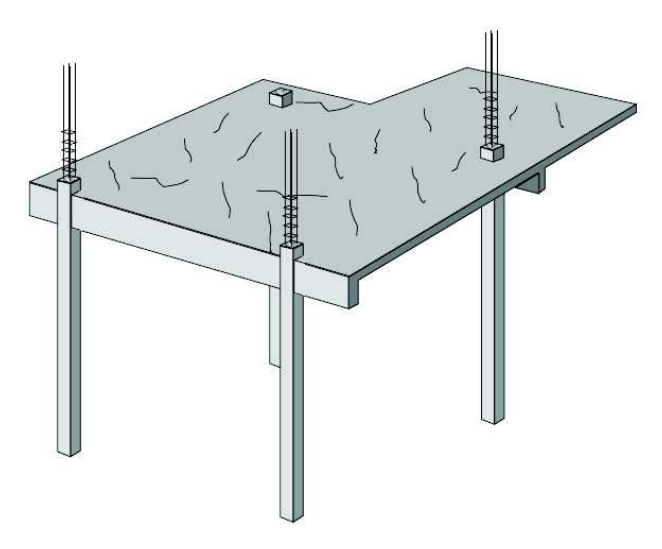

*Ilustración 2: Fisuras de retracción plástica en losa.* 

#### **3.2.8. El asentamiento plástico.**

 Se da en elementos de mayor espesor como las columnas, tabiques. Estas fisuras se producen a causa del desplazamiento de elementos de la mezcla de concreto hacia la parte baja del encofrado, ya que el hormigón aún no está endurecido toda la mezcla sufre un acomodo a causa de la gravedad y el agua aparece en la superficie como agua de exudación, al existir obstáculos como al acero de refuerzo, agregados de tamaño grande se puede obstruir el acomodo de la mezcla y consecuentemente este proceso produce asentamientos superficiales y fisuras. Esta fisura causa una reducción de la durabilidad de las armaduras y afecta la adherencia hormigón- acero. [3] [11]

 Otro aspecto importante que se debe cuidar es el asentamiento del hormigón fresco ya sea en los encofrados o en el suelo lo que da como resultado es la deformación cuando no están debidamente apuntalados. [3]

*Fuente: Ing. Edgardo Becker. DURABILIDAD DEL HORMIGÓN LOMA NEGRA C.I.A.S.A.* 

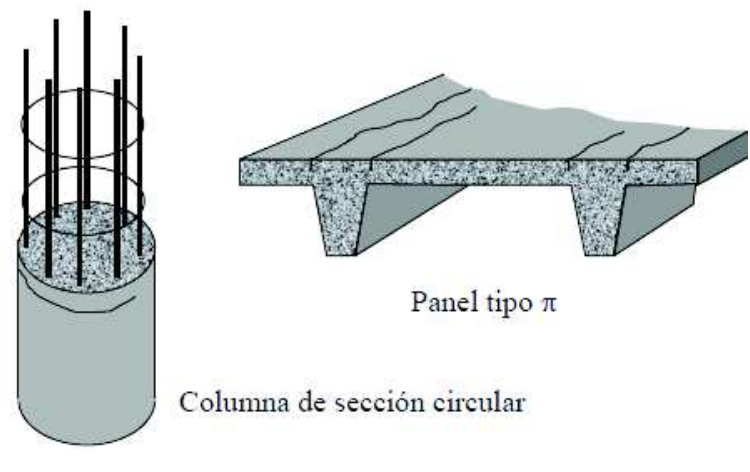

*Ilustración 3. Fisura por Asentamiento Plástico en columna y panel.* 

*Fuente: Ing. Edgardo Becker DURABILIDAD DEL HORMIGÓN LOMA NEGRA C.I.A.S.A.* 

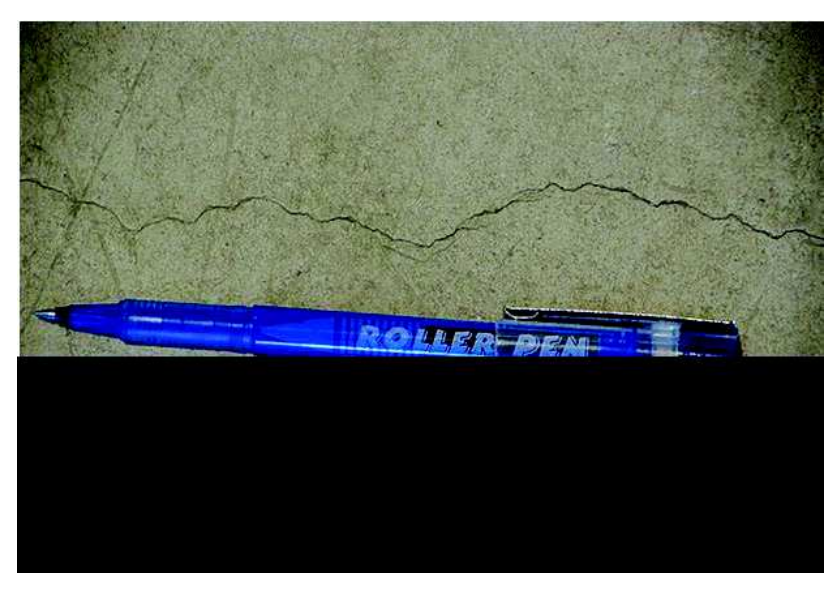

*Ilustración 4. Fisuras por Contracción Hidráulica* 

*Fuente: Fisuras en el Hormigón, Retracción Hidráulica, patología + rehabilitación + construcción, 2013.* 

 Según Sika las fisuras en estado plástico puede ser consecuencia de: "…..exceso de agua en la mezcla, falta de curado del concreto, retiro de la formaleta antes de tiempo, sección insuficiente (vigas, columnas, losas, muros, etc.), acero y mala ubicación."

#### **3.2.9. Fisuras originadas en el estado endurecido.**

 El hormigón después del fraguado sigue expuesto a la perdida de agua por evaporación y por consumo debido a la hidratación del cemento, a los cambios de humedad ya que puede aumentar o disminuir su volumen ya sea que se humedezca o se contraiga.

 El hormigón en estado endurecido también es afectado a cambios de temperatura y variaciones de humedad. A esta retracción hidráulica se le conoce como contracción por secado cuya magnitud depende de la cantidad y tipo de agregados como también de la cantidad de agua en la mezcla, de esta manera mientras menor sea la cantidad de agregado menor será la contracción por secado así mismo mientras más rígido sea el agregado se espera un mejor comportamiento frente a la contracción por secado y por ultimo mientras mayor sea el contenido de agua será menor la contracción por secado. [11][29]

#### **3.2.10. La fisura causada por contracción por secado.**

 Tienen una amplitud constante y se presenta un trazo limpio sin cruzarse ni ramificarse. [29] La causa principal de esta fisura es la perdida de agua en el interior del hormigón y aparece en elementos que están impedidos de dilatarse o contraerse. [3][29]

#### **3.2.11. Las fisuras ocasionadas por la reacción álcalis – agregados:**

 Presenta un comportamiento en malla o estrella y en ocasiones se manifiesta con exudaciones blancas de gel o de calcita. Presenta la expulsión de granos cerca de la superficie del elemento en estudio. Este tipo de fisuración se presenta a partir de los cinco años del hormigón. Este tipo de fisuras se presenta por la presencia de áridos que contengan sílice y cemento que tenga un alto contenido de álcalis, esta reacción se presenta en medios húmedos. (Dr. GENNER VILLARREAL CASTRO).

 Al formarse el gel expansivo este extrae agua de otros lugares lo que ocasiona expansiones locales y esto esfuerzos de tensión, estas fisuras provocan el deterioro total de la estructura. [29]

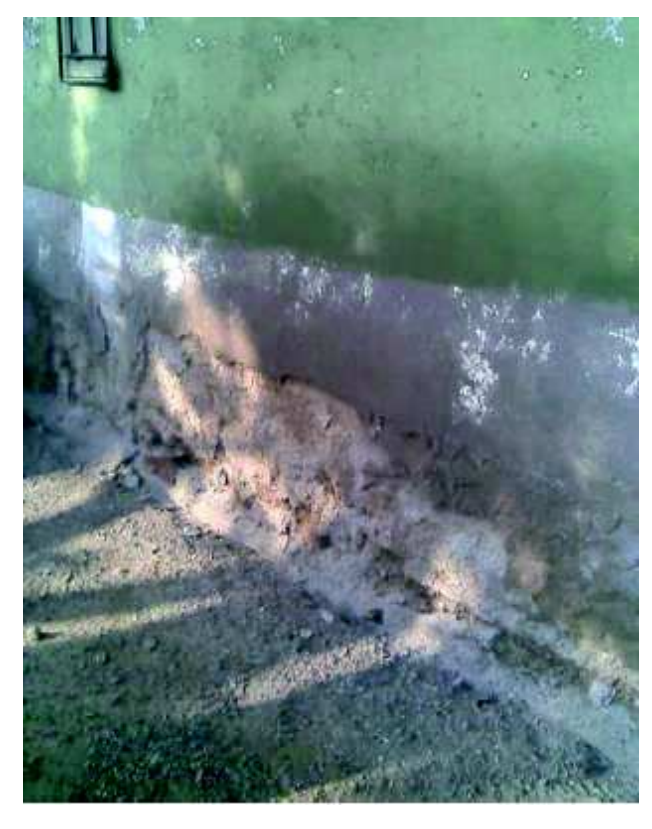

*Ilustración 5 Fisuras por reacción álcali – agregados con exudación de gel. Fuente: Dr. GENNER VILLARREAL CASTRO, PATOLOGIA DEL CONCRETO.* 

### **3.2.12. Las fisuras que se presentan a causa de una retracción térmica.**

 Presentan un ancho notable entre los 0.15 y 0.3mm y estas se manifiestan a partir de un día a una semana de vertido el concreto. Las causas de estas fisuras son la falta de juntas o la ausencia de varillas de refuerzo de tracción y temperatura. Aparecen cuando existe un enfriamiento demasiado rápido con respecto a la temperatura ambiente. También puede ser ocasionado cuando se trabaja con mucho cemento. (Dr. GENNER VILLARREAL CASTRO).

#### **3.2.13. Las fisuras provocadas por corrosión.**

 Se presentan de forma longitudinal o marcando la ubicación de los estribos este tipo de patología hace perder el recubrimiento provocado por el estallido del hormigón que se encuentra cerca de la armadura que aumenta el volumen en presencia del óxido.

#### **3.2.14. Las fisuras provocadas por carga.**

 Cuando las fisuras es producto de las cargas que originan esfuerzos estos son más profundas y aparecen de forma típica para lo cual se debe revisar dichas fisuras para saber si representa algún problema estructural. [3]

 Las fallas producidas por flexión, cortante, torsión, compresión y tracción también se les conoce como fisuras por trabajo estructural. Las fisuras provocadas por flexión y esfuerzo cortante varían entre 0,1 y 0,3mm. Las fisuras ocasionadas por aplastamiento tienen anchos reducidos.

 Según sika las fisuras ocasionadas en una estructura ya en uso puede ser consecuencia de: "…cambio del uso de servicio de la estructura en estudio más concretamente las cargas, estas cargas pueden ser muertas o cargas vivas o cargas del sismo".

Las cargas verticales provocan grietas y fisuras como:

 *Tracción:* la carga actúa de forma perpendicular estas ocasiona fisuras perpendicular a la línea de acción de la fuerza, aparecen en lugares coincidentes con los estribos. [3] [13] En las losas de entrepiso se pueden observar largas grietas a lo largo o ancho de la losa.

 Estas fisuras son poco frecuentes ya que los esfuerzos de tracción son asumidos por el acero de refuerzo. [29]

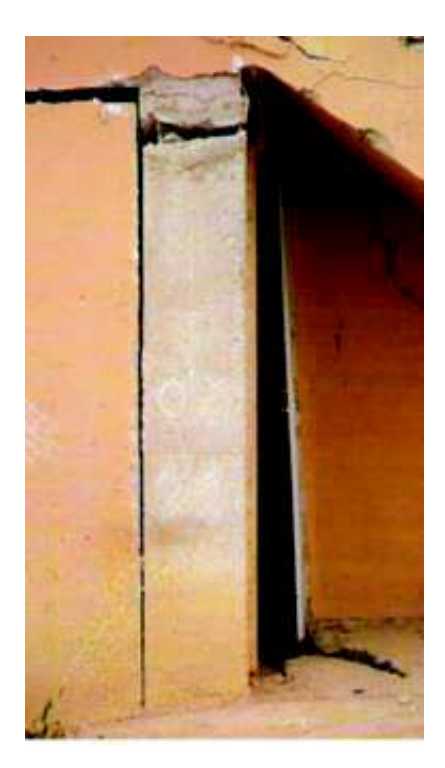

*Ilustración 6. Rotura por tracción del pilar.* 

*Fuente: Porto Quintian Jesús Manuel. Catálogo de patologías de las estructuras de hormigón armado.* 

 *Compresión:* estas fisuras se presentan en forma paralela al esfuerzo y también se pueden presentar curvas cuando existe flexión. [13] Las formas de la fisura depende de la esbeltez del elemento o de las restricciones del mismo. La fisura más peligrosa provocada por compresión es la que se presenta en el centro del elemento lo que significa que el pandeo puede ocurrir. [3]

 No son fáciles de identificar generalmente aparecen las fisuras agrupadas y en sentido vertical.

 *Flexión:* esta fisura puede ser perpendiculares o inclinadas todo depende de la forma como actúan las cargas. [13] estas fisuras aparecen con mucho tiempo son perpendiculares al eje neutro. [3]

 Inicialmente aparecen en la parte inferior de las vigas para luego ir en forma vertical y se curvean al llegar al centro de la viga o eje neutro.

 Las fisuras ocasionadas por flexión presentan un comportamiento vertical cortando la sección completa del elemento. (Dr. GENNER VILLARREAL CASTRO).

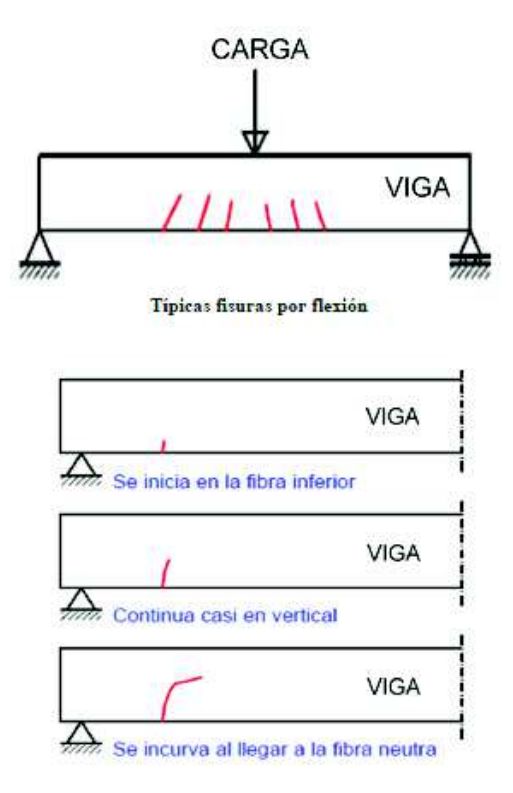

*Ilustración 7. Evolución de la Fisura por Flexión.* 

*Fuente: Ariana Astorga & Pedro Rivero. (2009). Causas, Identificaciones y posibles soluciones para las fisuras. (CIGIR).* 

 *Cortante:* estas fisuras ocurren de forma rápida por lo que son las más peligrosas. Se presenta a 45°, evoluciona muy rápidamente y afecta la armadura. [13]

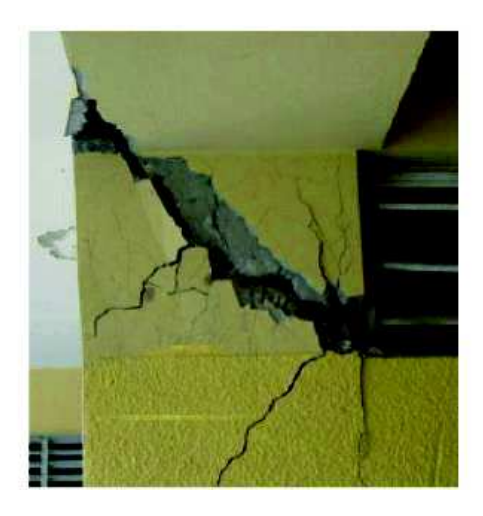

*Ilustración 8. Grieta por Cortante en Columna.* 

*Fuente: Ariana Astorga & Pedro Rivero. (2009). Causas, Identificaciones y posibles soluciones para las fisuras. (CIGIR).* 

 *Torsión:* es típico las fisuras en elementos aporticados, arriostrados por losas o voladizos. Estas fisuras se presentan a 45°. [3] Estas grietas se generan en un sentido en una cara de la viga, y en la cara opuesta se manifiestan en el sentido opuesto.

#### **3.2.15. Patología de origen químico:**

 Consiste en reacciones de sales, ácidos, álcalis que con el tiempo afecta la durabilidad de los materiales. Las patologías más comunes de origen químico son: la eflorescencia, oxidaciones y corrosiones que es una transformación química que afecta directamente al hierro, erosiones. [13]

 Resulta de la exposición de los materiales a agentes corrosivos que pueden venir del exterior como del interior. [12]

#### **3.2.16. Eflorescencias:**

 Se presenta debido a las sales solubles de manera que estas se precipitan al exterior debido al agua de lluvia que luego se evapora. Si esta patología se presenta de forma exterior en forma de mancha blanca se le llama eflorescencia normal y se presenta cuando existe suficiente agua que pueda arrastrar las sales o cuando existe una evaporación media.

 Cuando existe escasa agua o una evaporación muy lenta las sales se precipitan a una cierta distancia de la superficie lo que ocasiona un abombamiento a este

fenómeno se le llama criptoflorescencias. Las sales más comunes que causa este tipo de patología son los sulfatos, nitratos y cloruros. [6]

Las sales más frecuentas

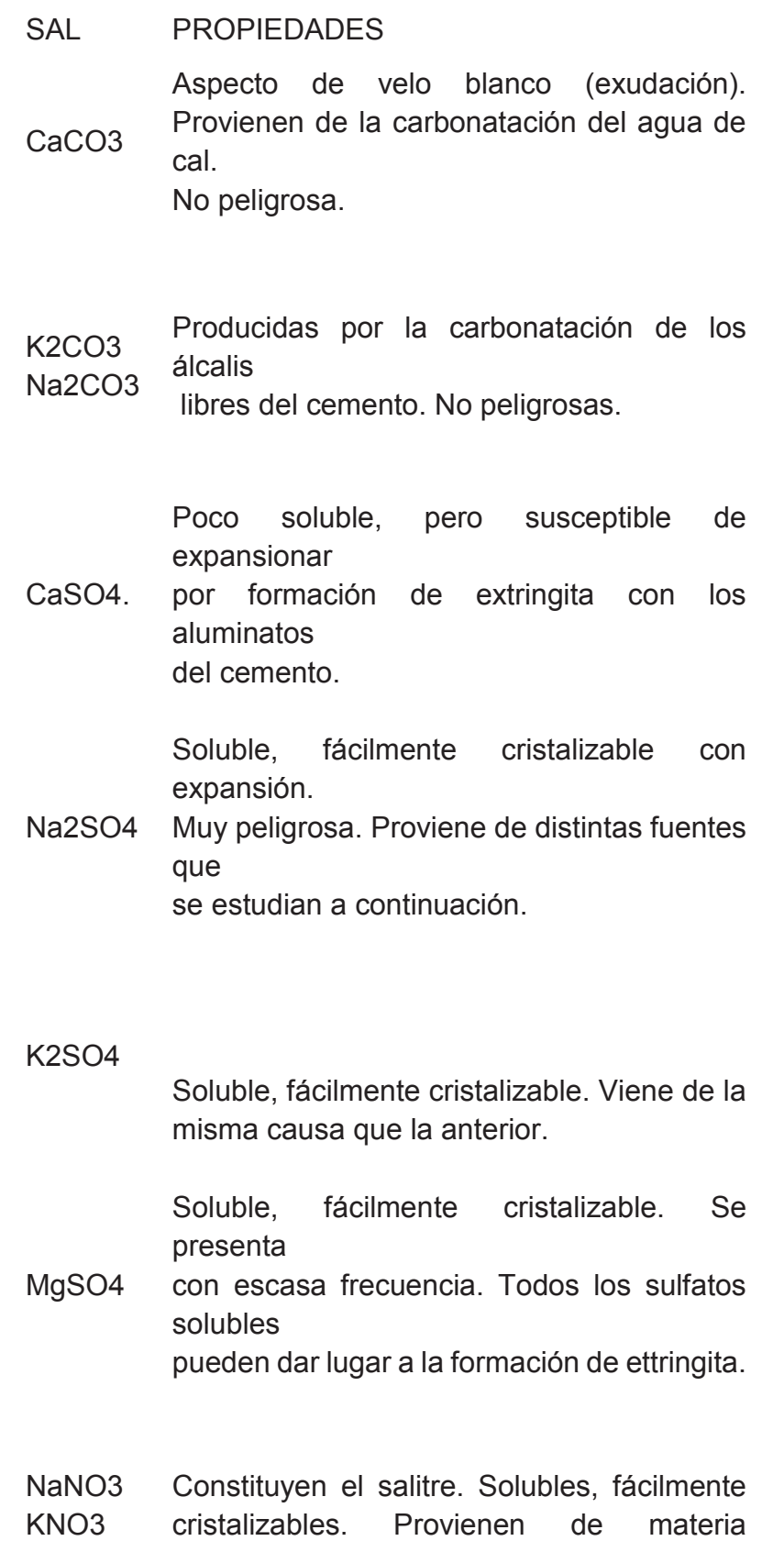

orgánica en descomposición. Son muy poco frecuentes.

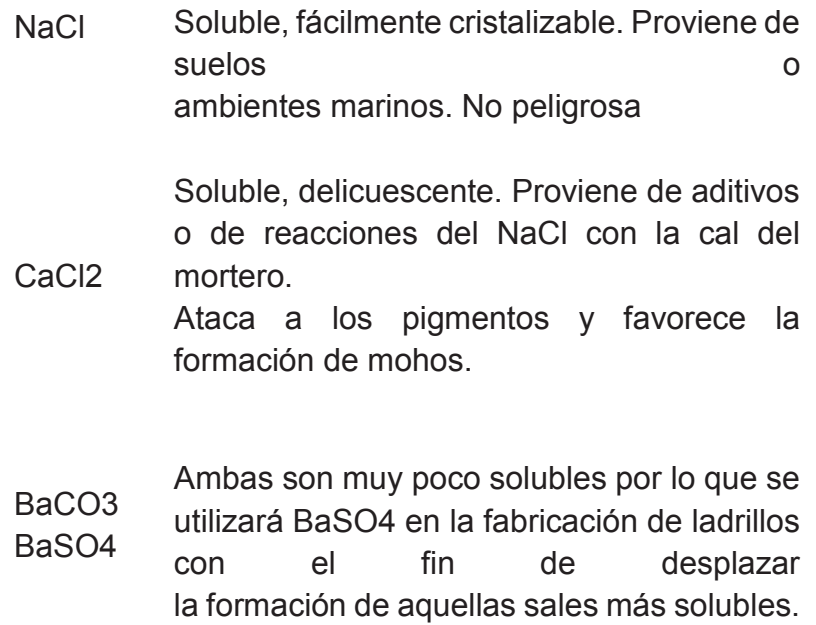

*D. Jorge J. Osuna Marcos. ESTUDIO GENERAL SOBRE LAS EFLORESCENCIAS EN OBRA Madrid, Abril de 1998.* 

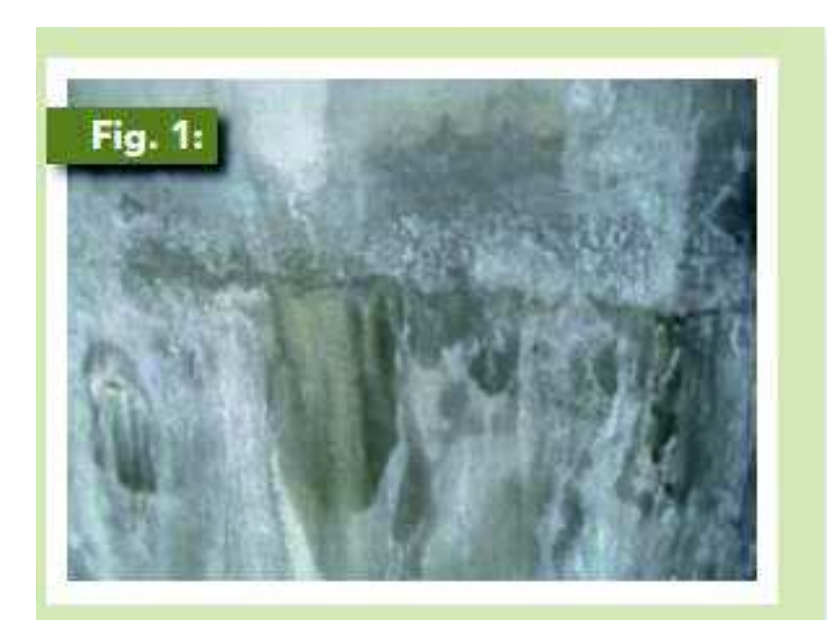

*Ilustración 9. Eflorescencias en muro de concreto de un depósito de agua potable. Fuente: I. y E. Vidaud, ATE IMCYC. Eflorescencias en el concreto.* 

 Esta patología no afecta de manera alguna la capacidad estructural del elemento en cuestión pero si resulta un problema de estética.

 La eflorescencia se puede ser primaria y secundaria. La eflorescencia primaria sucede en la construcción del elemento y su curado cuando el aguan transporta las sales hacia la parte exterior del elemento, este proceso ocurre en las primeras 48 horas. La eflorescencia secundaria ocurre cuando el agua proveniente del exterior como la lluvia o la propia humedad ingresa en el elemento y se disuelve con las sales que aún quedan en el interior del mismo. [7]

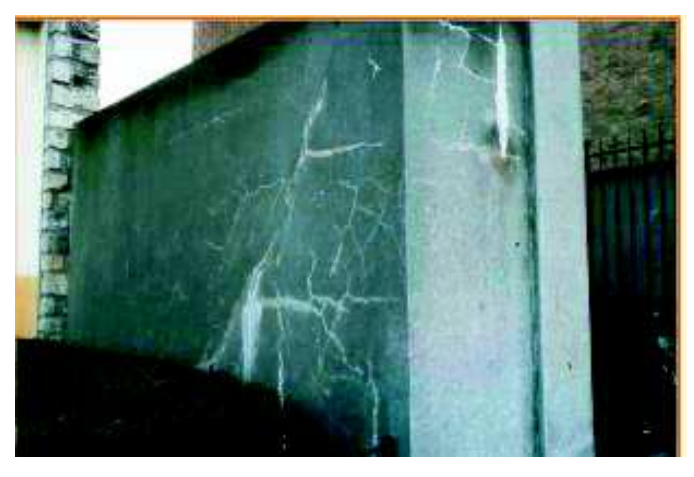

*Ilustración 10. Eflorescencia presentada en un muro. Fuente: Carlos Oyarzabal Schroeder. Patología del hormigón y su prevención.* 

 (I. Y E. Vidaud, 2013) explica algunos factores causantes de la eflorescencia del concreto que pueden ser:

 1.) contenido de cemento: a mayor cantidad de cemento mayor será la aparición de la eflorescencia ya que existe mayor fuente de calcio y de Ca (OH)2.

 2.) contenido de álcalis: el aumento considerable de álcalis aumenta la solubilidad se CO2 haciendo que este pueda reaccionar en forma de carbonatos.

 3.) el agua de amasado de la mezcla: es importante determinar si el agua contiene sodio, potasio, magnesio, calcio, ya que contenidos considerables de calcio y magnesio convierten el agua común en agua dura, además se debe considerar que el intercambio de iones de calcio y magnesio es reemplazado por dos iones de sodio lo que actúa para la formación de la eflorescencia.

 4.) relación a/c: la eflorescencia se produce en medios húmedos lo que al disminuir la relación a/c también se reduce la posibilidad de la eflorescencia.

#### **3.2.17. Carbonatación del Hormigón.**

 Es un caso de ataque acido en el que la alcalinidad de un hormigón se ve afectada por el anhídrido carbónico presente en la atmosfera. La armadura del hormigón es protegida frente a riesgos de oxidación por el recubrimiento y por el hidróxido de calcio y continuara de esta manera siempre que la humedad no penetre en el hormigón a través de los poros con anhídrido carbónico. El hidróxido de calcio se transforma en carbonato disminuyendo la alcalinidad de 12 a 9 o 9,5. La disminución del pH causa la corrosión de la armadura y puede dañar la construcción. [11] [13]

 La carbonatación es una pérdida de PH cuando el dióxido de carbono reacciona con la humedad de esta manera convierte el hidróxido de calcio con un alto PH a carbonato de calcio con un PH neutral. El concreto al encontrarse en un ambiente altamente alcalino protege al hierro de la corrosión razón por la cual la pérdida de PH en el hormigón causaría problemas al hierro y en consecuencia al hormigón causando fisuras. [24]

 La carbonatación superficial produce en el hormigón contracción volumétrica lo cual ayuda al hormigón en la dureza y aumento de resistencia. [11]

 La velocidad de este fenómeno depende de la facilidad de ingreso del co2 al interior de la masa del hormigón, otros aspectos relevantes en esta patología es la temperatura y la presencia de humedad, ya sea en ambientes muy secos o muy húmedos el proceso de carbonatación resulta lento pero en ambientes intermedios este proceso resulta rápido. Una carbonatación temprana da como resultado superficies poco resistentes y porosas como puede ser el caso del empolvamiento por la exposición del hormigón fresco al co2 que se encuentra en la atmosfera. [11]

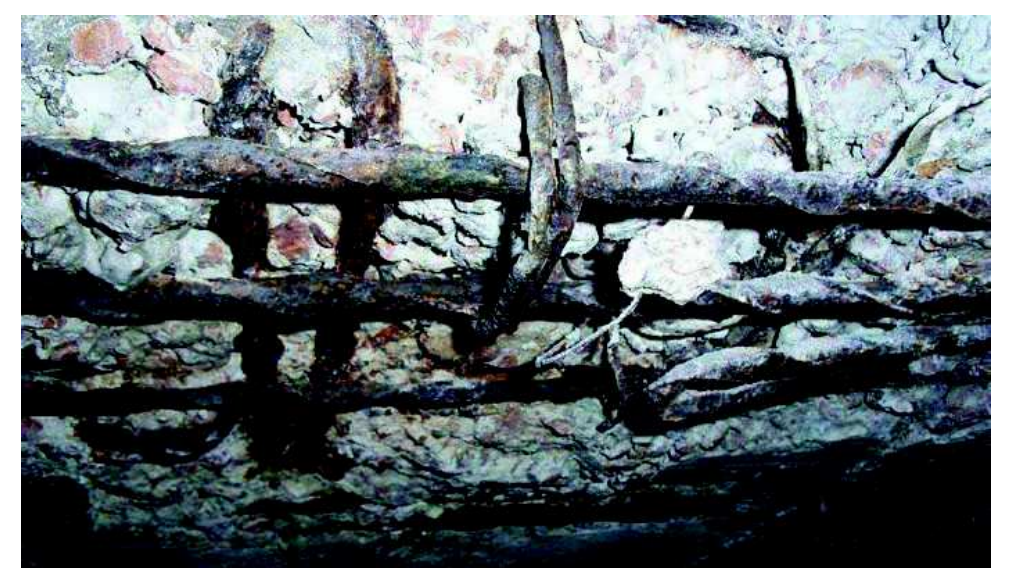

*Ilustración 11. Carbonatación del Hormigón.* 

*Fuente: civilgeeks, LA CARBONATACIÓN, EL PRIMER CÁNCER DEL HORMIGÓN (I)* 

#### **3.2.18. Oxidación y corrosión**

 Estas dos lecciones se las puede definir como la destrucción química de los metales más precisamente del hierro o del acero, estos son dos procesos de origen químico en los que interviene el medio ambiente y la constitución metalúrgica del metal.

 *Oxidación:* este proceso se da ya que los metales son inestables y al momento de reaccionar con el oxígeno del aire se convierte en oxido que es más estable. Esta patología es elemental y de fácil curación, la única parte negativa es el aspecto que puede presentar a nivel estético. [13]

 *Corrosión del Acero:* este tipo de patología es producida principalmente por el agua o la humedad ya que el acero se encuentra en contacto con el medio ambiente. Las barras en contacto con el hidrogeno se vuelven frágiles y no son capaces de resistir esfuerzos de tracción. La corrosión se forma por el óxido de manera que al ser expansivo produce la rotura del hormigón. Este tipo de patología viene acompañada con el paso de corriente eléctrica, por tal razón también se la denomina oxidación electrolita. [13]

Esta patología aunque es en el acero también daña al hormigón ya que disminuye la capacidad mecánica del acero, fisura el hormigón (ocupa mayor volumen que antes de verse afectado por la corrosión) [13] pierde adherencia acero – hormigón. La corrosión produce tensiones radiales a la armadura de manera que genera tracción en el hormigón. [11]

 El hormigón también presenta fallas a causa de la corrosión del acero las cuales se manifiesta con fisuras paralelas y superpuestas a una armadura con un ancho de medio a grande. La causa del deterioro del hormigón es la corrosión de la armadura ya sea por falta de recubrimiento o por no estar protegido el acero, de esta manera el óxido ejerce presión sobre el hormigón lo que ocasiona un estallido. (Dr. GENNER VILLARREAL CASTRO). [13]. Las grietas estrechas y perpendiculares a las barras de acero provocan corrosión local mientras que las grietas paralelas a las barras provocan corrosión generalizada. [29]

 Las causas que generan tanto la corrosión del acero como las fallas en el hormigón son: la fisuración, la porosidad, la eventual presencia de coqueras y segregaciones, la impermeabilidad del hormigón ocasiona un camino para la humedad en el hormigón, una mejor disolución del CO2. [30]

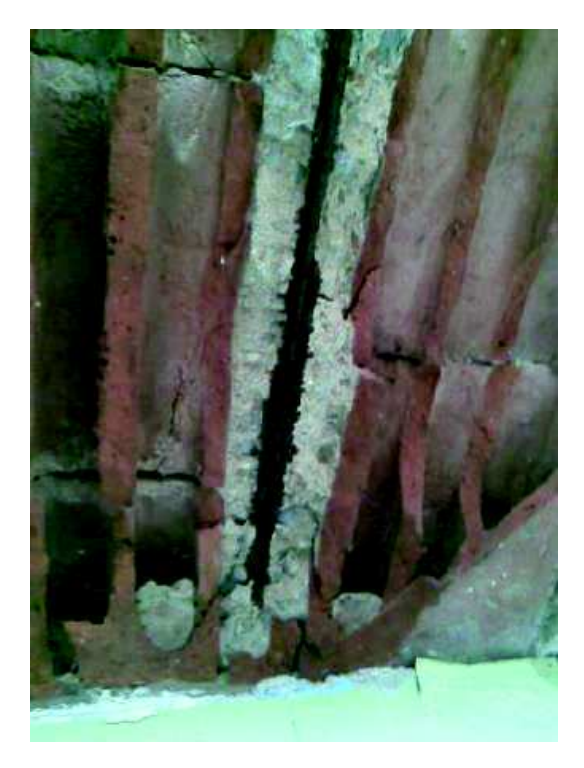

*Ilustración 12. Corrosión de la Armadura. Fuente: Dr. GENNER VILLARREAL CASTRO, Patologías del Hormigón* 

#### **3.2.19. Empolvamiento:**

 Este tipo de patología afecta directamente la durabilidad del hormigón, y es producto de un exceso de exudación o falta de curado la cual se presenta en la superficie como polvo suelto durante algún tiempo. [11]

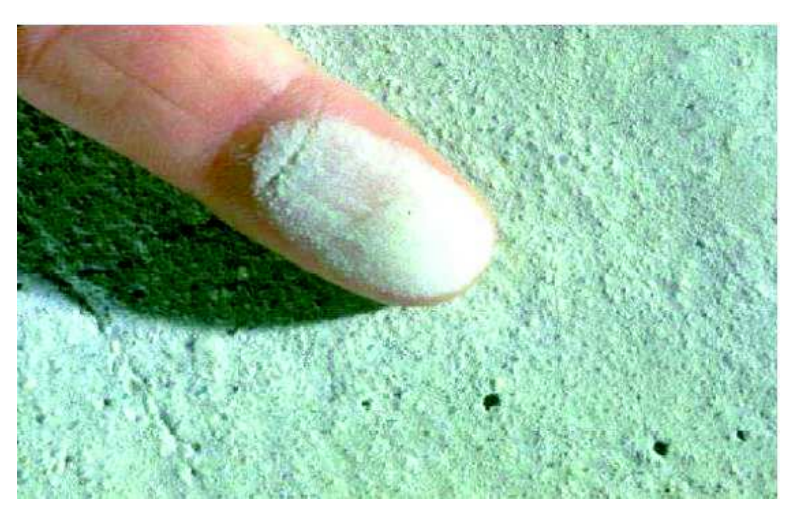

*Ilustración 13. Empolvamiento en losas de pisos.* 

*Fuente: E. Becker, 2002. Seminario sobre "Patologías Habituales en el Hormigón"*

#### **3.2.20. Escamas.**

 Es un tipo de patología presentada por el congelamiento del agua contenida en los poros del elemento, depende de la calidad del hormigón y de las condiciones climáticas presentadas en el entorno. Este tipo de patología se presenta de modo progresivo y va causando daño cada vez más profundo lo que permitiría la entrada de agua al interior del elemento provocando daños futuros. El agua contenida en los poros proviene generalmente del agua lluvia y de la humedad ambiental que dependiendo de la permeabilidad y de los poros capilares esta se queda en los poros con una temperatura por debajo de la de congelamiento. [8]

 (Ms. Ing. Maximiliano Segerer, 2010) Las patologías denominadas "debilidades superficiales" como: las ampollas, Delaminaciones, empolvamiento superficial, responden a principios muy similares estas patologías disminuye la utilidad, la estética, la vida útil, resistencia o desgaste, esto problemas son presentados por las siguientes causas:

- 1. Tareas de terminación superficial: técnicas inadecuadas de terminación con un hormigón prematuro.
- 2. Exudación del hormigón fresco: problemas presentados por una excesiva exudación en la cara expuesta al piso.
- 3. Condiciones ambientales: afecta la calidad final ya que las condiciones ambientales afectan durante la colocación y unas horas después.

#### **3.2.21. Ampollas.**

 Son protuberancias huecas que se encuentran por debajo dela superficie del hormigón, el diámetro en promedio de este tipo de patología es de un centímetro pero se puede encontrar en un rango entre los 5mm y 10cm. Estas se forman cuando el aire y/o agua de exudación asciende en hormigones fluidos y después quedan atrapados bajo la superficie que fue sellada de prematuramente formando una capa de unos 2 a 4 mm, este tipo de patología no es sencillo corregirla. [9]

#### **3.2.22. Delaminaciones:**

 Se presenta como una capa de 2 a 8 mm de espesor, esta capa se vuelve más densa que el resto y se separa de la losa base, esta patología se presenta debida a un sellado apresurado con llana mientras el hormigón interno aún se encuentra en estado plástico y exudando o un casi similar cuando el agua se evapora muy rápidamente y hace que el hormigón parezca estar listo para un sellado. [9][10]
Esta patología puede variar de algunos centímetros cuadrados hasta algunos metros cuadrados se puede detectar por medio del sonido, este emite un sonido hueco cuando se lo golpea. También puede presentar agrietamientos y algunos cambios de color que es consecuencia del sacado apresurado de la capa fina. Este tipo de patología es similar a las ampollas con la diferencia de ser mucho más grandes las delaminaciones. [10]

Esta patología puede ocurrir por las siguientes causas [10]:

- 1. El concreto interno fragua lentamente por una sub base fría.
- 2. Se retarda el fraguado mediante aditivo o retardador.
- 3. Se introduce aire.
- 4. Concreto viscoso
- 5. La losa es gruesa.

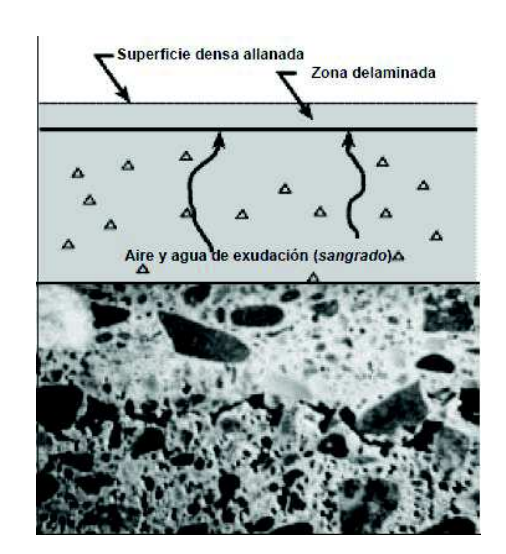

*Ilustración 14. Concreto Delaminado.* 

*Fuente: National ready mixed concrete association, 900 sprint St.,Silver Srping, MD 20910. Delaminacion de las superficies de concreto terminadas con llana.* 

### **3.2.23. Erosión y Abrasión.**

 Este tipo de daño se presenta con frecuencia en estructuras hidráulicas ya sea en pisos, revestimiento, pavimentos. La erosión y la abrasión se las puede tomar como sinónimos pero algunos autores los deferencia de la siguiente manera: Abrasión: se lo define al desgaste producido por el roce con partículas sólidas. Erosión: cuando el medio por el cual viaja las partículas es el agua o algún liquido en particular. [11]

 Es la destrucción o el deterioro de superficies a causa de agentes externos y las propiedades de los propios materiales. [14]

 La Erosión puede ser mecánica cuando los principales causantes de esta patología son las personas, animales, objetos. Y puede ser física como el agua o la temperatura. [14]

 La resistencia del concreto a la abrasión y/o al impacto localizado es una propiedad que depende en de la calidad de la pasta y del agregado que está cerca de la superficie recibiendo impactos localizados y esfuerzos abrasivos.

 La erosión de materiales es el producto de la acción de agentes atmosféricos que provocan alteración y deterioro progresivo hasta su destrucción. Los agentes atmosféricos que producen erosión son: el sol, al agua y el viento.

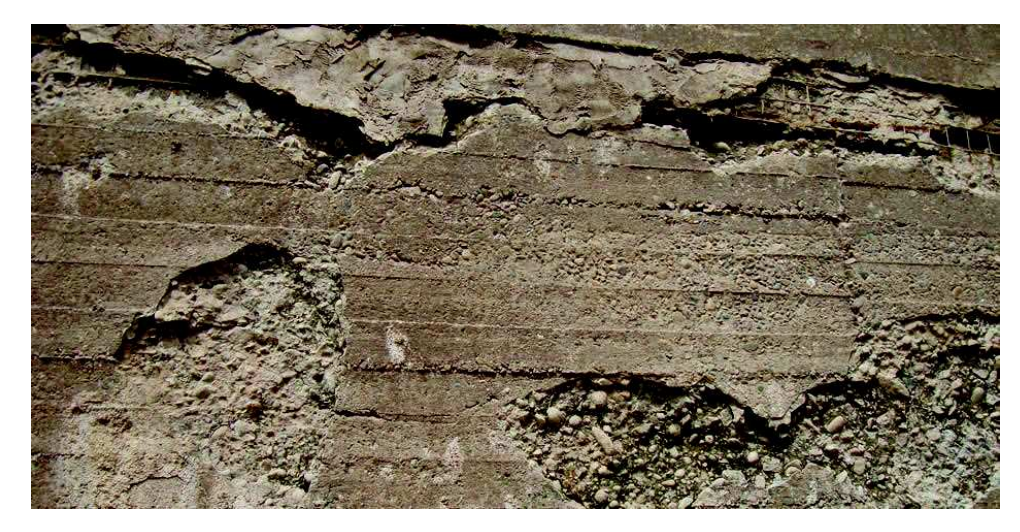

*Ilustración 15. Erosión en Pared.* 

*Fuente: Sika, Protección a la Erosión y a la Abrasión.* 

 Erosión química: esta patología presenta la destrucción o la desintegración del material a causa de reacciones químicas en el que el principal factor para que ocurra esta reacción son las condiciones ambientales, sales o álcalis, productos aplicados por el hombre. La patología se la considera peligrosa ya que produce un cambio en la estructura del material como la pérdida del mismo [13]

La erosión química puede presentarse de diferentes maneras como son [13]:

 Las costras: contiene una gran proporción de sulfatos lo que provoca que el elemento se exfolie y se desprenda. Estas son de color oscuro debido a las partículas que contiene el aire.

#### **3.2.24. Disgregación.**

Es la trasformación del exterior del elemento a arena.

#### **3.2.25. Las picaduras.**

 Estas son causa de impurezas que ingresan en el hormigón fresco y que al fraguar estas explotan dejando agujeros. [12]

#### **3.2.26. Manchas.**

 Son de origen externo debido a agentes ambientales de manera general son consecuencia de musgos u hongos. Son el resultado de algunas patologías como el ataque de materia orgánica, por sales alcalinas (eflorescencia) que en contacto con la humedad se produce manchas de color negruzcas, verdosas o blancas, a causa de la corrosión. [12]

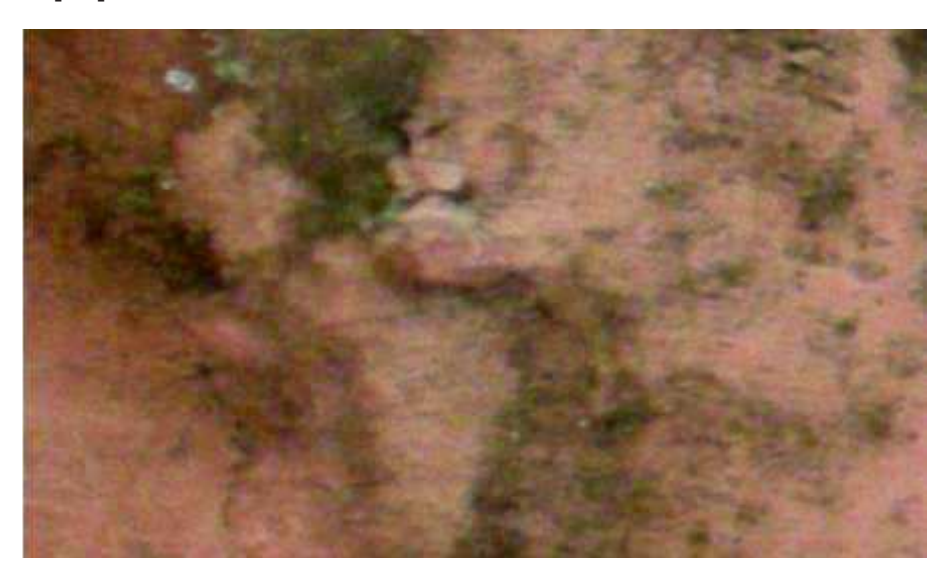

*Ilustración 16. Mancha de color negruzca.* 

*Fuente: María Mercedes Florentín Saldaña – Rubén Granada rojas, patologías constructivas en los edificios prevenciones y soluciones.* 

# METODOLOGÍA DE REPARACIÓN DE PATOLOGÍAS.

# **4. SOLUCIÓN DE PATOLOGÍAS.**

### **4.1. SOLUCIÓN DE LA DELAMINACIONES. [10]:**

Para evitar la Delaminación se debe seguir las siguientes reglas:

- · Se debe esperar el proceso de exudación y expulsión del aire antes de realizar el sellado de la superficie.
- En mezclas con aire incorporado se debe evitar los golpes.
- Se debe procurar un fraguado parejo en toda la losa con la utilización de aditivos u hormigón calentado.
- · Evitar la utilización de concreto con aire en su interior.
- No se debe colocar el concreto sobre un sustrato inferior a los 5°.

### **4.2. SOLUCIÓN DE LA EFLORESCENCIA. [6]:**

 Sika Limpiador New: está compuesto de una mezcla de ácidos para la limpieza del hormigón sobre todo cuando existe la presencia de eflorescencia producto de la humedad.

 Sherwin Williams propone utilizar un producto llamado Acondicionador Pintado en 15 días de Loxon, que encapsula las sales de la superficie de esta manera se facilita la adherencia y permite realizar un pintado en poco tiempo (15 a 28 días). Antes de la aplicación de este producto se recomienda lavar a baja presión para retirar todo tipo de grasa, aceites, polvo, etc. [21]

### **4.2.1. Prevención de la Eflorescencia:**

- · En caso de la utilización de ladrillos se debe asegurarse que los mismos tenga cantidades pequeñas de sulfatos solubles sobretodo magnesio, sodio, potasio.
- Se debe evitar el contacto del ladrillo con el agua para prevenir eflorescencia.

### **4.2.2. Cura de la eflorescencia:**

- · Para el caso de eflorescencia blanca muy soluble basta con un cepillado y un lavado.
- · En caso de presentarse eflorescencia de sulfatos alcalinos se debe utilizar jabón sódico al 1%, la cual se debe aplicar después un cepillado de la superficie.
- · El ácido clorhídrico puede ser empleado para eflorescencia de carbonatos después de un cepillado en seco seguidamente se debe limpiar la pared con agua para impedir la absorción del ácido, se aplica el ácido clorhídrico y luego se limpia la pared con agua limpia.
- · El tratamiento con siliconas se aplica en el ladrillo para desplazar la zona de evaporación de la superficie del ladrillo hasta su interior de esta manera se logra que la eflorescencia sea invisible.
- Para el caso de manchas ocasionadas por vegetación el mejor tratamiento es una solución diluida de carbonato de cobre.

### **4.3. SOLUCIONES PARA LA HUMEDAD:**

 Sika pone a disposición algunos de sus productos para el control de la humedad:

- · Sika Imper Mur: este es un producto compuesto por una resina acuosa, es utilizada para servir como una barrera impermeable en muros con humedad además este producto evita la aparición de mohos, hongos, y líquenes. Evita la humedad por capilaridad gracias a su baja viscosidad.
- · Sika Transparente W: se utiliza para fachadas ya sea para ladrillo, piedra, hormigón (material poroso), es un líquido transparente formado de siliconas que repele el agua lluvia, elimina la absorción por capilaridad.
- · Sika Stop: ayuda a impermeabilizar la superficie (losa de hormigón no pintada) en la que aparece la humedad o goteras, está formado de resinas Vinil – acrílicas.

### **4.3.1. Si la humedad es consecuencia de la condensación se recomienda. [23]:**

- · Utilización de revoque hidrófugo.
- · Utilización de pintura o barniz impermeabilizante
- Utilización de revoque mono componente hidrófugo, a base de dispersión de resinas sintéticas
- Utilización de fibra de Vidrio impregnada y reforzada con resinas acrílicas entre dos capas de revoque hidrófugo
- Utilización de lámina de poliéster polimerizado entre dos capas de revoque hidrófugo
- · Revestimiento de la fachada con aplacado de polietileno expandido, aplicado directamente sobre los ladrillos

### **4.4. SOLUCIÓN PARA MANCHAS:**

 Sika dispone de un producto llamado Sika Mata hongos el cual es un fungicida para la aplicación en muros de hormigón que presentan manchas debida a hongos, musgos.

### **4.5. SOLUCIÓN A FISURAS Y GRIETAS:**

 Para evitar los efectos de la figuración se debe controlar el ancho de la figuración hasta valores que dependan de las características y ambiente de la obra, para esto es necesario seguir el comportamiento de la fisura disponiendo de testigos y en general efectuar medidas periódicas. Determinar las causas de las fisuras es un paso muy importante paro tomar las acciones correctas con respecto a la reparación. Se debe estudiar la posibilidad de coser la fisura ya sea para devolver o aumentar la resistencia del hormigón o por otro lado contamos con la disponibilidad de juntas y distribución adecuada de las armaduras. [4]

 (Aditec, Reductor de fisuras) este producto reduce las fisuras, es de fácil aplicación y se añade con la última parte de agua en el amasado del hormigón. Este producto reduce notablemente el agrietamiento, reduce la absorción t la porosidad, mejora la adherencia. [26]

### **4.5.1. Tratamientos superficiales:**

 En caso de fisuras finas que aparecen en losas de hormigón y cuando se tiene la certeza que no son progresivas se recomienda aplicar una sobre capa de hormigón: [18]

- · Limpiar la zona afectada por las fisuras de esta manera se evita la existencia en la fisura de aceites, grasas, polvo o partícula finos de hormigón.
- · Aplicar una capa de hormigón adherente.
- · En los procesos de mezcla, colocación y acabado se debe realizar lo más rápido para evitar el endurecimiento del hormigón.
- Realizar curado durante 24 horas.

### **4.5.2. Sellado:**

 Este método consiste en agrandar la fisura aproximadamente de 6 mm a 2,5 cm, se limpia la fisura con agua a presión, se llena la fisura con sellador y luego se enrasa. Los selladores pueden ser: resinas epoxi, siliconas, material asfaltico o morteros. [18]

### **4.5.3. Inyección de resinas epoxi:**

 Es utilizada para adherir microfisuras hasta 0,05 mm de concreto, tiene una gran adherencia y no contribuye al proceso de corrosión, para la aplicación seguir los siguientes pasos [18] [28]:

- · Se debe limpiar la fisura ya sea por medio de lavado o aspirado para luego secarlo con el fin de tener una mejor adherencia de la resina.
- · Se debe sellar la fisura para evitar que la resina se salga antes de tomar la forma de gel.

Inyectar la resina por medio de bombas hidráulicas o pistolas neumáticas.

Se debe retirar el sellado superficial por medio de trituración.

### **4.5.4. Costura de Fisuras:**

 Este procedimiento consiste en realizar dos agujeros en los dos lados (para lo cual debe estar limpio) de la fisura e insertar elementos metálicos en forma de U llamados grapas para luego sellar con mortero. Las grapas deben variar de longitud y orientación según la fisura. [18]

Para evitar el agrietamiento seguir los siguientes pasos [22]:

- · Los miembros deben soportar las cargas previstas.
- · Se debe diseñar las juntas apropiadas para contracción y aislamiento.
- · Se debe preparar una sub-base para las losas sobre el suelo.
- Se debe proteger y curar el concreto de forma eficiente.

### **4.5.5. Solución a fisuras por contracción plástica. [5]**

- · Uso de aditivos de esta manera se evita el uso excesivo de agua.
- · No se debe utilizar cantidades elevadas de cemento.
- Evitar la segregación.
- Reducir el uso de finos que promuevan la exudación.
- · Tapar el hormigón usando plástico para evitar la pérdida de humedad por viento y sol.

### **4.5.6. Solución a fisuras causadas por asentamiento plástico [3] [5]:**

- Se debe cumplir el mínimo con respecto al recubrimiento de las varillas superiores evitando el uso de diámetros grandes.
- Se evitaran los cambios bruscos de espesores por medio de acartelamiento.
- · En pisos y pavimentos de hormigón se deberá compactar la superficie.
- No colocar agregados muy absorbentes.
- · Cuando se trate de vaciados continuos se debe controlar el revenimiento de esta manera se evita el asentamiento plástico.
- · Evitar juntas generadas por demora en la descarga del Mixer al fundir una losa ya que a las 2 horas inicia el fraguado inicial.

### **4.5.7. Prevención a fisuras Contracción por secado:**

 De manera general las soluciones para las fisuras causadas por contracción por secado son las mismas que por contracción plástica ya que las causas que lo originan son las mismas [3] [29]:

- En grandes superficies como losas se debe realizar curados eficientes para preservar o sustituir la humedad. Una buena técnica seria: tender una lona de polietileno, sobre la superficie a curar, regar agua durante el estado endurecido hasta 72 horas después sobre todo cuando las temperatura sean altas, aplicación de curadores químicos.
- · Utilización de fibras sintéticas, estas fibras ayudan a la capacidad de deformación a tensión reduciendo al mínimo la formación de planos debilitados que se transforman en grietas.
- Es vital la construcción de juntas de retracción.

 Pero cabe recalcar que para evitarlas se debe dar un buen curado al hormigón para recuperar la humedad perdida por evaporación, de la misma manera se puede evitar estas fisuras al aumentar la cantidad y la calidad del agregado grueso y reduciendo la relación agua – cemento.

### **4.5.8. Prevención para evitar las fisuras por contracción por carbonatación:**

 Para evitar este tipo de fisuras se recomienda que se disminuya la porosidad y la capilaridad en otras palabras se debe reducir la relación agua – cemento. [29]

### **4.5.9. Prevención para evitar las fisuras por reacción álcali – agregados***:*

 Para evitar estas fisuras se debe hacer una correcta elección de los agregados así como el cemento el cual debe tener bajo contenido de álcalis. [29]

### **4.5.10. Solución a las fisuras causadas por corrosión del acero de refuerzo:**

 Se debe identificar las causas que causa la corrosión para que el acero no vuelva a tener la misma patología en un futuro, se debe eliminar los recubrimientos dañados, cepillar las varillas para eliminar el óxido y sellar a base de epóxidos. Como medida preventiva para evitar estas fisuras: utilización de hormigón de alta impermeabilidad (baja relación a/c) usando aditivos, no usar hormigones con resistencia baja y con suficiente espesor en el recubrimiento. [3]

 La solución más usual para este tipo de patología es la utilización de aditivos inhibidores de corrosión, estos aditivos permite la protección de las estructuras a medios ambientales agresivos. Los aditivos modifican químicamente al acero para disminuir la corrosión. Está compuesto de nitrito de calcio el cual se incorpora cuando el hormigón está en estado fresco dando al acero una protección sin afectar al hormigón. [20]

 También se recomienda seguir los siguientes pasos para evitar la corrosión: detener la reacción química que cause la corrosión cortando la humedad, se recomienda utilizar concretos de baja permeabilidad, aumentar el espesor del recubrimiento, realizar un tratamiento anticorrosivo en cual consiste en [18]:

- Sacar el concreto que se encuentra floja.
- Limpiar el acero para eliminar el óxido y luego colocar una capa anticorrosiva.
- · Pintar el área afectada con pintura adherente para unir el material viejo con el nuevo.
- · Y colocar una capa de cemento.

### **4.5.11. Solución y prevención a fisuras provocadas por temperatura:**

 No se debe utilizar cemento con alto contenido de aluminato tricalcico y la colocación de agregados con una gran capacidad de captación de calor, además se debe diseñar y construir de manera correcta las juntas de dilatación, en caso de grandes masas de cemento como muros de contención se debe enfriar toda esta masa de concreto. [3]

### **4.6. SOLUCIÓN A LA CORROSIÓN:**

 Si el daño por corrosión es severo se puede optar protección catódica para lo cual requiere la continuidad eléctrica del refuerzo, esta solución resulta costosa. La re alcalinización con este procedimiento se intenta volver a la alcalinidad original del concreto extrayendo electroquímicamente un químico el contiene un alto PH, también resulta una solución costosa. Recubrimientos anti carbonatación: están diseñados para retener del dióxido de carbono además agrega protección a las varillas de refuerzo. [24]

 Solución a Fisuras y segregaciones del hormigón presentada por la corrosión del acero [30]:

- · Eliminar el hormigón saltadizo.
- · Curar el acero oxidado ya sea por cepillado o por polucionadas. En caso que el acero este demasiado desgastado se debe colocar una varilla paralela soldada a la ya existente.
- · Reponer la sección de hormigón mediante un mortero de rexina epoxi.
- · Impermeabilidad de todo el elemento de hormigón mediante pintura que tenga como base la misma rexina epoxi.

### **4.6.1. Prevención para evitar la corrosión del acero [30]:**

- · Utilizar cemento sin aditivos.
- Evitar las fisuras por retracción elevando la cantidad de cemento.
- Realizar una práctica adecuada de compactación para evitar las segregaciones.
- · Evitar que el recubrimiento del hormigón no sea muy excesivo ni poroso.
- No emplear agregados ácidos.

### **4.7. RECOMENDACIONES PARA EVITAR FALLAS PRESENTADAS POR EROSIÓN Y/O ABRASIÓN [31]:**

- · Mantener la relación aguan cemento baja en la superficie mediante aditivos, una mezcla dosificada de manera de eliminar la exudación.
- Se debe realizar una correcta graduación de los agregados de manera que el hormigón sea trabajable y el contenido de agua sea mínimo. La dureza del agregado es necesaria para resistir ralladuras, desgastes y tipos de pulido por fricción en servicio dado que es la más importante característica individual que controla el desgaste de los agregados.
- · El contenido de aire debería ser consistente con las condiciones de exposición ambientales ya que el contenido de aire exagerado puede provocar la aparición de ampollas

 Se estima que el hormigón debe tener una resistencia de 280 kg/cm2 para resistir los efectos de abrasión para lo cual la relación agua – cemento debe ser mínima. Otro factor importante a cuidar es el curado el cual debe realizarse inmediatamente después del acabado superficial y durante 7 días en caso que el hormigón sea de tipo 1 o en caso contrario se debe emplear mayor tiempo para el curado. [31]

# ANÁLISIS DE LAS PATOLOGÍAS APLICADO A LA VIVIENDA.

## **5. ANTECEDENTES DELA VIVIENDA.**

 Los antecedentes de la vivienda fue recopilada gracias a la información proporcionada por los familiares y el propietario ya que la vivienda no cuenta con planos, memoria técnica etc., además los aspectos más generales de la vivienda se pudo observar in-situ, de esta manera se pudo obtener la siguiente información:

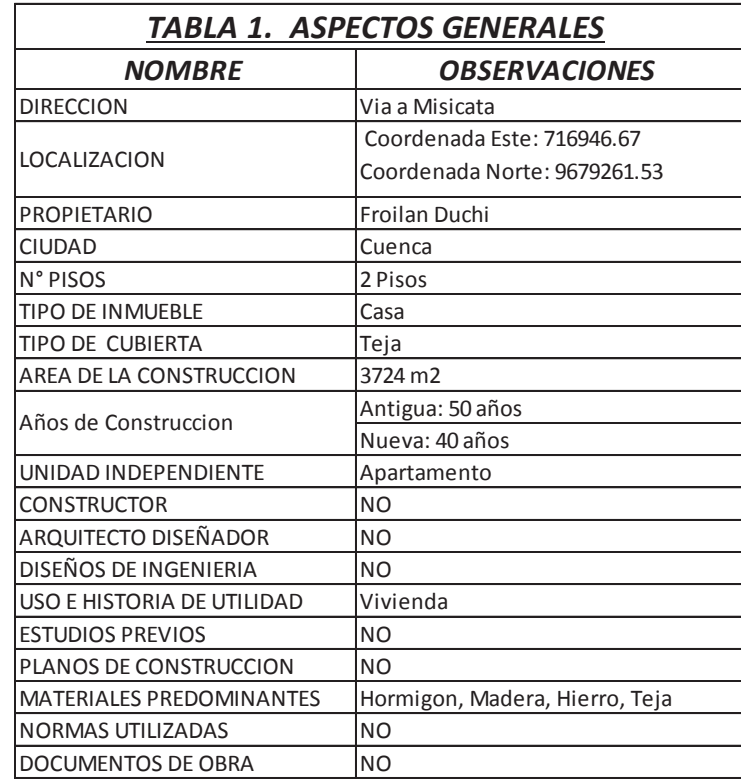

### **5.1. ASPECTOS GENERALES:**

*Tabla 1. .Aspectos Generales.* 

*Fuente: El autor.* 

### **5.2. FACTORES AMBIENTALES**

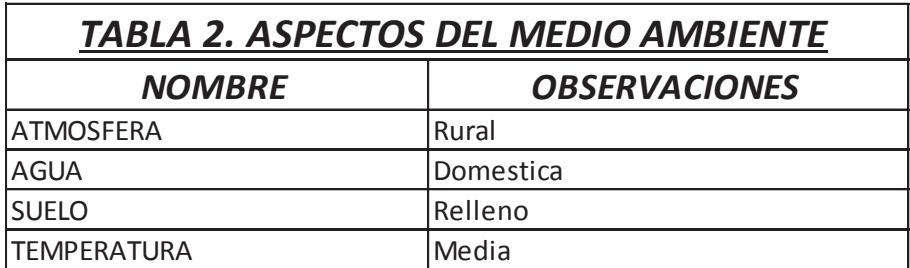

*Tabla 2. Factores Ambientales.* 

*Fuente: El autor.* 

### **5.3. FICHAS PATOLÓGICAS:**

#### *FICHA PATOLOGICA*

# **FICHA N°: 1**

**PLANTA: Baja TIPO DE PATOLOGÍA: Fisura en losa de hormigón USO ORIGINAL: Piso de Bodega** 

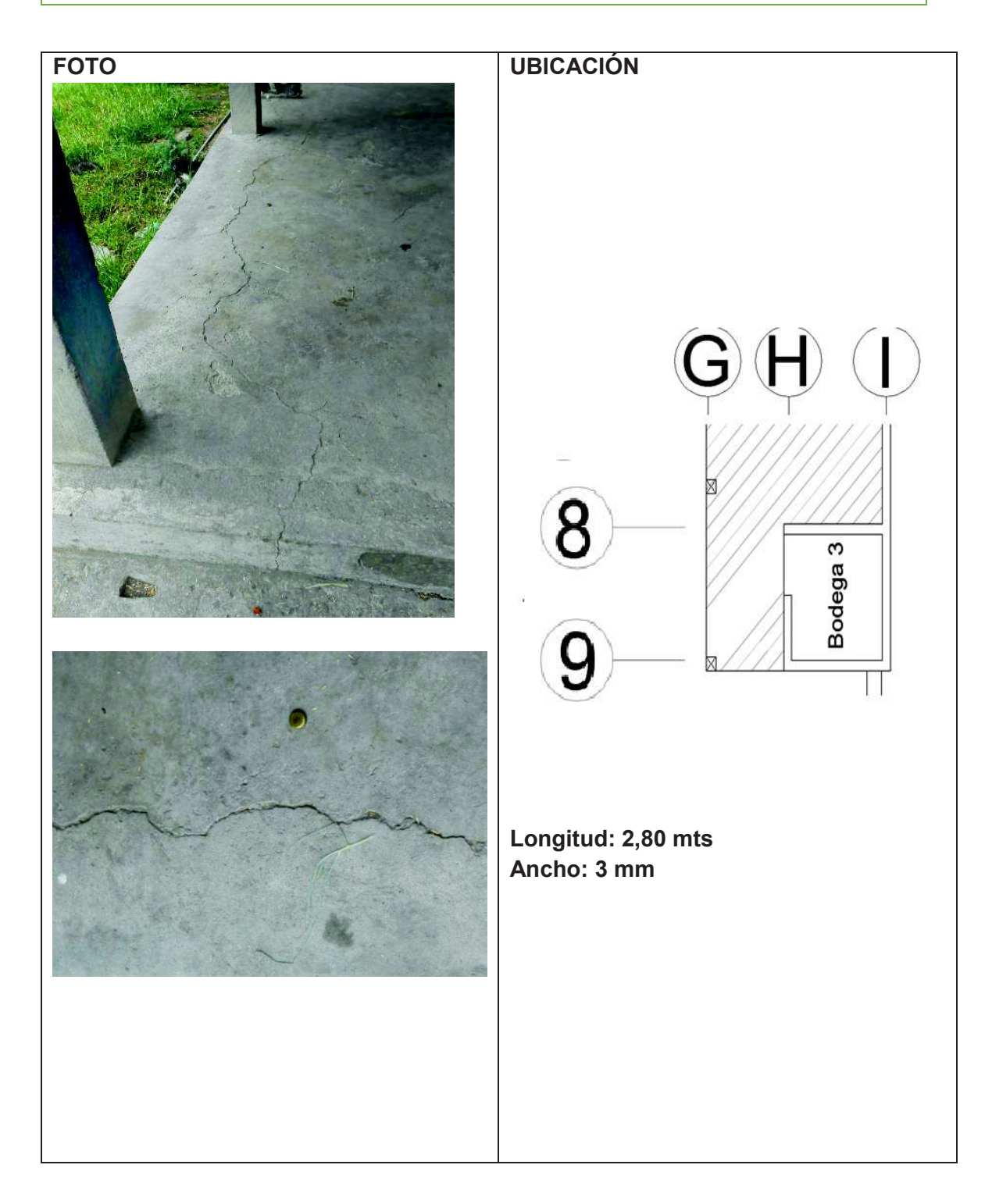

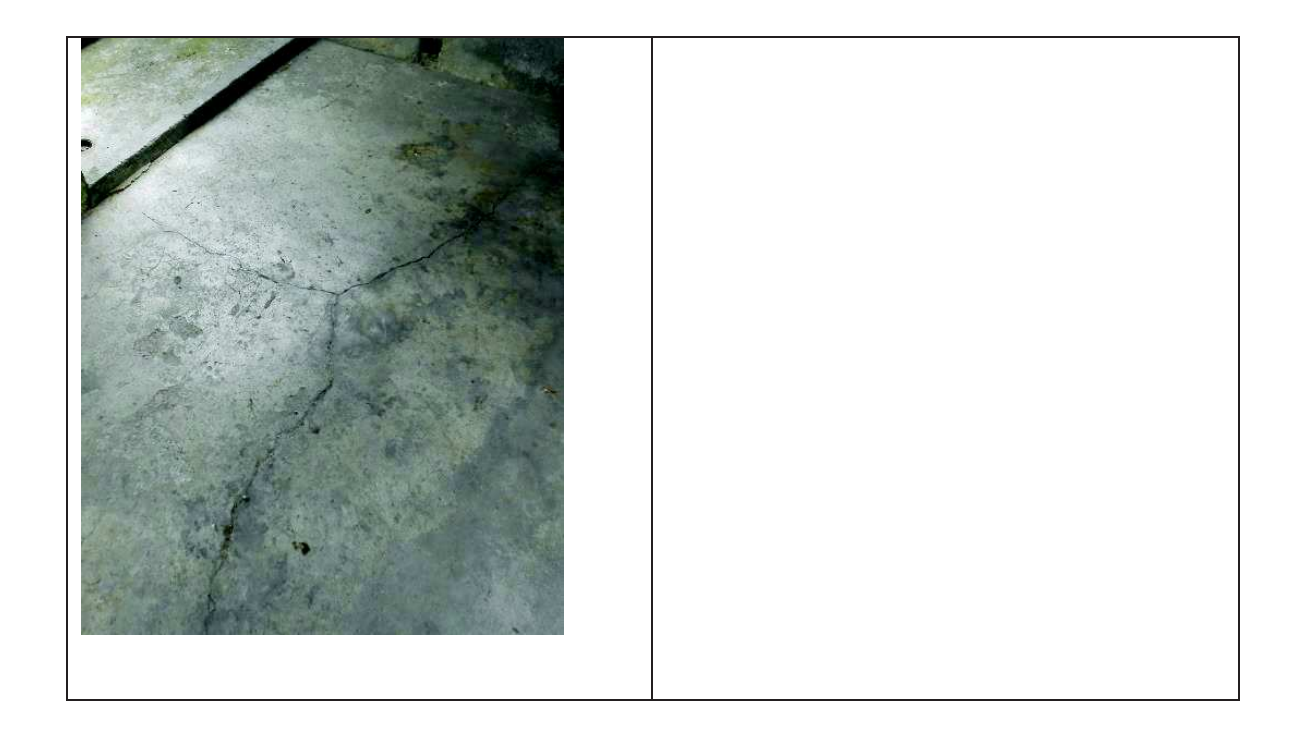

**DETALLE: Fisura longitudinal en la losa cerca de la bodega.**

**CAUSA: Fisura debidas a retracción plástica.**

**SOLUCIÓN Y/O TRATAMIENTO: La fisura no presenta un aspecto limpio, los labios de la fisura son borrosos y no son angulosos esta fisura rodea los áridos y no los atraviesa.**

**Solución Mediante Perfilado Y sellado.[33]**

- **1. Preparar en la superficie una ranura de aproximadamente de 6 a 25 mm por medio de una sierra de hormigón o herramientas manuales.**
- **2. Luego de realizado la ranura se procede a limpiar la misma mediante agua a presión y se seca.**
- **3. Se coloca sellador en la ranura y se permite su curado.**

**Se recomienda el uso de un interruptor de la adherencia que consiste en una cinta o tira de polietileno en el fondo de la ranura para permitir que el sellador cambie de forma sin concentrar tensiones en el fondo.**

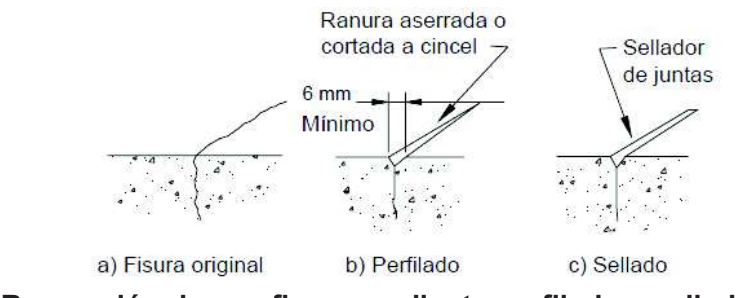

**Reparación de una fisura mediante perfilado y sellado (Johnson,1065)** 

**Fuente: ACI224.1 R-93 Causas, Evaluación y Reparación de Fisuras.** 

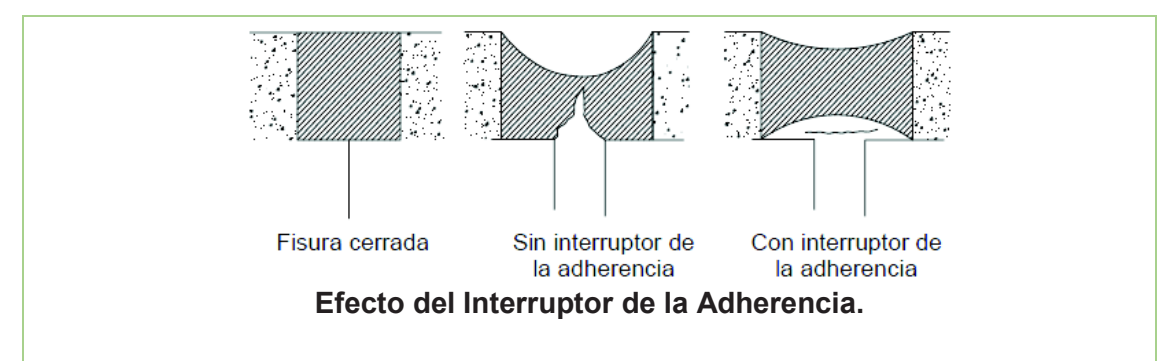

**Los selladores pueden ser de diferentes materiales incluyendo resinas epoxi, siliconas, materiales asfalticos.**

**Se recomienda el uso de Sikadur – 52 inyección de baja viscosidad a base de rexinas epoxico de alta resistencia para fisuras entre 0,05 – 5mm.** 

## **FICHA N°: 2 PLANTA: 1 TIPO DE PATOLOGÍA: Grieta en tabique**

**USO ORIGINAL: Bodega USO ACTUAL: Bodega** 

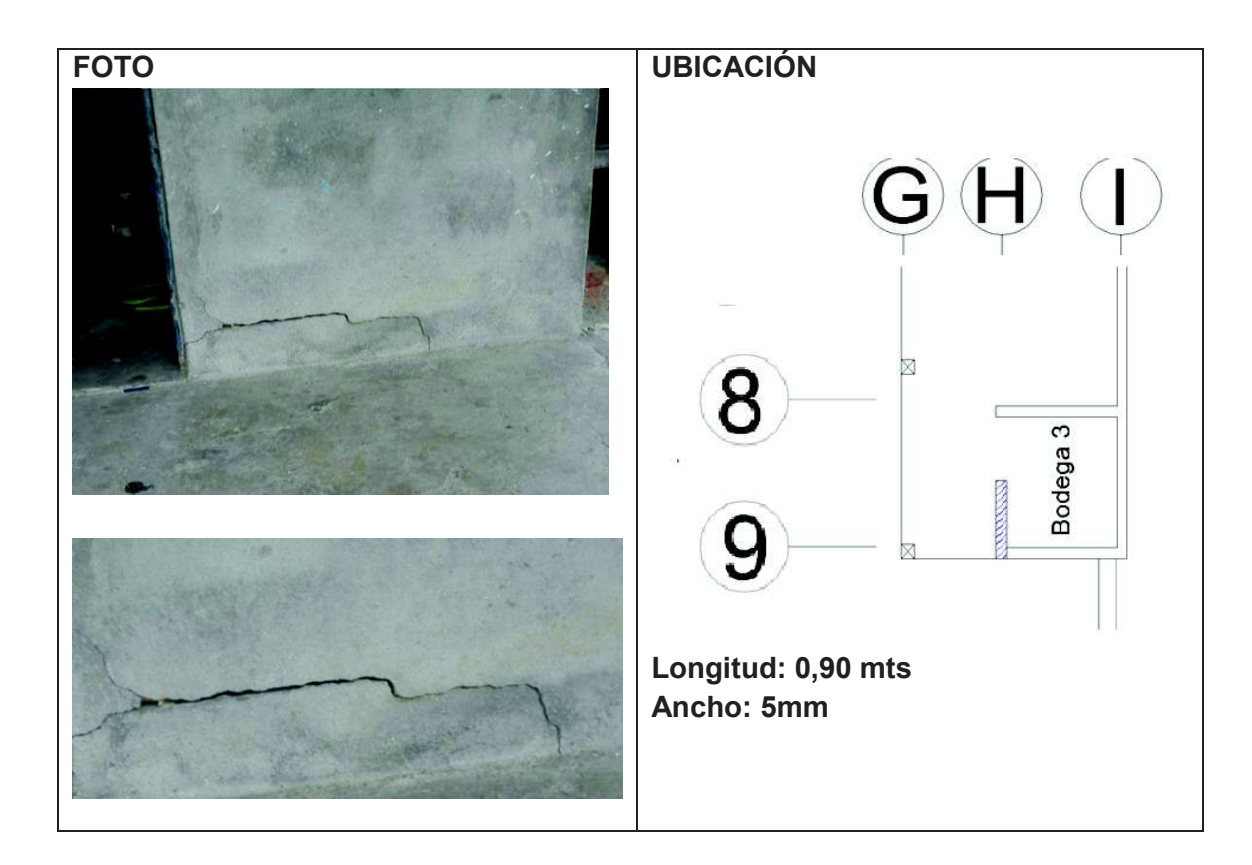

**DETALLE: Grieta de ancho amplio presentado en el tabique de la bodega. CAUSA: Mala ejecución.**

**SOLUCIÓN Y/O TRATAMIENTO:**

**Solución mediante Cosido de Fisuras [18].**

- **1. Se procede a perforar orificios a ambos lados de la fisura o grieta.**
- **2. Se debe limpiar los orificios mediante agua a presión.**
- **3. Anclar las patas de la grampa (forma de U) en los orificios utilizando un sistema adhesivo a base de rexina epoxi o un mortero que no se contraiga. Para esto se utilizara varilla comercial de 6mm.**
- **4. Las grapas debe variar de longitud y orientación según la fisura.**

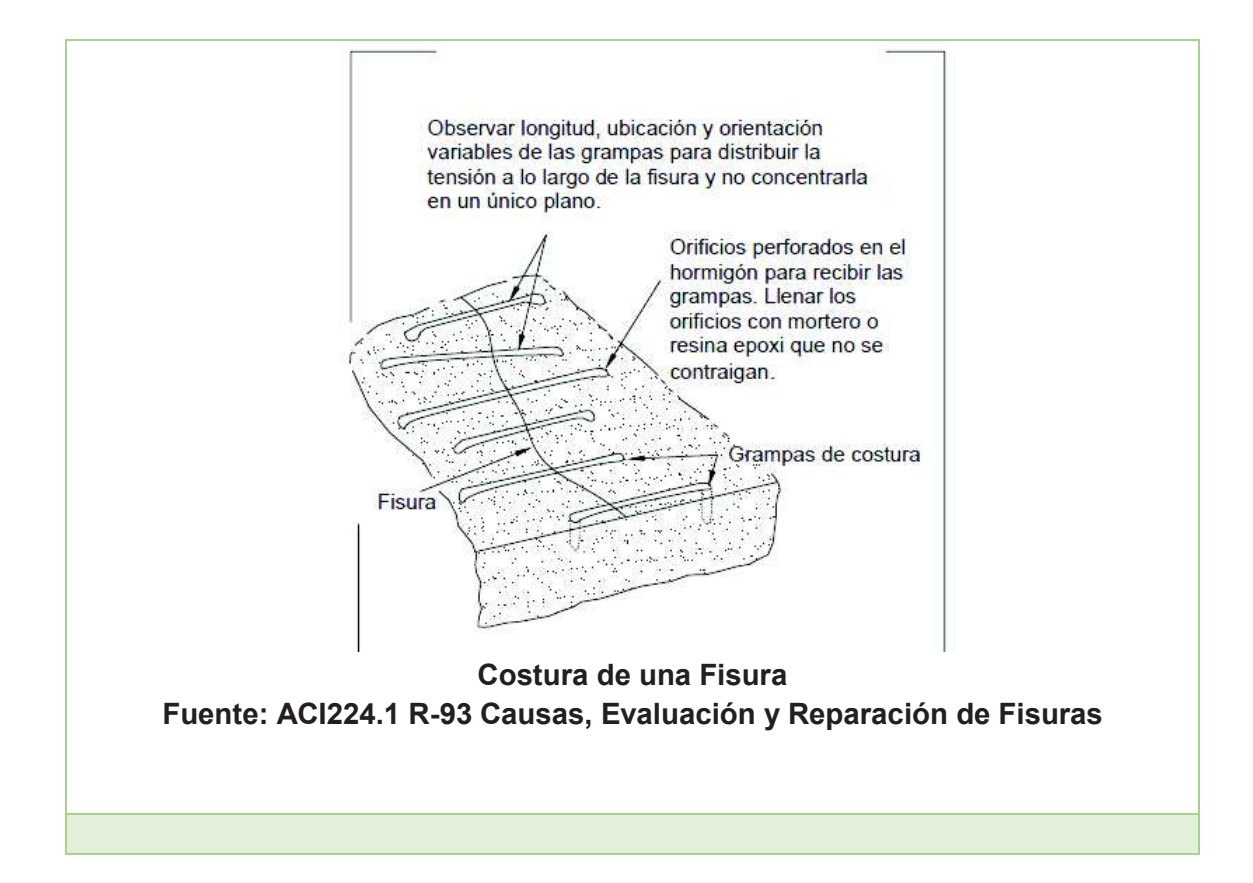

**FICHA N°: 3 PLANTA: Baja TIPO DE PATOLOGÍA: Fisura en Tabique USO ORIGINAL: Bodega USO ACTUAL: Bodega** 

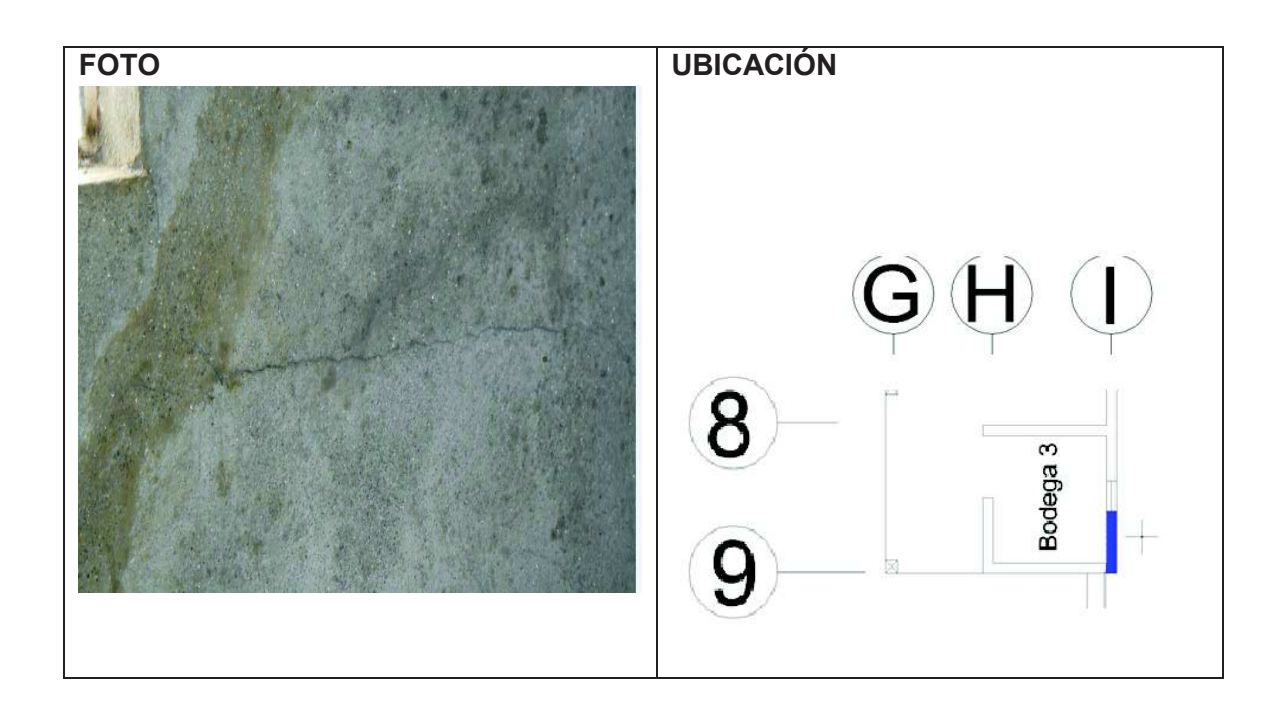

**DETALLE: Fisura longitudinal corta y delgada.**

**CAUSA: Exceso de calor de hidratación [2]**

**SOLUCIÓN Y/O TRATAMIENTO:**

**Tratamientos superficiales: en caso de fisuras finas y cuando se tiene la certeza que no son progresivas se recomienda aplicar una sobre capa de mortero: [18]** 

- · **Limpiar la zona afectada por las fisuras, de esta manera se evita la existencia en la fisura de aceites, grasas, polvo o partículas finas de hormigón.**
- · **Aplicar una capa de mortero.**
- · **En los procesos de mezcla, colocación y acabado se debe realizar lo más rápido para evitar el endurecimiento del hormigón.**
- · **Realizar curado durante 24 horas.**

**FICHA N°: 4 PLANTA: Baja TIPO DE PATOLOGÍA: Fisura en tabique USO ORIGINAL: Bodega USO ACTUAL: Bodega** 

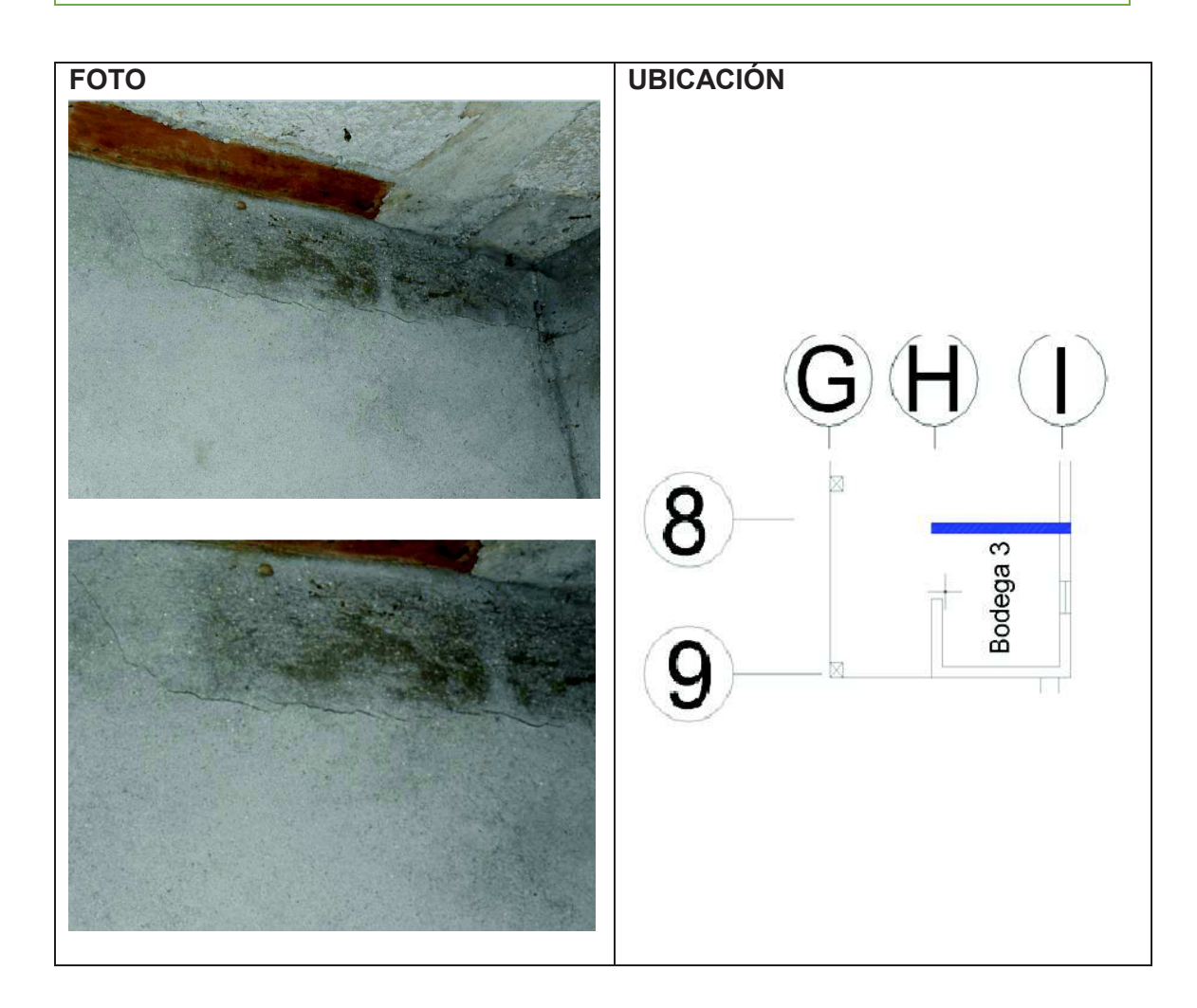

**DETALLE: Fisura longitudinal delgada presentada en el tabique de la bodega.**

**SOLUCIÓN Y/O TRATAMIENTO: Revisar ficha N°3**

**FICHA N°: 5 PLANTA: 1 TIPO DE PATOLOGÍA: Corrosión del Hormigón** 

**USO ORIGINAL: Losa ( Cubierta) USO ACTUAL: Losa ( Cubierta)** 

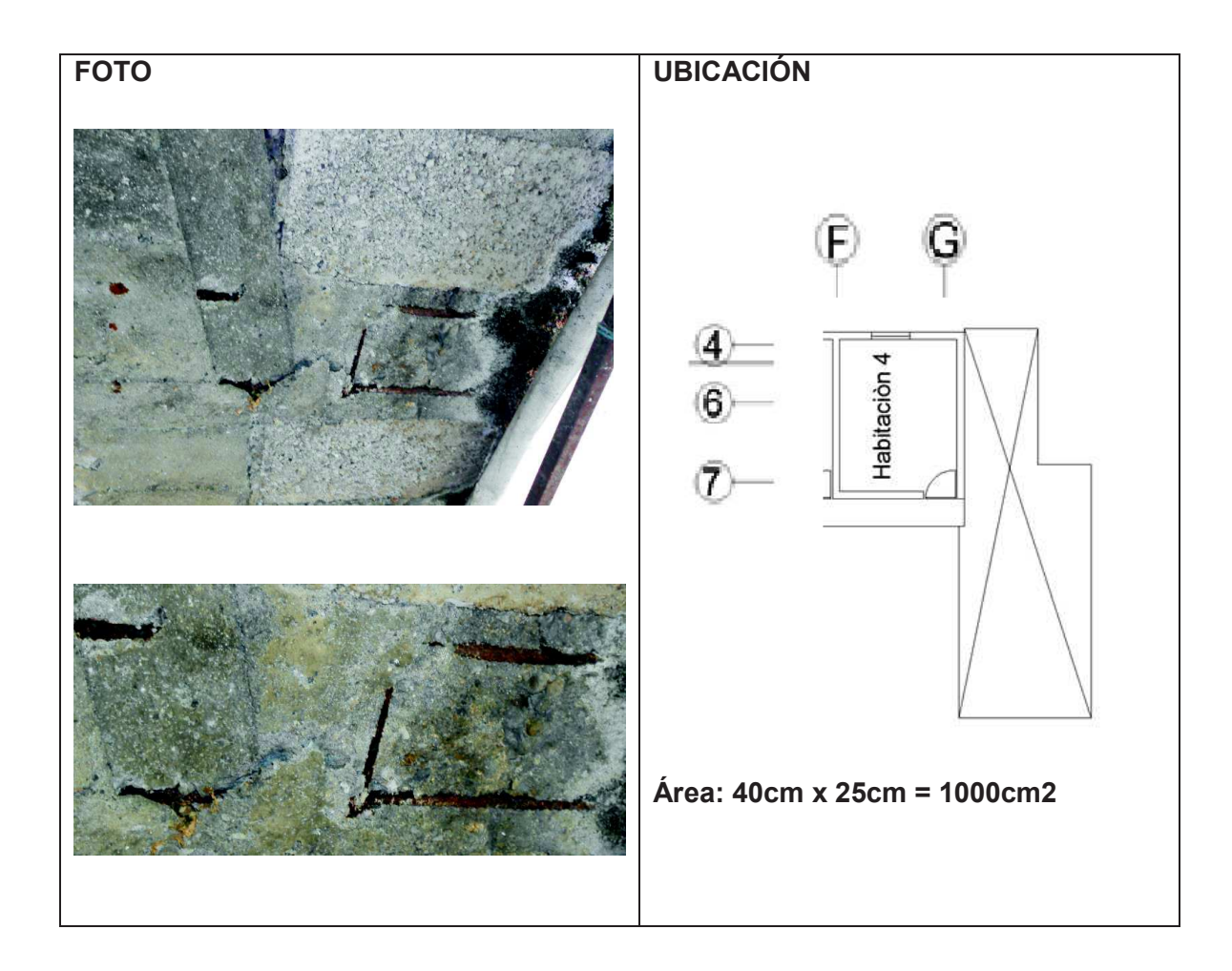

### **DETALLE: Corrosión del hierro, Material de recubrimiento desprendido CAUSA: Falta de mantenimiento, Ataque de agua.**

**SOLUCIÓN Y/O TRATAMIENTO [35]:**

- **1. Se debe eliminar el hormigón afectado por esta patología ya que en el hormigón se presenta manchas de óxido o fisuraciones.**
- **2. Debemos Restaurar la capacidad resistente de las armaduras para lo cual se sigue el siguiente criterio: Si la pérdida de sección del acero es menor al 15% no es necesario restaurar la capacidad nominal del acero. Si la pérdida de sección es mayor al 15 % se debe recalcular la estructura. Si no se requiere recalcular la estructura simplemente se puede limpiar el acero estructural por medio de lijas o cepillo de acero.**
- **3. Se recomienda el uso de Sika FerroGard-901.**

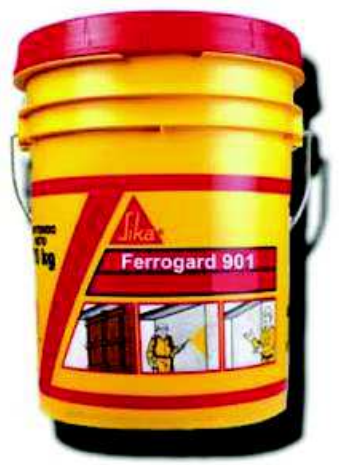

**FerroGard-901. [55] Fuente: Sika.** 

- **4. Colocar material de recubrimiento (hormigón) tomando en consideración el recubrimiento mínimo que puede ser de 2cm.}**
- **5. Se recomienda el uso de un tratamiento superficial como pinturas o sellantes.**

**FICHA N°: 6 PLANTA: 1 TIPO DE PATOLOGÍA: corrosión del acero** 

**USO ORIGINAL: Losa de cubierta USO ACTUAL: Losa de cubierta** 

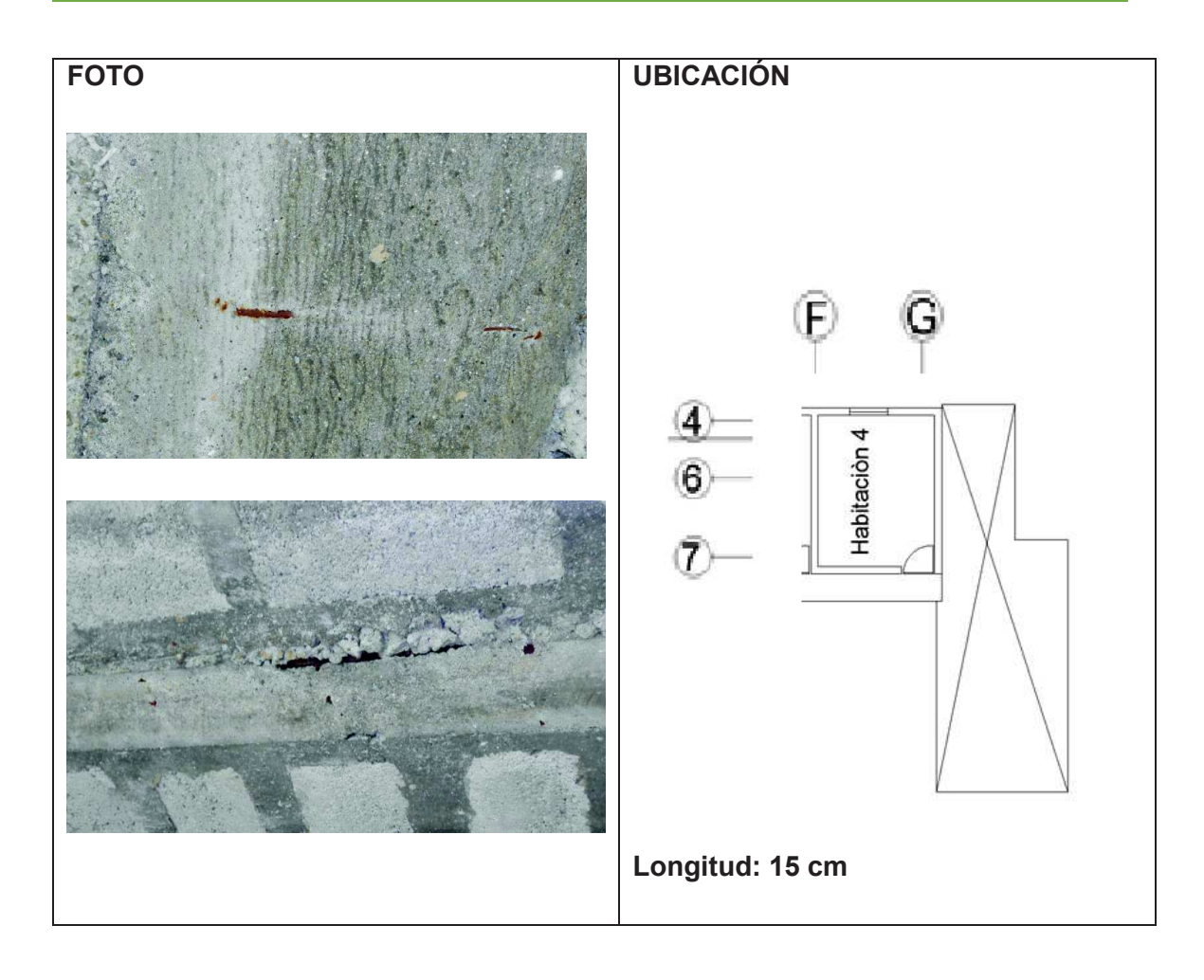

**DETALLE: Varilla visible afectada por corrosión, desprendimiento del material de recubrimiento.**

**CAUSA: Falta de mantenimiento, desprendimiento del recubrimiento. SOLUCIÓN Y/O TRATAMIENTO:**

**Revisar ficha N°5**

# **FICHA N°: 7 PLANTA: 1 TIPO DE PATOLOGÍA: Fisura en Tabique**

**USO ORIGINAL: Pared Exterior USO ACTUAL: Pared Exterior** 

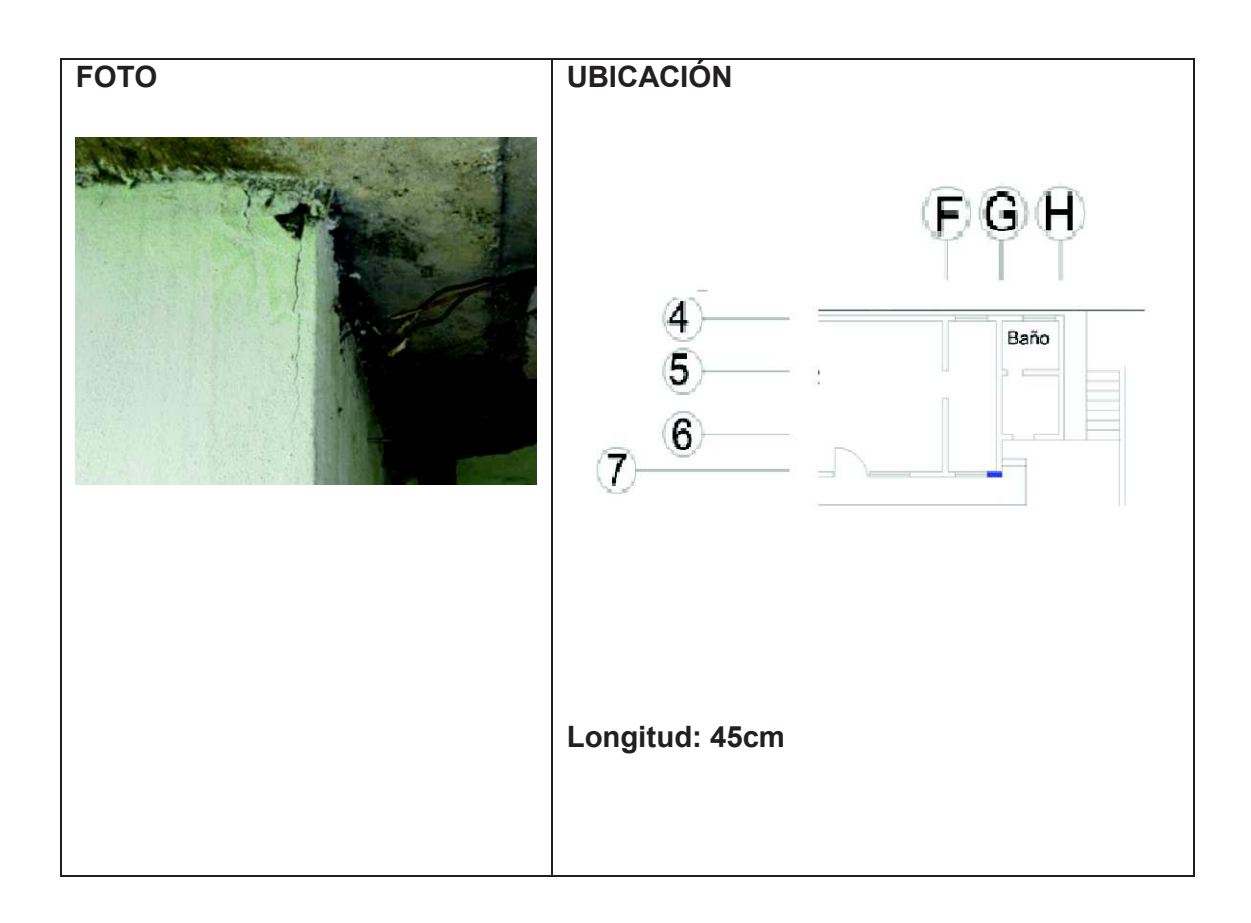

**DETALLE: Fisura longitudinal presentada en el tabique del baño. Material de recubrimiento desprendido.**

**CAUSA: Falta de mantenimiento. Sirve de apoyo.**

**SOLUCIÓN Y/O TRATAMIENTO:**

**Retirar el material de recubrimiento golpeándolo con un martillo. Limpiar el área.**

**Colocación de mortero de reparación Sika top 122[42]:**

#### Pasos de aplicación

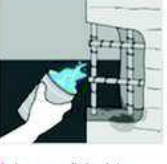

1. La superficie debe estar limpia, húmeda, rugosa y sin partes sueltas.

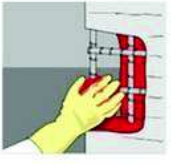

3. Aplica una pequeña cantidad de SikaTop-122 y frótalo Espera 15 minutos.

4. Aplica en capas sucesivas de 2 cm máx. hasta lograr el espesor fuerte contra la superficie. deseado. Afina con llana metálica o de madera.

pasta

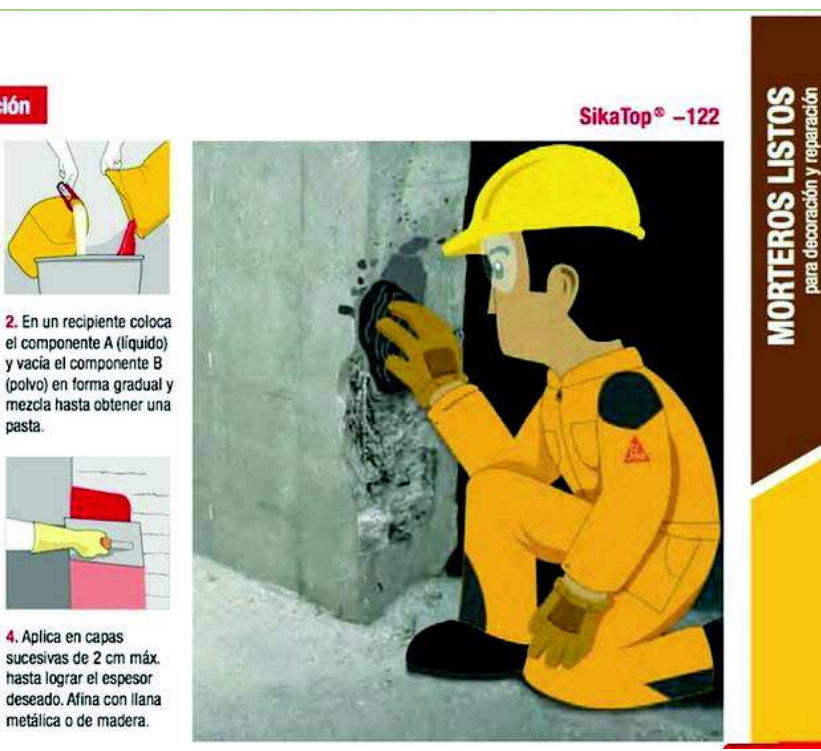

**Sika top 122. [56] Fuente: Sika.** 

- · **Se debe realizar una mezcla homogénea del mortero de reparación, esta mezcla es útil en un tiempo de 30 minutos antes que empiece el fraguado.**
- · **Se debe humedecer el área a curar para realizar una primera aplicación del mortero de reparación.**
- · **Se debe aplicar capas de 2 cm de espesor [32].**

**Después de este proceso se debe realizar un curado para lo cual se recomienda Sika Antisol Blanco, se debe colocar un volumen de este producto con tres de agua y colocar de forma inmediata en la superficie a curar con brocha se debe aplicar en dos pasadas continuas.**

- **1. Cura el mortero expuesto al ambiente.**
- **2. Retiene al agua de la mezcla garantizando una completa hidratación del cemento. Por lo tanto evita las grietas.**

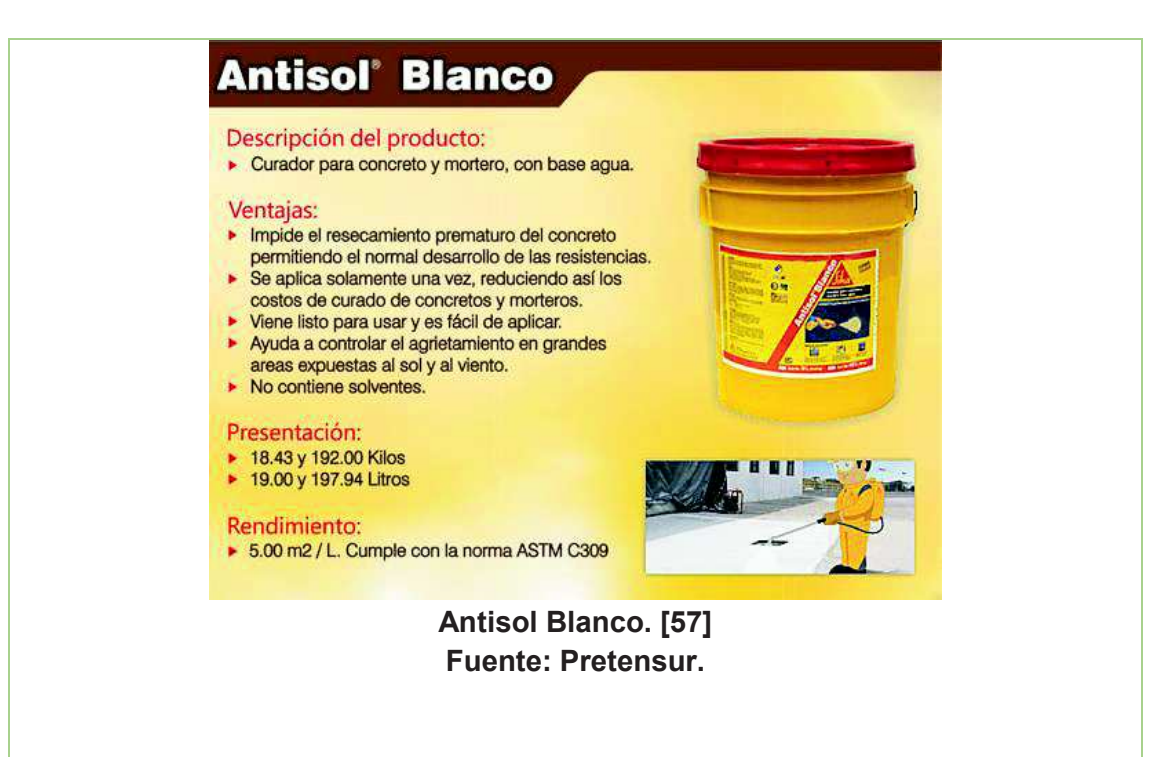

**Características de Sika top 122:** 

- **1. Excelente adherencia al sustrato.**
- **2. Altas resistencias a todas las edades**
- **3. Alta resistencia a la abrasión desgaste e impacto.**
- **4. Impermeable.**

**Pintar la fachada de la casa con pintura para exteriores. Se recomienda el uso de Koraza de Pintuco cuya función principal de la pintura es formar una barrera plástica que ofrece impermeabilidad a la pared y tiene bloqueador solar que protege de los rayos UV.[44]** 

**FICHA N°: 8 PLANTA: 1 TIPO DE PATOLOGÍA: Humedad** 

**USO ORIGINAL: Pared de Baño USO ACTUAL: Pared de Baño** 

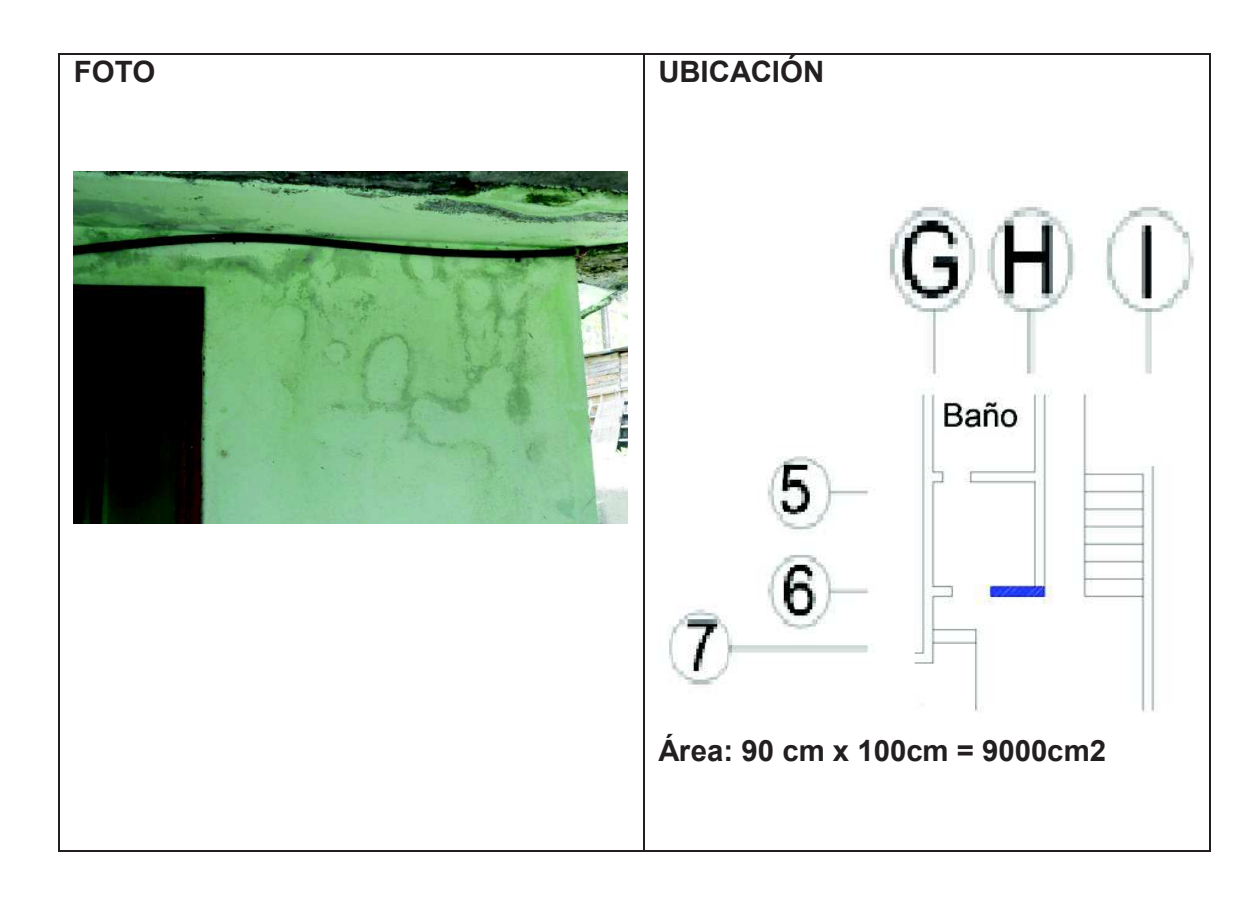

#### **DETALLE: Mancha en la pared del baño.**

**CAUSA: El agente que causa este tipo de mancha es la humedad que puede ser causado por filtración del piso superior, dado el caso que se trata del baño puede también considerarse humedad.**

#### **SOLUCIÓN Y/O TRATAMIENTO:**

**La solución se basa principalmente en la corrección definitiva de la fuente de la humedad para luego reparar el elemento afectado.**

- · **Se debe considerar que en la parte superior de esta área está ubicada un tanque de agua hecha de hormigón, la cual se debería revisar para verificar si la misma no tiene fallas como pequeñas grietas u orificios para ser parchado y eliminar a causa de la humedad.**
- · **Si se tratase de humedad accidental tomando en cuenta que la patología se presenta cerca del baño podemos suponer que alguna tubería esta averiada lo que nos llevaría a la revisión parcial y total de las tuberías del baño ya que etas nunca antes han sido reparadas ni han tenido algún tipo de mantenimiento.**

**Para el elemento afectado se recomienda:** 

- · **Retirar el material de recubrimiento el cual se encuentra húmedo hasta un perímetro de 50 cm.**
- · **Cepillar y lijar el área sin ejercer presión para no desgastar la superficie, limpiar con agua y dejar secar.**

**Se recomienda la utilización de Sika Imper Mur: que es un producto compuesto por una resina acuosa, es utilizada para servir como una barrera impermeable en muros con humedad además este producto evita la aparición de mohos, hongos, y líquenes. De aplicación directa.**

- · **Pasar con brocha o rodillo Sika Imper Mur saturando toda la superficie. Pasar por lo menos dos manos del producto.**
- · **Dejar secar durante 24 horas antes de aplicar la capa de recubrimiento.**

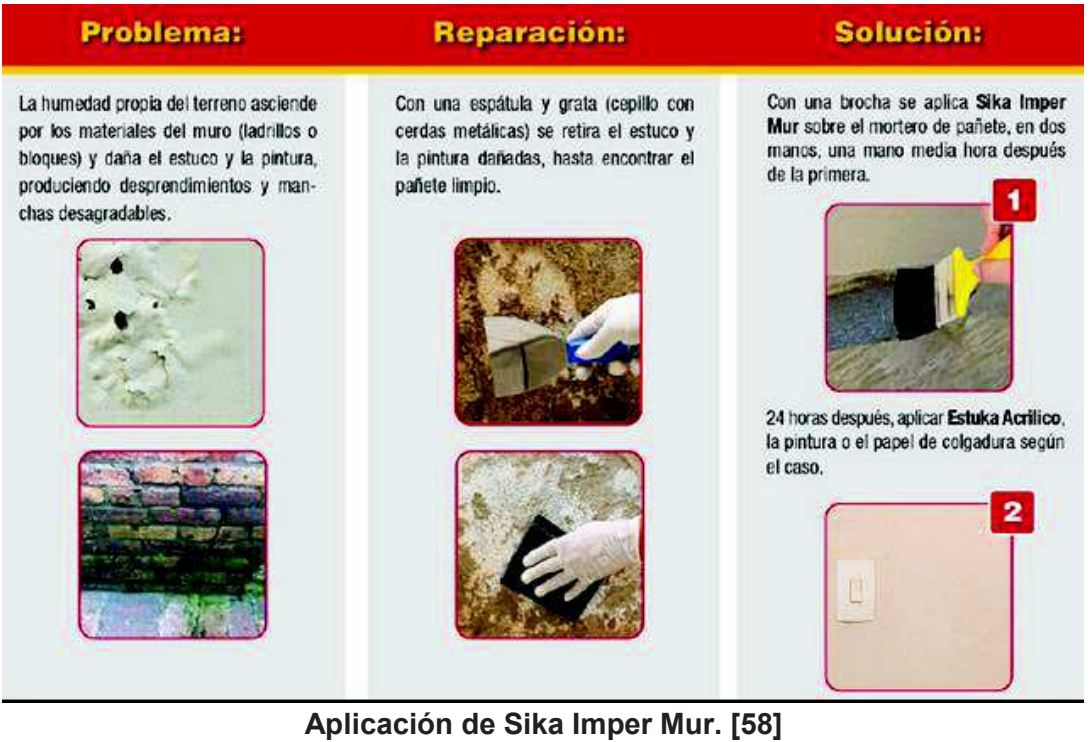

**Fuente: Unifer.** 

**En caso de que la humedad sea causada por agentes externos se recomienda el uso de Sika Transparente W que se utiliza para fachadas ya sea para ladrillo, piedra, hormigón (material poroso), es un líquido transparente formado de siliconas que repele el agua lluvia, elimina la absorción por capilaridad.**

### **FICHA N°: 9 PLANTA: 1 TIPO DE PATOLOGÍA: Grieta en Tabique USO ORIGINAL: Pared de Bodega**

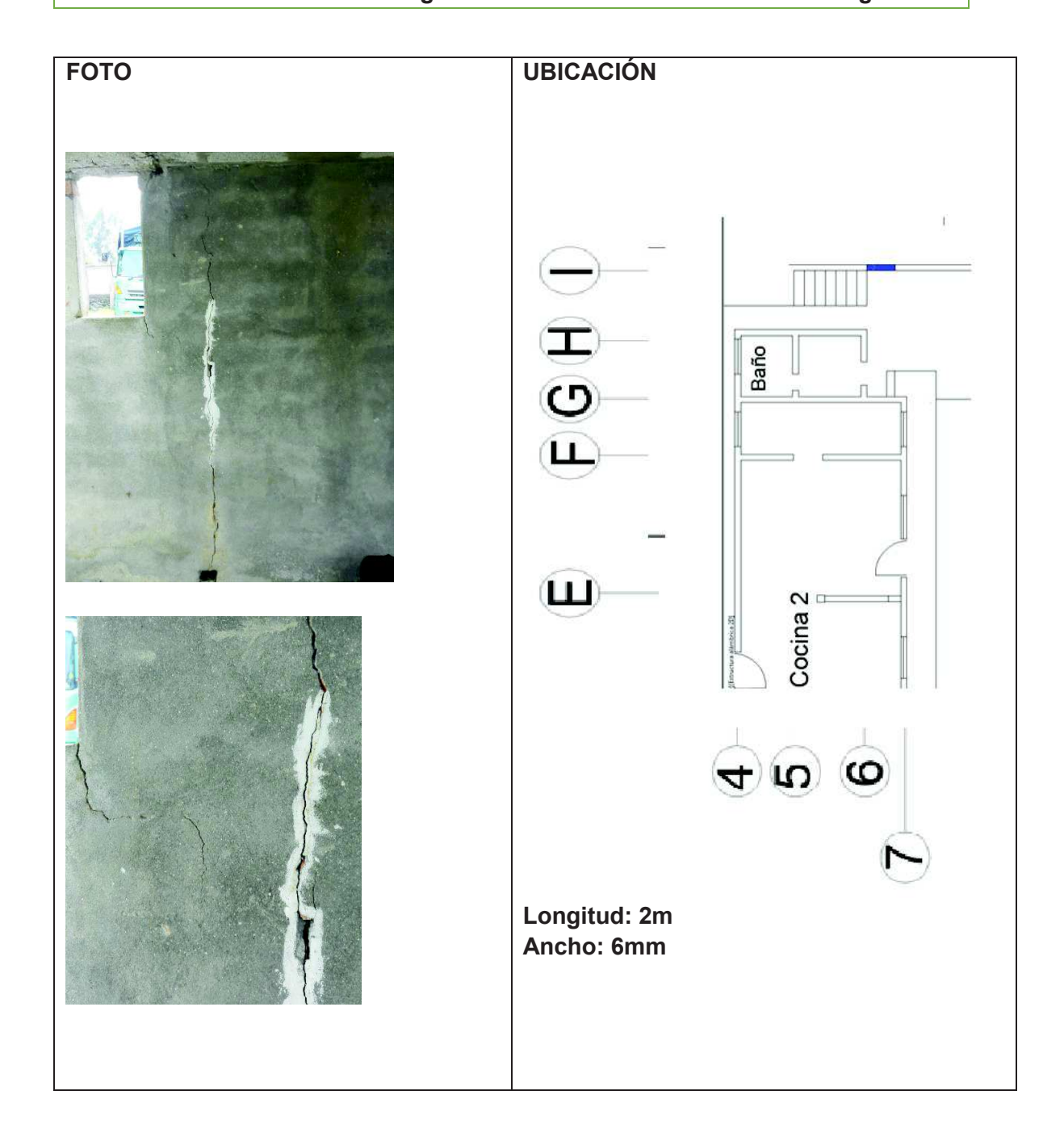

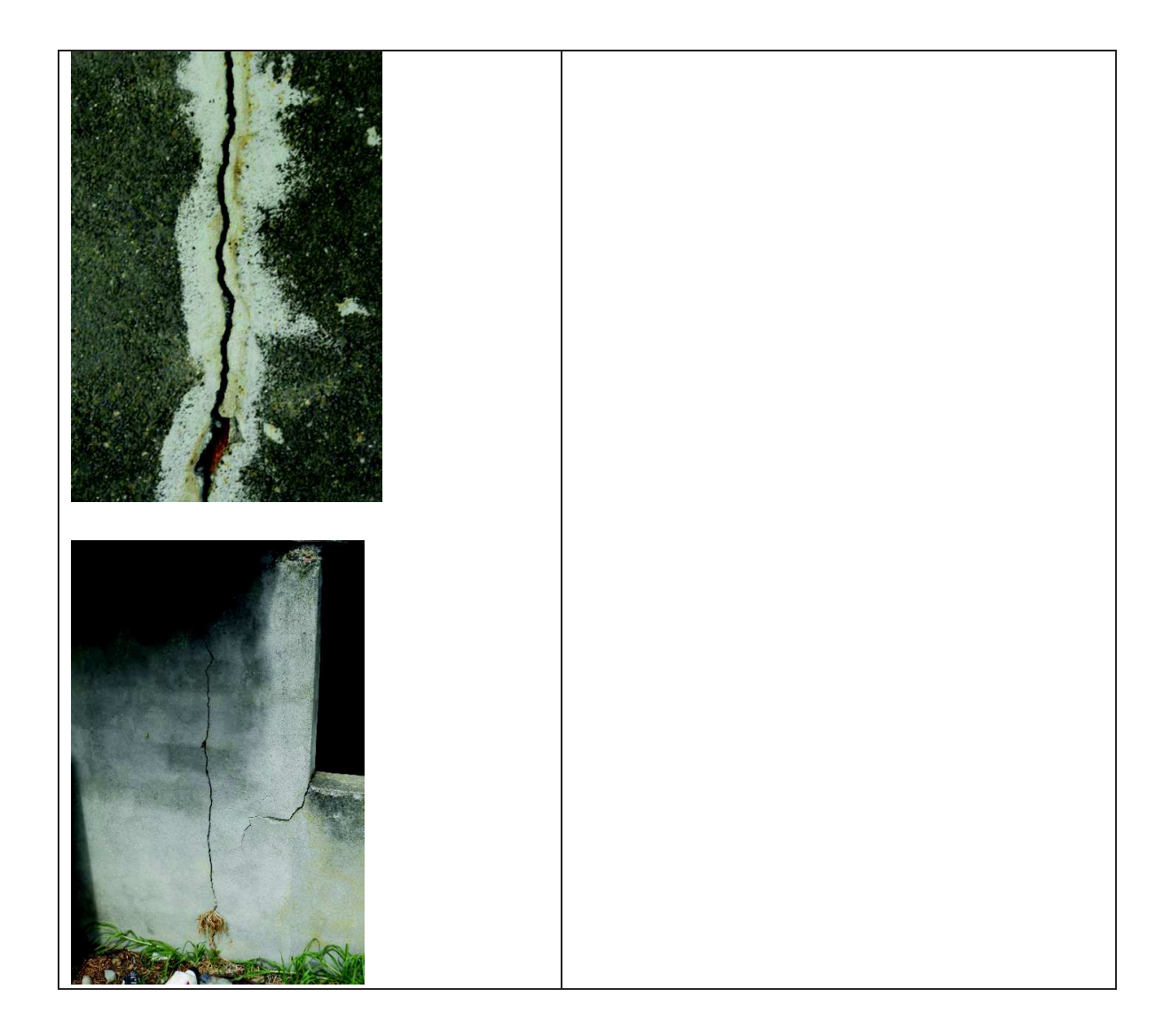

**DETALLE: grieta longitudinal de los dos lados del tabique. CAUSA: Mala ejecución, Abertura Lateral. SOLUCIÓN Y/O TRATAMIENTO: Revisar Patología N°2**

# **FICHA N°: 10 PLANTA: 1 TIPO DE PATOLOGÍA: Fisura en tabique**

**USO ORIGINAL: Pared de Bodega USO ACTUAL: Pared de Bodega** 

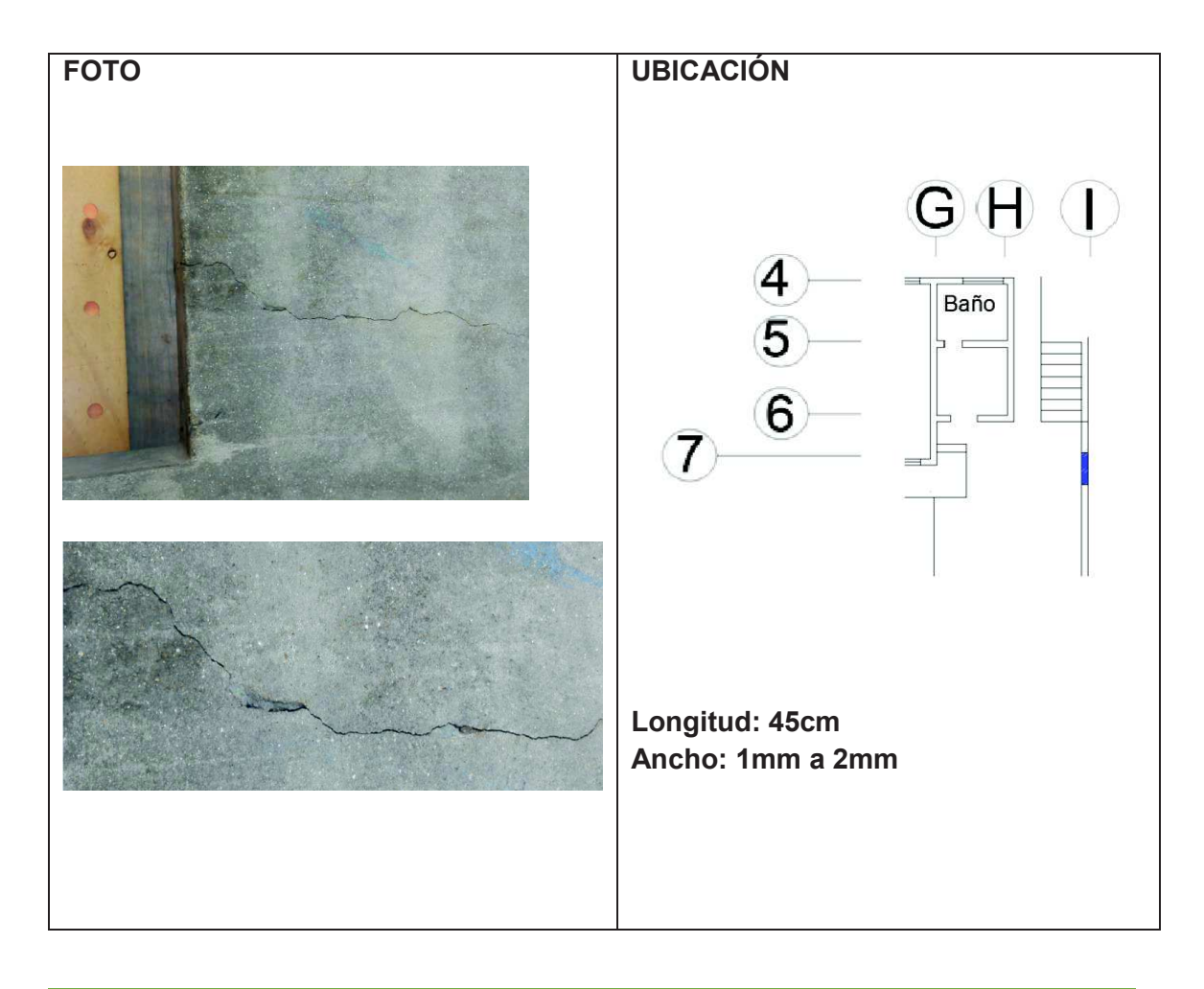

#### **DETALLE: Fisuras transversales cerca de ventana.**

#### **CAUSA:**

#### **SOLUCIÓN Y/O TRATAMIENTO:**

**Tratamientos superficiales: en caso de fisuras finas que aparecen en losas de hormigón y cuando se tiene la certeza que no son progresivas se recomienda aplicar una sobre capa de hormigón: [18]** 

- · **Limpiar la zona afectada por las fisuras, de esta manera se evita la existencia en la fisura de aceites, grasas, polvo o partículas finas de hormigón.**
- · **Aplicar una capa de hormigón adherente.**
- · **En los procesos de mezcla, colocación y acabado se debe realizar lo más rápido para evitar el endurecimiento del hormigón.**
- · **Realizar curado durante 24 horas.**

**FICHA N°: 11** 

**PLANTA: 1** 

**TIPO DE PATOLOGÍA: Carbonatación del hormigón, Oxidación del Hierro USO ORIGINAL: Losa (Cubierta) USO ACTUAL: Losa (Cubierta)** 

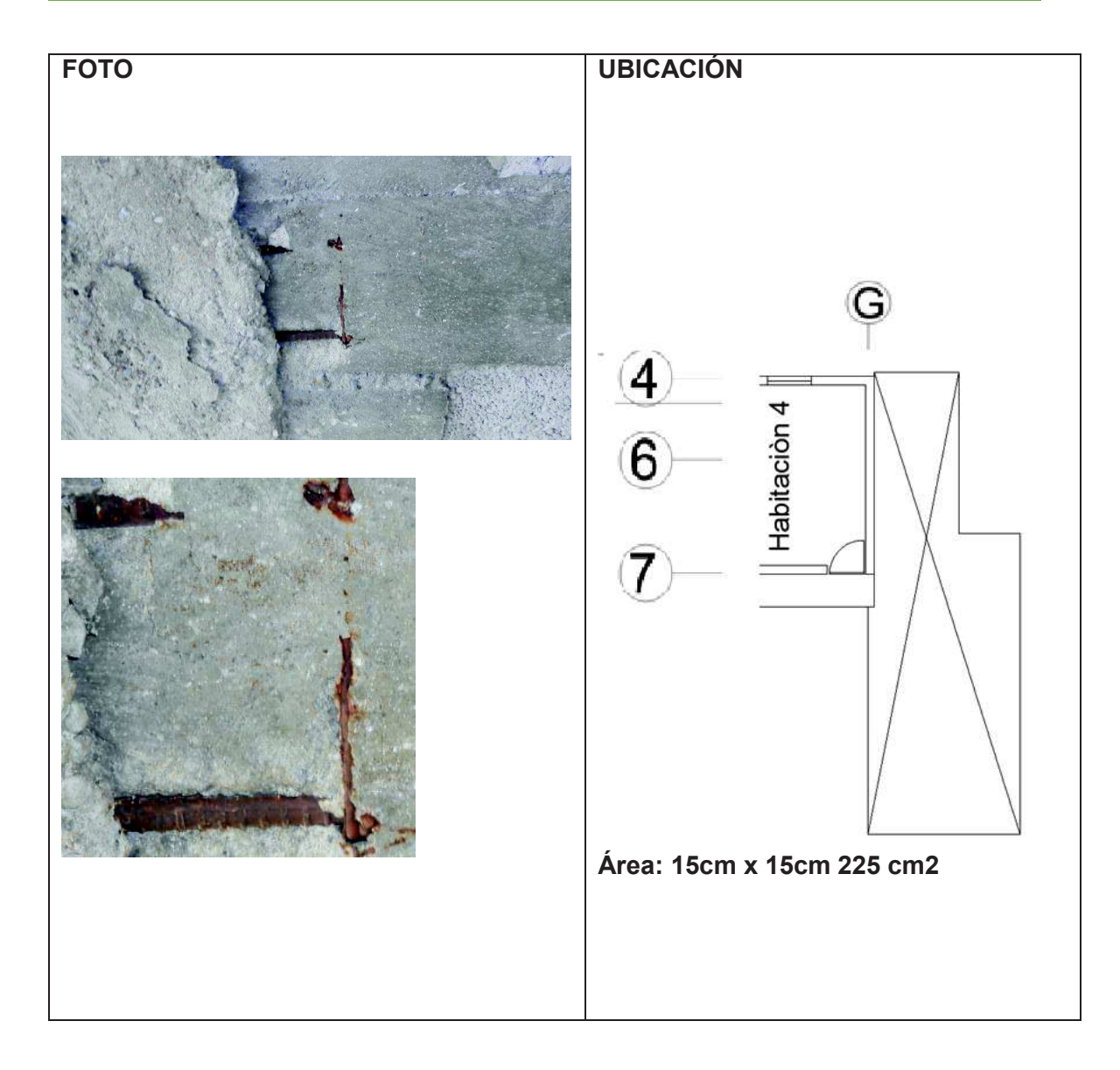

## **DETALLE: CAUSA: SOLUCIÓN Y/O TRATAMIENTO: Revisar ficha N°5**

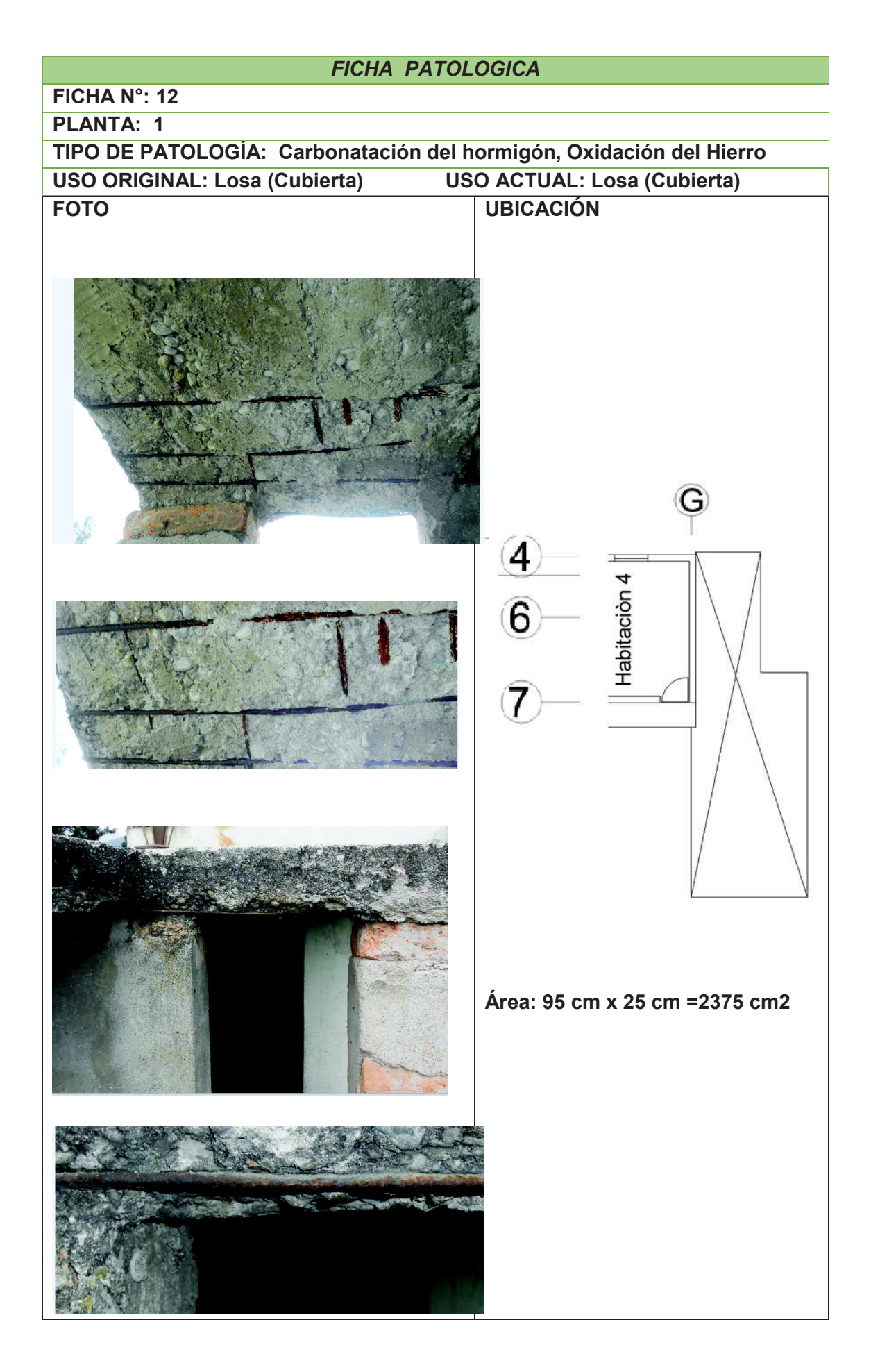

**DETALLE: CAUSA: SOLUCIÓN Y/O TRATAMIENTO: Revisar ficha N°5**

**FICHA N°: 13 PLANTA: 1 TIPO DE PATOLOGÍA: Humedad (Accidental), Mancha. USO ORIGINAL: Baño USO ACTUAL: Baño** 

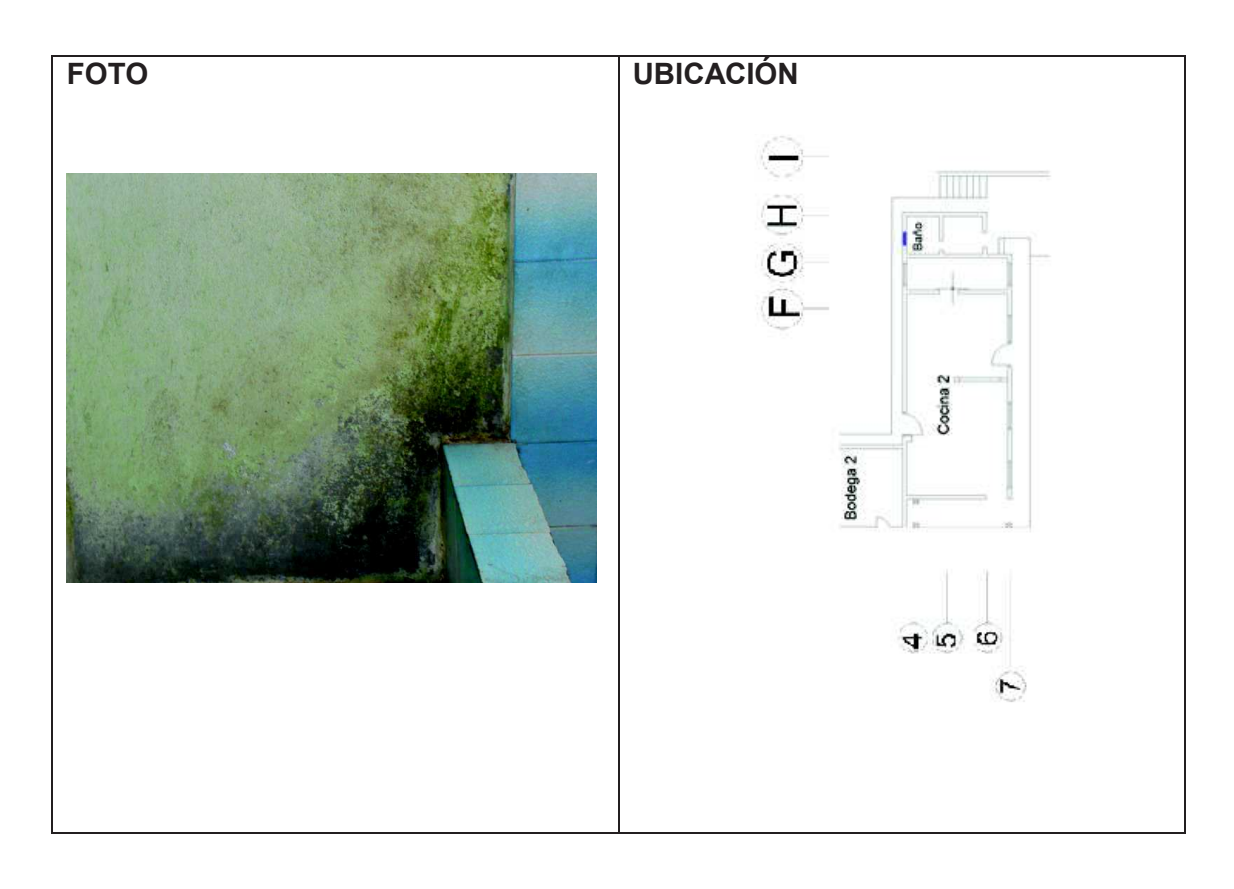

**DETALLE: Aparición de mancha en la pared del baño.**

**CAUSA: por estar cerca de la ducha sin ningún tipo de protección el agua ha producido manchas por humedad. Falta de mantenimiento.**

**SOLUCIÓN Y/O TRATAMIENTO:**

**Remoción de suciedad de todas las paredes del baño para lo cual se recomienda la utilización de una lija.**

**Humedecer las paredes y pisos en donde se aplicara SikaCeram Standard. Colocar cerámica en las paredes y pisos para mejorar la apariencia y evitar la aparición de manchas causadas por la humedad ya que la cerámica es de fácil lavado, se utilizara SikaCeram Standard como pega para la cerámica:**

- **1. Se mezcla con agua y es de aplicación directa.**
- **2. No es necesario remojar la cerámica.**

**Se debe limpiar la cerámica para eliminar el polvo.** 

**Para la aplicación de SikaCeram Standard se coloca en un recipiente de 5 a 6 litros de agua y se coloca SikaCeram Standard hasta que quede una pasta sin grumos, se deja durante 5 minutos y se coloca la cerámica, se recomienda utilizar sika porcelana para el sellado de juntas.** 

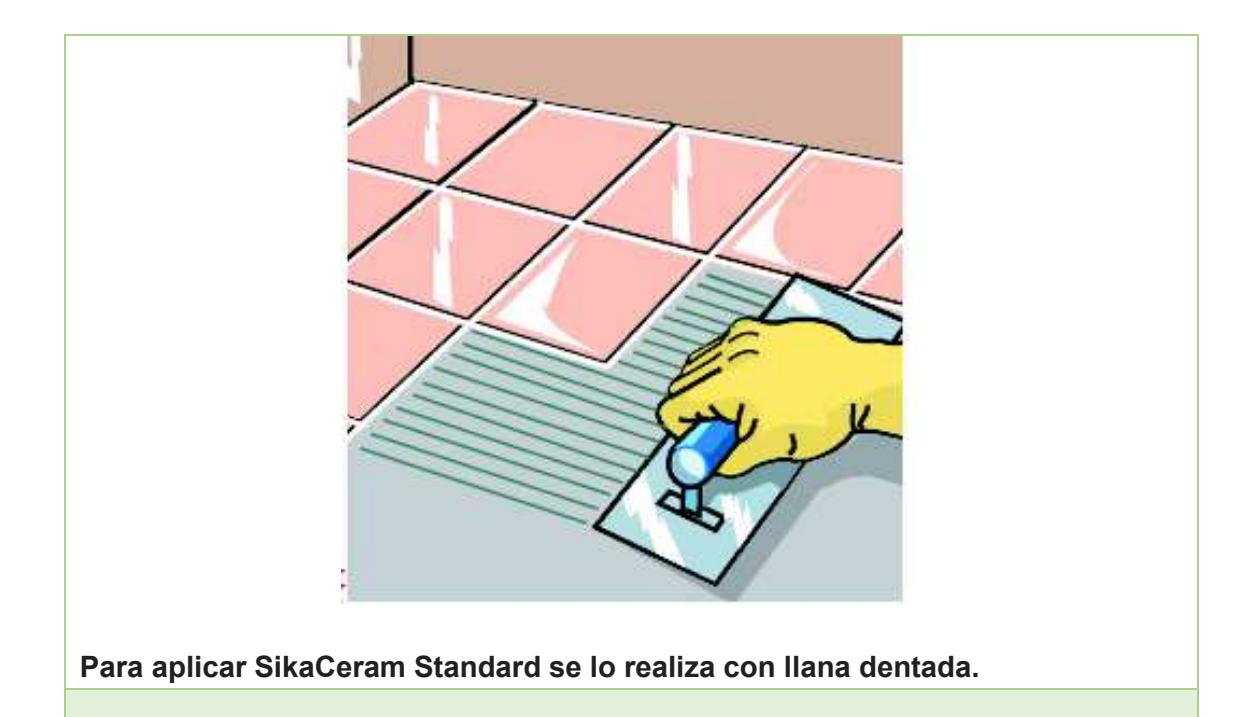
**FICHA N°: 14 PLANTA: 1 TIPO DE PATOLOGÍA: Humedad accidental. USO ORIGINAL: Baño USO ACTUAL: Baño** 

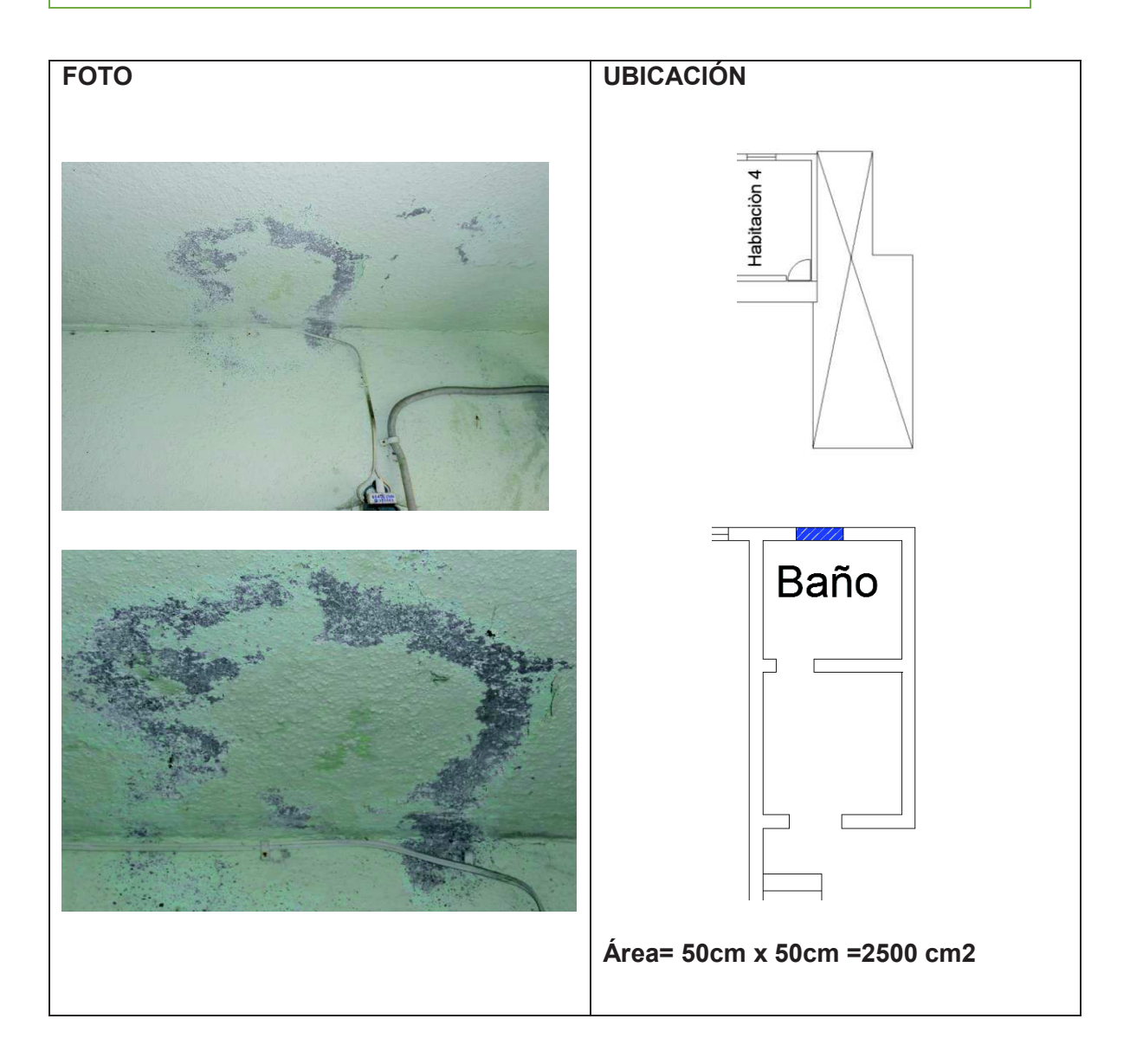

#### **DETALLE: Mancha de humedad en el techo del baño.**

**CAUSA: esta mancha es causada por la filtración de agua del tanque que se encuentra ubicada en la parte superior de baño.**

**SOLUCIÓN Y/O TRATAMIENTO:**

- **3. Se debe revisar la fuga de agua causada por el tanque superior o reemplazar el tanque (ver ficha N°21).**
- **4. Lijar la superficie afectada hasta unos 50 cm más del perímetro de la patología.**
- **5. Limpiar con agua la superficie y dejar secar.**
- **6. Aplicar Sika Imper Mur: que es un producto compuesto por una resina acuosa, es utilizada para servir como una barrera**

**impermeable en muros con humedad además este producto evita la aparición de mohos, hongos, y líquenes. De aplicación directa.** 

- · **Pasar con brocha o rodillo Sika Imper Mur saturando toda la superficie. Pasar por lo menos dos manos del producto.**
- · **Dejar secar durante 24 horas antes de aplicar la capa de recubrimiento.**

**Pintar la superficie con pintura impermeabilizante.**

**También se recomienda la colocación de cerámica siguiendo el procedimiento de la ficha N°13.** 

**FICHA N°: 15 PLANTA: 1 TIPO DE PATOLOGÍA: Humedad USO ORIGINAL: Baño USO ACTUAL: Baño** 

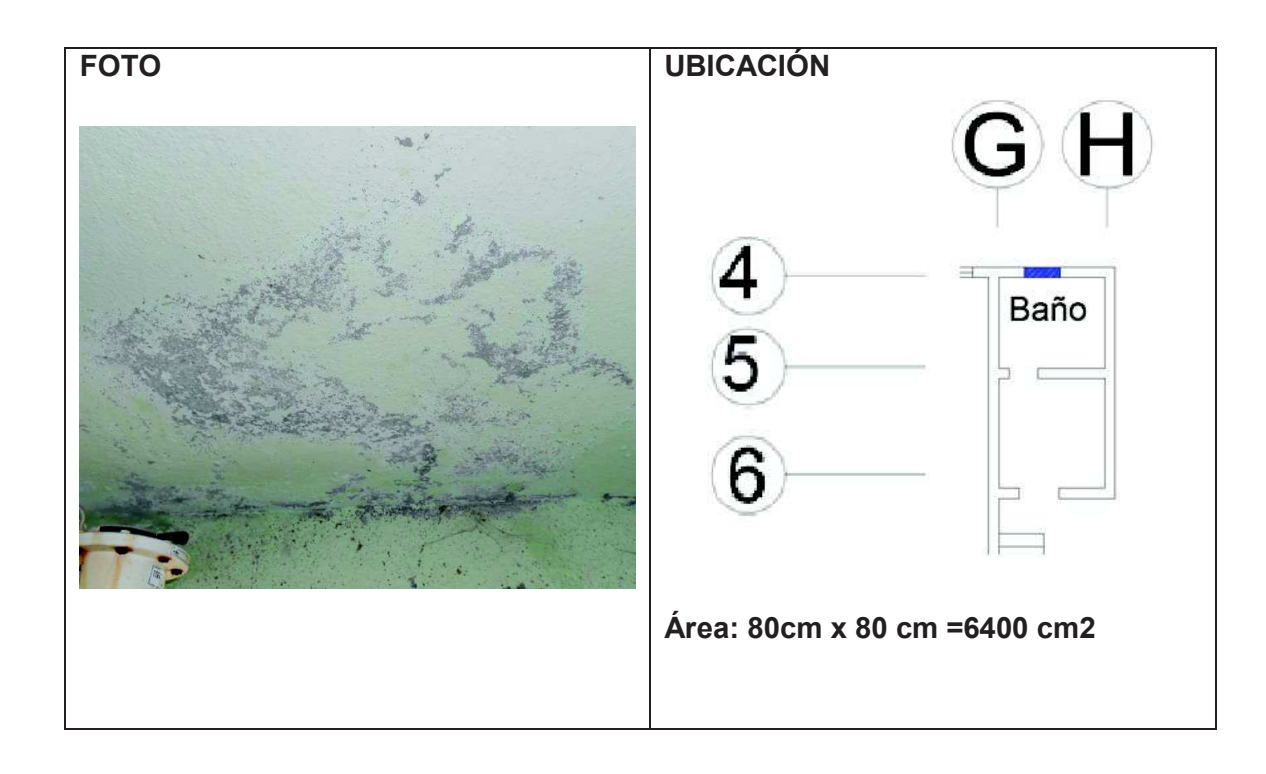

**DETALLE: Mancha de humedad en el techo del baño. CAUSA: esta mancha es causada por la filtración de agua del tanque que se encuentra ubicada en la parte superior de baño. SOLUCIÓN Y/O TRATAMIENTO: Revisar ficha N° 14 Revisar ficha N° 13** 

**FICHA N°: 16 PLANTA: 1 TIPO DE PATOLOGÍA: Humedad USO ORIGINAL: Baño USO ACTUAL: Baño** 

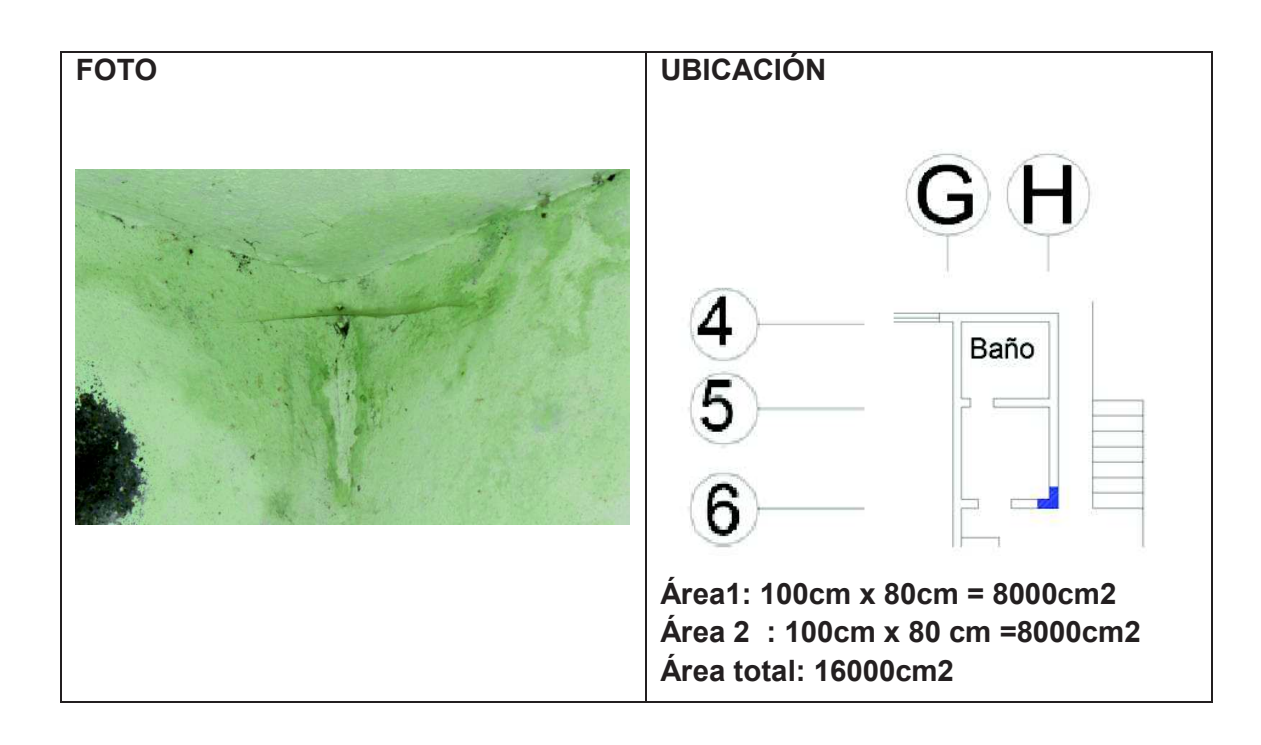

**DETALLE: Mancha presentada en la esquina de la pared del baño CAUSA: Humedad producida por la filtración de agua de la losa superior. SOLUCIÓN Y/O TRATAMIENTO:**

**La solución se basa principalmente en la corrección definitiva de la fuente de la humedad para luego reparar el elemento afectado.**

- · **Se debe considerar que en la parte superior de esta área está ubicada un tanque de agua hecha de hormigón, la cual se debería revisar para verificar si la misma no tiene fallas como pequeñas grietas u orificios para ser parchado y eliminar a causa de la humedad.**
- · **Si se tratase de humedad accidental tomando en cuenta que la patología se presenta cerca del baño podemos suponer que alguna tubería esta averiada lo que nos llevaría a la revisión parcial y total de las tuberías del baño ya que etas nunca antes han sido reparadas ni han tenido algún tipo de mantenimiento.**

**Para el elemento afectado se recomienda:** 

- · **Retirar el material de recubrimiento el cual se encuentra húmedo hasta un perímetro de 50 cm.**
- · **Cepillar y lijar el área sin ejercer presión para no desgastar la superficie, limpiar con agua y dejar secar.**

**Se recomienda la utilización de Sika Imper Mur: que es un producto compuesto por una resina acuosa, es utilizada para servir como una barrera impermeable en muros con humedad además este producto evita la aparición de mohos, hongos, y líquenes. De aplicación directa.**

- · **Pasar con brocha o rodillo Sika Imper Mur saturando toda la superficie. Pasar por lo menos dos manos del producto.**
- · **Dejar secar durante 24 horas antes de aplicar la capa de recubrimiento.**

**En caso de que la humedad sea causada por agentes externos se recomienda el uso de Sika Transparente W que se utiliza para fachadas ya sea para ladrillo, piedra, hormigón (material poroso), es un líquido transparente formado de siliconas que repele el agua lluvia, elimina la absorción por capilaridad.** 

**Se recomienda también la colocación de cerámica siguiendo el procedimiento de la ficha N°13** 

**FICHA N°: 17 PLANTA: 1 TIPO DE PATOLOGÍA: Eflorescencia** 

**USO ORIGINAL: Pared Lavandería USO ACTUAL: Pared Lavandería** 

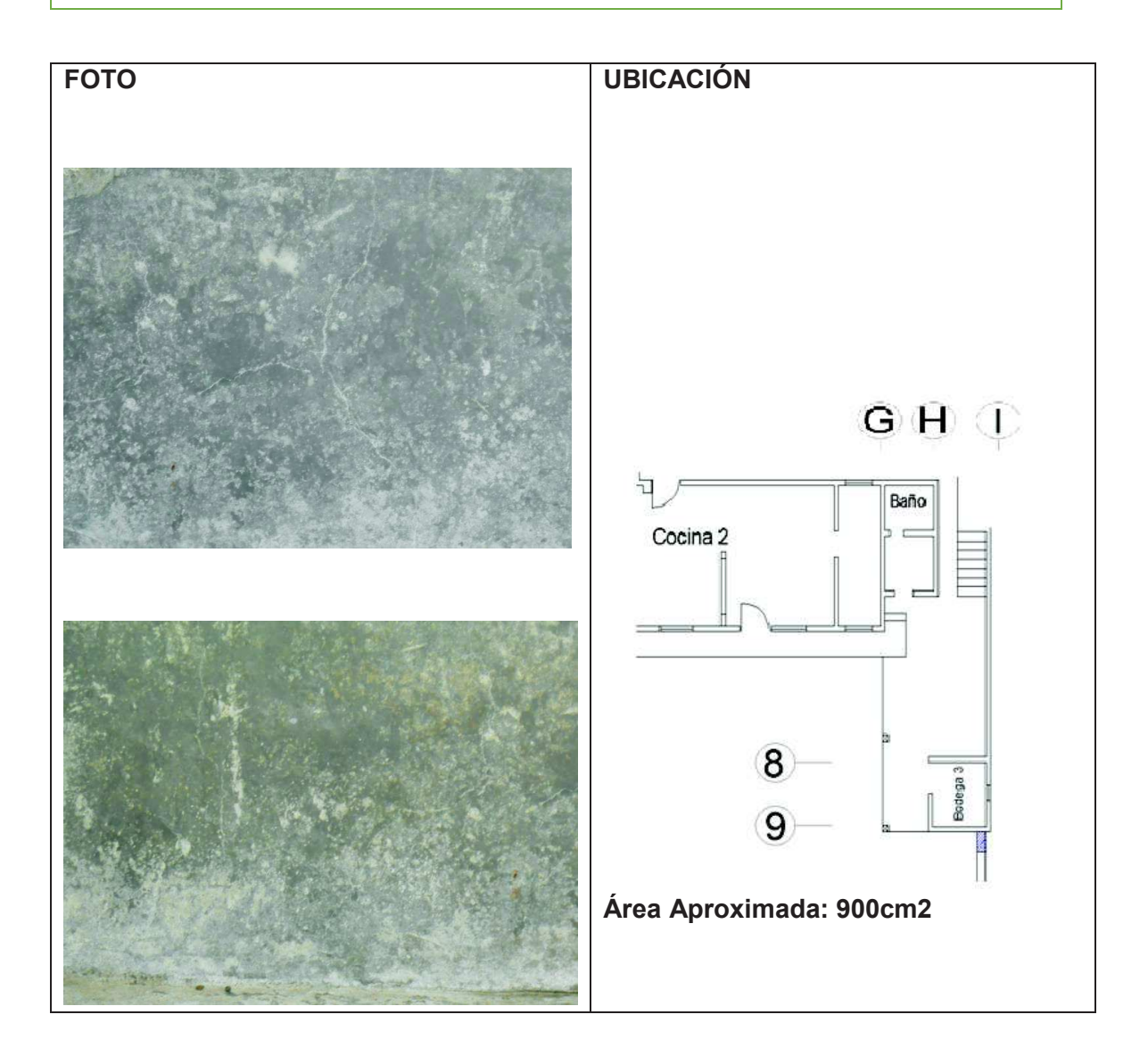

**DETALLE: Mancha en la pared de la lavandería, esta pared además se encuentra a la intemperie.**

**CAUSA: esta patología es producto del contacto continuo del agua por el servicio que presta la misma. (Lavandería).**

**SOLUCIÓN Y/O TRATAMIENTO: [6]**

- · **Para el caso de eflorescencia blanca muy soluble basta con un cepillado y un lavado.**
- · **En caso de presentarse eflorescencia de sulfatos alcalinos se debe utilizar jabón sódico al 1%, la cual se debe aplicar después un cepillado de la superficie.**
- · **El ácido clorhídrico puede ser empleado para eflorescencia de carbonatos después de un cepillado en seco seguidamente se debe**

**limpiar la pared con agua para impedir la absorción del ácido, se aplica el ácido clorhídrico y luego se limpia la pared con agua limpia.** 

· **Una vez realizado la limpieza de la eflorescencia se utilizara sellador para exteriores Uniseal, diseñado para sellar superficies porosas (impermeable) y evitar la posterior eflorescencia de sales sobre la pintura de acabado.** 

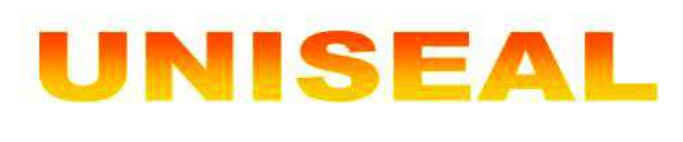

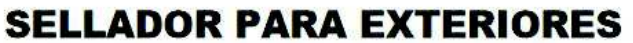

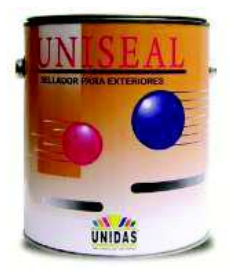

**Fuente: Unidas. [59]** 

**FICHA N°: 19 PLANTA: 1 TIPO DE PATOLOGÍA: Humedad, musgos, manchas.** 

**USO ORIGINAL: Pared Baño USO ACTUAL: Pared Baño** 

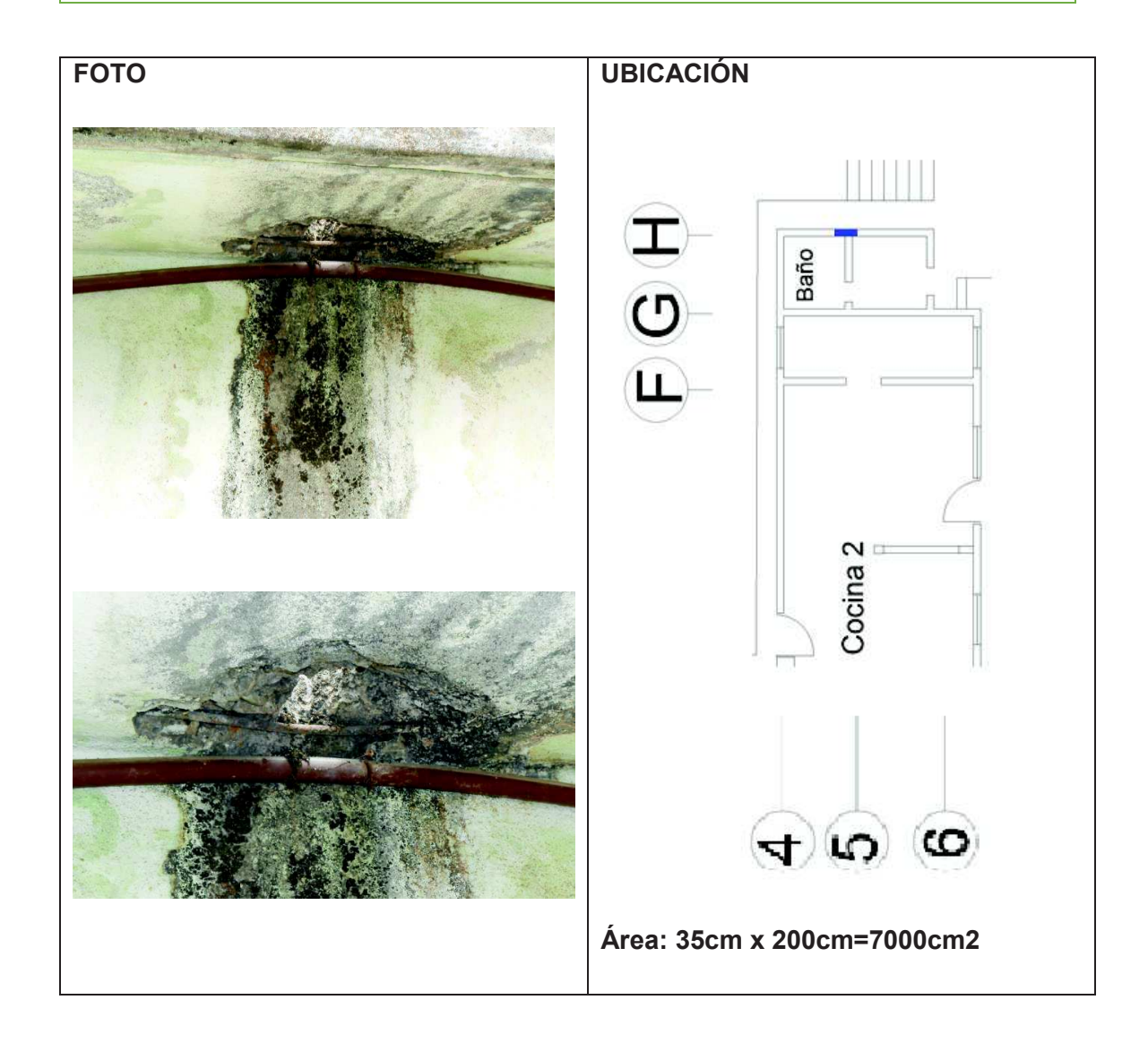

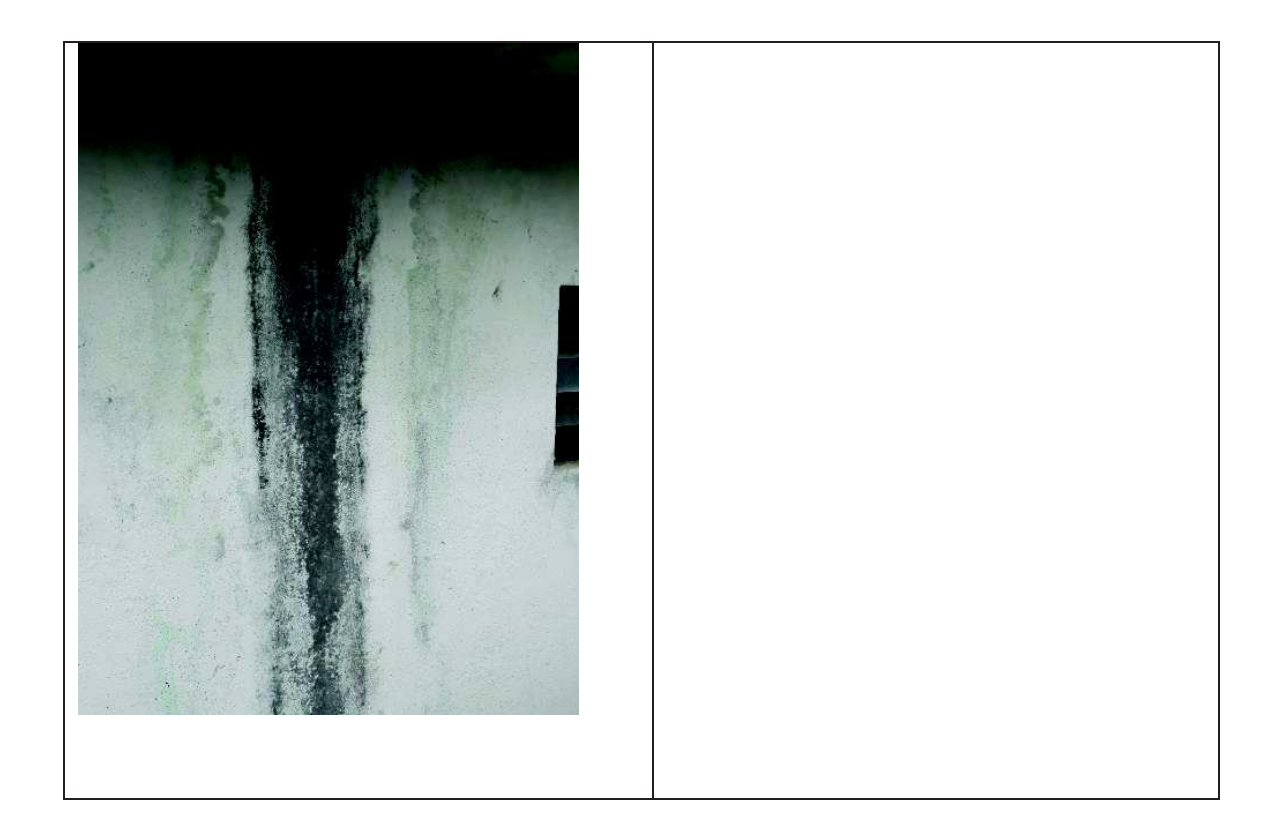

#### **DETALLE: Humedad y manchas presentadas en la pared del baño. CAUSA: Tubería en mal estado SOLUCIÓN Y/O TRATAMIENTO:**

- · **Reparación parcial o total de la tubería afectada. Reemplazo total del tanque (Ver ficha N° 21)**
- · **Limpieza de la zona afectada por medio de un cepillo de acero y agua a presión. Una solución mucho más eficiente resulta el sustituir el material de recubrimiento hasta unos 50 cm de perímetro.**
- · **Cepillar y lijar el área sin ejercer presión para no desgastar la superficie, limpiar con agua y dejar secar.**

**Se recomienda la utilización de Sika Imper Mur: que es un producto compuesto por una resina acuosa, es utilizada para servir como una barrera impermeable en muros con humedad además este producto evita la aparición de mohos, hongos, y líquenes. De aplicación directa.**

- · **Pasar con brocha o rodillo Sika Imper Mur saturando toda la superficie. Pasar por lo menos dos manos del producto.**
- · **Dejar secar durante 24 horas antes de aplicar la capa de recubrimiento.**
- · **Utilizar pintura para exteriores Sikafill Frentes (sika).**
- · **Tomando en cuenta que la pared es exterior se utilizara Sika Transparente W que se utiliza para fachadas ya sea para ladrillo, piedra, hormigón (material poroso), es un líquido transparente formado de siliconas que repele el agua lluvia, elimina la absorción por capilaridad.**

# **FICHA N°: 20 PLANTA: 1 TIPO DE PATOLOGÍA: Humedad Mohos**

**USO ORIGINAL: Pared Lavandería USO ACTUAL: Pared Lavandería** 

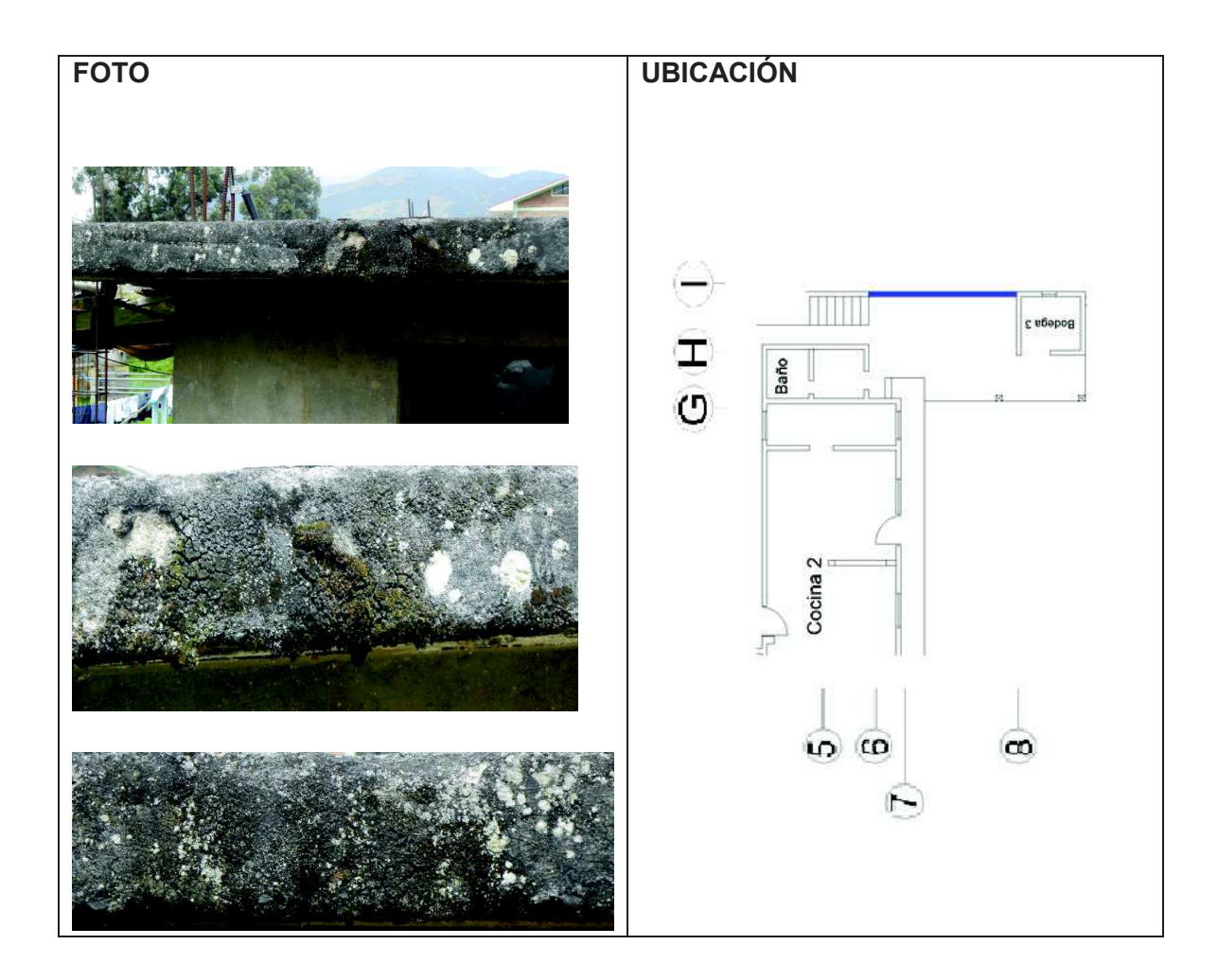

**DETALLE: Asentamiento de musgos, losa a la intemperie.**

**CAUSA: Ataque de agua lluvia, falta de protección (cerámica). Falta de mantenimiento.**

**SOLUCIÓN Y/O TRATAMIENTO:**

**Limpieza de toda el área afectada a base de un cepillo de acero para después limpiar a base de presión de agua con algún tipo de detergente desengrasante. Se recomienda el uso de Sika Imp Merur, Sika Transparente W, Sika Stop que ayudan a la impermeabilización de esta manera se evita la aparición de humedades y hongos.**

**Colocar cerámica para mejorar la apariencia y proteger al hormigón. Tomar en consideración el diseño de pendiente ver ficha N° 43** 

**FICHA N°: 21 PLANTA: 2 TIPO DE PATOLOGÍA: Fisuras** 

**USO ORIGINAL: Tanque de Agua USO ACTUAL: Tanque de Agua** 

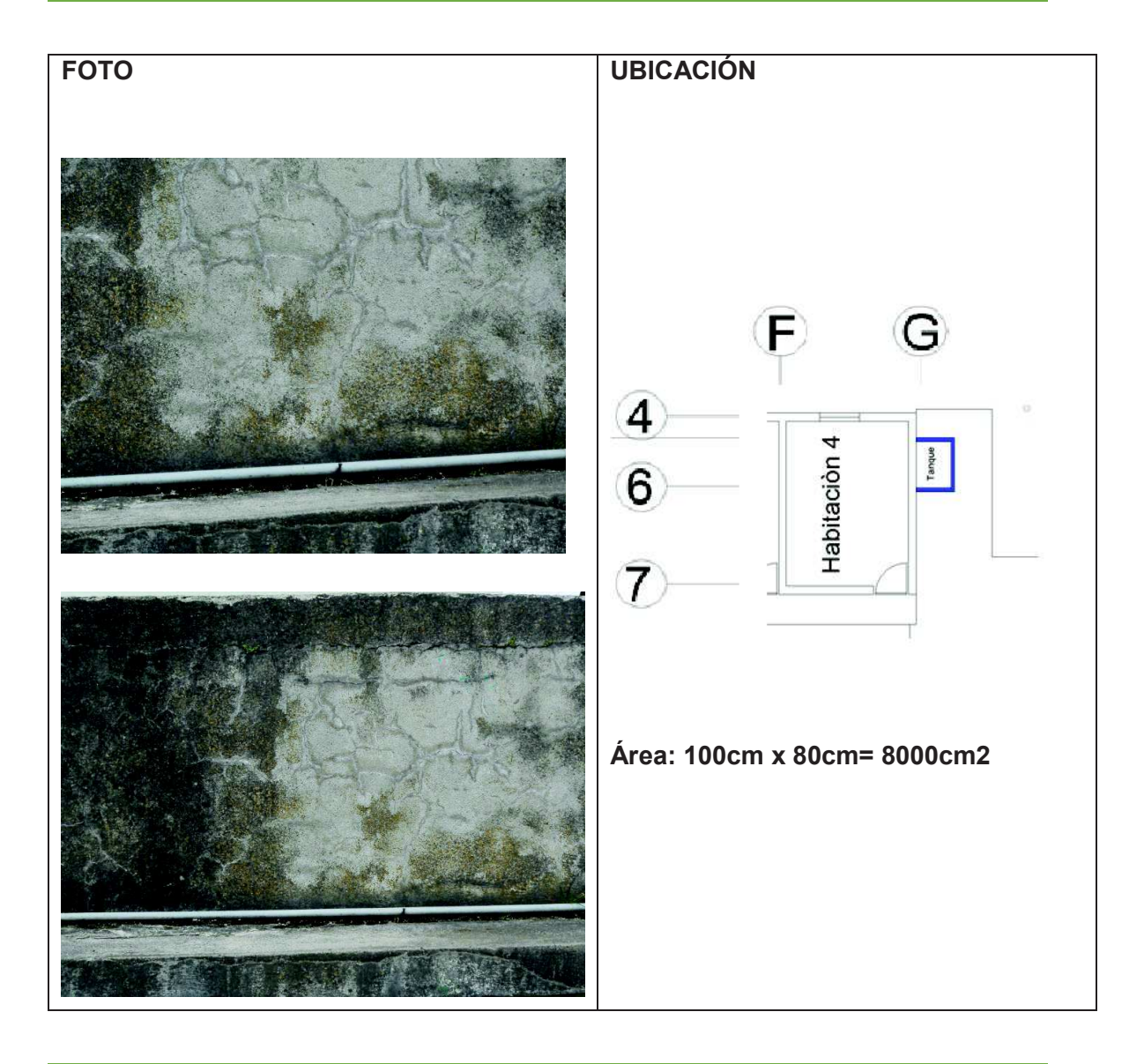

**DETALLE: Tanque de agua en mal estado presenta fugas. CAUSA: Falta de mantenimiento del tanque. Ubicación inapropiada.**

#### **SOLUCIÓN Y/O TRATAMIENTO:**

**Tomando en consideración los años de vida útil del tanque, la falta de mantenimiento y los nuevos productos para almacenamiento de agua: Se recomienda la sustitución total del tanque.**

**Reemplazar por un tanque cónico Plastigama Standard para agua potable. Seguir las recomendaciones técnicas del tanque. [40]**

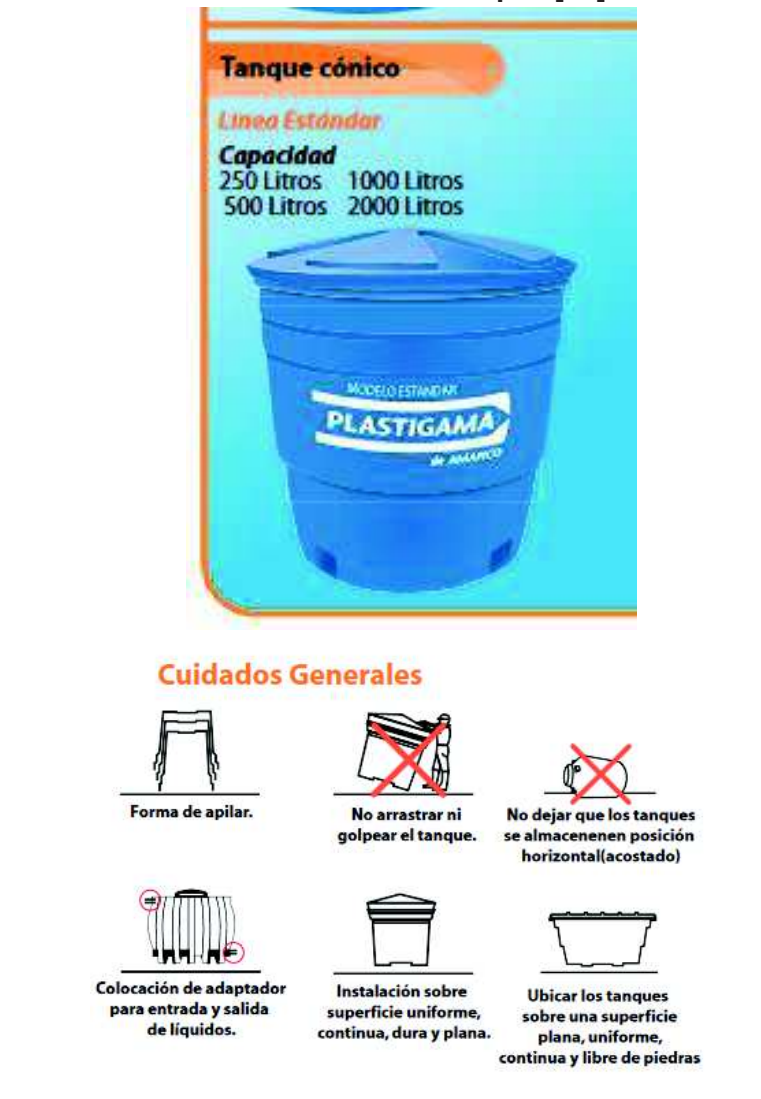

**Tanque Cónico. [60] Fuente: Plastigama.** 

**Con el reemplazo del tanque se evita fugas de agua que causan humedad en las paredes del baño y losa.** 

**FICHA N°: 22 PLANTA: 1 TIPO DE PATOLOGÍA: Humedad Accidental** 

**USO ORIGINAL: Pared Exterior Baño USO ACTUAL: Pared Exterior Baño** 

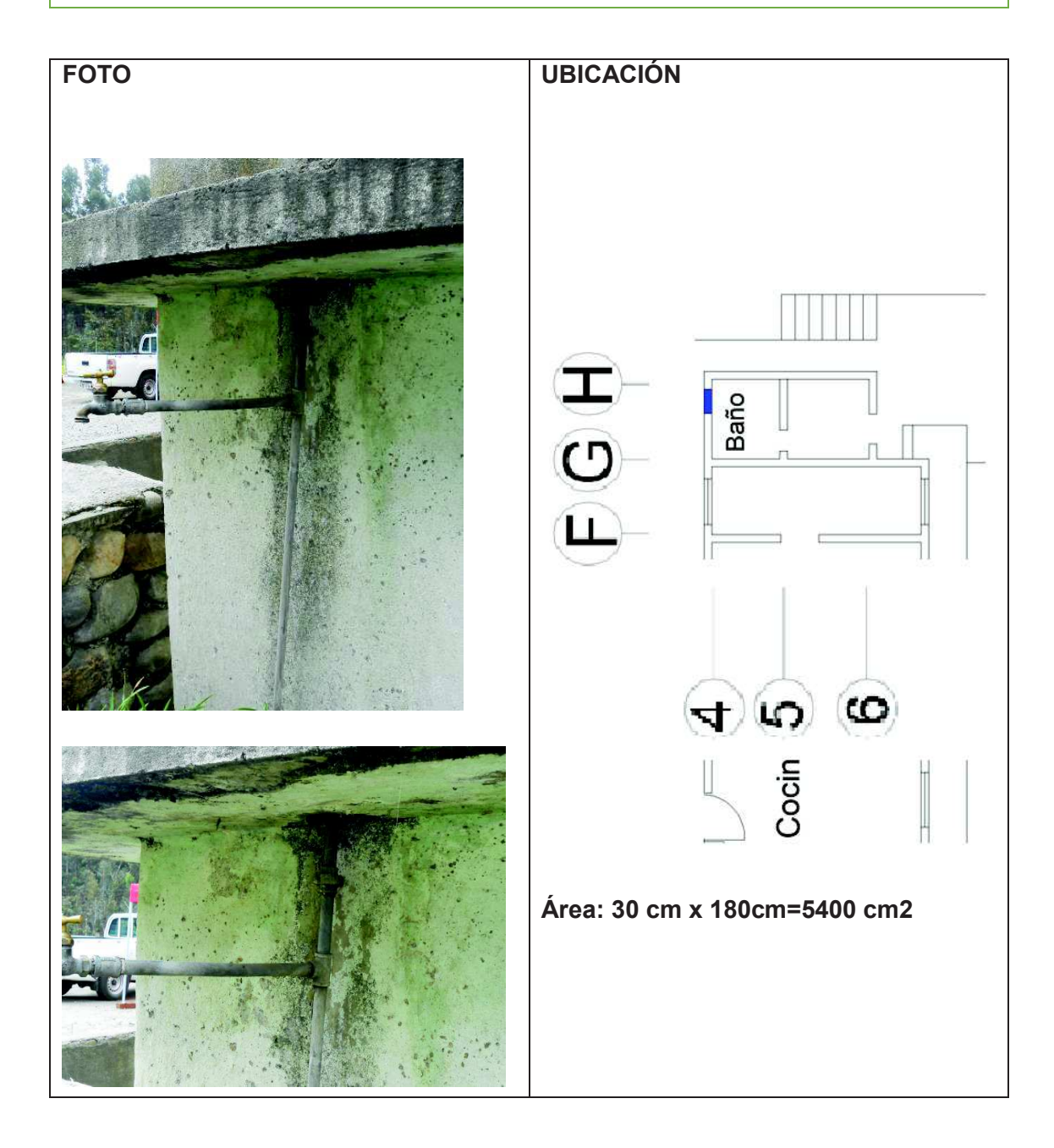

**DETALLE: Pared cerca de tubería en mal estado presenta manchas por humedad.**

**CAUSA: Mala instalación de la tubería lo que provoca fugas de agua y en consecuencia humedad y manchas.**

**SOLUCIÓN Y/O TRATAMIENTO:**

**Revisar la tubería y adaptar al tanque plastigama (ver ficha N° 21) Para la reparación de la pared ver ficha N° 19** 

**FICHA N°: 23** 

**PLANTA: 1** 

**TIPO DE PATOLOGÍA:** 

**USO ACTUAL: Losa de entrepiso** 

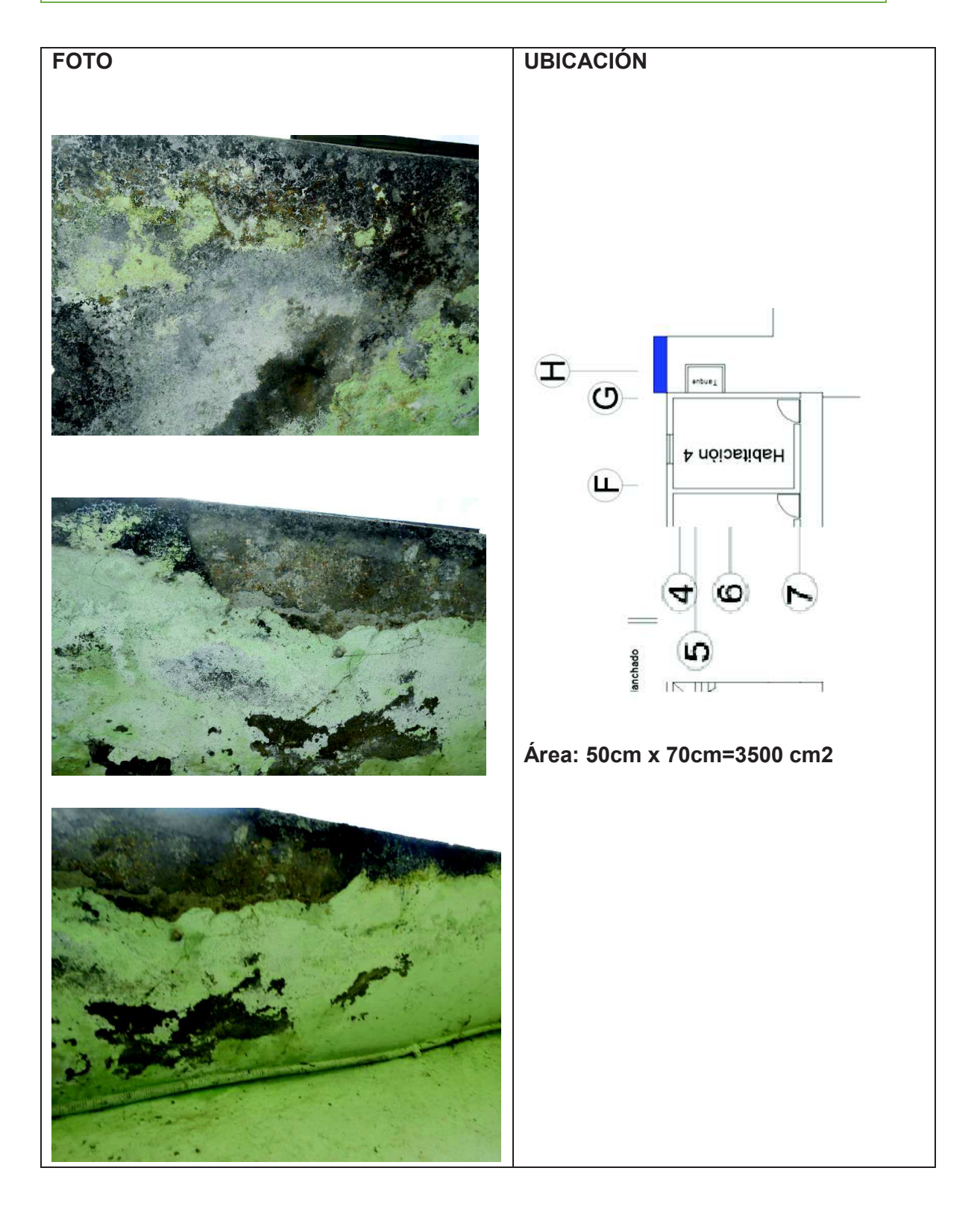

#### **DETALLE: Losa de entrepiso húmeda**

**CAUSA: Humedad por filtración.**

**SOLUCIÓN Y/O TRATAMIENTO:**

- · **Humedecer la pared para que el cuarteo del texturizado sea más fácil.**
- · **Una vez reblandecido, retirar con una espátula o una lijadora.**
- · **Utilizar recubrimientos impermeables [41], se recomienda el uso de Sika®ElastoColor por:** 
	- **1. Buena permeabilidad al vapor de agua.**
	- **2. Gran resistencia a la intemperie.**
	- **3. Buen poder de recubrimiento.**
- · **Utilizar pintura para exteriores impermeable**

#### **FICHA N°: 24 PLANTA: 1 TIPO DE PATOLOGÍA: Humedad Pared con musgo USO ORIGINAL: Pared exterior de**

**USO ACTUAL: Pared exterior de baño** 

**baño** 

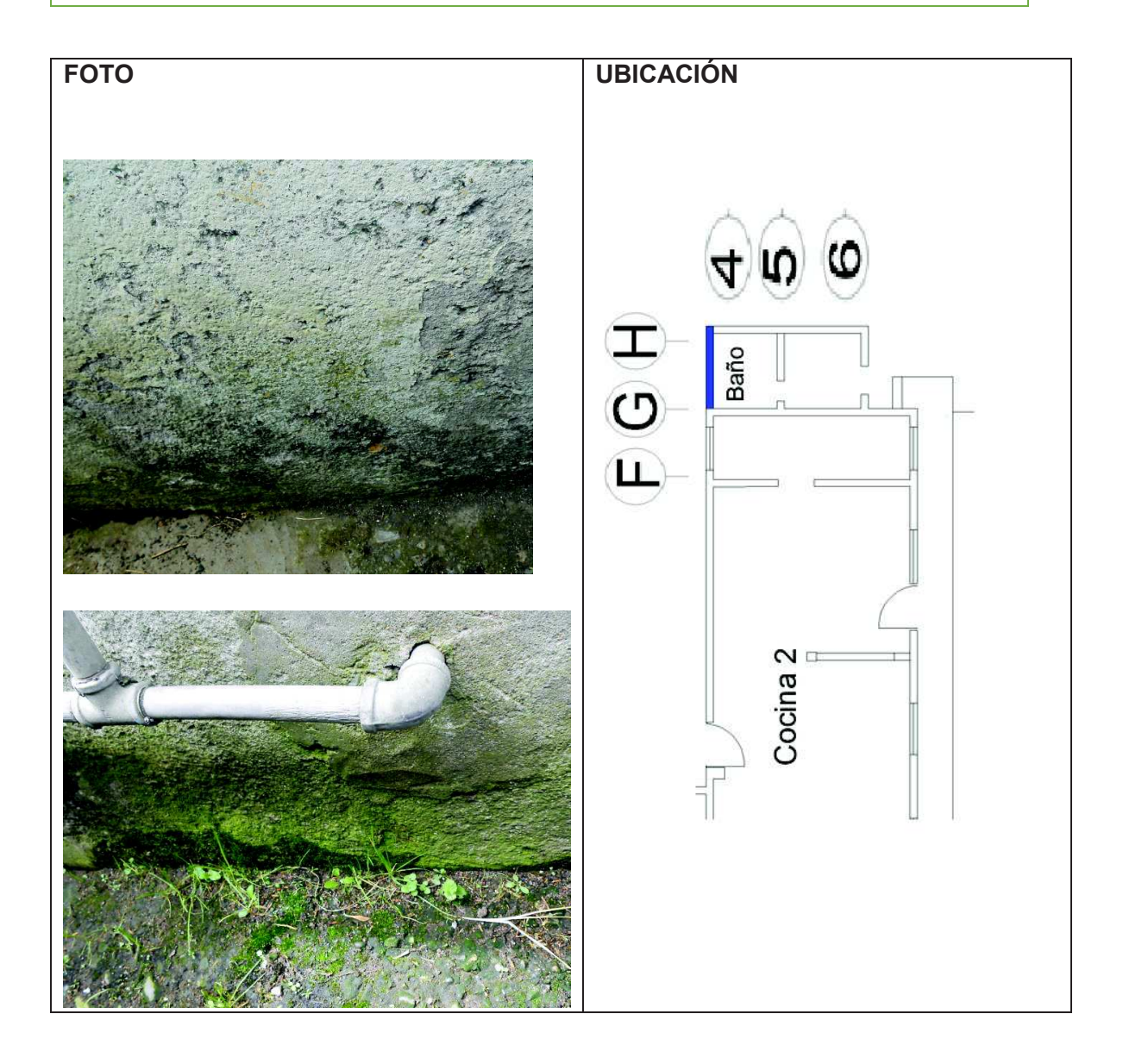

**DETALLE: Ataque de materia vegetal a las paredes.**

**CAUSA: Falta de mantenimiento.**

**SOLUCIÓN Y/O TRATAMIENTO:**

**Realizar una limpieza de las paredes exteriores de la casa para lo cual se utilizara un cepillo de acero en el área.**

**Realizar una limpieza con agua a presión y detergente.**

**Aplicar sika matahongos (fungicida) el cual es de aplicación superficial sobre los muros afectados:**

> **1. Diluir sika matahongos en agua en una proporción 1:2 y aplicar sobre la superficie con brocha o rodillo.**

**2. Pintar una vez que la superficie este totalmente seca. Se recomienda que en lugares muy afectados aplicar sika matahongos después de 24 horas.** 

**FICHA N°: 25 PLANTA: 1 TIPO DE PATOLOGÍA: Humedad accidental, manchas. USO ORIGINAL: Pared exterior de cocina 2 USO ACTUAL: Pared exterior de cocina 2** 

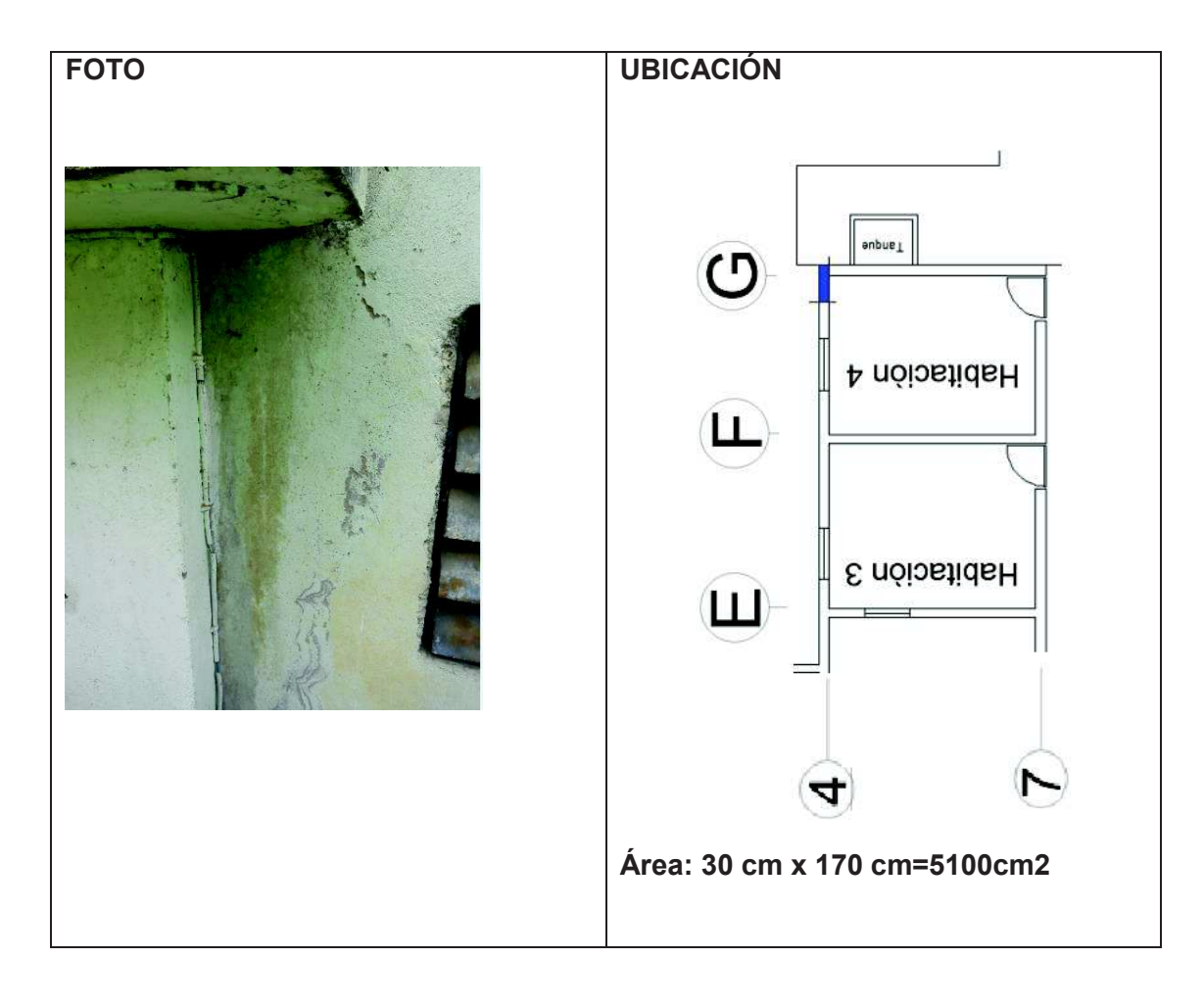

#### **DETALLE: Manchas de humedad cerca del tanque de agua.**

**CAUSA: Manchas a causa de la humedad, producto de la infiltración del agua lluvia que pasa a través de la junta entre la losa y la pared.**

#### **SOLUCIÓN Y/O TRATAMIENTO:**

**El problema principal de esta humedad es la presencia de fugas del tanque para lo cual se lo reemplaza por un tanque plastigama (ver ficha N° 21).**

**Para evitar la humedad causada por el agua lluvia se sellara la junta utilizando sikaflex 1C**

**El cual es de curado rápido no necesita mezcla.** 

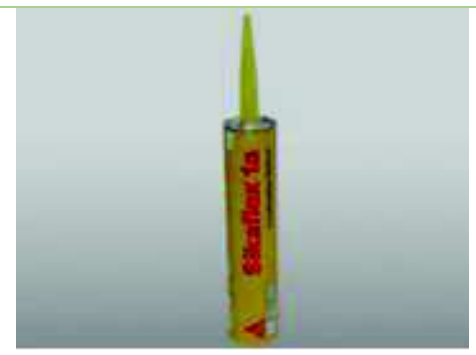

**Sikaflex 1C. [61] Fuente: Sika** 

**Para la aplicación de sikaflex 1C la superficie debe estar totalmente limpia libre de impurezas que no permita la adherencia de sikaflex 1C, el producto es de aplicación directa por lo cual no es necesario realizar mezcla.** 

#### *FICHA PATOLOGICA* **FICHA N°: 26 PLANTA: 1 TIPO DE PATOLOGÍA: Grieta mal curada USO ORIGINAL: Pared exterior de cocina 2 USO ACTUAL: Pared exterior de cocina 2**

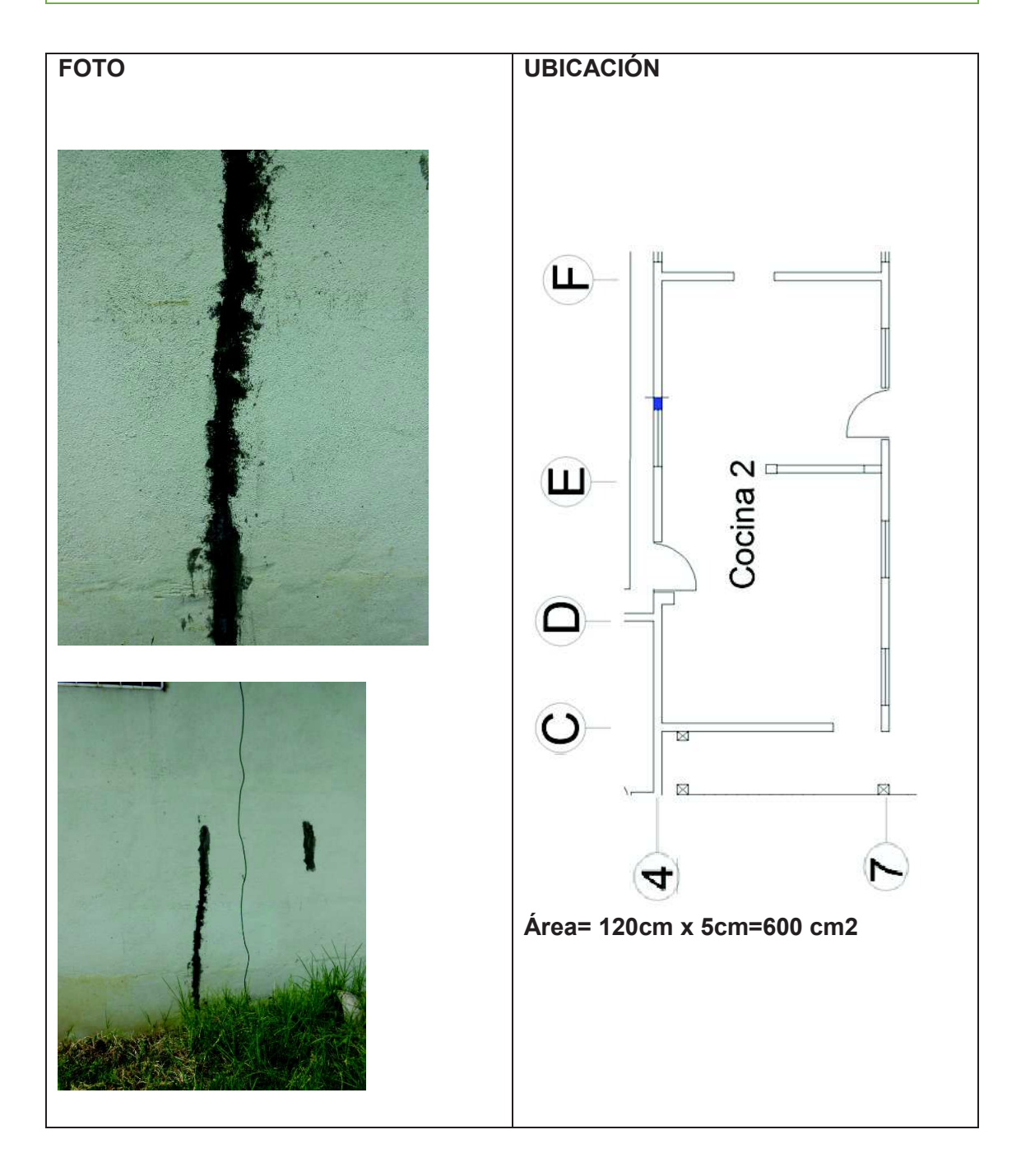

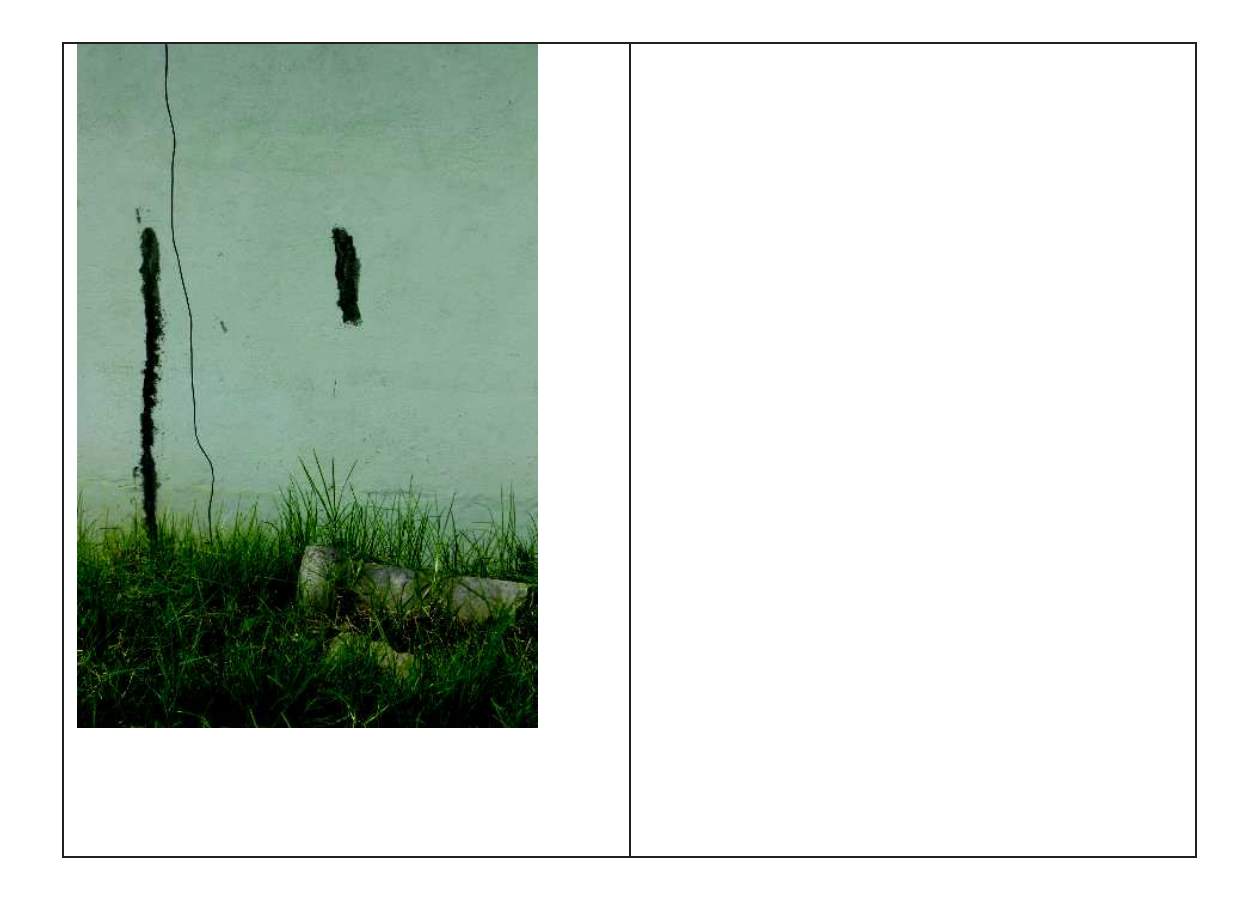

**DETALLE: Posible grieta o fisura mal curada en la pared de la cocina.**

**CAUSA: Falta de mantenimiento.**

**SOLUCIÓN Y/O TRATAMIENTO:**

**La grieta parchada no tiene efectos estructurales por lo que solo se procese a mejorar la estética de la fachada.** 

**Retirar la pintura con espátula y lija para cemento. (lijar el cemento presentado en la foto para nivelar con la pared)**

**Tomar en consideración las patologías presentadas en esta parte de la casa antes de proceder a pintar.**

**Pintar la fachada de la casa con pintura para exteriores. Se recomienda el uso de Koraza de Pintuco cuya función principal de la pintura es formar una barrera plástica que ofrece impermeabilidad a la pared y tiene bloqueador solar que protege de los rayos UV.[44]** 

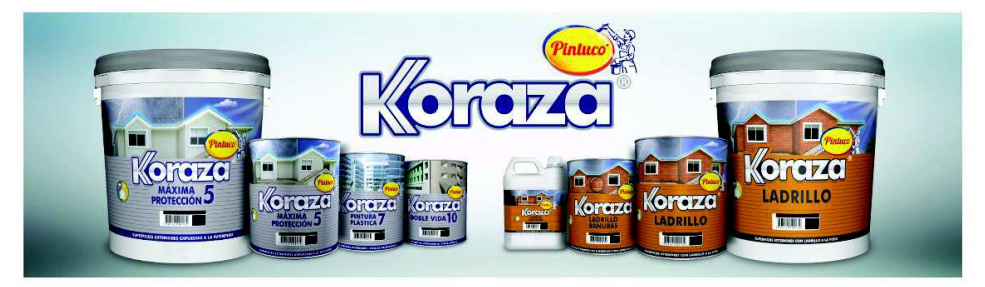

Koraza®

**Koraza, Pintura Impermeable.[62] Fuente: Pintuco** 

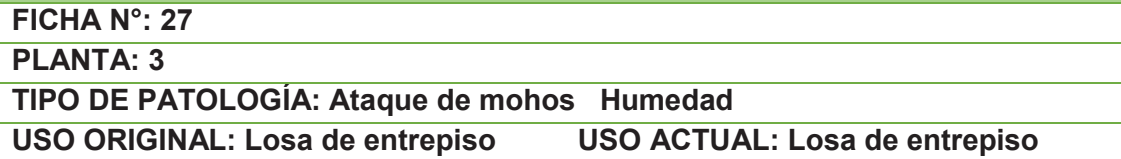

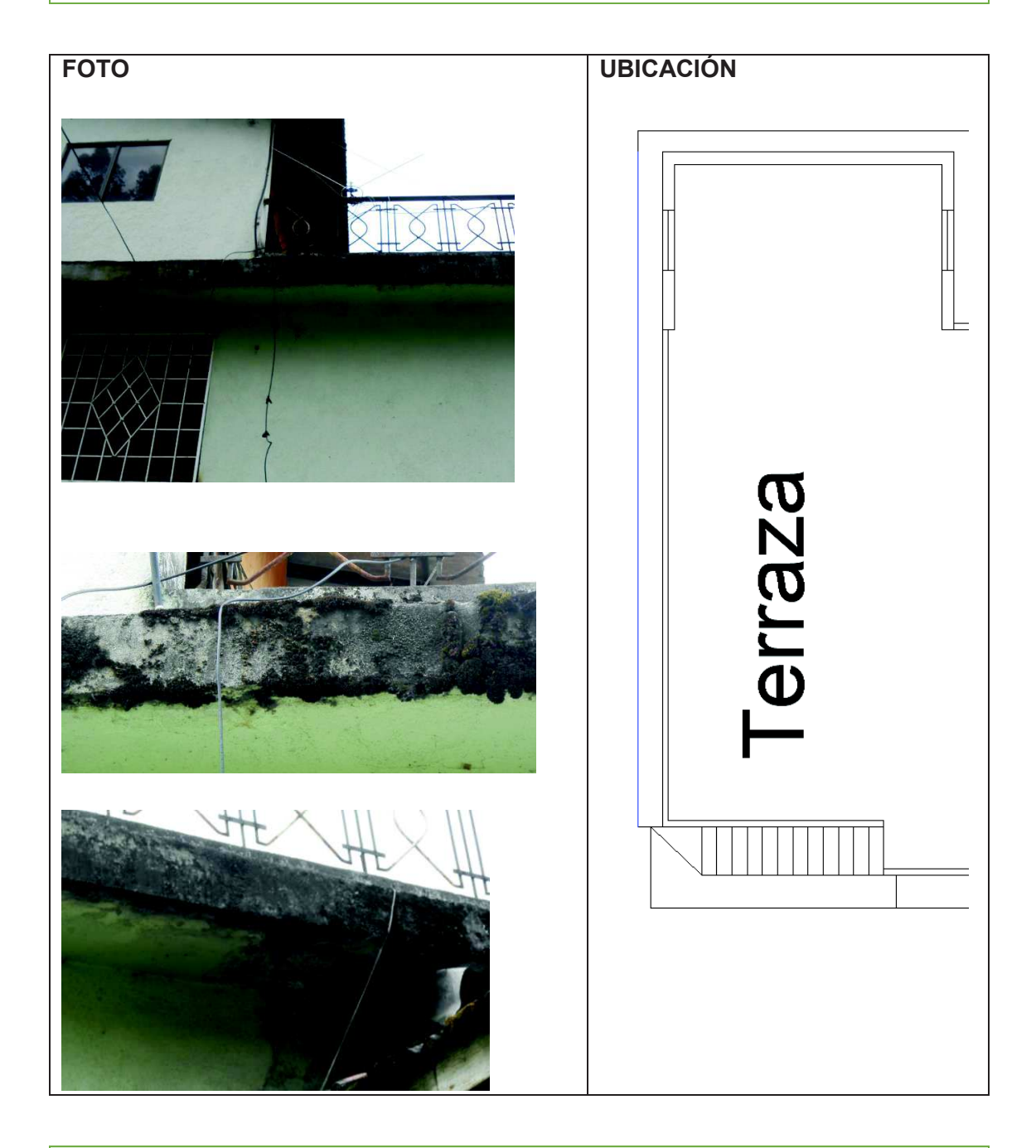

**DETALLE: Presencia de musgos y humedad en la parte posterior de la losa de entre piso. CAUSA: Falta de mantenimiento, humedad excesiva en zonas descubiertas. SOLUCIÓN Y/O TRATAMIENTO:**

**Revisar Ficha N° 20**

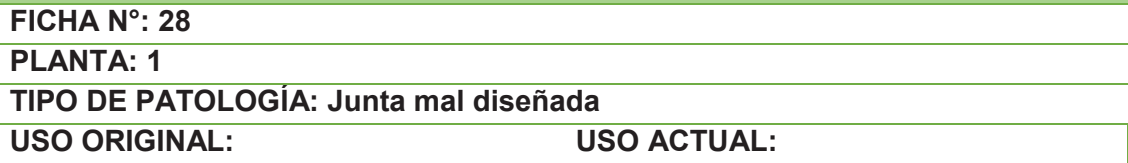

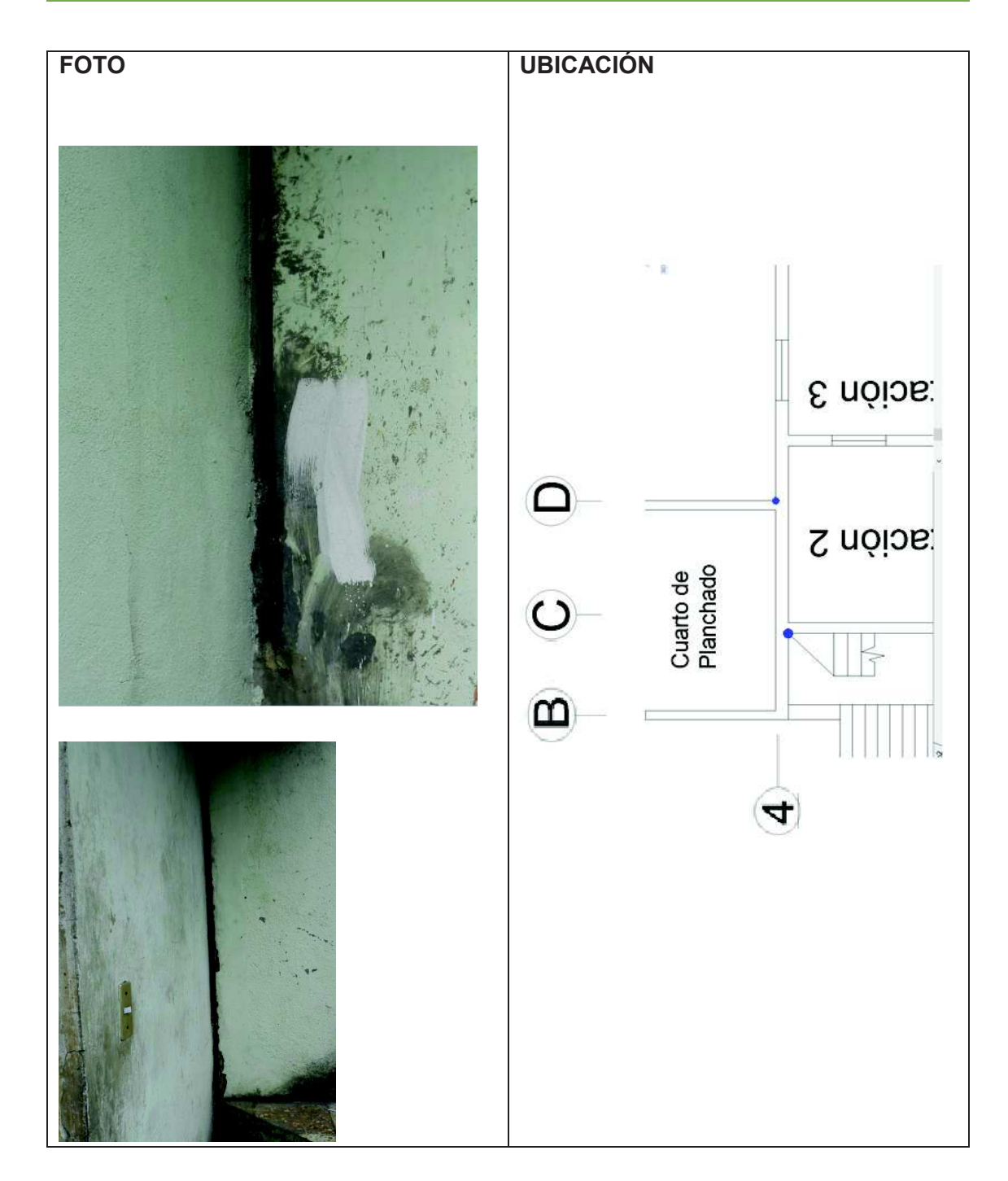

# **DETALLE: Junta muy amplia entre las dos viviendas. CAUSA: mala ejecución en obra. SOLUCIÓN Y/O TRATAMIENTO:**

**En este caso por estética y por problemas de humedad se recomienda el uso de Sikacryl® Premium. Masilla plástico – elástica para el sellado de juntas. Muy buena adherencia al hormigón. Permite pintar.**

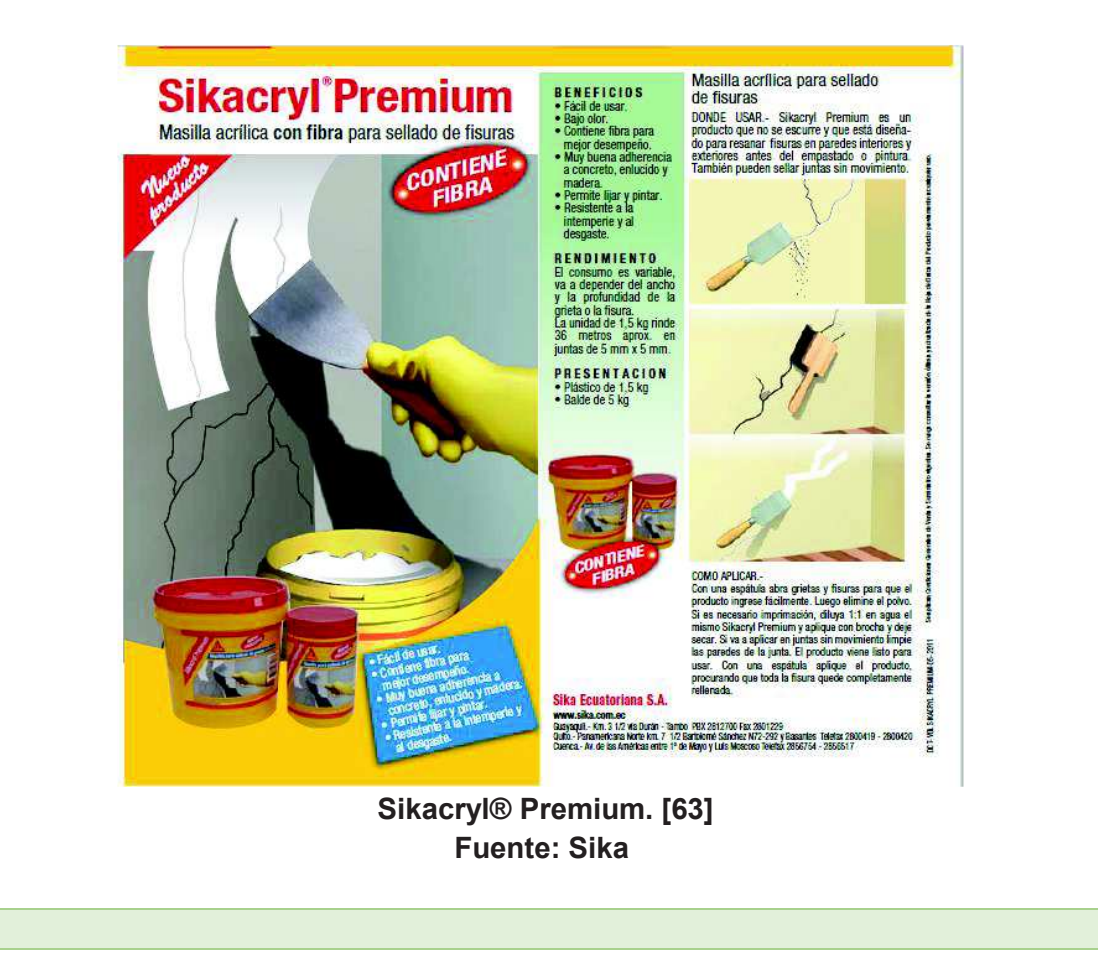

**FICHA N°: 29** 

**PLANTA: 1** 

**TIPO DE PATOLOGÍA: Ataque de musgo, Desprendimiento del material.** 

**USO ORIGINAL: Gradas WASO ACTUAL: Gradas** 

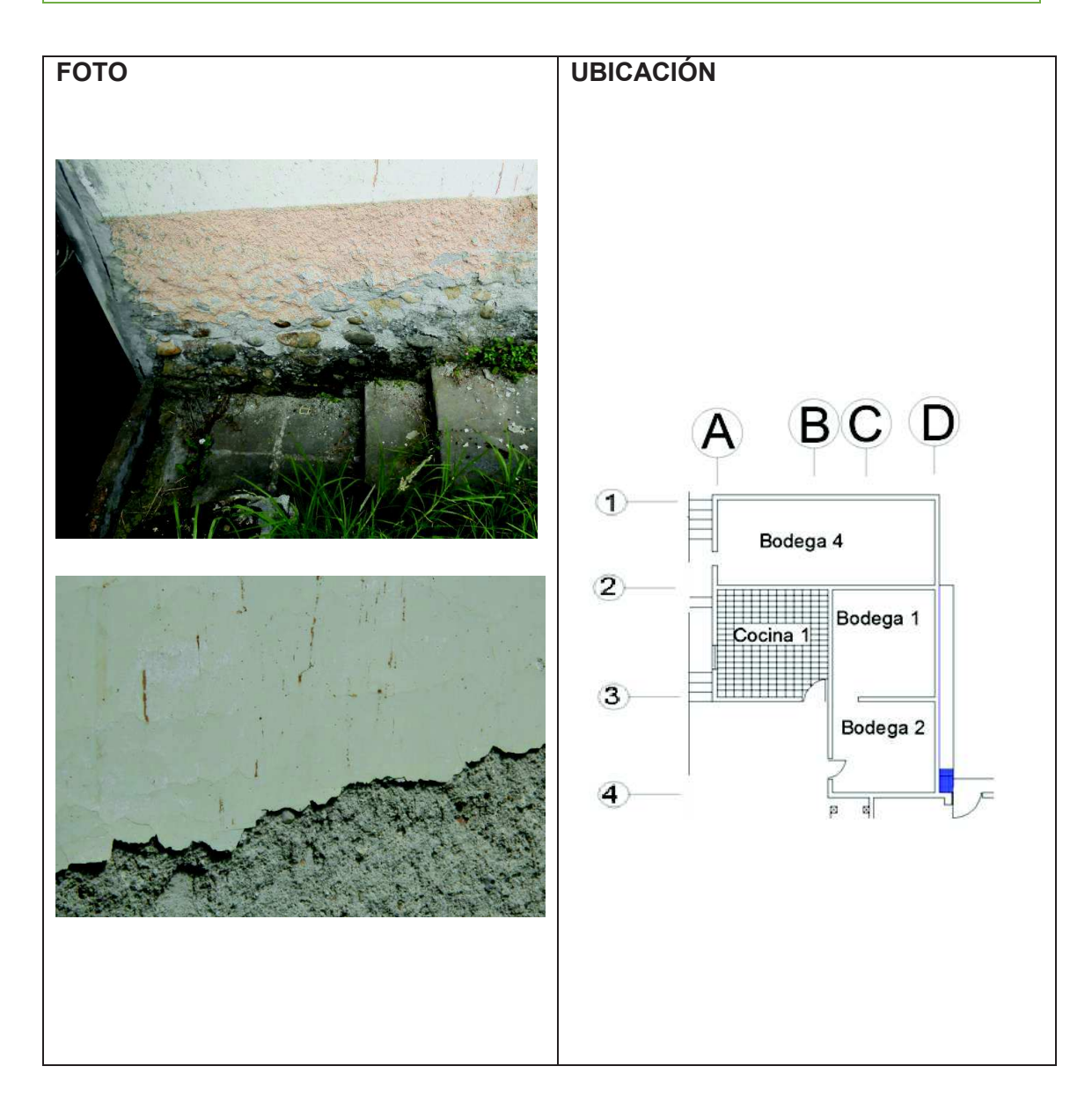

**DETALLE: desprendimiento del material de recubrimiento en la pared. CAUSA: falta de mantenimiento, humedad de absorción. SOLUCIÓN Y/O TRATAMIENTO: Limpieza de materia vegetar con un cepillo de hacer y agua a presión.**

**Colocación de mortero de reparación Sika top 122[42]:**

· **Se debe realizar una mezcla homogénea del mortero de reparación, esta mezcla es útil en un tiempo de 30 minutos antes que empiece el fraguado.** 

- · **Se debe humedecer el área a curar para realizar una primera aplicación del mortero de reparación.**
- · **Se debe aplicar capas de 2 cm de espesor [32].**

**Después de este proceso se debe realizar un curado para lo cual se recomienda Sika Antisol Blanco, se debe colocar un volumen de este producto con tres de agua y colocar de forma inmediata en la superficie a curar.**

**Características de Sika top 122:** 

- **3. Excelente adherencia al sustrato.**
- **4. Altas resistencias a todas las edades**
- **5. Alta resistencia a la abrasión desgaste e impacto.**
- **6. Impermeable.**

**FICHA N°: 30** 

**PLANTA: 2** 

**TIPO DE PATOLOGÍA: Desprendimiento del material.** 

**USO ORIGINAL: USO ACTUAL:** 

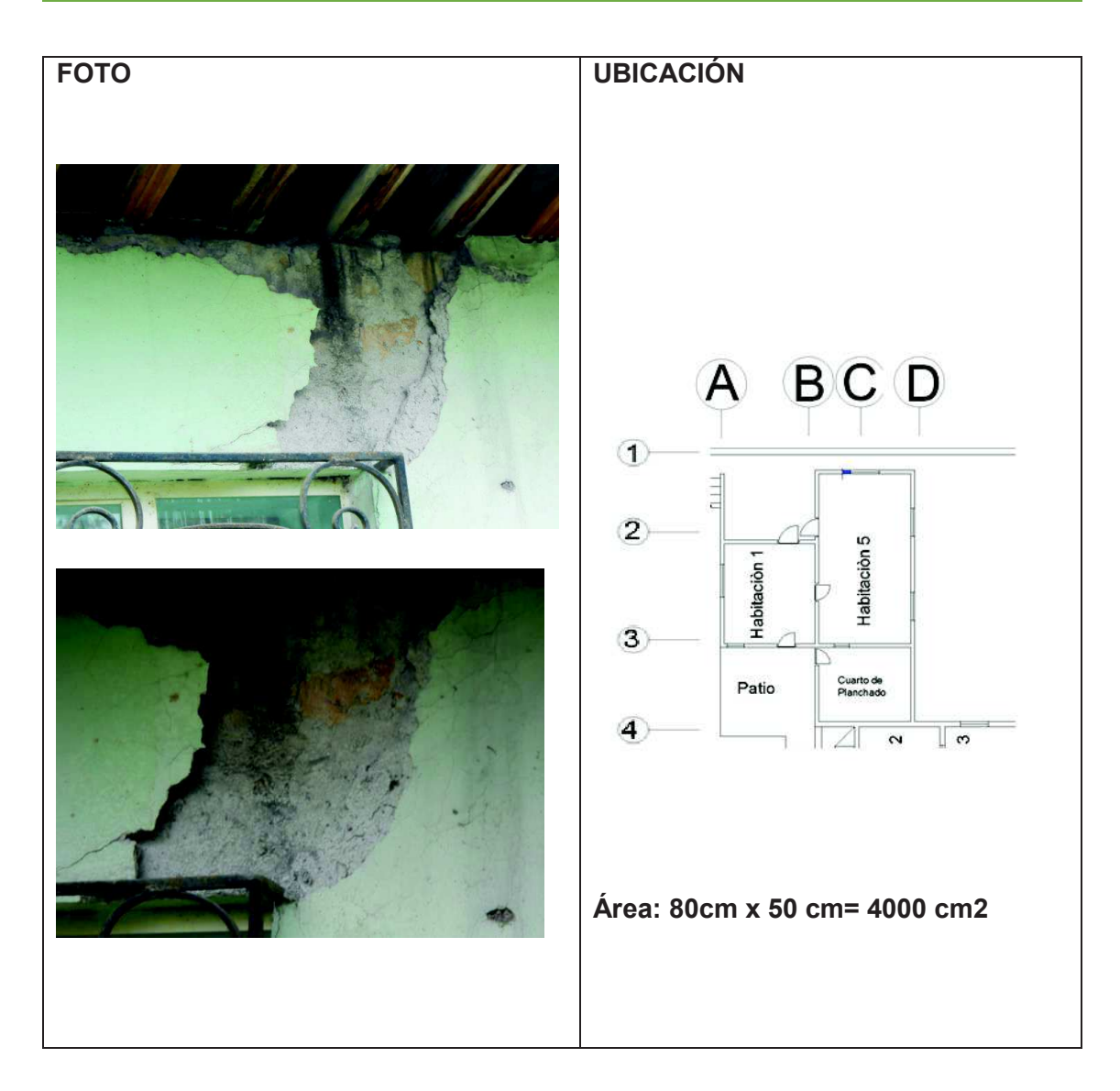

**DETALLE: Pared con desprendimiento de material. CAUSA: Falta de mantenimiento, Humedad por absorción. SOLUCIÓN Y/O TRATAMIENTO: Ver ficha N°29**

**FICHA N°: 31 PLANTA: 1** 

**TIPO DE PATOLOGÍA: Fisura en pared exterior** 

**USO ORIGINAL: pared de cocina 1 USO ACTUAL: pared de cocina 1** 

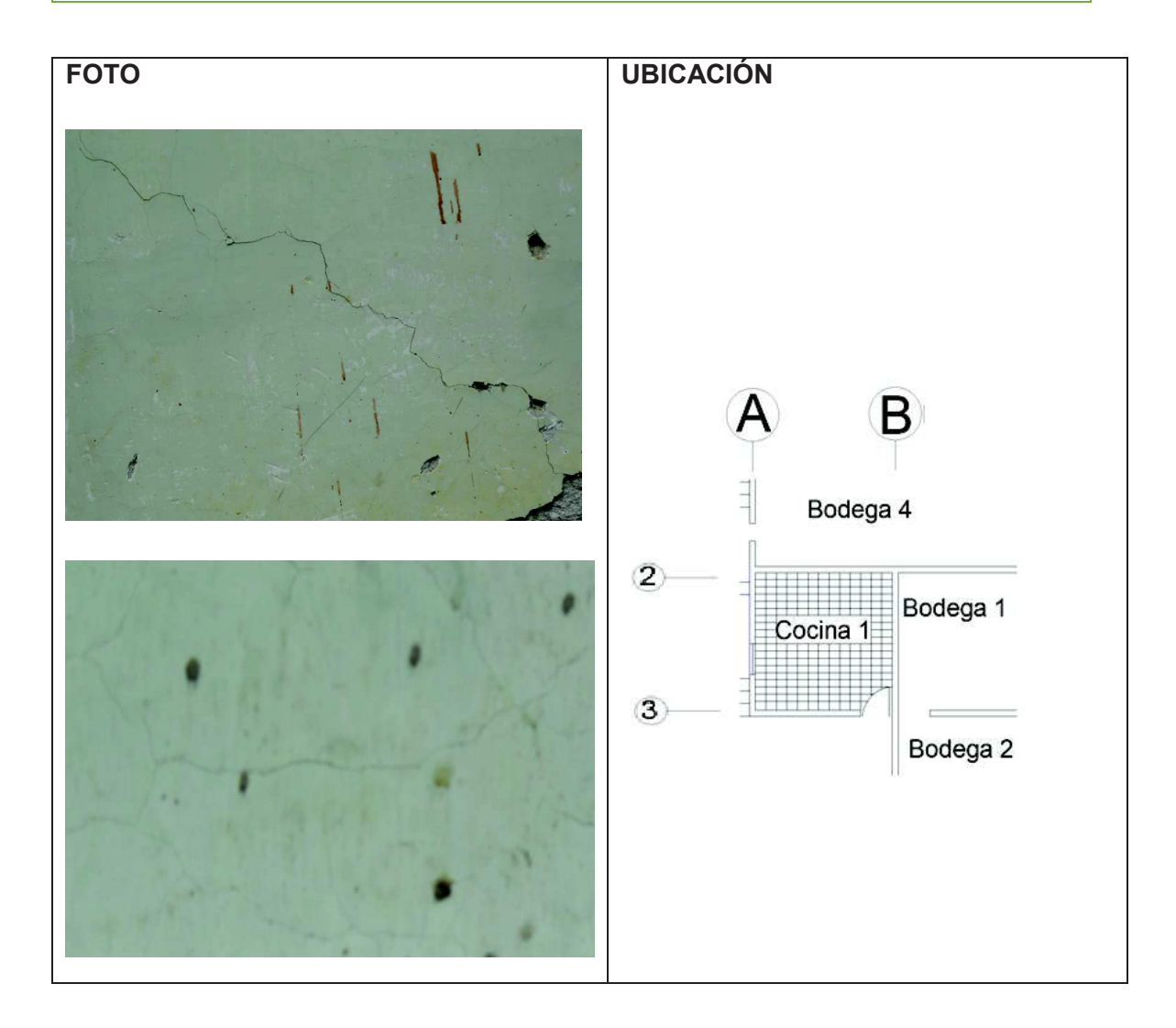

**DETALLE: Fisuras y desprendimiento de la capa de recubrimiento. CAUSA: Exceso de calor de hidratación [2], retracción del mortero de recubrimiento.**

**SOLUCIÓN Y/O TRATAMIENTO:**

- · **Remover la pintura con una espátula o cepillo metálico y luego lijar (lija para cemento) hasta que el enlucido.**
- · **Limpiar todo el polvo causado por la lijada.**
- · **Aplicar Empaste Acrílico Sika:** 
	- **1. El empaste está listo para usar no necesita mezcla.**
	- **2. Aplicar el empaste con una espátula hasta que la superficie quede totalmente lisa, es recomendable aplicar de 3 a 4 capas.**
	- **3. Lijar la superficie para un mejor acabado.**

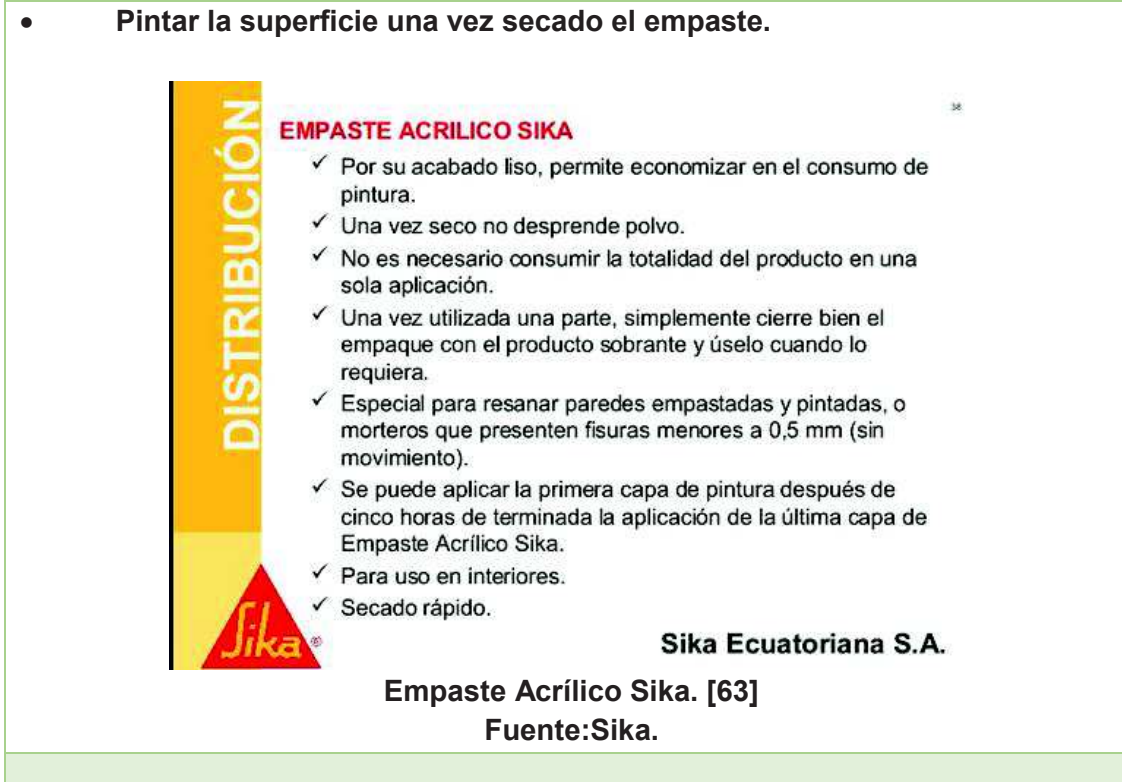

#### *FICHA PATOLOGICA* **FICHA N°: 32 PLANTA: 1 TIPO DE PATOLOGÍA: Fisura en pared exterior USO ORIGINAL: Pared exterior de cocina 1 USO ACTUAL: Pared exterior de cocina 1**

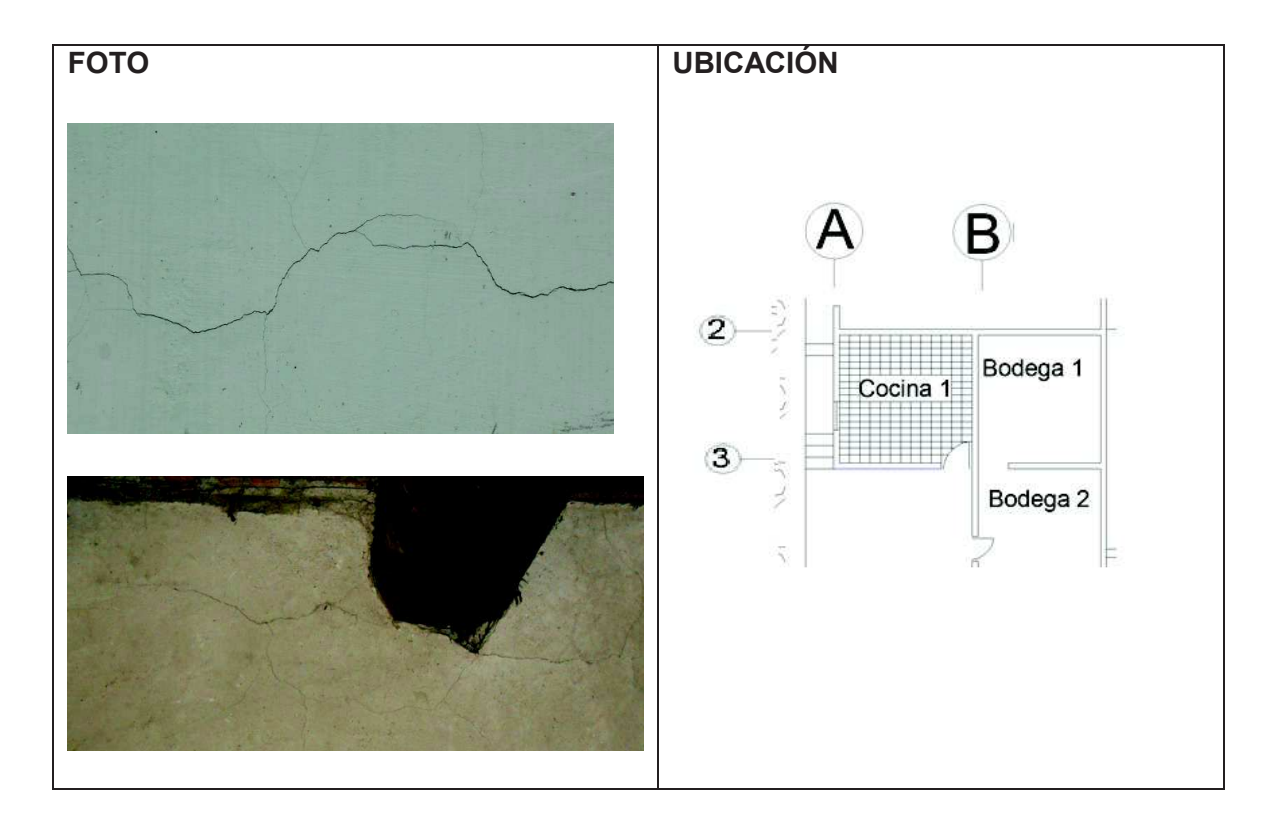

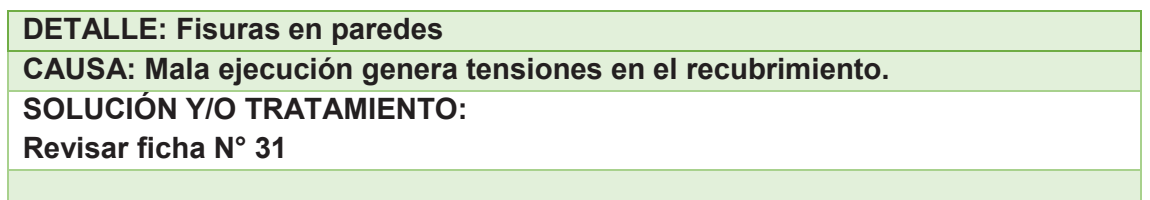

#### *FICHA PATOLOGICA* **FICHA N°: 33 PLANTA: 1 TIPO DE PATOLOGÍA: Desprendimiento del ladrillo. USO ORIGINAL: Pared exterior a bodega 2 USO ACTUAL: Pared exterior de bodega 2**

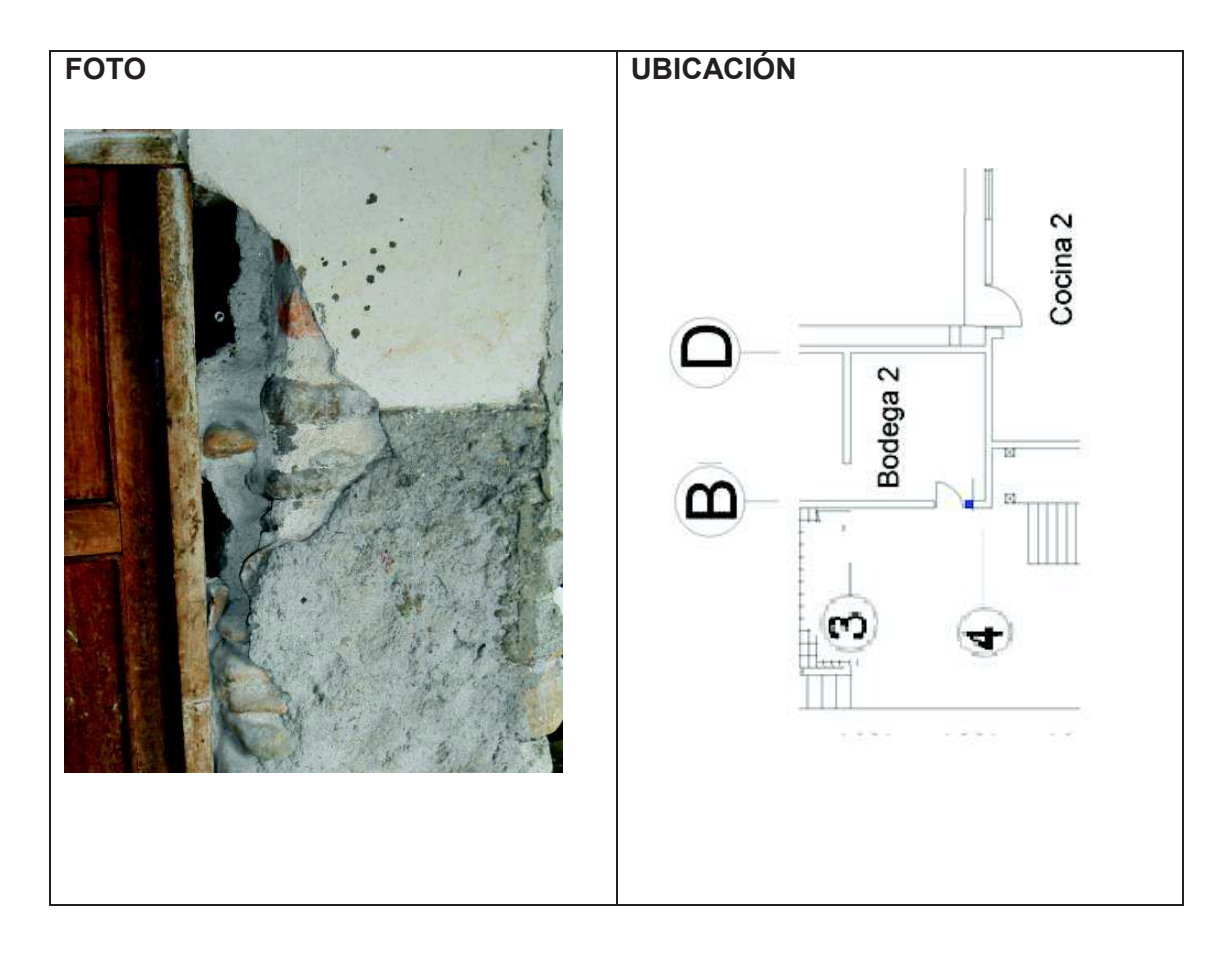

**DETALLE: Agujero de gran magnitud en pared cerca de la cocina. Desprendido el material de recubrimiento.**

**CAUSA: Falta de mantenimiento, impacto en la pared.**

**SOLUCIÓN Y/O TRATAMIENTO:**

**Retirar el material de recubrimiento en toda el área afectada.**

**Rellenar con ladrillo o piedras.**

**Hormigonar toda la sección utilizando un mezcla 1:2 (una de cemento y dos de arena).** 

**FICHA N°: 34** 

**PLANTA: 1** 

**TIPO DE PATOLOGÍA: Ataque de musgo, Humedad, ataque atmosférico.** 

**USO ORIGINAL: gradas** 

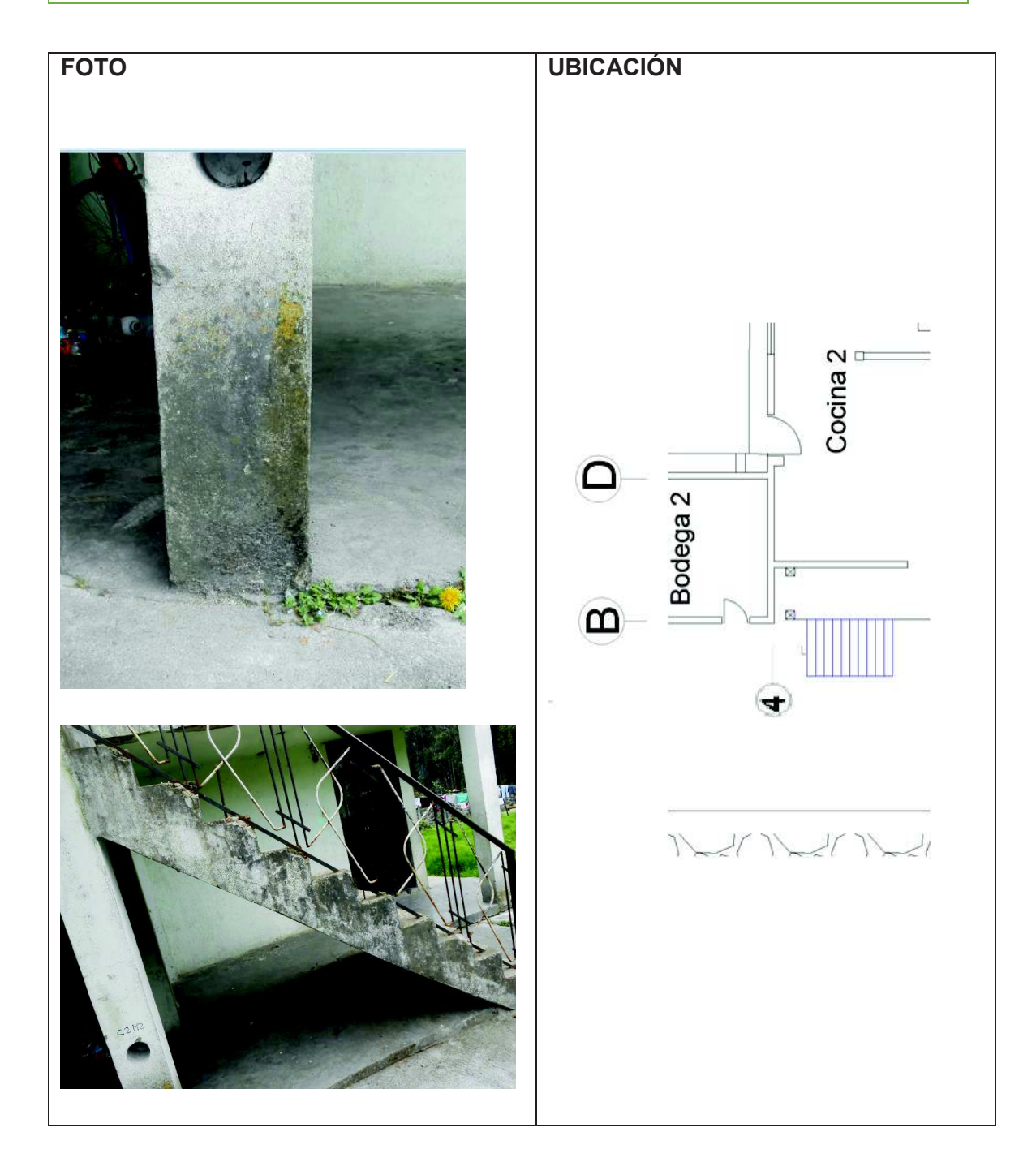

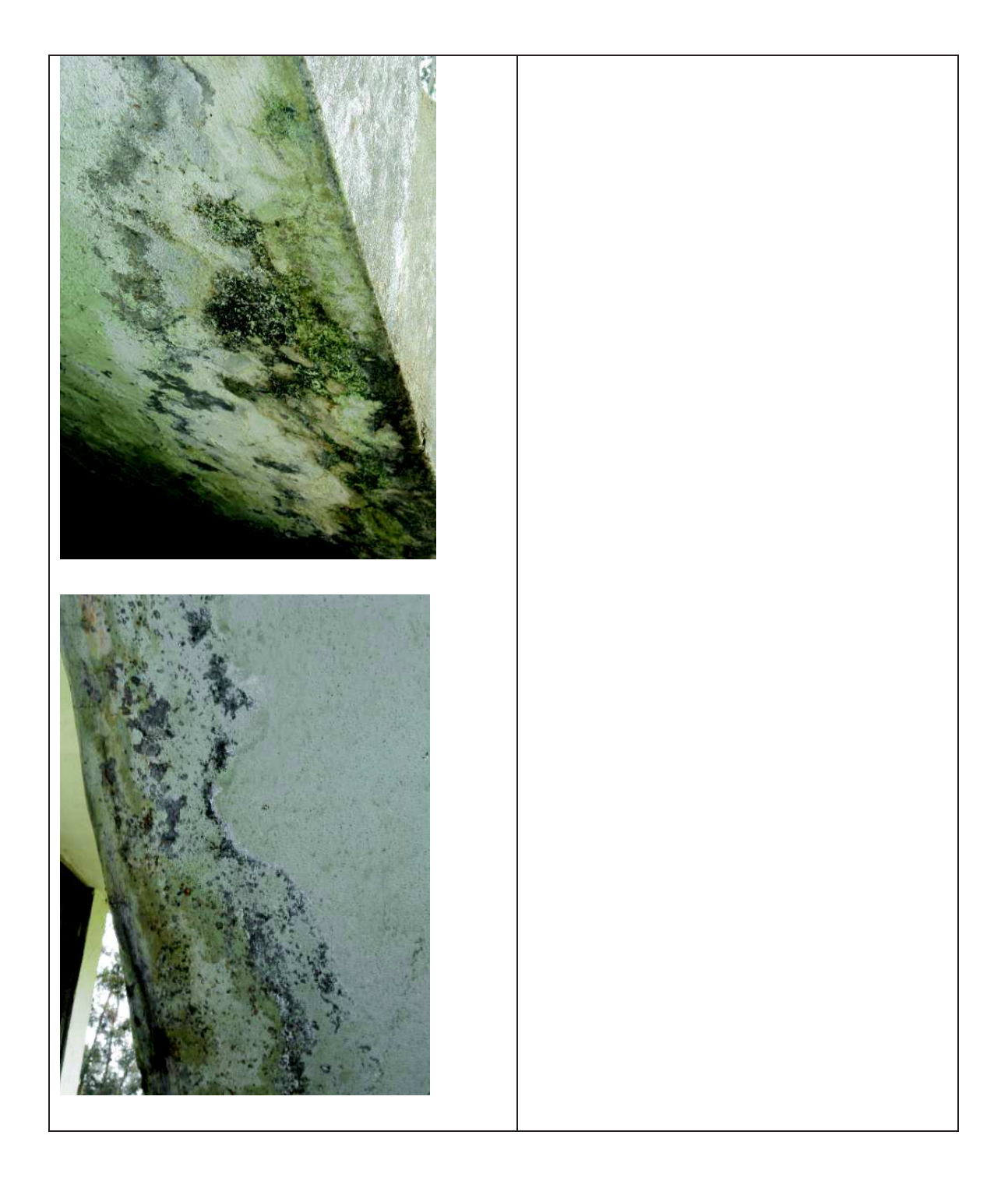

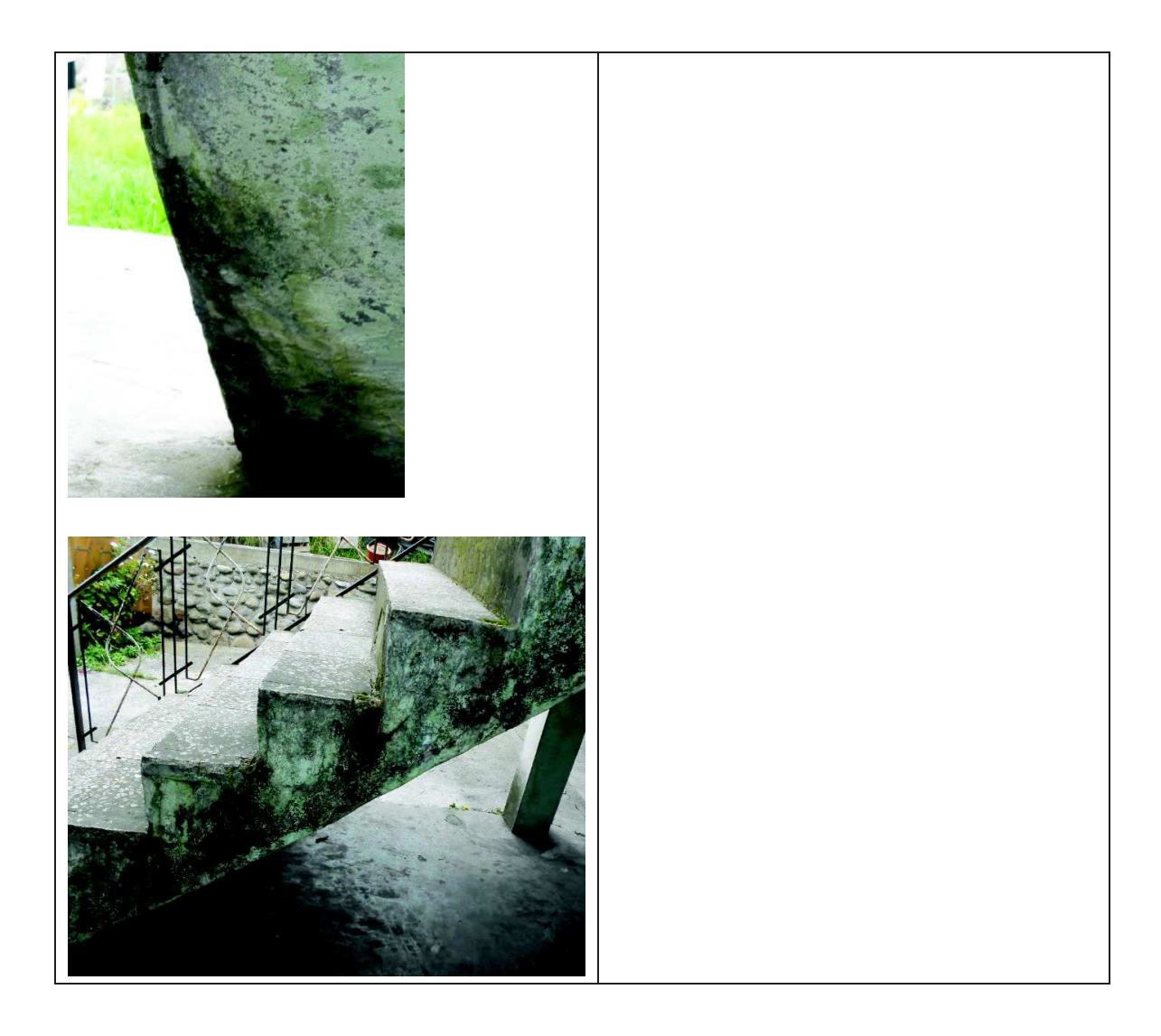

**DETALLE: Manchas de humedad presentada en gradas. CAUSA: ataque de agua lluvia y agentes atmosféricos lo que produce las manchas por humedad. SOLUCIÓN Y/O TRATAMIENTO:**

- · **Realizar una limpieza de toda la superficie afectada de las gradas con un cepillo de acero para la eliminación de musgos y demás impurezas.**
- · **Limpiar con agua a presión y un removedor biodegradable para materia orgánica y grasas, se recomienda el uso de Sikafloor® Curehard-24, Sika®Imper Mur, Sika®Matahongos.**
- · **Colocación de cerámica para mejorar la estética y proteger al hormigón de agentes atmosféricos el emporado se debe realizar con sikaflex 1C para evitar infiltración.[37]**

**FICHA N°: 35** 

**PLANTA: 2** 

**TIPO DE PATOLOGÍA: Carbonatación del hormigón, Oxidación del hierro** 

**USO ACTUAL: Losa de entrepiso** 

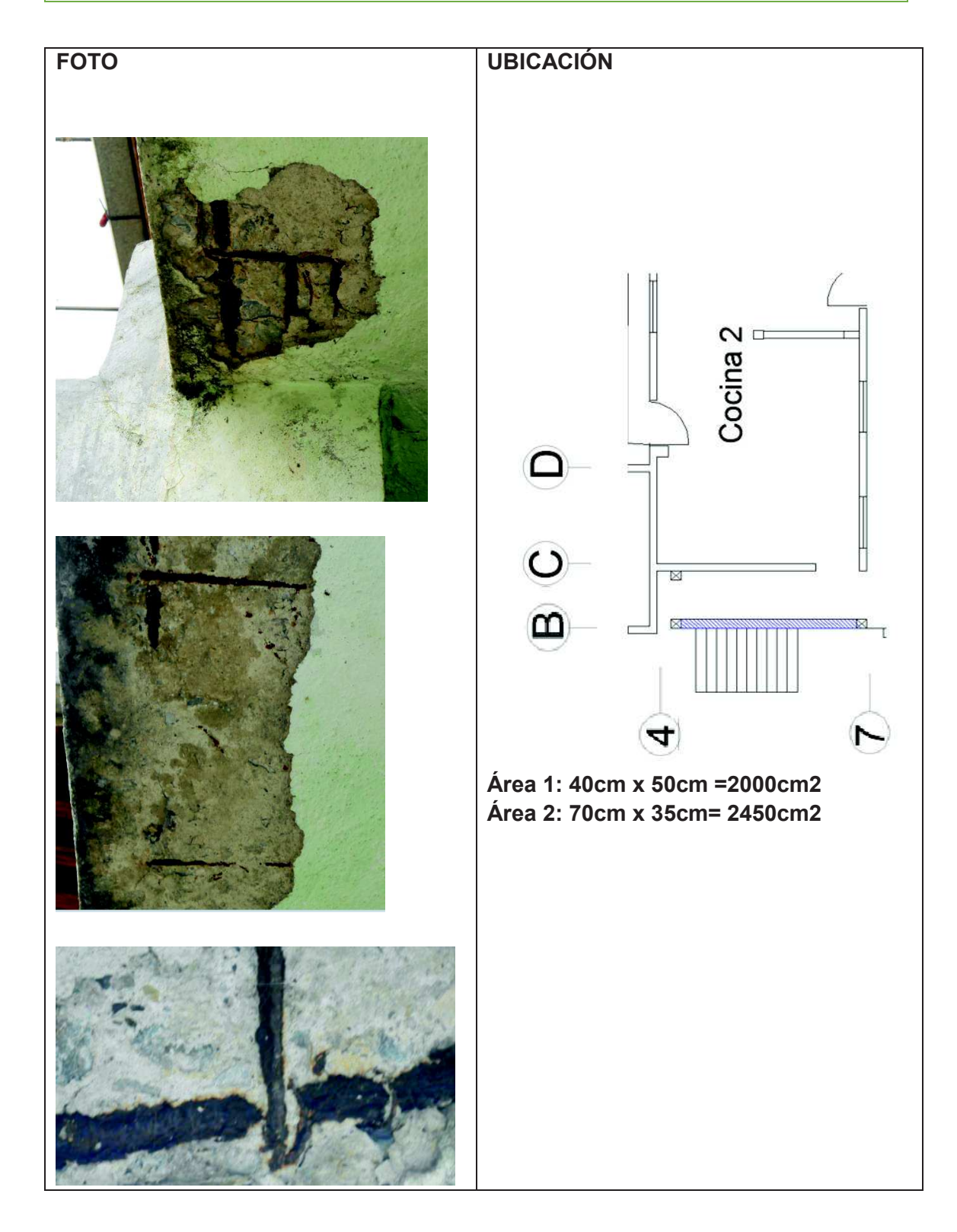

**DETALLE: Aparición del acero en la losa de entrepiso, desprendido el material de recubrimiento.**

**CAUSA:**

**SOLUCIÓN Y/O TRATAMIENTO: Revisar ficha N°5**
**FICHA N°: 36 PLANTA: 1, 2, 3 TIPO DE PATOLOGÍA:** 

**USO ORIGINAL: Fachada lateral USO ACTUAL: Fachada lateral** 

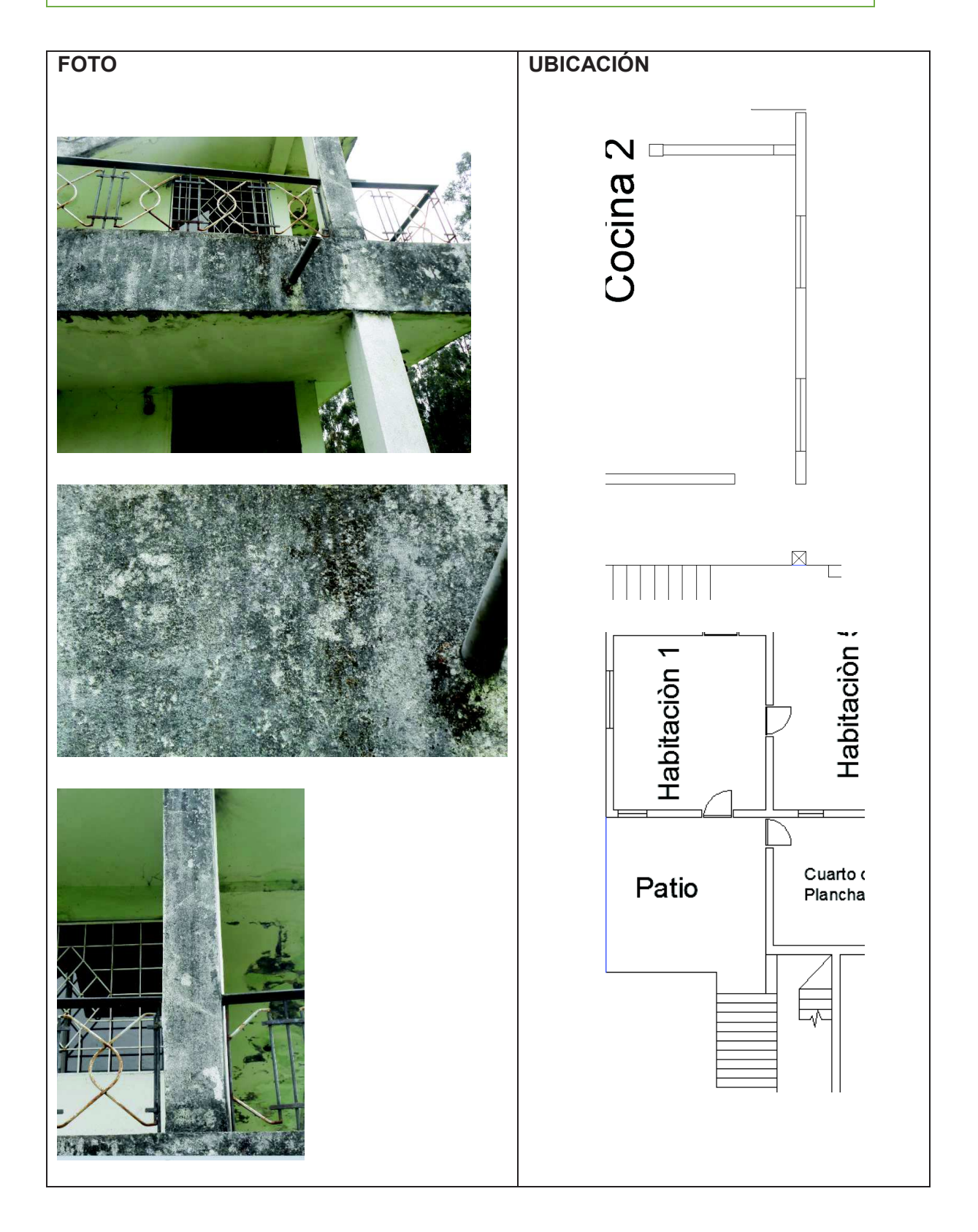

**DETALLE: Deterioro de la fachada por factores atmosféricos. Manchas CAUSA: Falta de mantenimiento, ataque atmosférico. SOLUCIÓN Y/O TRATAMIENTO:**

**Se recomienda una limpieza de la siguiente manera:**

- · **Se debe realizar una limpieza con cepillo de acero in ejercer mucha presión para evitar desgastes.**
- · **Se debe lijar la superficie con lija gruesa.**
- · **Lavar toda el área afectada a presión para eliminar el polvo en el elemento.**
- · **Se recomienda la utilización de Sika como Sika Imp Merur, Sika Transparente W, Sika Stop que ayudan a la impermeabilización de esta manera se evita la aparición de humedades.**

**Pintar la pared con pintura para exteriores** 

**FICHA N°: 37 PLANTA: 3 TIPO DE PATOLOGÍA: Humedad** 

**USO ORIGINAL: Losa de entrepiso USO ACTUAL: Losa de entrepiso** 

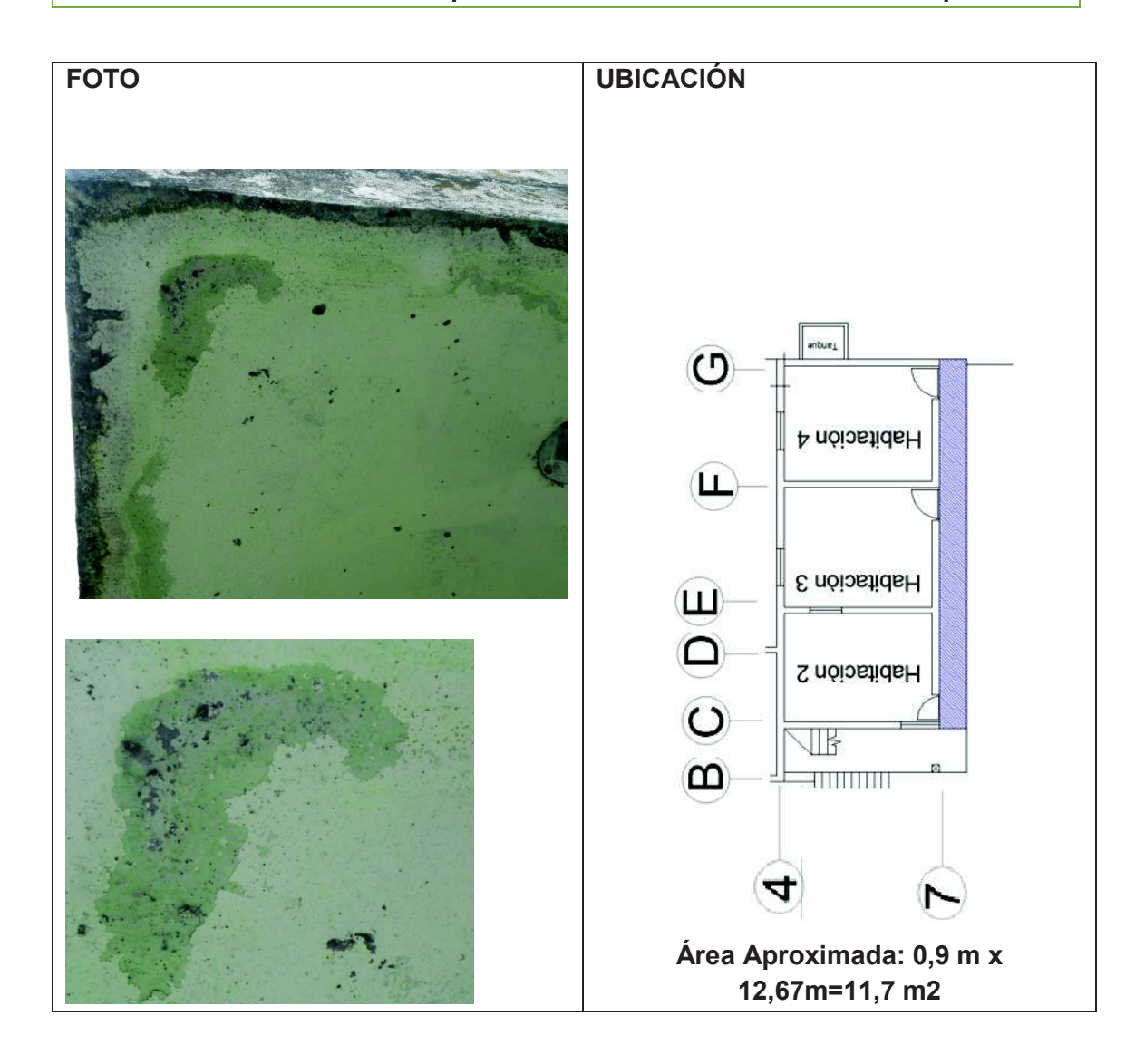

**DETALLE: Presencia de humedad en el recubrimiento.**

**CAUSA: Presencia de humedad a causa de los asentamientos de musgos ubicados en la parte superior de la losa.**

**SOLUCIÓN Y/O TRATAMIENTO:**

- · **Se recomienda sacar los hongos, pintura descascarada o eflorescencia con un cepillo de acero.**
- **4. Lavar la superficie con agua a presión para eliminar todo tipo de impurezas.**
- **5. Una vez que la superficie se encuentre seca se puede reparar las fisuras con yeso o mortero.**
- **6. Pasar una lija fina para pulir la superficie y dejarlo a nivel.**

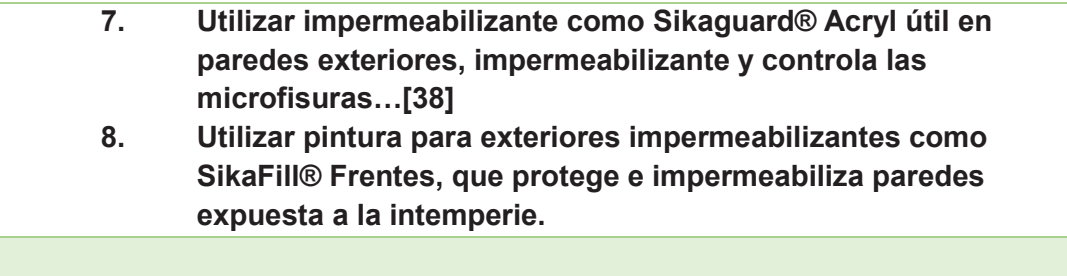

**FICHA N°: 38 PLANTA: 2 TIPO DE PATOLOGÍA: Grietas** 

**USO ORIGINAL: Balcón CONSO ACTUAL: Balcón** 

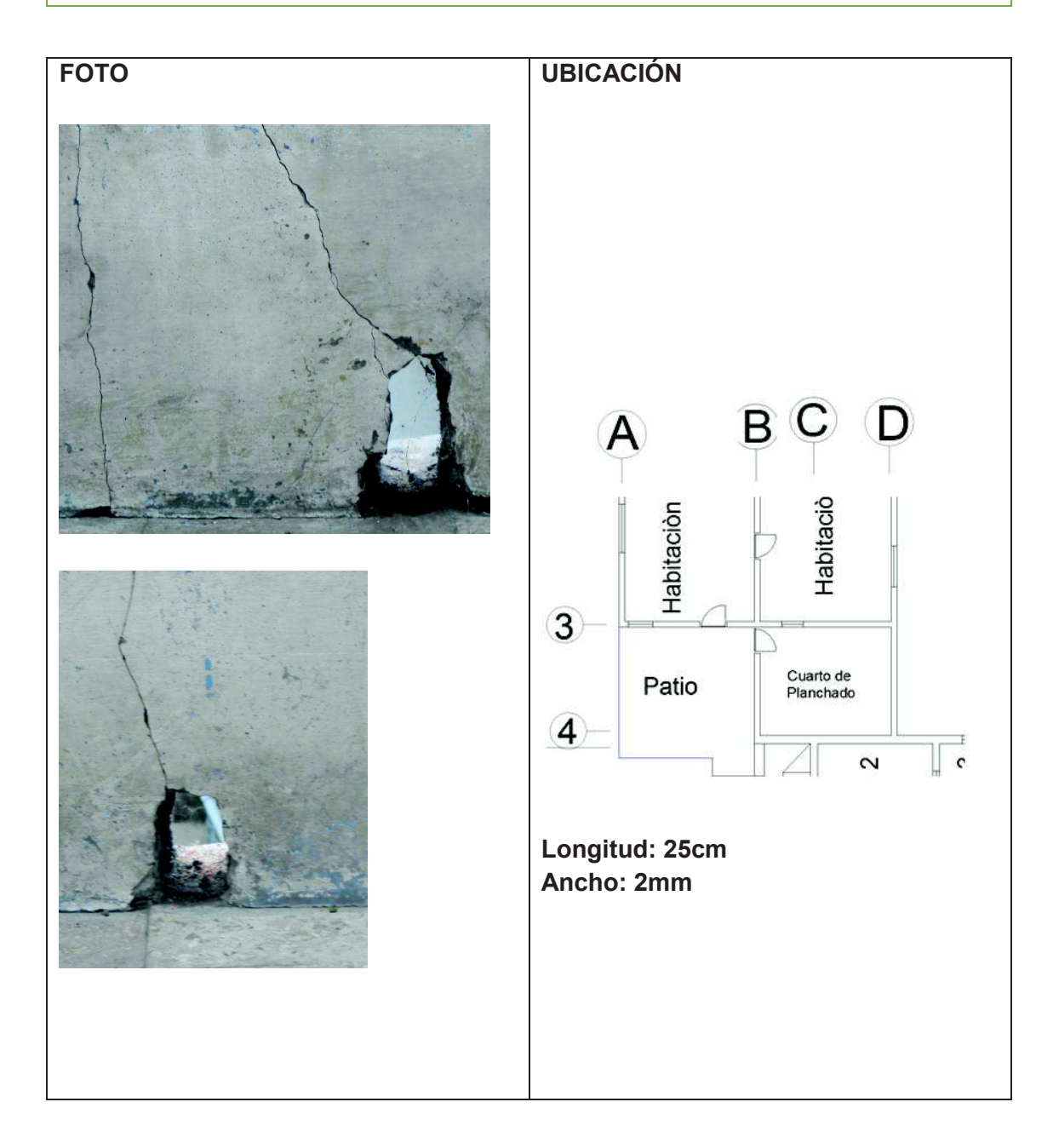

**DETALLE: Fisura vertical presentada en el patio de la vivienda. CAUSA: por la perforación de los agujeros vistos en las fotos produjo fisuras longitudinales.**

**SOLUCIÓN Y/O TRATAMIENTO:**

**Por tratarse de un área pequeña (soporte de un balcón y no afectar a la estructura) se recomienda cambiar todo el soporte.**

**Demoler el soporte del balcón con cincel y martillo.**

**Armar el soporte utilizando hormigón simple con una dosificación 1:2** 

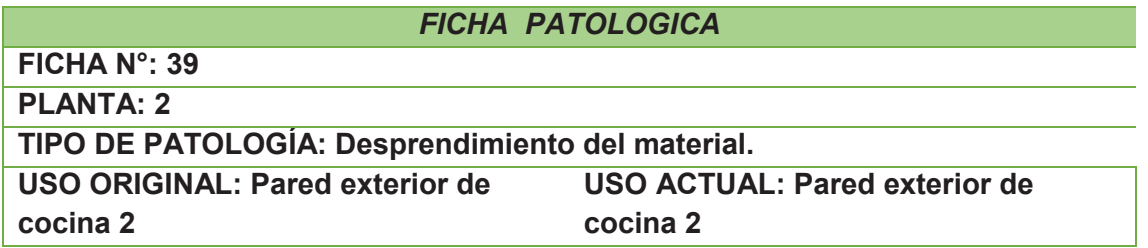

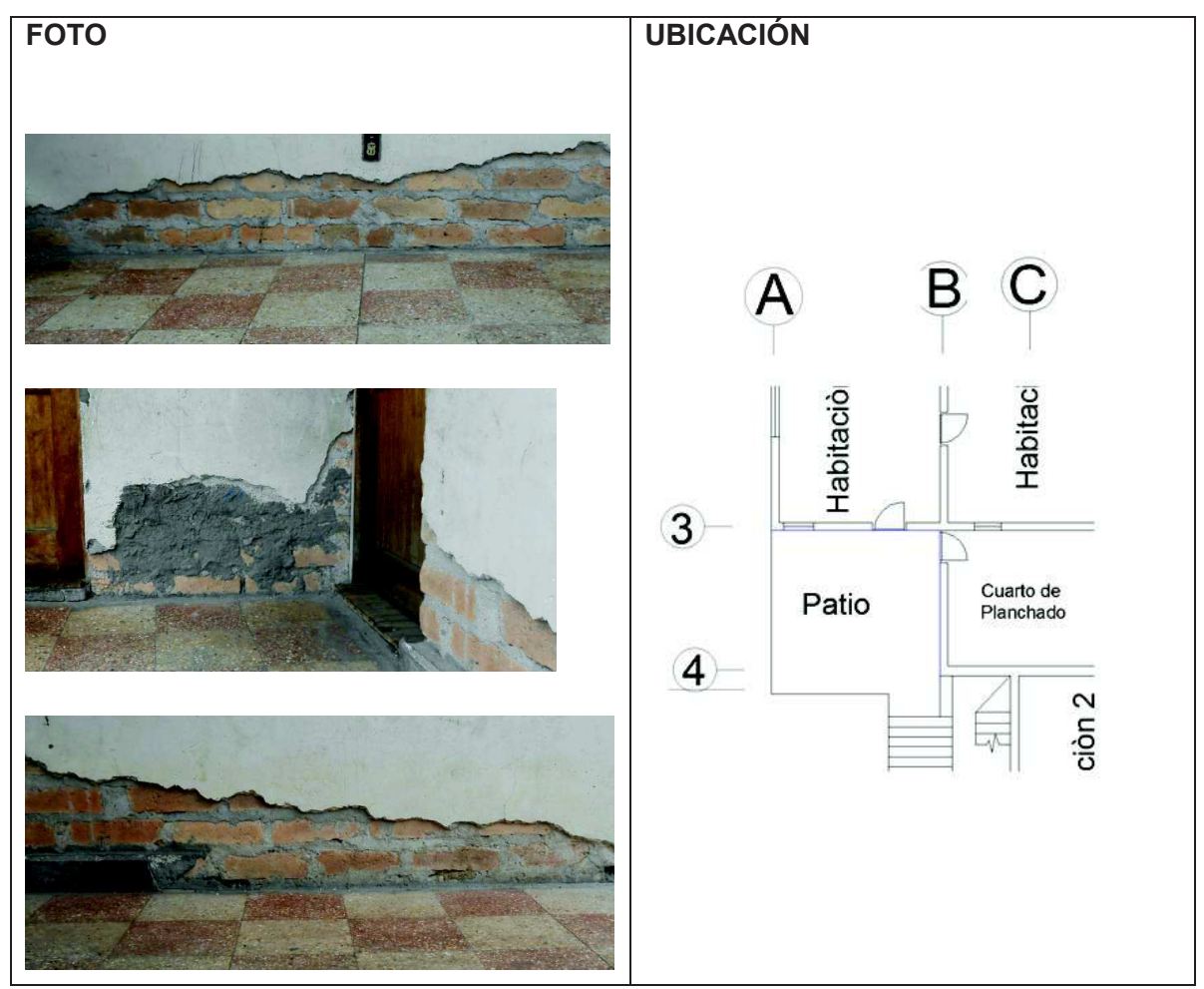

**DETALLE: Desprendimiento del material de recubrimiento presentado en las paredes.**

**CAUSA: Falta de mantenimiento.**

**SOLUCIÓN Y/O TRATAMIENTO:**

**Colocación de mortero de reparación Sika top 122:**

- · **Se debe realizar una mezcla homogénea del mortero de reparación, esta mezcla es útil en un tiempo de 30 minutos antes que empiece el fraguado.**
- · **Se debe humedecer el área a curar para realizar una primera aplicación del mortero de reparación.**

· **Se debe aplicar capas de 2 cm de espesor [32]. Después de este proceso se debe realizar un curado para lo cual se recomienda Sika Antisol Blanco, se debe colocar un volumen de este producto con tres de agua y colocar de forma inmediata en la superficie a curar**

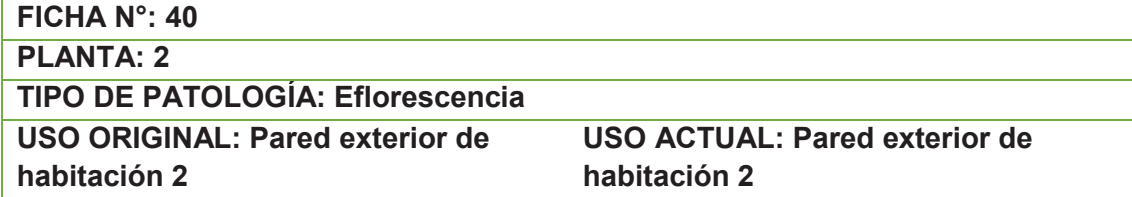

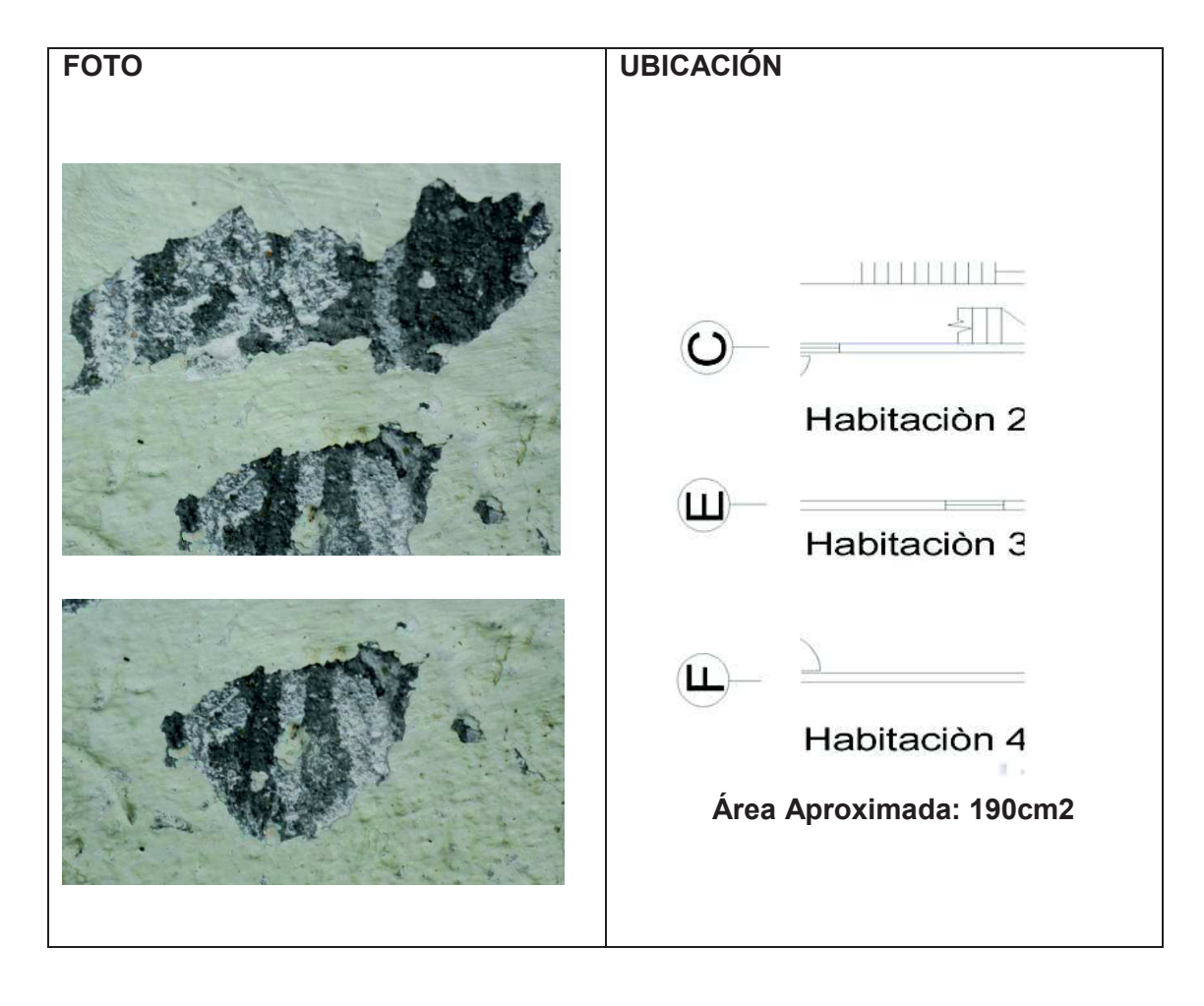

**DETALLE: aparición de eflorescencia en ciertas partes de la pared.**

**CAUSA: exposición directa al agua.**

**SOLUCIÓN Y/O TRATAMIENTO:**

**Sika Limpiador New: está compuesto de una mezcla de ácidos para la limpieza del hormigón sobre todo cuando existe la presencia de eflorescencia producto de la humedad.**

**Sherwin Williams propone utilizar un producto llamado Acondicionador Pintado en 15 días de Loxon, que encapsula las sales de la superficie de esta manera se facilita la adherencia y permite realizar un pintado en poco tiempo (15 a 28 días). Antes de la aplicación de este producto se recomienda lavar a baja presión para retirar todo tipo de grasa, aceites, polvo, etc. [21]**

· **Para el caso de eflorescencia blanca muy soluble basta con un cepillado y un lavado.** 

- · **En caso de presentarse eflorescencia de sulfatos alcalinos se debe utilizar jabón sódico al 1%, la cual se debe aplicar después un cepillado de la superficie.**
- · **El ácido clorhídrico puede ser empleado para eflorescencia de carbonatos después de un cepillado en seco seguidamente se debe limpiar la pared con agua para impedir la absorción del ácido, se aplica el ácido clorhídrico y luego se limpia la pared con agua limpia.**
- · **El tratamiento con siliconas se aplica en el ladrillo para desplazar la zona de evaporación de la superficie del ladrillo hasta su interior de esta manera se logra que la eflorescencia sea invisible.**
- · **Para el caso de manchas ocasionadas por vegetación el mejor tratamiento es una solución diluida de carbonato de cobre.**

# **FICHA N°: 41 PLANTA: 2 TIPO DE PATOLOGÍA: Grieta longitudinal**

**USO ORIGINAL: Columna USO ACTUAL: Columna** 

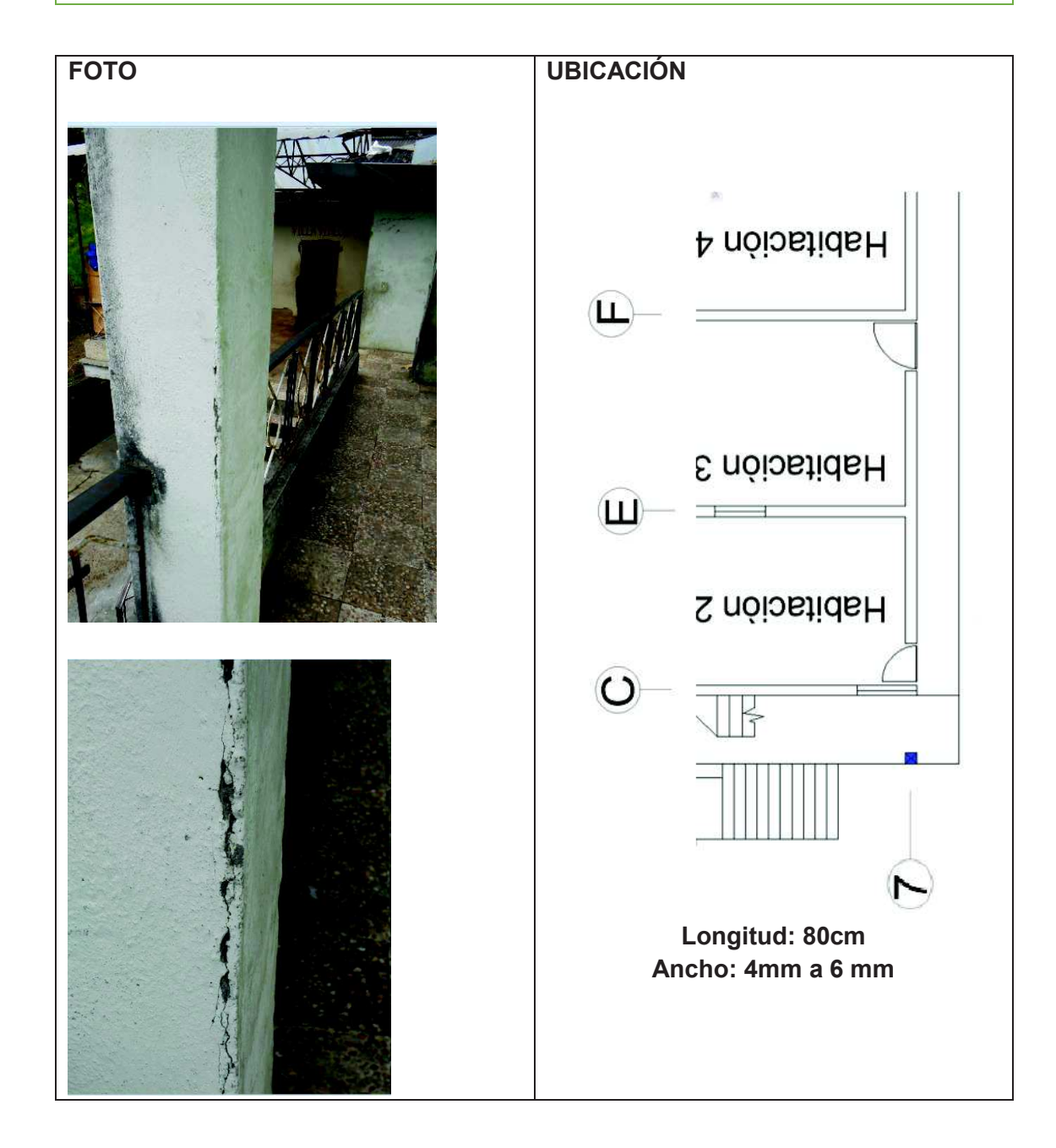

**DETALLE: Grieta longitudinal presentado en columna. CAUSA: Desprendimiento del Hormigón. SOLUCIÓN Y/O TRATAMIENTO: Ver ficha N° 29. Se recomienda retirar la parte afectada con cincel y martillo para luego aplicar una capa de mortero en relación 1:2.** 

**FICHA N°: 42** 

**PLANTA: 3** 

**TIPO DE PATOLOGÍA: Descascaramiento, eflorescencia, carbonatación del hormigón, oxidación del acero.** 

**USO ORIGINAL: Losa de entrepiso. USO ACTUAL: Losa de entrepiso.** 

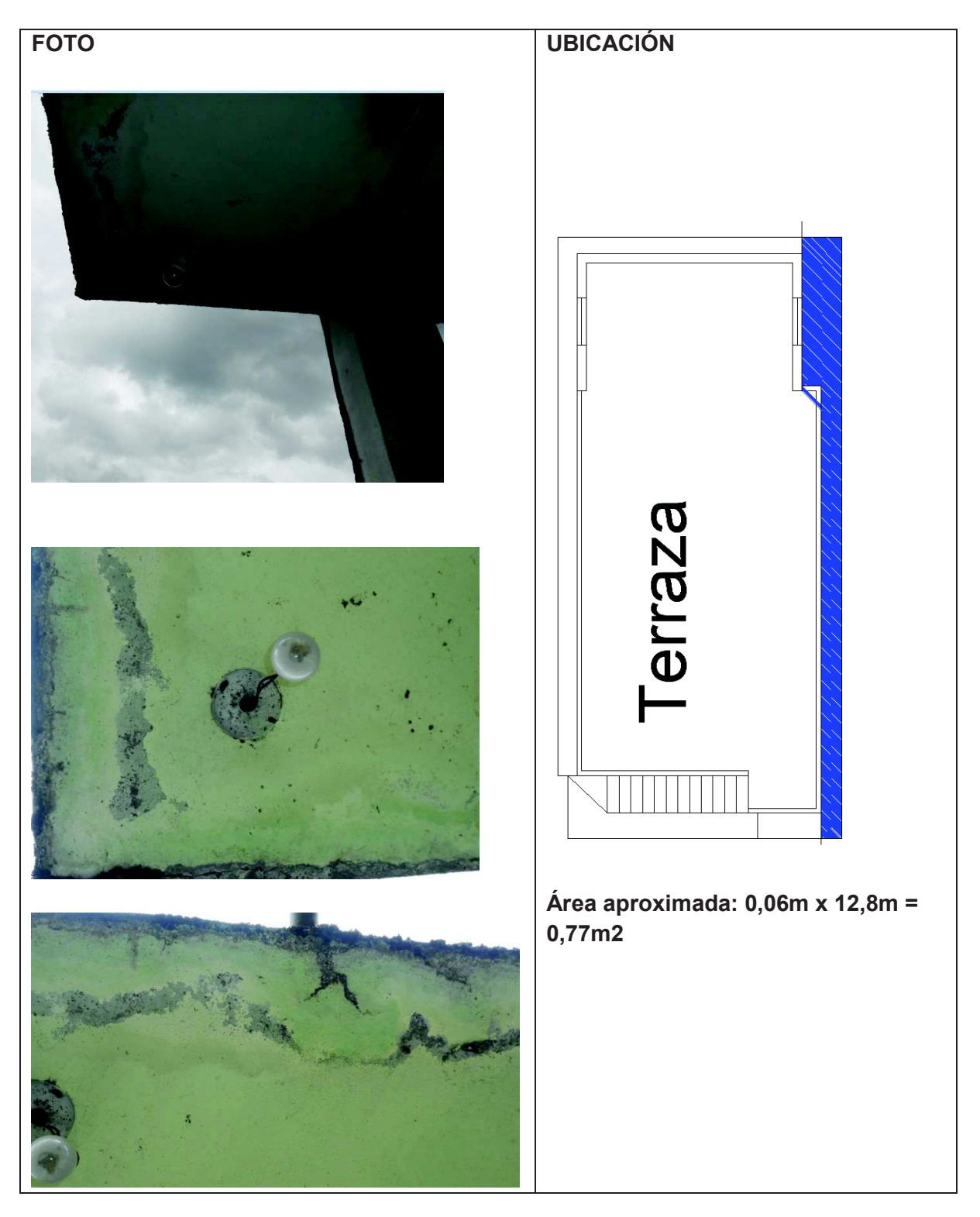

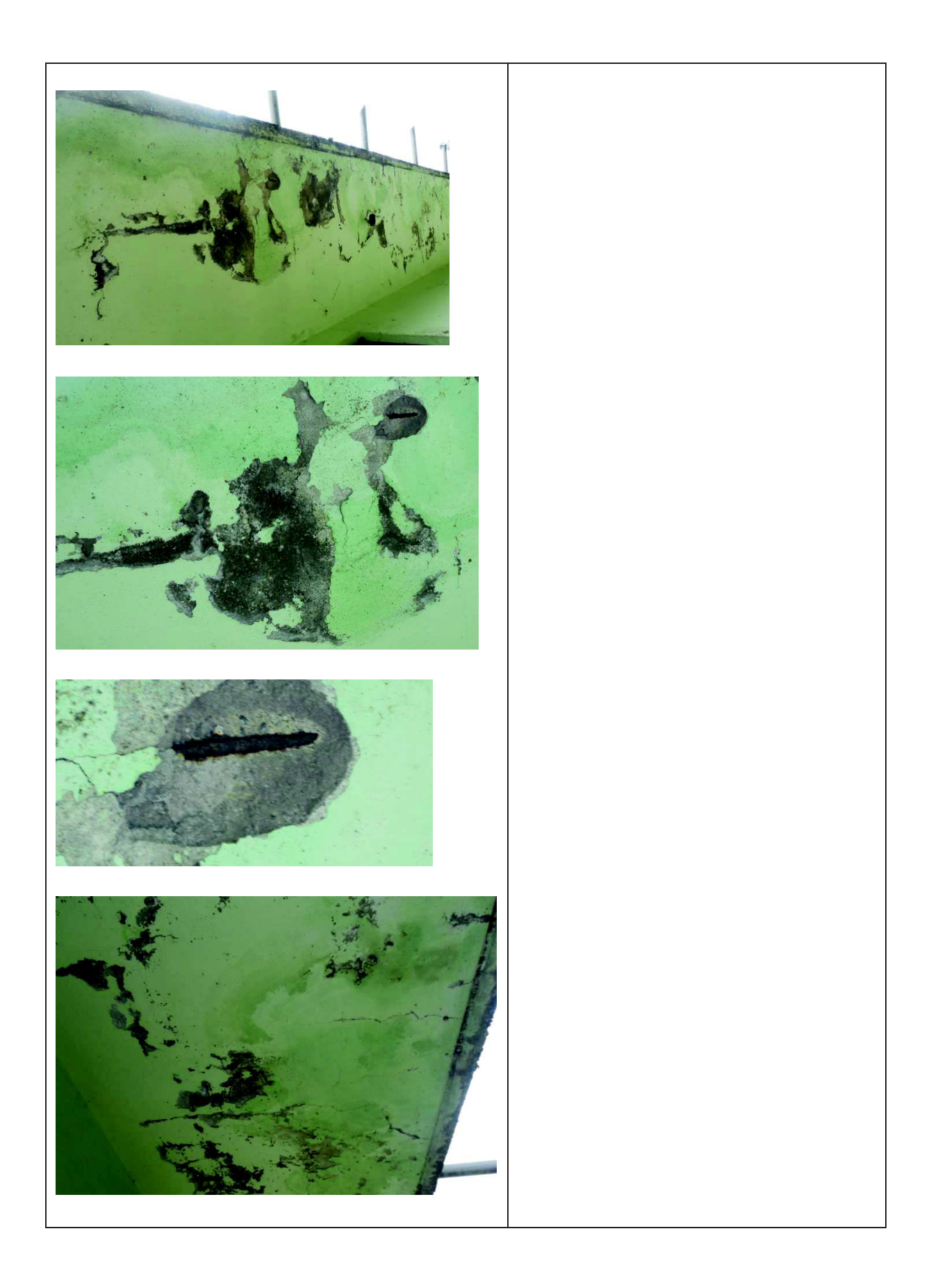

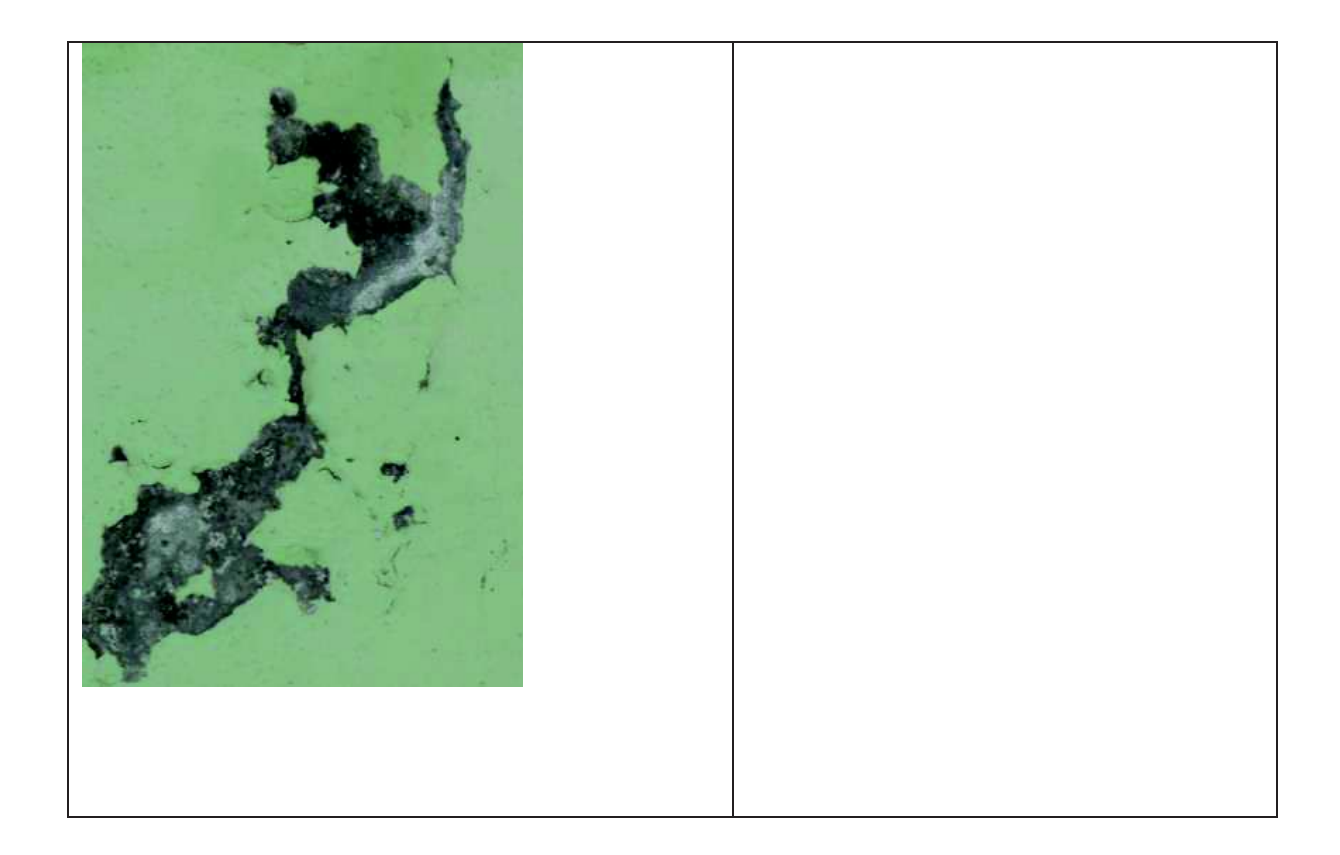

**DETALLE: Presencia de diferentes patologías, humedad, corrosión del acero, eflorescencia** 

**CAUSA: Por la presencia de musgo que se han implantado en la parte superior de la losa eta presenta humedad y por lo tanto las patologías presentadas. SOLUCIÓN Y/O TRATAMIENTO:**

**Revisar ficha N°23**

**Se debe aplicar una nueva capa de cemento para dar recubrimiento y evitar la aparición de hierros mínimo de 2 cm** 

**FICHA N°: 43 PLANTA: 2** 

**TIPO DE PATOLOGÍA: Ataque de musgos y mohos.** 

**USO ORIGINAL: Losa Cubierta. USO ACTUAL: Losa cubierta** 

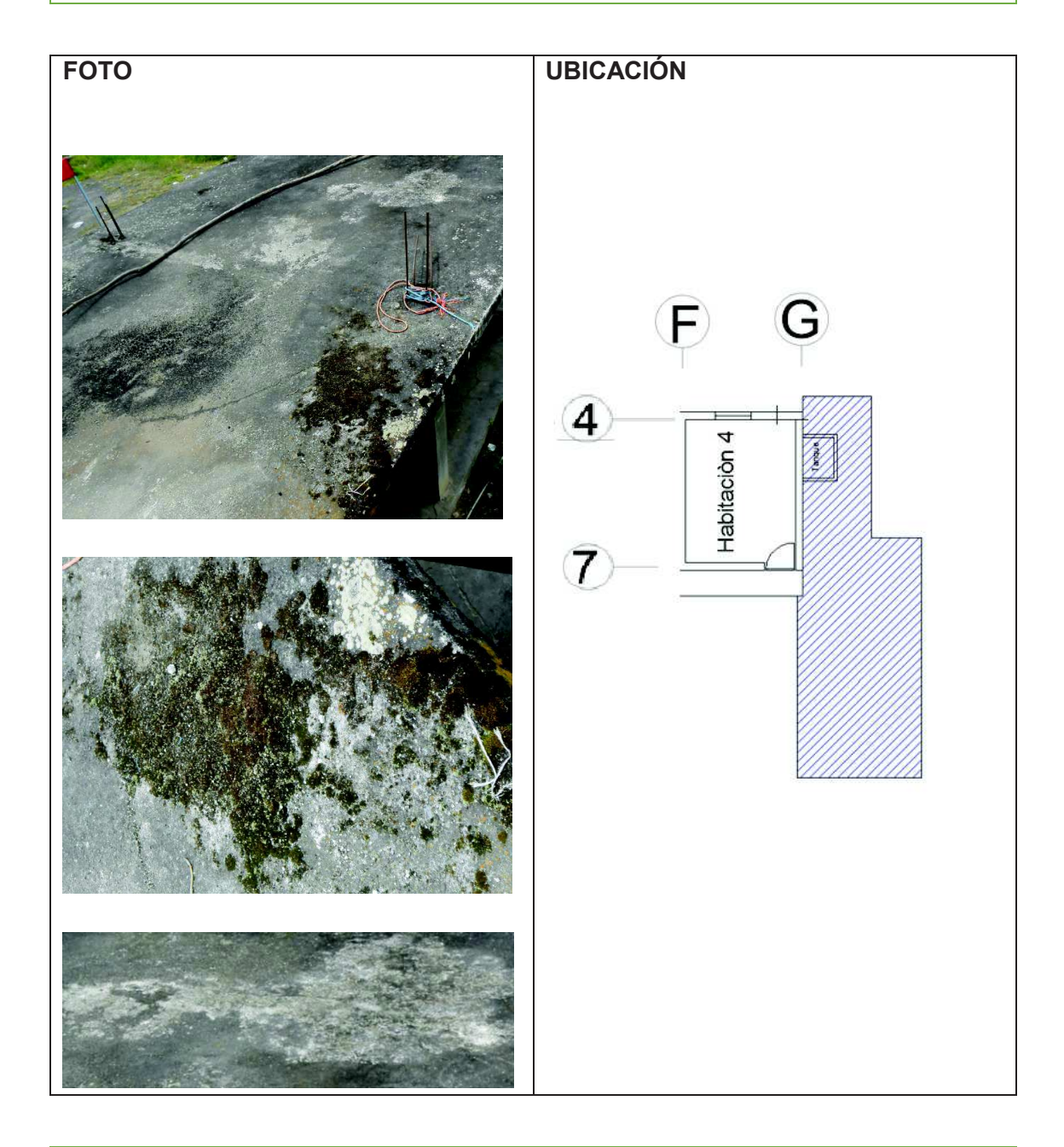

## **DETALLE: Asentamiento de musgos en losa.**

**CAUSA: Falta de mantenimiento, falta de material de recubrimiento. SOLUCIÓN Y/O TRATAMIENTO:**

**Limpieza de toda el área afectada a base de un cepillo de acero para después limpiar a base de presión de agua con algún tipo de detergente desengrasante. Sika®Imper Mur, Sika®Matahongos.**

**Se recomienda dar pendiente (2%)a esta losa para evacuar las aguas y evitar que las mismas se depositen, mediante una capa de mortero simple y con la utilización de sika top 50 que es una resina de unión la misma que se debe aplicar sobre la superficie limpia para luego verter el hormigón. Colocar cerámica para mejorar la apariencia y proteger al hormigón.** 

-110-

**FICHA N°: 44 PLANTA: 3 TIPO DE PATOLOGÍA: Ataque de musgos** 

**USO ORIGINAL: Losa de entrepiso USO ACTUAL: Losa de entrepiso** 

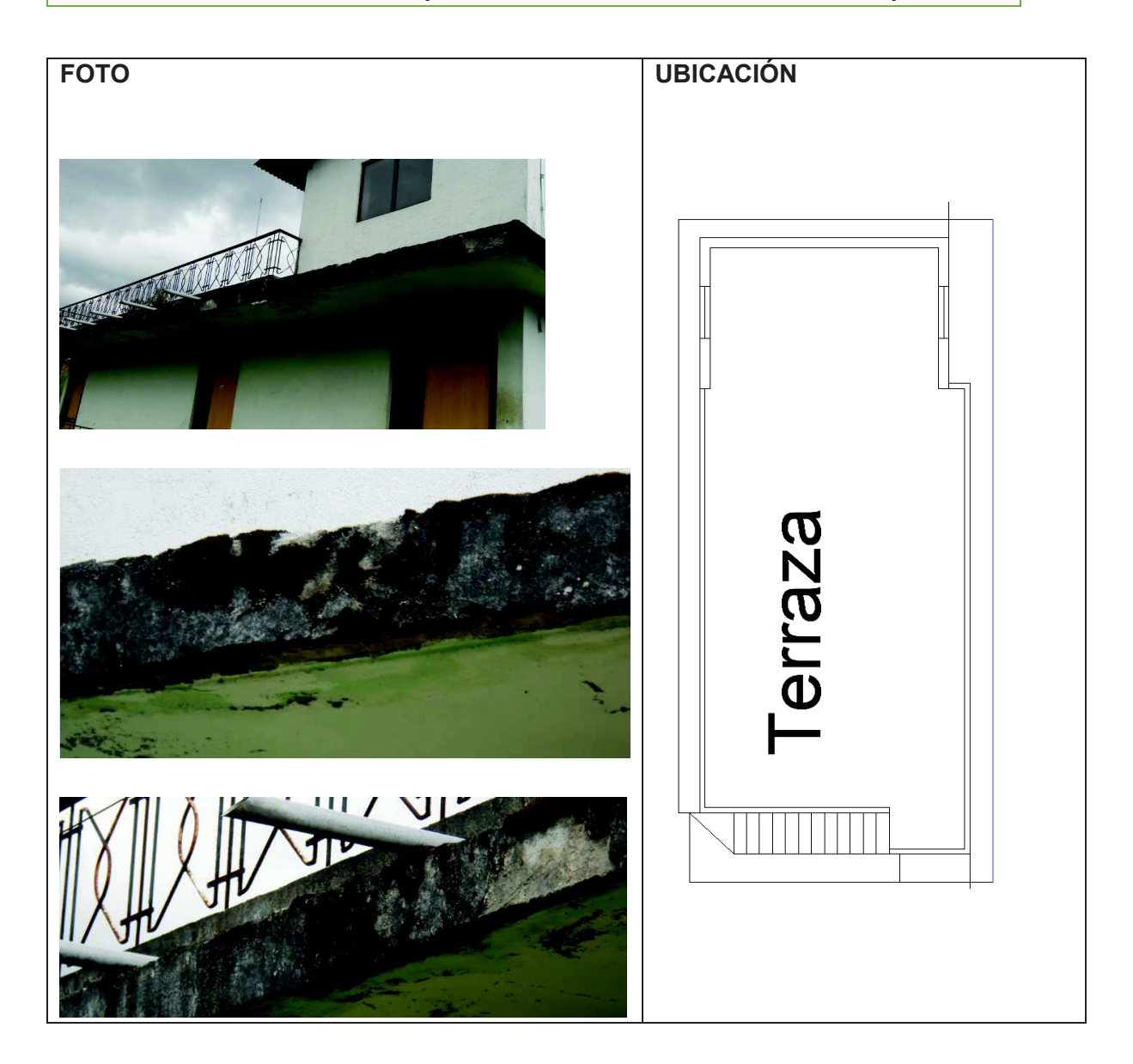

**DETALLE: Ataque de musgos en la parte frontal de la losa de entrepiso. CAUSA: presencia de musgos a causa de humedad por el ataque de agua lluvia y demás agentes atmosféricos. SOLUCIÓN Y/O TRATAMIENTO: Revisar Ficha N° 20**

**FICHA N°: 45 PLANTA: 3 TIPO DE PATOLOGÍA: Manchas** 

**USO ORIGINAL: Pared (Terraza) USO ACTUAL: Pared (Terraza)** 

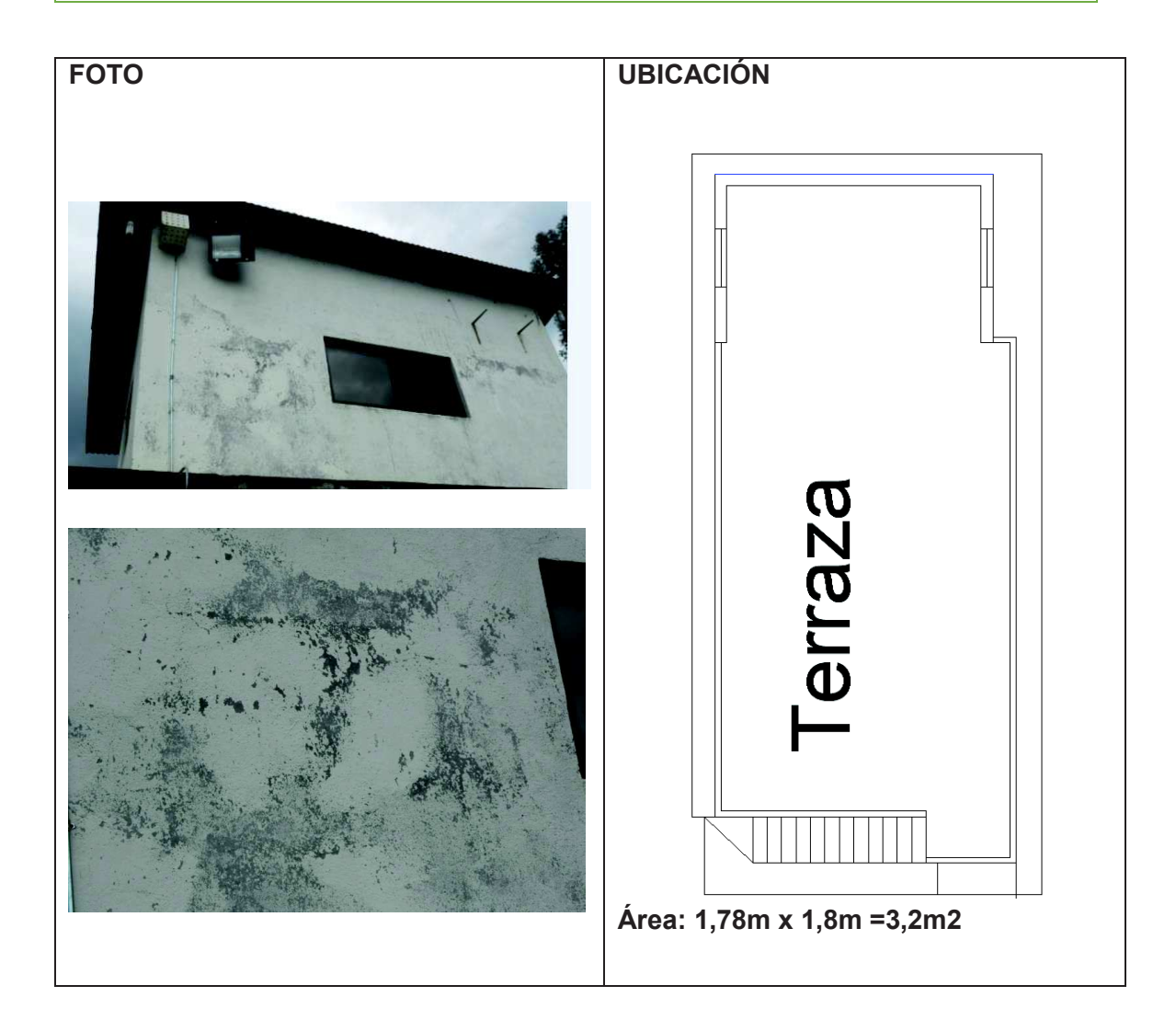

**DETALLE: Deterioro de la fachada por factores atmosféricos. Manchas CAUSA: Falta de mantenimiento.**

### **SOLUCIÓN Y/O TRATAMIENTO:**

**Se recomienda una limpieza de la siguiente manera:**

- · **Se debe realizar una limpieza con cepillo de acero en seco sin ejercer mucha presión para evitar el desgaste excesivo de la superficie.**
- · **Se debe lijar la superficie con lija gruesa.**
- · **Lavar toda el área afectada a presión para eliminar el polvo en el elemento.**
- · **Se recomienda la utilización de Sika como Sika Imp Merur, Sika Transparente W, Sika Stop que ayudan a la impermeabilización de esta manera se evita la aparición de humedades.**
- · **Pintar la pared con pintura para exteriores,**

#### *FICHA PATOLOGICA* **FICHA N°: 46 PLANTA: 3 TIPO DE PATOLOGÍA: Fisura en Tabique USO ORIGINAL: Pared interior (Terraza) USO ACTUAL: Pared interior (terraza)**

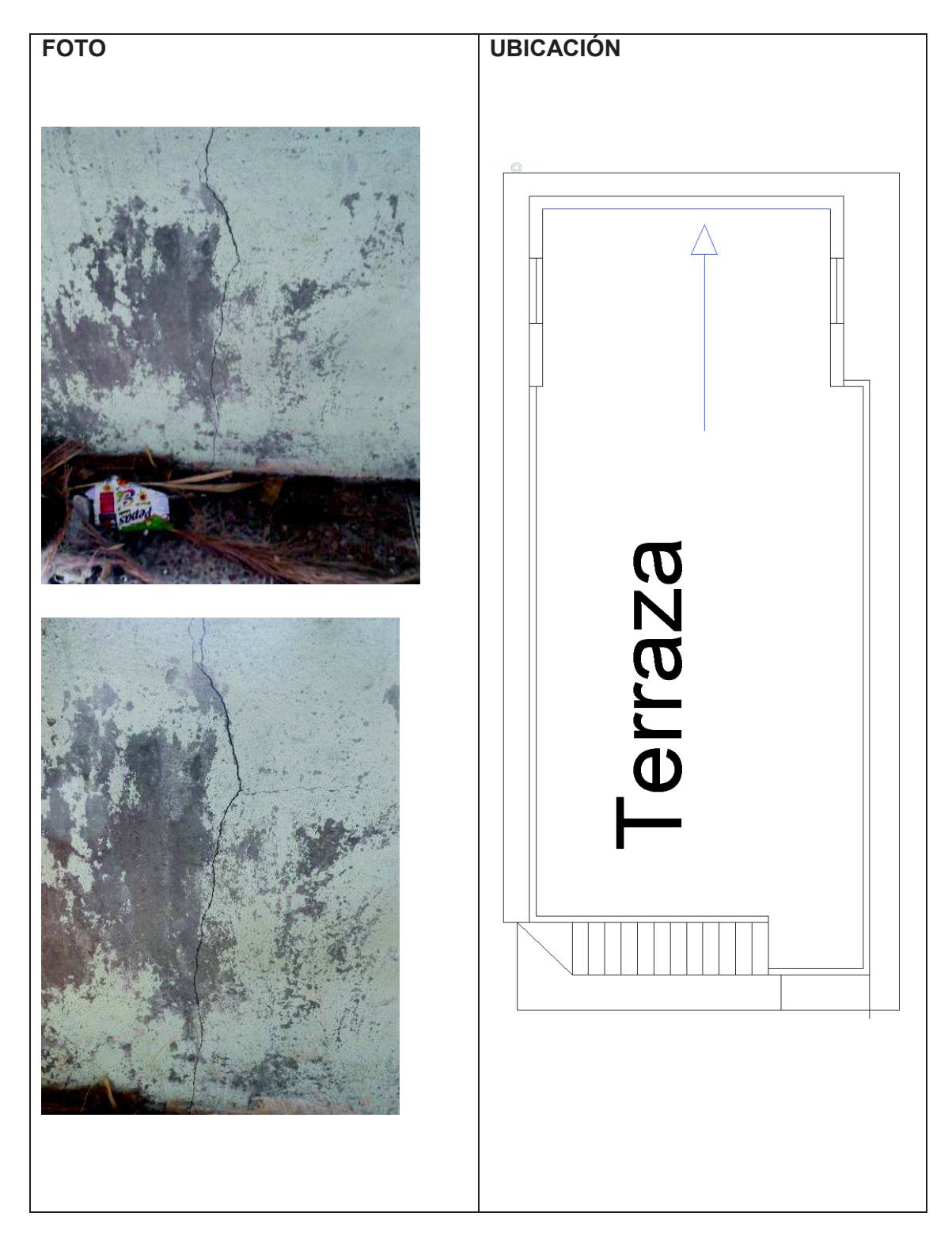

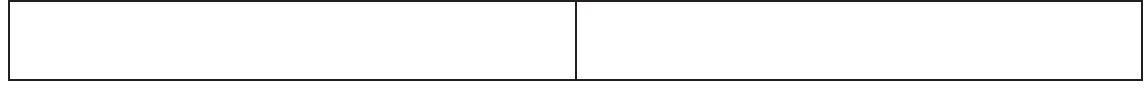

#### **DETALLE: Fisura Longitudinal en pared.**

#### **CAUSA:**

**SOLUCIÓN Y/O TRATAMIENTO:**

**Dado que la fisura no es de importancia se recomienda un tratamiento superficial de la siguiente manera:**

**en caso de fisuras finas y cuando se tiene la certeza que no son progresivas se recomienda aplicar una sobre capa de hormigón: [18]** 

- · **Limpiar la zona afectada por las fisuras, de esta manera se evita la existencia en la fisura de aceites, grasas, polvo o partículas finas de hormigón.**
- · **Aplicar una capa de hormigón adherente.**
- · **En los procesos de mezcla, colocación y acabado se debe realizar lo más rápido para evitar el endurecimiento del hormigón.**
- · **Realizar curado durante 24 horas.**

**Ver ficha patológica N° 1** 

**FICHA N°: 47** 

**PLANTA: 3** 

**TIPO DE PATOLOGÍA: Ataque de musgos, Humedades** 

**USO ORIGINAL: Losa de entrepiso. USO ACTUAL: Losa de entrepiso.** 

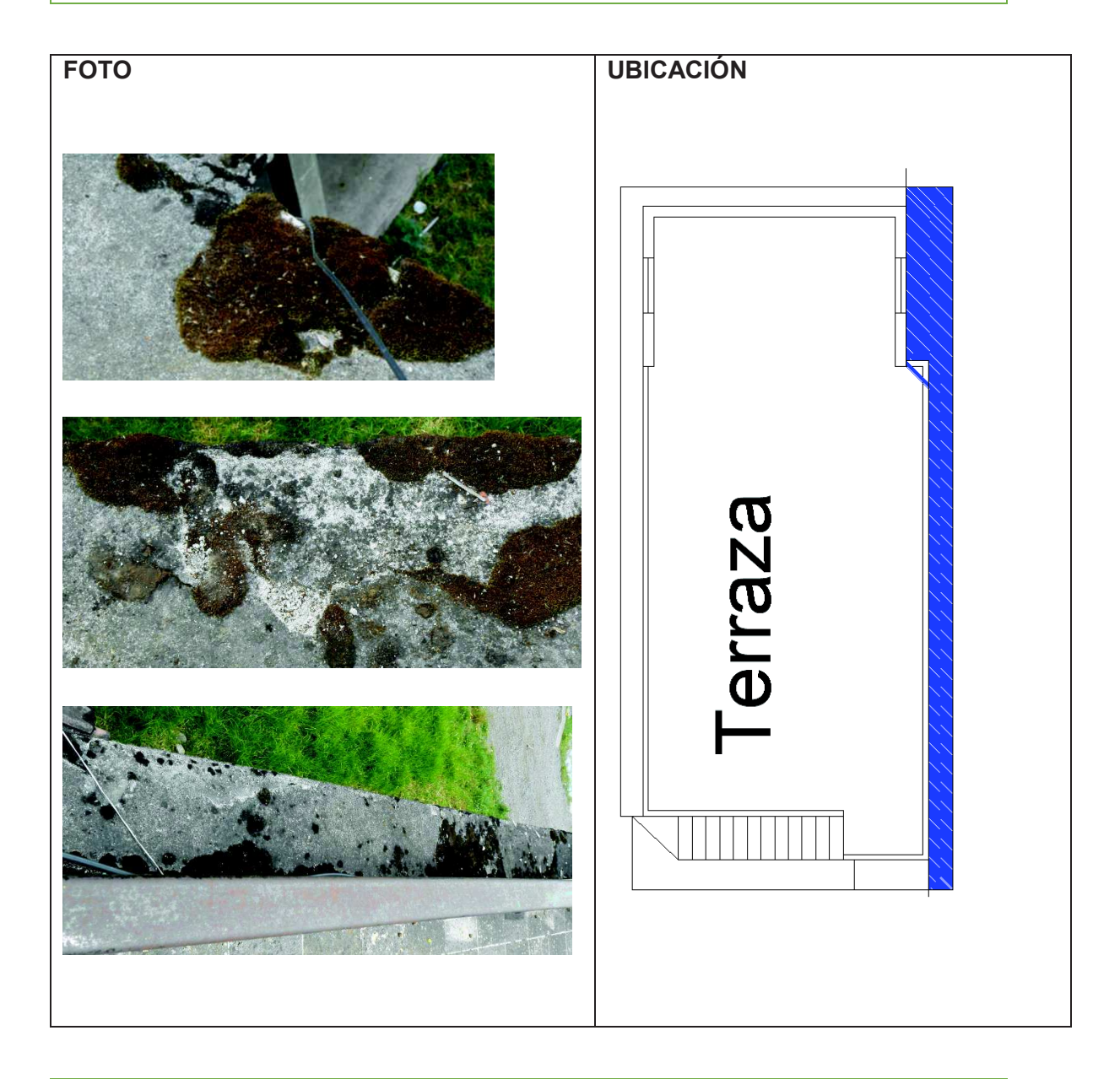

**DETALLE: Presencia de gran cantidad de musgos y humedad en la losa. CAUSA: Falta de mantenimiento, falta de protección e impermeabilización. SOLUCIÓN Y/O TRATAMIENTO: Revisar Ficha N° 20**

**FICHA N°: 48 PLANTA: 1 TIPO DE PATOLOGÍA: Fisura en losa USO ORIGINAL: Losa USO ACTUAL: Losa** 

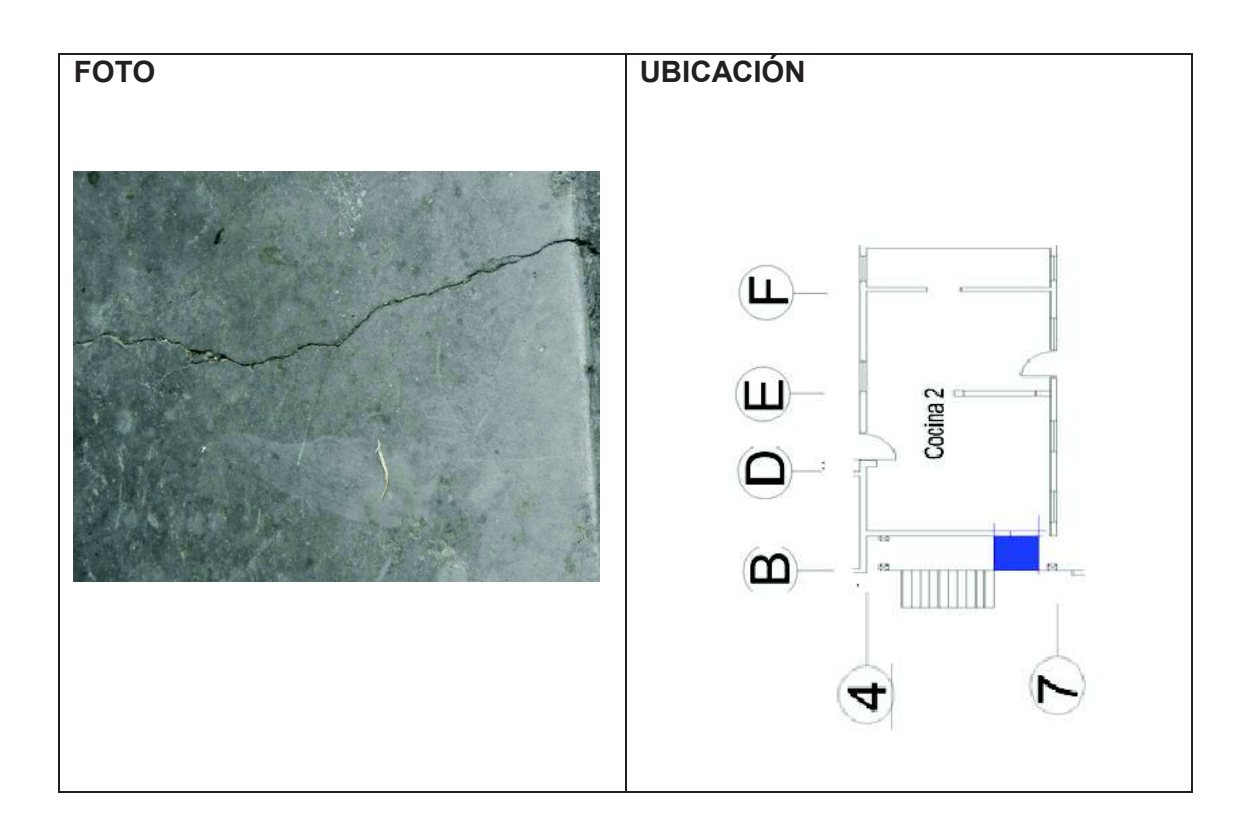

**DETALLE: Fisura transversal en losa de concreto CAUSA: SOLUCIÓN Y/O TRATAMIENTO: Revisar ficha N°1**

# ANÁLISIS Y DISEÑO ESTRUCTURAL DE LA VIVIENDA.

# **6. DISEÑO ESTRUCTURAL DE LA VIVIENDA**

 El diseño estructural se realizó para la estructura que tiene una antigüedad de 50 años, cuyo material predominante es la madera.

 Esta parte de la vivienda presenta deterioros graves en las vigas y columnas de madera las cuales tienen un porcentaje de humedad alto y ataque de organismos como polillas.

 La vivienda a lo largo de sus años nunca ha tenido un mantenimiento, esta es la causa principal de su desgaste presentando humedades, grietas en el material de recubrimiento, ataque de musgos, goteras entre otras.

 Para el diseño se utilizó placa colaborante para las losas por su fácil manejo e instalación además de necesitas encofrado lo que ahorra en tiempo.

Se utiliza vigas metálicas basadas en perfiles estructurales del DIPAC.

Columnas de hormigón armado.

Zapatas de hormigón armado.

 Para el diseño se basó en las normativas vigentes de nuestro país y normativas extranieras:

- · NEC. Norma Ecuatoriana de la Construcción.
- · ACI 318S 08 y ACI 318 2014. American Concrete Institute.
- · Método LRFD.

# **6.1. DISEÑO DE LOSA CON HORMIGÓN Y PLACA COLABORANTE. [44].**

Datos Materiales:

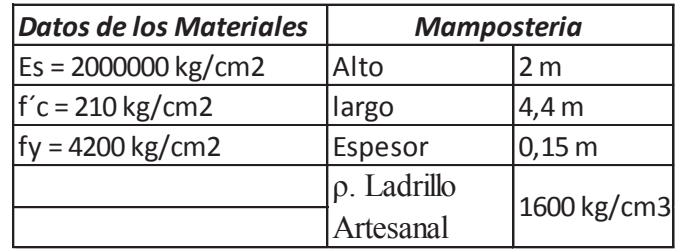

*Tabla 3. Datos de los Materiales.* 

*Fuente: El autor.* 

# **Datos Placa Colaborante:**

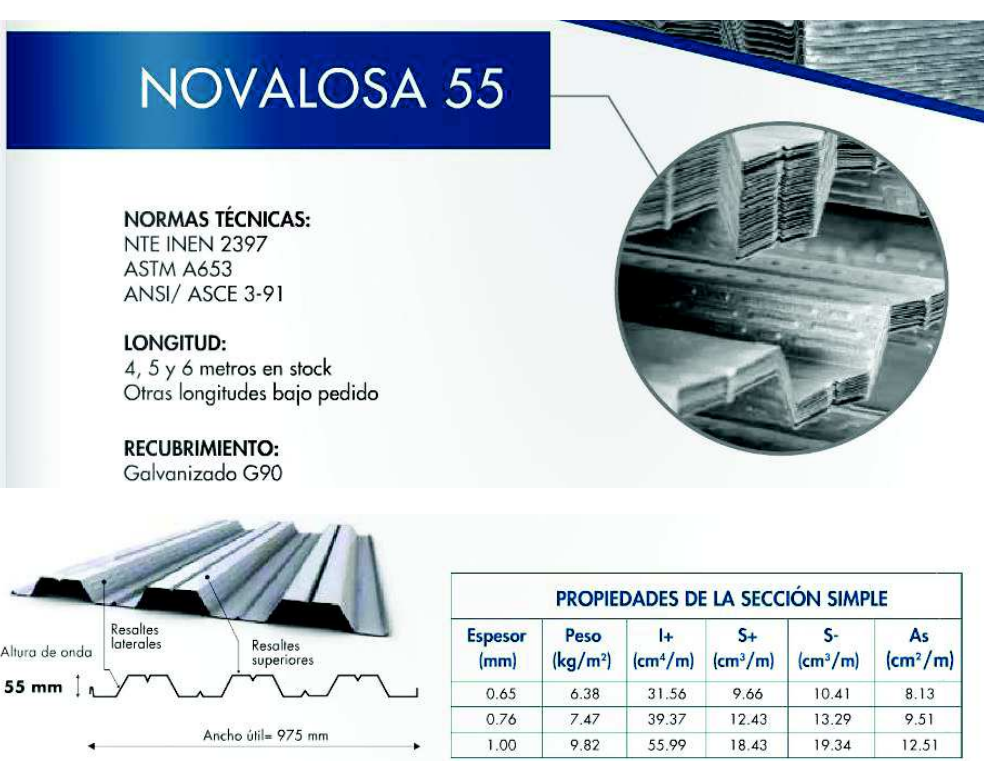

| <b>CUADRO DE CAPACIDADES DE CARGA</b>   |                                       |                                           |                                                       |       |                                                                |      |      |      |      |      |      |     |
|-----------------------------------------|---------------------------------------|-------------------------------------------|-------------------------------------------------------|-------|----------------------------------------------------------------|------|------|------|------|------|------|-----|
| Espesor<br>de losa<br>(c <sub>m</sub> ) | Volúmen de<br>hormigón<br>$(m^3/m^2)$ | <b>Espesor</b><br><b>Novalosa</b><br>(mm) | Máxima luz sin<br>apuntular (m)<br>Condición de apoyo |       | Carga total sobreimpuesta (kg/m<br>Separación entre apoyos (m) |      |      |      |      |      |      |     |
|                                         |                                       |                                           |                                                       |       |                                                                |      |      |      |      |      |      |     |
|                                         |                                       |                                           | 5                                                     | 0.075 | 0.65                                                           | 1.46 | 1.94 | 1418 | 1030 | 861  | 656  | 500 |
| 0.76                                    | 1.73                                  | 2.31                                      |                                                       |       | 1531                                                           | 1301 | 980  | 742  | 638  | 498  | 486  | 296 |
| 1.00                                    | 2.23                                  | 2.96                                      |                                                       |       | 2000                                                           | 1638 | 1225 | 920  | 880  | 699  | 556  | 440 |
| $\ddot{\circ}$                          | 0.085                                 | 0.65                                      | 1.41                                                  | 1.87  | 1595                                                           | 1141 | 1001 | 761  | 578  | 436  | 323  | 232 |
|                                         |                                       | 0.76                                      | 1.66                                                  | 2.22  | 1699                                                           | 1463 | 1088 | 810  | 741  | 577  | 446  | 341 |
|                                         |                                       | 1.00                                      | 2.13                                                  | 2.85  | 2000                                                           | 1837 | 1354 | 1250 | 978  | 767  | 599  | 556 |
| 10                                      | 0.125                                 | 0.65                                      | 1.24                                                  | 1.66  | 2000                                                           | 2000 | 1562 | 1171 | 875  | 644  | 460  | 312 |
|                                         |                                       | 0.76                                      | 1.45                                                  | 1.96  | 2000                                                           | 1999 | 1946 | 1494 | 1151 | 884  | 672  | 501 |
|                                         |                                       | 1.00                                      | 1.85                                                  | 2.50  | 2000                                                           | 2000 | 2000 | 1706 | 1264 | 1361 | 1088 | 868 |

*Ilustración 17. Datos de Placa Colaborante.* 

*Fuente: Novalosa.* 

Para el diseño se eligió una placa novalosa 55 de espesor 0,65 mm.

Determinación del peso propio de la losa:

- · *Peso de placa colaborante:* según tabla el peso de la placa es de 6,38 kg/m3.
- · *Peso concreto sobre placa:* en tabla de la placa colaborante determina un volumen de 0,075 m3/m2 para un espesor de concreto de 5 cm, entonces tenemos:

0,075 m3/m2 x 2200 kg/m3 = 165 kg/m2.

- · *Peso cielo raso:* se toma igual a 20 kg/m2.
- · *Peso piso terminado con un espesor de 4 cm:*   $1m \times 1m \times 0.04m = 0.04 m3$ 0,04m3 x 2200kg/m3= 88 kg/m2
- · *Peso instalaciones:* se toma igual a 10 kg/m2
- · *Peso mampostería:*  NEC 2012, Pág.: 5, Capitulo: 1, Peso del ladrillo artesanal: 1600 kg/m3.  $4.4m \times 2m \times 0.15m = 1.32 \text{ m}$ 1,32m3 x 1600kg/m3 = 2112 kg Área de influencia: 4,19 m x 3,75 m = 15,71 m2

2112 kg/15,71 m2 =134,44 kg/m2

*Carga Muerta:* 423,82 kg/m2

*Carga Viva:* 200 kg/ m2

# **6.1.1. Determinación de la deflexión de la lámina de acero actuando como encofrado.**

Lmayor  $\frac{lmayor}{N^{\circ} \text{Viguetas}} = \frac{4,44}{3}$  $\frac{1}{3}$  = 1.48 mts

Separación entre viguetas = 1.48 mts

La deflexión de la lámina se limita a [44]:

 $\partial$ adm =  $\frac{lsd \times 100}{180}$  ó 1.9 cm Se toma el que sea menor  $Lsd = 1.23 m$  $\partial$ adm $=\frac{1.23 \times 100}{100}$  $\frac{3 \times 100}{180}$  = 0,68 cm

 En esta losa considerando el número de viguetas las cuales se encuentra a 1.23 m se utiliza la ecuación de la deformación para tres tramos:

Se considera columnas de 25 cm x 25 cm por lo tanto:

 $1,48$  m  $- 0,25$  m = 1,23 m  $\partial \text{cal} = \frac{0.0069 \, x \, W ds d \, X \, (L s d \, x \, 100)^4}{E s \, x \, Is d \, x \, b}$  [cm]

Wdsd: Peso del concreto + Peso de la lámina de acero.

Wdsd: 165 kg/m2 +6,38 kg/m2 +10 kg/m2 = 181,38 kg/m2

181,38 kg/m2 x 0,975m = 176,85 kg/m = 1,768 kg/cm.

Es: 2000000 kg/cm2

Isd: 31,56 cm3/m

b: 0,975 m

Lsd: 1.23 m

```
\partialcal = \frac{0,0069 \times 1,768 \times (1,23 \times 100)^4}{2000000 \times 31,56 \times 0,975} = 0,04 \text{ cm}
```
∂adm > ∂cal

0,68cm > 0,04cm

# **6.1.2. Esfuerzos de tensión por flexión en el sistema no compuesto.**

 Las cargas que se consideran en este análisis son: el peso del concreto sobre la cresta de la placa, el peso de la placa y cargas por montaje para las cuales se considera dos situaciones:

- 1. Carga puntual de Psd = 75 kgf.
- 2. Carga distribuida de Wwsd = 100 kg/m2.

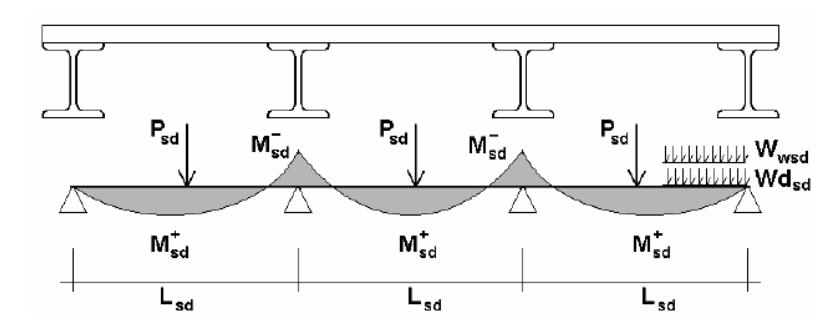

*Ilustración 18. Distribución de Momentos con cuatro apoyos.* 

*Fuente: Manual Técnico Para el uso de placas Colaborantes para losas de entrepiso.* 

Condición para tres tramos:

El mayor de:

$$
W^{+}sd = 0,20 \times Psd \times Lsd + 0,094 \times Wdsd \times Lsd^{2} \quad \text{6}
$$
  

$$
W^{+}sd = 0,096 \times (Wdsd \times Wwsd) \times Lsd^{2}
$$
  

$$
W^{-}sd = 0,117 \times (Wdsd \times Wwsd) \times Lsd^{2}
$$

$$
W^{+}sd = (0,20 \times 75 \times 1.23) + (0,094 \times 176,85 \times 1,23^{2})
$$
  

$$
W^{+}sd = 43,6 \text{ kg.m}
$$

$$
W^{+}sd = 0,096 x (176,85 + 100) x 1,232
$$
  

$$
W^{+}sd = 40,21 kg.m
$$
  

$$
W^{-}sd = 0,117 x (176,85 + 100) x 1,232
$$
  

$$
W^{-}sd = 49 kg.m
$$

Esfuerzo es equivalente a la relación entre el momento y el módulo de sección:

$$
f^+ = \frac{M^+ s d}{S P s d} \; ; \; f^- = \frac{M^- s d}{S n s d}
$$

Donde:

SPsd: Modulo de sección positiva. Según tabla = 9,66 cm3.

Snsd: Modulo de sección negativa. Según tabla = 10,41cm3.

$$
f^{+} = \frac{43.6 \times 100}{9.66} = 451.35 \, kg/cm2
$$

$$
f^{-} = \frac{49 \times 100}{10,41} = 470,70 \text{ kg/cm2}
$$

Se debe verificar que los esfuerzos no excedan el 60% de la fluencia del acero.

$$
f+ < 0.6 x f y
$$
  
\n
$$
f- < 0.6 x f y
$$
  
\n451,35 kg/cm2 < 0.6 x 4200 = 2520 kg/cm2  
\n470,70 kg/cm2 < 0.6 x 4200 = 2520 kg/cm2

# **6.1.3. Calculo de esfuerzos Admisibles en el sistema compuesto.**

Calculo de esfuerzos admisibles en el sistema compuesto.

$$
Ic = \frac{b \times Y^3 ccl}{3} + n \times Assd \times Y^2 cs + n \times Isd.
$$

Siendo:

$$
\text{Yccl} = d \times (\sqrt{2 \times \rho \times n + (\rho \times n)^2} - \rho \times n).
$$
\n
$$
\rho = \frac{\text{Assd}}{\text{b} \times \text{d}}
$$
\n
$$
n = \frac{\text{Es}}{\text{Ec}}
$$

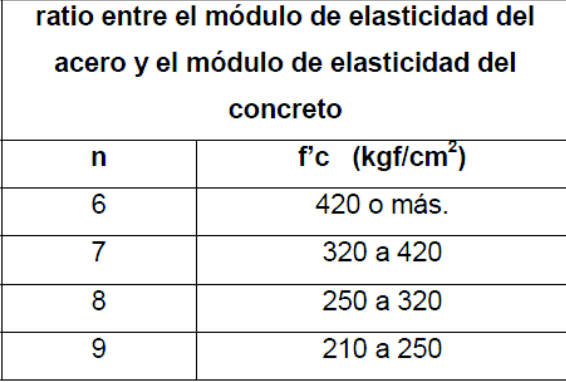

Nota: el valor mínimo del f'c= 210 kgf/cm2 dado que estamos trabajando con "elementos estructurales" tipo losa.

*Tabla 4. Relación entre módulo de elasticidad del acero entre el módulo de elasticidad del hormigón.* 

*Fuente: Manual Técnico Para el uso de placas Colaborantes para losas de entrepiso* 

 Para el diseño de la losa con placa colaborante se tomó una resistencia del concreto de: f'c = 210 kg/cm2, de esta manera se determina la relación entre el módulo de elasticidad del concreto y el acero. Dirigiéndonos a la tabla resulta:

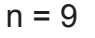

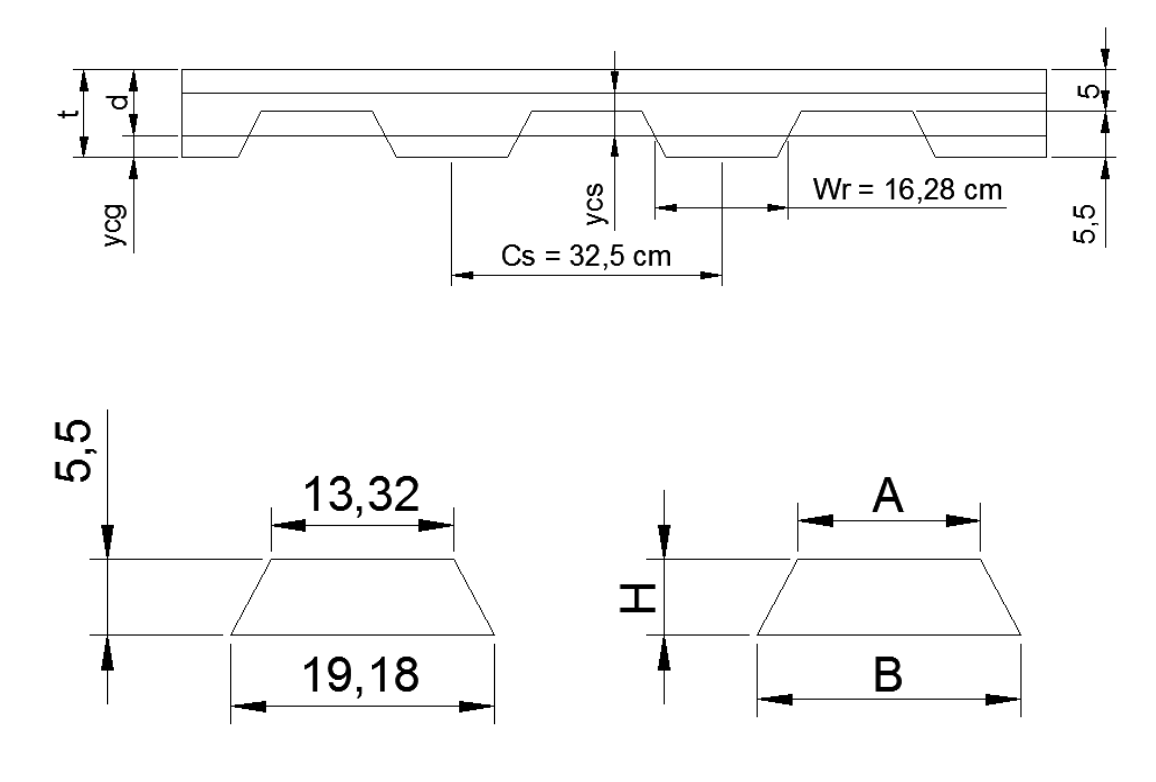

*Figura 1. Dimensiones de Placa Colaborante.* 

*Fuente: El autor.* 

Basado en el grafico se determina el centro de gravedad del trapecio (ycg).

$$
Ycg = \frac{H}{3} x \left( \frac{B+2A}{B+A} \right) = \frac{5,5}{3} x \left( \frac{19,18+2(13,32)}{19,18+13,32} \right) = 2,584 \text{ cm}.
$$

Según el grafico se determina d de la siguiente manera:

 $d = t - ycg = 10,5 - 2,584 = 7,92$  cm

Entonces para la determinación de la cuantía se tomaron los siguientes datos:

b: ancho útil =  $97,5$  cm

d: 7,92 cm

 $\mathbf{L}^{(1)}$  .

Asd: según catalogo = 8,13 cm2.

$$
\rho = \frac{8.13}{97.5 \times 7.92} = 0.010528
$$
  
\n
$$
\text{ycc1} = 7.92 \times (\sqrt{2 \times 0.010528 \times 9}) + (0.010528 \times 9)^2 - (0.010528 \times 9)
$$
  
\n
$$
\text{ycc1} = 2.78 \text{ cm}
$$
  
\n
$$
\text{lc} = \frac{97.5 \times (2.78)^3}{3} + (9 \times 8.13 \times 5.14^2) + (9 \times 31.56)
$$
  
\n
$$
\text{lc} = 2915.42 \text{ cm}^2
$$

Momento de inercia de la sección transformada no fisurada

$$
I_{u} = \frac{b \times t_{c}^{3}}{12} + b \times t_{c} \times (Y_{cc2} - 0.5 \times t_{c})^{2} + n \times I_{sd} + n \times A_{s} \times Y_{cs}^{2} + \frac{b}{C_{s}} \times \left\{ w_{r} \times h_{r} \left[ \frac{h_{r}^{2}}{12} + (t - Y_{cc2} - 0.5 \times h_{r})^{2} \right] \right\}
$$

$$
Y_{cc2} = \frac{0.5 \times b \times t^2 + n \times As_{sd} \times d - (C_s - w_r) \times b \times \frac{h_r}{C_s} \times (t - 0.5 \times h_r)}{b \times t + n \times As_{sd} - \frac{b}{C_s} \times h_r \times (C_s - w_r)}
$$

$$
Y_{cs} = d - Y_{cc2}
$$

 $tc = 5 cm$  $b = 97,5$  cm  $n = 9$  $Isd = 31,56 \, \text{cm}4$  $As = 8,13 \, cm2$ 

 $hr = 5.5 cm$  $t = 10,5$  cm Wr = 16,28 cm Cs = 32,50 cm  $d = 7,92 \text{ cm}$  $Ycc2 =$  $(0.5 \times 97.5 \times (10.5)^2)$ + $(9 \times 8.13 \times 7.92)$ - $(32.50$ -16.28)+97.5 $x \frac{5.5}{32.50}$  $x (10.5$ -0.5 $x 5.5)$  $(97.5 \times 10.5)+(9 \times 8.13)-\left(\frac{97.5}{32.5}\right)5.5 \times (32.5-16.28)$  $Ycc2 = 4,68$  cm  $Ycs = d - ycc2$  $Ycs = 7,92 - 4,68 = 3,24$  cm Iu = 1015,63 + 2316,8 + 284,04 + 768,11 +3208,86  $I = 7593,44 \text{ cm}$ 

Momento de inercia efectivo:

$$
Ie = \frac{Iu + Ic}{2}
$$
  

$$
Ie = \frac{2915,63 + 7593,44}{2} = 5254,43 \text{ cm}4
$$

$$
Yprom = \frac{Ycc1+Ycc2}{2}
$$

$$
Yprom = \frac{2,78+4,68}{2} = 3,73 \text{ cm}
$$

Módulo de sección inferior:

$$
Stc = \frac{1e}{t - Yprom}
$$
  
Stc =  $\frac{5254,43}{10,5-3,73} = 776,13 \text{ cm}^3$ 

 Se verifica los esfuerzos producidos en la lámina calculando los momentos positivos producidos por carga muerta y viva y lo comparamos con el esfuerzo de fluencia a un 60% de su capacidad.

$$
\frac{Mdsd+Mlsd}{sk} \; x \; 100 < 0.6 \; x \; fy
$$

Momento producido por carga muerta.

 $Mdsd = \frac{\psi x W ds dx L^2 s d}{r}$ 8

Ψ = factor de reducción, depende de apuntalamiento temporal.

Factor de reducción de carga según apuntalamiento.

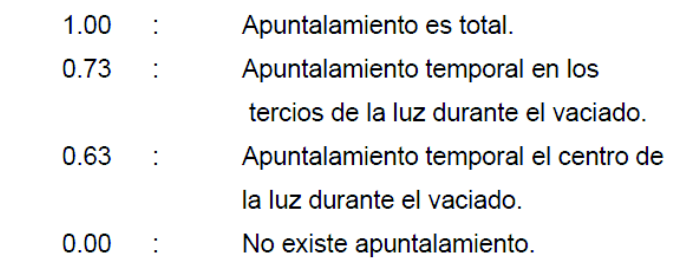

*Tabla 5. Factor de Reducción según apuntalamiento.* 

*Fuente: Manual Técnico Para el uso de placas Colaborantes para losas de entrepiso.* 

En este caso Ψ = 0 ya que la plancha no está apuntalada.

Entonces Mds = 0

Momento producido por carga viva.

$$
Mlsd = \frac{Wlsd x L^2sd}{8}
$$
  
Wlsd = 200 kg/m2 x 0,975 m = 195 kg/m  
Mlsd = 
$$
\frac{195 x (1,23)^2}{8} = 36,88 kg.m
$$
  

$$
\frac{Mlsd}{Sic} x 100 < 0,6 x fy
$$
  

$$
\frac{36,88}{776,13} x 100 < 2520
$$
  
4,75 kg/cm2 < 2520 kg/cm2

# **6.1.4. Condición de momento último o resistencia a flexión.**  *Calculo de la cuantía balanceada:*

$$
\rho b = \frac{0.85 x \beta 1 x f'c}{Fy} x \frac{0.003 x (t - hr)}{(0.003 + \frac{Fy}{ES}) x d}
$$

En este caso como 210 kg/cm2 < 280 kg/cm2; B1 = 0,85.

$$
\mathsf{pb} = \frac{0.85 \, x \, 0.85 \, x \, 210}{4200} \, x \, \frac{0.003 \, x \, (10.5 - 5.5)}{\left(0.003 + \frac{4200}{2000000}\right) x \, 7.92} = 0.013415
$$

ρ < ρb

0,010528 < 0,013415

Ya que ρ < ρb la losa es sub-reforzada.

Capacidad del momento nominal:

$$
Mn = Assd \times fy \times (d - \frac{a}{2})
$$

$$
a = \frac{Assd x f y}{0.85 x f' c x b}
$$

$$
a = \frac{8,13 \times 4200}{0,85 \times 210 \times 97,5} = 1,96 \text{ cm}
$$

Mn =8,13 x 4200 x (7,92 -  $\frac{1,96}{2}$ ) = 236 973,24 kg.cm

 $Mu = \phi Mn$ 

Mu = 0,9 x 236 973,24 = 213 275,91 kg.cm

#### **6.1.5. Diseño por cortante**

 Para el análisis del cortante se consideran dos tipos de efectos: el primero cortante que se produce en los apoyos, y el segundo cortante que se produce por la resistencia de adherencia al cortante entre el hormigón y la placa colaborante.

#### **6.1.5.1. Verificación por cortante.**

Se considera que el cortante nominal es igual a:

$$
Vn = 0.53 \times \sqrt{f'c} \times Ac
$$

F'c = resistencia del concreto; = 210 kg/cm2

Ac = Área contribuyente;

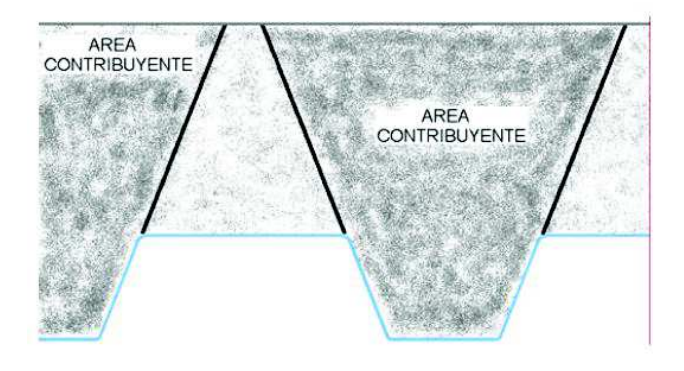

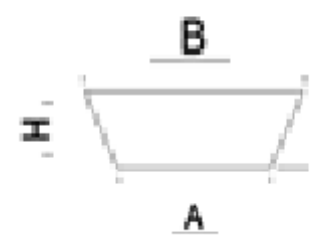

*Ilustración 19. Area contribuyente para resistir al corte.* 

*Fuente: El autor.* 

 $A = 13,32$  cm

 $B = 24,48$  cm

 $H = 10,5$ 

Área del trapecio =  $\frac{H}{3} x \left( \frac{B+2A}{B+A} \right) = \frac{10,5}{3} x \left( \frac{24,48+2 x 13,32}{24,48+13,32} \right)$ 198,45 *cm*2

-129-

Como resulta tres trapecios que absorben el esfuerzo de cortante entonces:

Área total =  $198,45 \times 3 = 595,35 \text{ cm}2$ 

$$
Vn = 0.53 \times \sqrt{f'c} \times Ac
$$

Vn = 0,53 x 
$$
\sqrt{210}
$$
 x 595,35 = 4572,54 kg

El cortante a considerar en los apoyos es:

$$
V_u = \frac{\psi \times Wd_{sd} \times l_{sd}}{2} + \frac{Wl_{sd} \times L_{sd}}{2}
$$
  
\n
$$
\Psi = 0
$$
  
\nWlsd = 195 kg/m  
\nV=  $\frac{195 \times 1,23}{2}$  = 119,93 kg  
\nVu =  $\phi$  Vn  
\nPara cortante  $\phi$  = 0,85  
\nVu = 0,85 x 4572,54 = 3886,66 kg  
\n119,93 kg < 3886,66 kg

# **6.1.5.2. Verificación de adherencia al cortante**

$$
V_n = \left(k \times \sqrt{f'c} + m \times \rho \times \frac{d}{l'}\right) \times b \times d
$$

 Las constantes k y m son propios de cada lámina y se determinan en base a datos experimentales de laboratorio.

## **6.1.6. Esfuerzo admisible a compresión en el concreto**

 Para controlar los efectos de compresión del concreto el ACI estipula que dicho esfuerzo será igual al 45% de f'c.

Esfuerzo nominal a compresión:

$$
\frac{Md_{sd} + M l_{sd}}{S_{cc} \times n} \times 100 \le S_{adm} = 0.45 \times f'c
$$

$$
S_{cc} = \frac{I_{prom}}{Y_{prom}}
$$

$$
n = E_s/E_c
$$

Scc: Modulo elástico de sección superior para la sección compuesta (cm3).

$$
\text{Scc} = \frac{5254,43}{3,73} = 1408,69 \text{ cm}^3
$$
\n
$$
\text{Mlsd} = \frac{195 \times 1,23^2}{8} = 36,88 \text{ kg.m}
$$
\n
$$
\frac{36,88}{1408,69 \times 9} \times 100 < 0,45 \times 210
$$
\n
$$
0,29 < 94,5
$$

#### **6.1.7. Deflexión del sistema compuesto**

ACI Modulo de Young del concreto.

$$
E_c = 15000 \times \sqrt{f'c} :
$$

$$
Ec = 15000 \times \sqrt{210} = 217\,370,65 \frac{\text{kg}}{\text{cm2}}
$$

Deflexiones inmediatas por cargas propias y vivas:

$$
\Delta_{st}^{\prime} = \frac{5}{384} \times \frac{\left(Wd_{sd} + Wd_{sd}\right) \times L_{sd}^4}{E_c \times I_e} \times 10^6
$$

Wdsd = 413,22 kg/m2

Wlsd = 195 kg/m2

 $U = (1, 4 \times 413, 22) + (1, 7 \times 195) = 910 \text{ kg/m} = 9,10 \text{ kg/cm}$
$$
\Delta' \text{st} = \frac{5}{384} \times \frac{910 \times 1,23^4}{217\ 370,65 \times 5254,43} \times 10^6 = 0,0237 \text{ cm}
$$

Se asume una malla electrosoldada R-84 con un Diámetro de 4mm y 15 cm de separación.

A's = 0,13 cm2  
\n
$$
\Delta l t = \Delta' st [2 - 1, 2 \frac{A}{s} ]
$$
\n
$$
\Delta l t = 0,0237 \times [2 - 1, 2 \frac{0,13}{8,13}] = 0,047 cm
$$

 $\Delta$ adm =  $\frac{1,23 \times 100}{360}$  = 0,34 cm  $\Delta$ total = 0,047 + 0,16 = 0,2

 $0,2 < 0,34$ 

## **6.2. DISEÑO DE VIGAS Y VIGUETAS.**

## **6.2.1. Diseño de vigas secundarias**

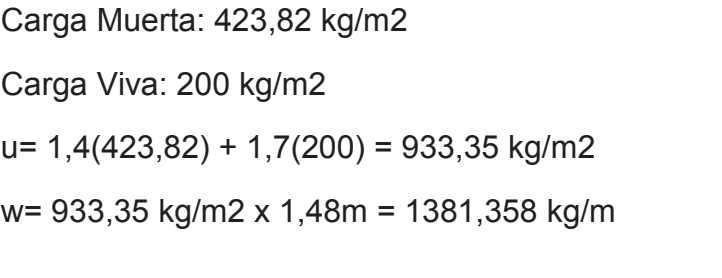

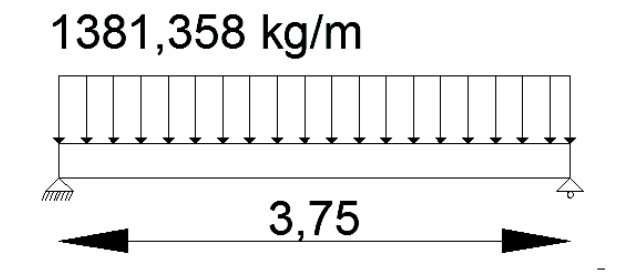

*Figura 2. Carga actuante en viga secundaria.* 

*Fuente: El autor.* 

Reacciones en los apoyos:

$$
\text{Ra} = \text{Rb} = \frac{1381,358 \times 3,75}{2} = 2590,046 \text{ kg}
$$
\n
$$
\text{M} = \frac{1381,358 \times 3,75^2}{8} = 2428,168 \text{ kg} \cdot \text{m}
$$

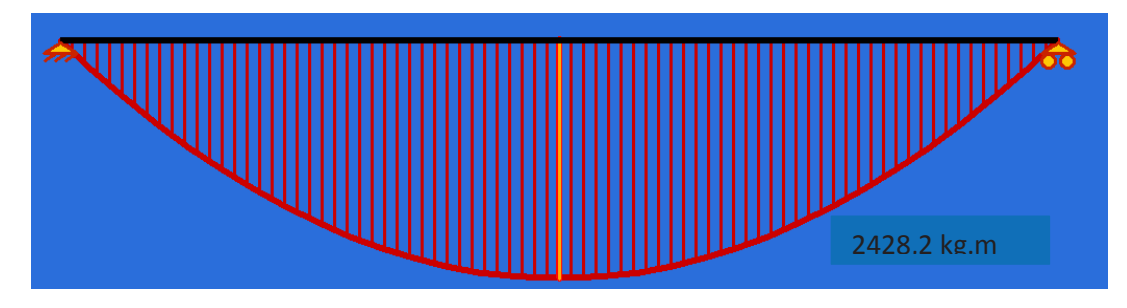

*Figura 3. Diagrama de Momento en viga secundaria.* 

*Fuente: El autor.* 

Ϭadm = 2500 kg/cm2

$$
Wreq = \frac{Mmax}{6adm} = \frac{2428.2 \times 100}{2500} = 97.1 \text{ cm}^2
$$

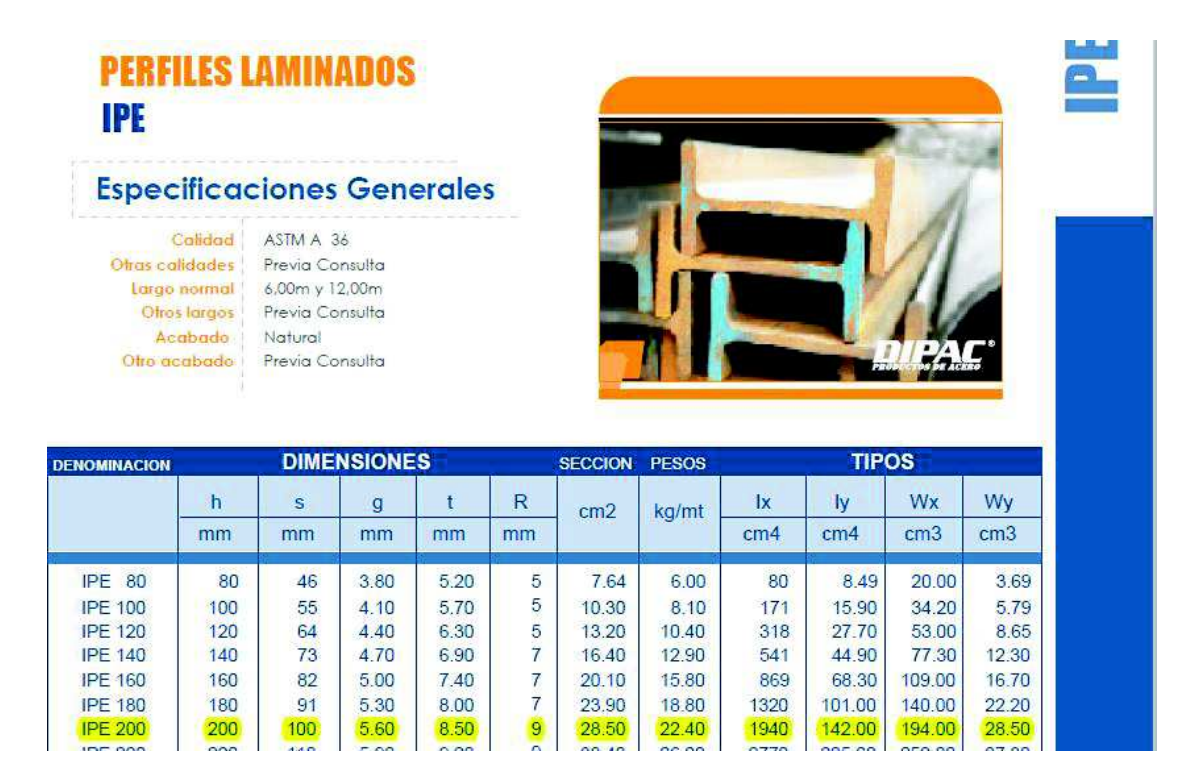

*Ilustración 20. Perfil IPE para viga secundaria.* 

*Fuente: DIPAC.* 

Analizando las tablas de perfiles del DIPAC escogemos un perfil IPE 200 cuyo peso es de 22,40 kg/m.

Se diseña la viga a la flexión:

$$
\Delta \text{adm} = \frac{L}{360} = \frac{3.75 \times 100}{360} = 1.04 \text{ cm}
$$
\n
$$
\Delta \text{Cal} = \frac{5 \times 1381.358 \times (3.75 \times 100)^4}{384 \times 2000000 \times 1940 \times 100} = 0.917 \text{ cm}
$$

0,917 cm < 1,04 cm Cumple con la deflexión.

Se analiza a la resistencia aumentando el peso de la viga de 22,40 kg/m.

W = 22,40 kg/m + 1381,358 kg/m = 1403,758 kg/m.

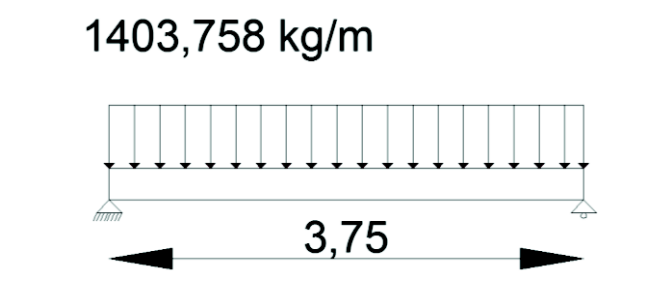

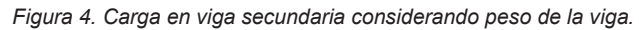

*Fuente: El autor.* 

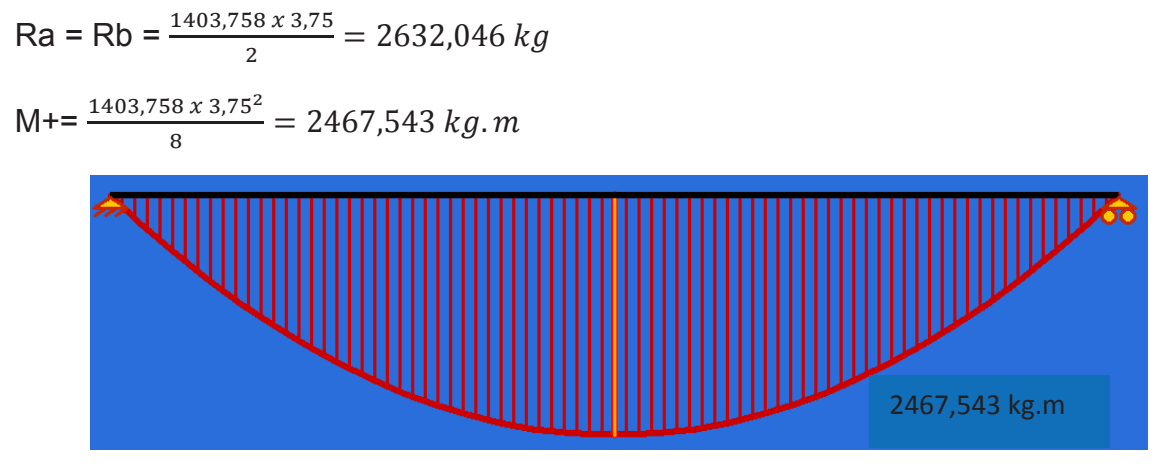

*Figura 5. Diagrama de Momentos considerando peso de la viga.* 

*Fuente: El autor.* 

Wreq =  $\frac{Mmax}{6adm} = \frac{2467,543 \times 100}{2500}$  $\frac{343 \times 100}{2500} = 98,702 \, \text{cm}^3$ 

98,702 cm3 < 194 cm3 Cumple a la Resistencia.

#### **6.2.2. Diseño de Vigas Principales**

Carga Muerta: 423,82 kg/m2

Carga Viva: 200 kg/m2

 $u= 1,4(423,82) + 1,7(200) = 933,35$  kg/m2

w= 933,35 kg/m2 x 1,48m = 1381,358 kg/m

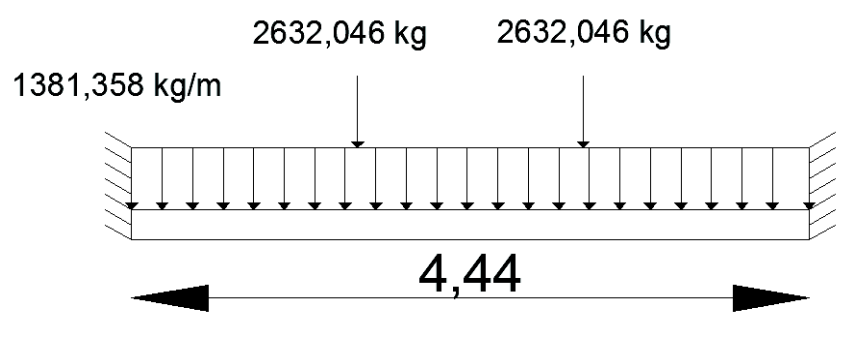

*Figura 6. Carga actuante en viga principal.* 

*Fuente: El autor.* 

 Se resuelve la viga doblemente empotrada aplicando el método de las fuerzas de la siguiente manera:

 Se determina el sistema base eliminando los apoyos redundantes y reemplazando por cargas unitarias en este caso momento en A será igual a uno y la reacción en A será también igual a uno.

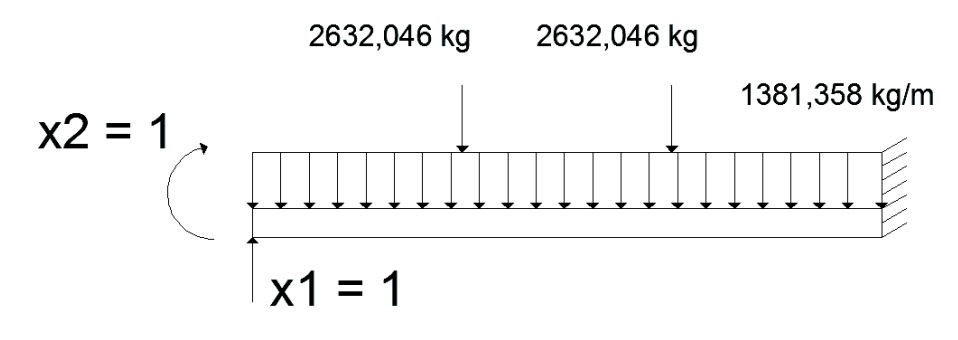

*Figura 7. Reacciones en viga principal.* 

*Fuente: El autor.* 

-135-

 Se elimina las cargas originales de la viga y se trabaja con X1 que en este caso es la reacción en A, luego se determina el diagrama de momentos.

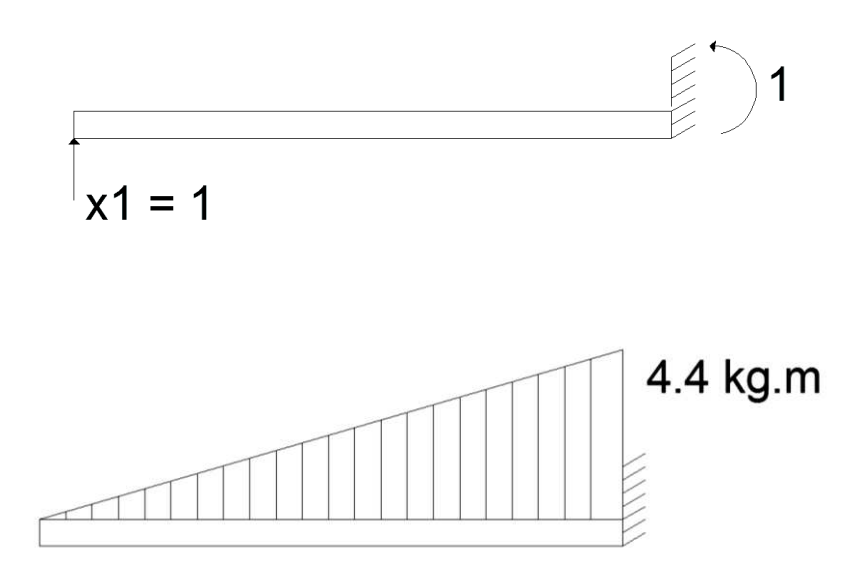

 De la misma manera se trabaja con el momento unitario en A, se determina el diagrama de momentos.

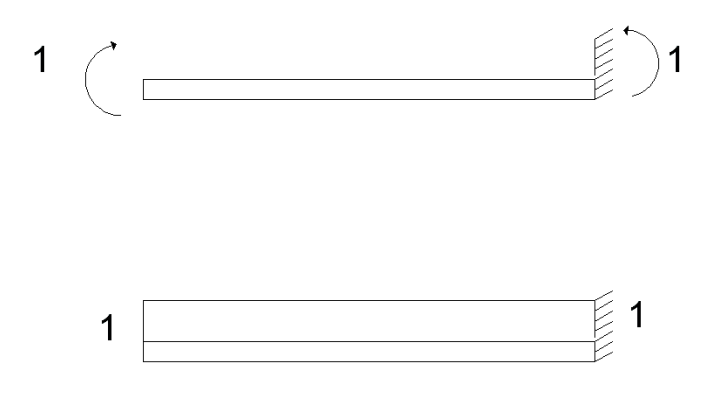

 Ahora se trabaja con las cargas originales de la viga, empezamos con la carga distribuida de 1381,358 kg/m, y determinamos el diagrama de momentos.

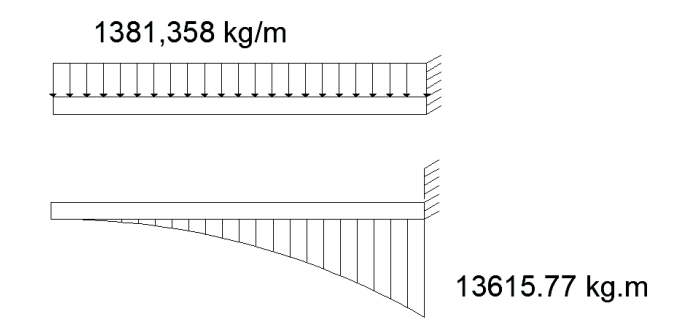

-136-

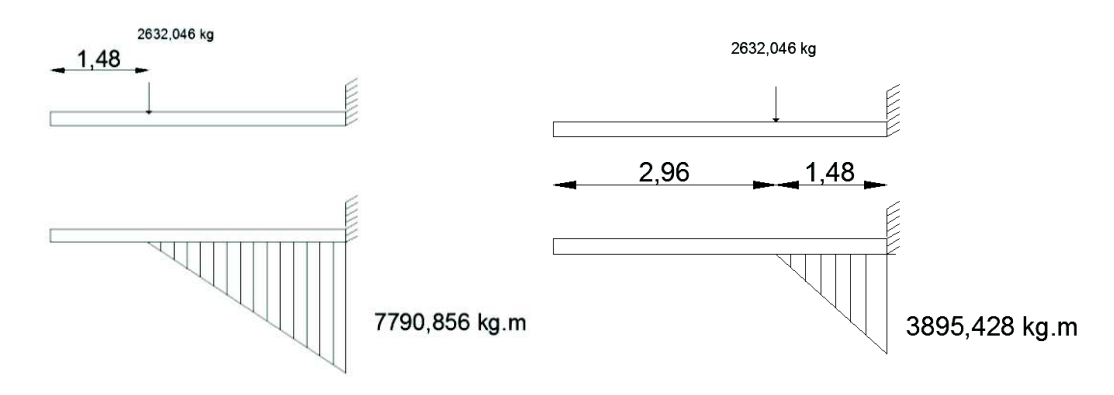

De igual manera se trabaja con las cargas puntuales de 2632, 046 kg.

Aplicamos el método de las fuerzas de la siguiente manera:

 $\partial$ 11X1 +  $\partial$ 12X2 +  $\Delta$ 1p = 0  $\partial$ 21X1 +  $\partial$ 22X2 +  $\Delta$ 2p = 0

$$
\partial 11 = \frac{1}{EI} \left[ \frac{4.44 \times 4.44}{2} \times 4.44 \times \frac{2}{3} \right] = \frac{29.176}{EI}
$$
\n
$$
\partial 22 = \frac{1}{EI} \left[ 4.44 \times 1 \times 1 \right] = \frac{4.44}{EI}
$$
\n
$$
\partial 12 = \partial 21 = \frac{1}{EI} \left[ \frac{4.44 \times 4.44}{2} \times 1 \right] = \frac{9.857}{EI}
$$
\n
$$
\Delta 1p = \frac{1}{EI} \left[ \frac{1}{3} \times 13615, 77 \times 4.44 \times \frac{3}{4} \times 4.44 \right] + \left[ \frac{2.96 \times 7790, 856}{2} \times \left[ \left( \frac{2}{3} \times 2.96 \right) + 1.48 \right] \right] \times 1 +
$$
\n
$$
\left[ \frac{1.48 \times 3895, 428}{2} \times \left[ \left( \frac{2}{3} \times 1.48 \right) + 2.96 \right] \right] \times 1 = -\frac{118296, 354}{EI}
$$
\n
$$
\Delta 2p = \frac{1}{EI} \left[ \frac{1}{3} \times 13615, 77 \times 4.44 \times 1 \right] + \left[ \frac{2.96 \times 7790, 856}{2} \times 1 \right] + \left[ \frac{1.48 \times 3895, 428}{2} \times 1 \right] = -\frac{34564, 424}{EI}
$$

Generamos la ecuación:

 $29,176X1 + 9,857X2 - 118296,354 = 0$ 

 $9,857X1 + 4,44X2 - 34564,424 = 0$ 

Resolviendo el sistema de ecuaciones obtenemos X1, X2:

X1 = - 4866,258 kg.m

X2 = 5698,624 kg

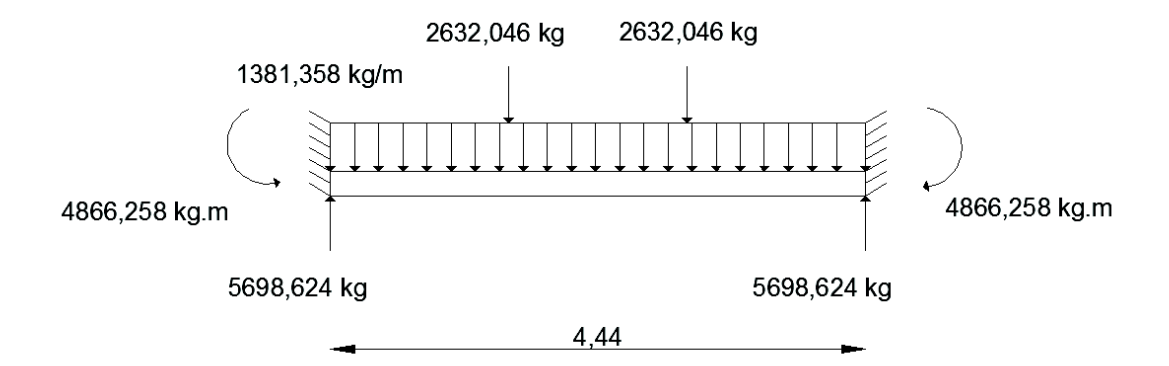

Determinamos el momento de tramo:

 $Mt = 0$ 

Mt + 4866,258 – (5698,624 x 2,22) + (2632,046 x 0,74) +  $\frac{1381,358 x 2,2^2}{2}$  =0

Mt = 2494,087 kg.m

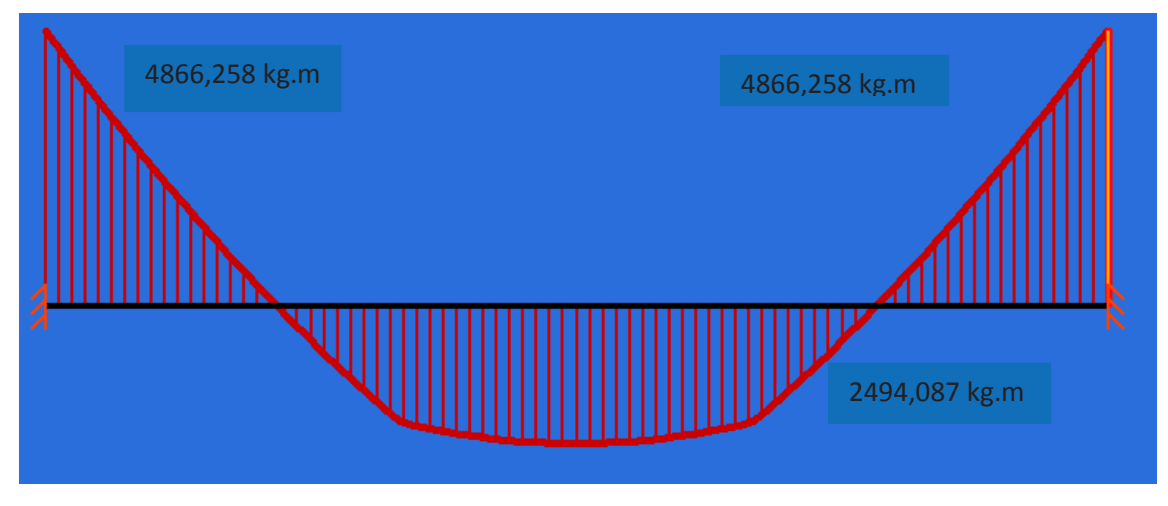

*Figura 8. Diagrama de Momentos de viga principal.* 

*Fuente: El autor.* 

Mmax = 4866,258 kg.m

Wreq =  $\frac{4866,258 \times 100}{2500}$  = 194,65 cm3

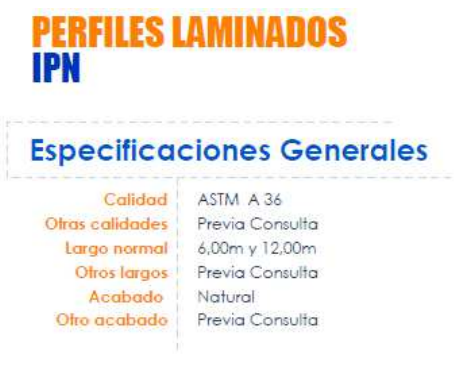

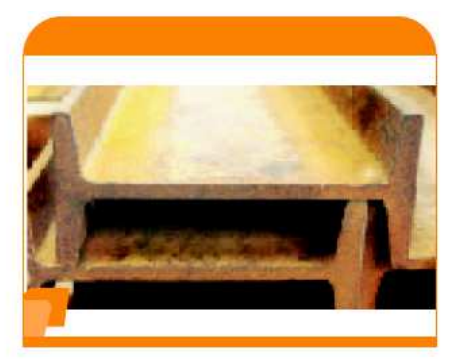

| <b>DIMENSIONES</b>  |         |         |         |       |         |                      |                 | <b>SECCION PESOS</b> |                       | <b>PROPIEDADES</b>    |                       |                       |
|---------------------|---------|---------|---------|-------|---------|----------------------|-----------------|----------------------|-----------------------|-----------------------|-----------------------|-----------------------|
| <b>DENOMINACION</b> | n<br>mm | s<br>mm | g<br>mm | mm    | R<br>mm | R <sub>1</sub><br>mm | cm <sub>2</sub> | Kg/m                 | 1x<br>cm <sub>4</sub> | IV<br>cm <sub>4</sub> | Wx<br>cm <sub>3</sub> | Wy<br>cm <sub>3</sub> |
| IPN<br>80           | 80      | 42      | 3.90    | 5.90  | 30.90   | 2.30                 | 7.58            | 5.95                 | 77                    | 6.29                  | 19.50                 | 3.00                  |
| <b>IPN 100</b>      | 100     | 50      | 4.50    | 6.80  | 4.50    | 2.70                 | 10.60           | 8.32                 | 171                   | 12.20                 | 34 20                 | 4.88                  |
| <b>IPN 120</b>      | 120     | 58      | 5.10    | 7.70  | 510     | 3.10                 | 14.20           | 11.20                | 328                   | 21.50                 | 54.70                 | 7.41                  |
| <b>IPN 140</b>      | 140     | 66      | 5.70    | 8.60  | 5.70    | 3.40                 | 18.30           | 14.40                | 573                   | 35.20                 | 81.90                 | 10.70                 |
| <b>IPN 160</b>      | 160     | 74      | 6.30    | 9.50  | 6.30    | 3.80                 | 2280            | 17.90                | 935                   | 54.70                 | 117.00                | 14.80                 |
| <b>IPN 180</b>      | 180     | 82      | 6.90    | 10.40 | 6.90    | 4.10                 | 27.90           | 21.90                | 1450                  | 81.30                 | 61.00                 | 19.80                 |
| <b>IPN 200</b>      | 200     | 90      | 7.50    | 30    | $-50$   | 4.50                 | 33.50           | 26.30                | 2140                  | 117.00                | 214.00                | 26.00                 |
| <b>IPN 220</b>      | 220     | 98      | 8.10    | 12.20 | 8.10    | 4.90                 | 39.60           | 31.10                | 3060                  | 162.00                | 278.00                | 33.10                 |

*Ilustración 21. Perfil IPN para viga principal.* 

*Fuente: DIPAC.* 

De la tabla del DIPAC escogemos un perfil IPN 200 con un peso de

26,30 kg/m.

Analizamos a la deflexión:

$$
\Delta \text{cal1} = \frac{(1381,358 \times 4,44) \times (4,44 \times 100)^3}{384 \times 2000000 \times 2140} = 0,327 \text{ cm}
$$
\n
$$
\Delta \text{cal2} = \frac{2 \times 2632,046 \times (1,48 \times 100)^3 \times (2,96 \times 100)^2}{3 \times 2000000 \times 2140 \times (3 \times 4,44 \times 100 - 2 \times 2,96 \times 100)^2} \times 2 = 0,425 \text{ cm}
$$
\n
$$
\Delta \text{total} = 0,327 \text{ cm} + 0,425 \text{ cm} = 0,752 \text{ cm}
$$

Δadm =  $\frac{4,44 \times 100}{360}$  = 1,22 cm

1,22 cm > 0,425 cm

# **6.3. DISEÑO DE LA CUBIERTA.**

 En base a los planos arquitectónicos levantados en un principio se resolvió la cubierta para la parte de la vivienda cuyo material principal de construcción es la madera.

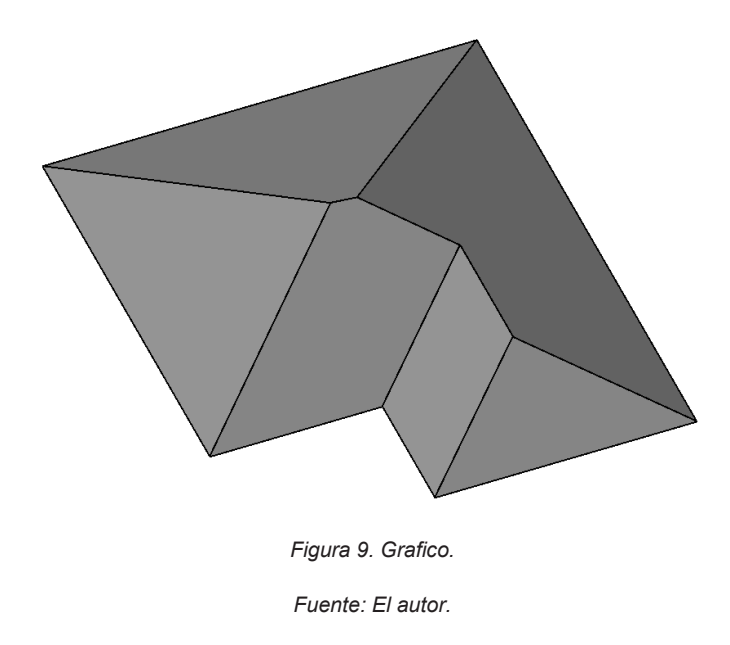

 Las luces de la cubierta son muy grandes por lo que se puso correas intermedias para evitar estas luces.

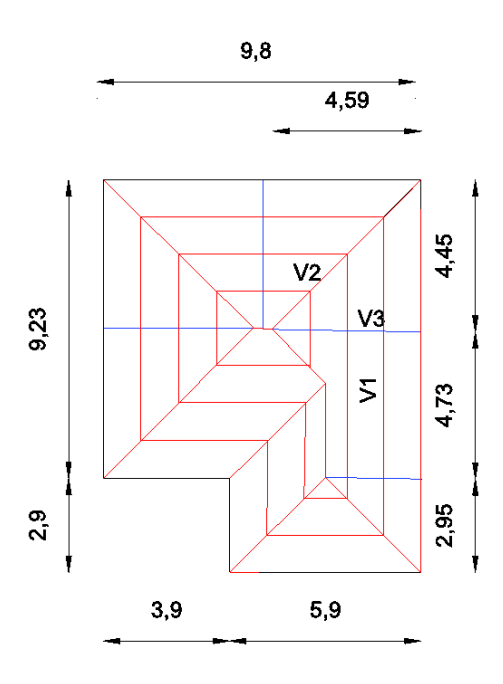

*Figura 10. Cubierta con distribución de las correas.* 

*Fuente: El autor.* 

 $-140-$ 

 Para la cubierta se utilizara teja, plancha de eternit y las correspondientes correas, aparte de estas cargas también se considera la carga del viento basado en las normas LRFD y NEC.

En este caso por ser cubierta de teja se considera una pendiente del 30%.

# **6.3.1. Presión del viento:**

# **6.3.1.1. Método LRFD:**

$$
P = 0,002558 \times Cs \times V^2
$$

Donde:

P: Presión del viento en [lb/f $t^2$ ]

Cs: Factor de forma

V: Velocidad del viento en [mi/h].

 $\overline{a}$ 

Método NEC:

$$
P=\frac{1}{2}\!\cdot\!\rho\cdot V_b^2\cdot c_e\cdot c_f
$$

Donde:

P: Presión del viento en [N/m2]

ρ: Densidad del aire. La norma ecuatoriana de construcción propone tomar un valor de 1,25 kg/m3.

Vb: velocidad corregida expresada en [m/s]. Esta velocidad se calcula con la siguiente expresión:

### V $h = V \times 6$

 NEC (2014) "La velocidad de diseño para viento hasta 10m de altura será la adecuada a la velocidad máxima para la zona de ubicación de la edificación, pero no será menor a 21 m/s (75 km/h)"

Para el coeficiente de corrección Ϭ se utiliza la siguiente tabla:

| Altura (m) | Sin obstrucción<br>(Categoría A) | Obstrucción baja<br>(Categoría B) | Zona edificada<br>(Categoría C) |
|------------|----------------------------------|-----------------------------------|---------------------------------|
| 5          | 0.91                             | 0.86                              | 0.80                            |
| 10         | 1.00                             | 0.90                              | 0.80                            |
| 20         | 1.06                             | 0.97                              | 0.88                            |
| 40         | 1.14                             | 1.03                              | 0.96                            |
| 80         | 1.21                             | 1.14                              | 1.06                            |
| 150        | 1.28                             | 1.22                              | 1.15                            |

*Tabla 6. Coeficiente de corrección Ϭ.* 

*Fuente: NEC 2014* 

Las características topográficas se reparten de tres maneras:

- · Categoría A (sin obstrucción): edificios frente al mar, zonas rurales o espacios abiertos sin obstáculos topográficos.
- · Categoría B (obstrucción baja): edificios en zonas suburbanas con edificación de baja altura, promedio hasta 10m.
- · Categoría C (zona edificada): zonas edificadas con edificios de altura.

Ce: Coeficiente de entorno/altura. Para este coeficiente se utiliza la tabla propuesta por la NEC.

Cf: Coeficiente de forma. Para este coeficiente se utiliza la tabla propuesta por la NEC.

d. Factor de forma Cf

Determinación de C

Se determinara C, de acuerdo con la tabla siguiente:

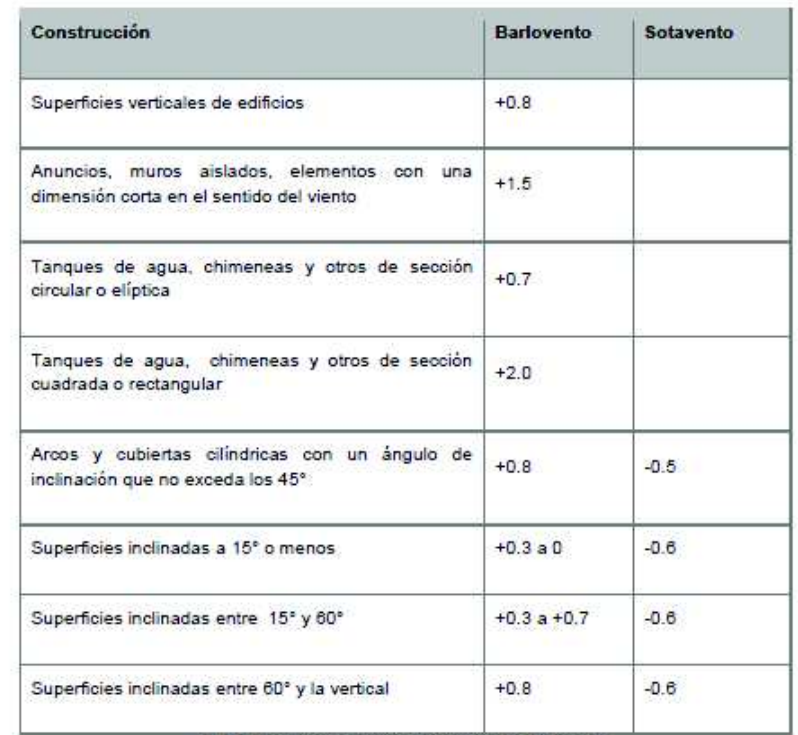

Tabla 6: Determinación del factor de forma Cr

**NOTA** 

El signo positivo (+) indica presión i.

El signo negativo (-) indica succión

*Tabla 7. Factor de forma.* 

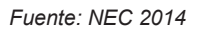

Presión del viento método LRFD:

$$
P = 0,002558 \times Cs \times V^2
$$

V = 21m/s = 46,986 mi/h Determinado según la NEC.

El factor Cs se toma de la tabla de la NEC, en este caso Cs=0,7 para Barlovento y Cs=-0,6 para sotavento.

P.Barlovento = 0,002558 x 0,7 x  $46,986^2$  = 3,95 lb/ft2 = 19,3 kg/m2

P. Sotavento = 0,002558 x (-0,6) x  $46,986^2$  = -3,38 lb/ft2 = 16,54 kg/m2

## **6.3.1.2. Presión del viento método NEC:**

$$
P=\frac{1}{2}\cdot\rho\cdot V_b^2\cdot c_e\cdot c_f
$$

 Determinación de la velocidad corregida: para la determinación del factor de corrección se tomó la categoría B por las condiciones en las que está ubicada la vivienda, en este caso resulta Ϭ = 0,86.

*Vb* = 21 m/s x 0,86 = 18,06 m/s.

*Cf:* se determina en base a las tablas propuestas por la NEC, resultando: para barlovento  $Cf = 0.7$  y para sotavento  $Cf = -0.6$ .

Ce: Según la NEC (2011) el valor de Ce es de 1,3 considerado como "Elementos en fachadas expuestas en edificaciones aisladas o fachadas de longitud menor que el doble de la altura".

*P. Barlovento:*  $\frac{1}{2}$ x 1,25 kg/m3 x 18,06<sup>2</sup> x 1,3 x 0,7 = 185,506 N/m2

= 18,55 kg/m2.

- *P.* sotavento:  $\frac{1}{2}$  x 1,25 kg/m3 x 18,06<sup>2</sup> x 1,3 x (-0,6) = -159,005 kg/m2
- = -15,9 kg/m2

Se utiliza la presión del viento deducida por la NEC.

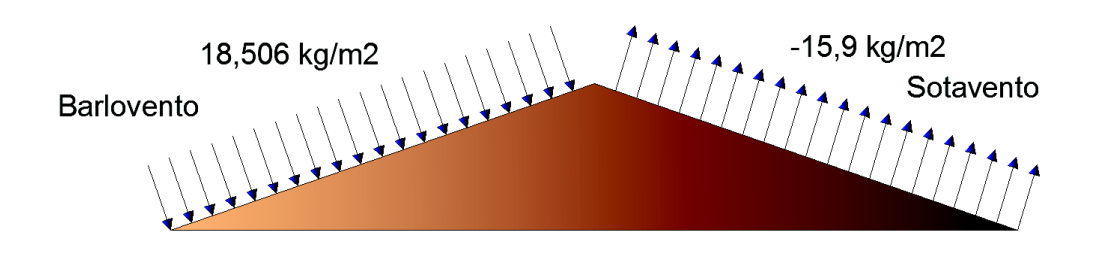

*Figura 11. Cargas del viento en cubierta.* 

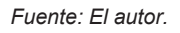

 Peso de la teja: para este diseño e tomo una teja N°6 cuyo peso es 26,36 kg/m2 de Decorteja.

| $-15$ cm $-$ | Medidas<br>$31.5 \text{ cm}$<br>5 cm | Natural<br>Normal<br>Cafe claro<br>Cafe oscuro 1<br>Cafe oscuro 2<br>Мосса<br>Negro  <br>Matizado <b>Latina</b> |                                   |  |
|--------------|--------------------------------------|----------------------------------------------------------------------------------------------------|-----------------------------------|--|
|              |                                      |                                                                                                    |                                   |  |
| Sólo tapas   | Unid. $m2$                           | Peso m <sup>2</sup>                                                                                             | Tipo de superficie                |  |
|              | 21                                   | 39.9 lb<br>18,14 kg                                                                                             | Planchas de asbesto.<br>(Tipo p7) |  |
|              | 40                                   | 58 lb<br>26,36 kg                                                                                               | Planchas de asbesto.<br>(Tipo p7) |  |

*Ilustración 22. Caracteristicas de la teja.* 

*Fuente: El autor.* 

Peso de Eternit: se toma una plancha P7 N° 6 del siguiente catalogo:

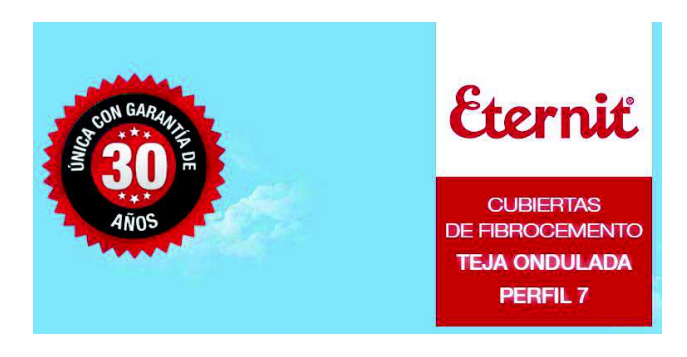

|                                                                    |                |          |      |              |              |                   |                |              | <b>FICHA TÉCNICA</b> |                         |
|--------------------------------------------------------------------|----------------|----------|------|--------------|--------------|-------------------|----------------|--------------|----------------------|-------------------------|
|                                                                    |                |          |      |              |              | $920 + 10$        |                |              |                      |                         |
|                                                                    |                |          |      |              |              | 873               |                |              |                      |                         |
|                                                                    | $\sim$         |          |      |              |              |                   |                |              |                      |                         |
|                                                                    | $57_{1}$       |          |      |              |              |                   |                |              |                      |                         |
|                                                                    |                |          |      |              |              |                   |                |              |                      |                         |
|                                                                    |                | 59       |      |              |              |                   | 177            |              | 64                   |                         |
|                                                                    |                |          |      |              |              |                   |                |              |                      |                         |
|                                                                    |                |          |      |              |              |                   |                |              |                      |                         |
|                                                                    |                |          |      |              |              |                   |                |              | Dimensiones en mm    |                         |
|                                                                    | <b>Teja</b>    | Longitud |      |              | <b>Ancho</b> | <b>Superficie</b> |                |              | <b>Traslapo</b>      | Peso                    |
|                                                                    |                | m        | m    | $\mathbf{m}$ | $\mathbf{m}$ | m <sup>2</sup>    | m <sup>2</sup> | $\mathbf{m}$ | $\mathbf{m}$         | Kg                      |
|                                                                    | N <sup>o</sup> | Total    | Útil | Total        | Útil         | Total             | Útil           | Long.        | Lateral              |                         |
|                                                                    | 3              | 0.91     | 0.77 | 0.92         | 0.873        | 0.84              | 0.67           | 0.14         | 0.047                | 8.83                    |
|                                                                    |                |          |      |              |              |                   |                |              |                      |                         |
|                                                                    | 4              | 1.22     | 1.08 | 0.92         | 0.873        | 1.12              | 0.94           | 0.14         | 0.047                |                         |
|                                                                    | 5              | 1.52     | 1.38 | 0.92         | 0.873        | 1.40              | 1.20           | 0.14         | 0.047                |                         |
|                                                                    | 6              | 1.83     | 1.69 | 0.92         | 0.873        | 1.68              | 1.48           | 0.14         | 0.047                | 11.84<br>14.75<br>17.66 |
| La teja ondulada Perfil 7 es la<br>solución para cubiertas de todo | 8              | 2.44     | 2.30 | 0.92         | 0.873        | 2.25              | 2.01           | 0.14         | 0.047                | 23,68                   |

*Ilustración 23. Caracteristicas del Eternit.* 

*Fuente: Eternit.* 

## **6.3.2. Diseño de Correas:**

 Para la determinación de las cargas se obtiene la componente actuante perpendicular al plano de la cubierta y el peso de cada elemento en forma vertical por ser cargas gravitacionales.

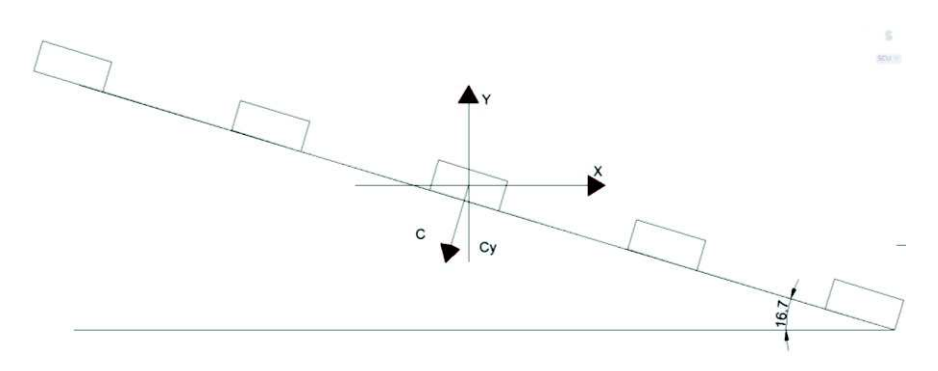

*Figura 12. Dirección de las cargas en la cubierta.* 

Carga Muerta: Carga de la teja + Carga de la plancha de Eternit + Carga de la correa.

 $CM = 26,36$  kg/m2 x 1,69 m / cos(16,7) + 11,932 kg/m2 x 1,69 m / cos(16,7)

#### = 67,563 kg/m

Carga Viva: según la norma NEC propone utilizar una carga de 0,70 KN/m2

| Carga<br>uniforme<br>(kN/m <sup>2</sup> ) | Carga concentrada<br>(kN) |
|-------------------------------------------|---------------------------|
|                                           |                           |
| 0.70                                      |                           |
| 3.00                                      |                           |
| 4.80                                      |                           |
|                                           |                           |
|                                           |                           |
|                                           |                           |
| 1.00                                      |                           |
|                                           | 8.90                      |
|                                           |                           |
|                                           |                           |
|                                           | 1.40                      |
|                                           | 1.40                      |
|                                           |                           |
|                                           |                           |
|                                           | $0.24$ (no reduc.)        |

*Tabla 8. Sobrecargas mínimas uniformemente distribuidas.* 

*Fuente NEC 2014* 

Carga Viva: 70 kg/m2 x 1,69 / cos (16,7) = 123,509 kg/m

 Apartes de las cargas vivas, muertas y de viento también se considera la carga por montaje la cual se toma de 100kg/m.

 Cargas Mayoradas: Para la mayoración de cargas se toma las especificadas por el manual LRFD.

 $U = 1.2D + 1.6(L, o S o R) + (0.5Lo 0.8W)$  $U = 1.2D + 1.3W + 0.5L + 0.5(L, \circ S \circ R)$  $U = 1.2D \pm 1.0E + 0.5L + 0.2S$ 

(Ecuación A4-3 del LRFD) (Ecuación A4-4 del LRFD) (Ecuación A4-5 del LRFD)

*Ilustración 24. Factores para mayorización de cargas.* 

*Fuente: McCormac 2 edición.* 

 $U = (1, 2 \times 67, 563) + 1, 6(123, 509) + (18, 551 \times 1, 691) + 100 \text{ kg/m}$  $U = 410,041$  kg/m

## **6.3.2.1. Análisis de Correas V1:**

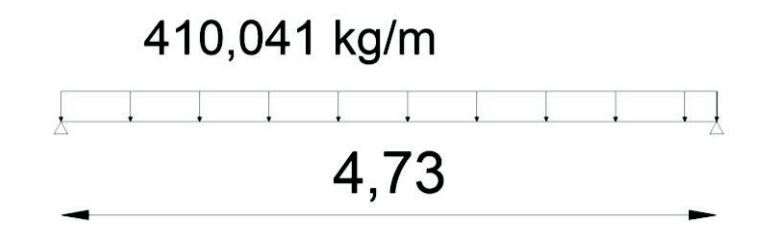

*Figura 13. Cargas en correa V1.* 

$$
Mmax = \frac{410,041 x (4,73)^2}{8} = 1146,726 \text{ kg.m}
$$

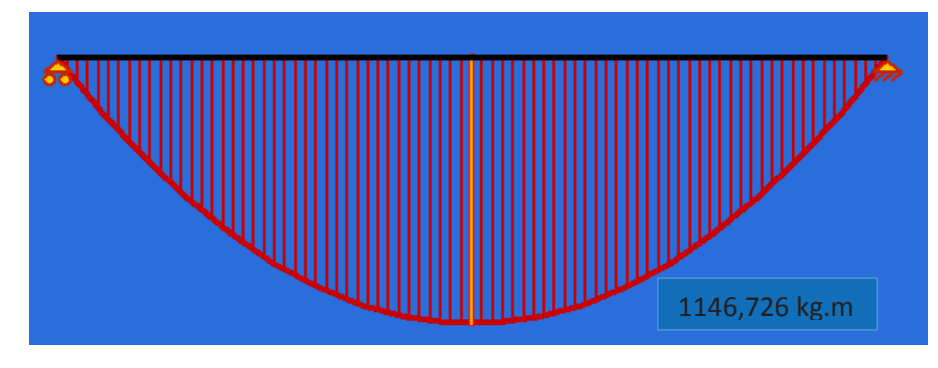

*Figura 14. Diagrama de Momentos de la correa V1.* 

*Fuente: El autor.* 

Wreq =  $\frac{1146,726 \times 100}{0.6 \times 2500}$  = 76,448 cm3

En el catálogo DIPAC se toma una correa tipo G de las siguientes características:

*Fuente: El autor.* 

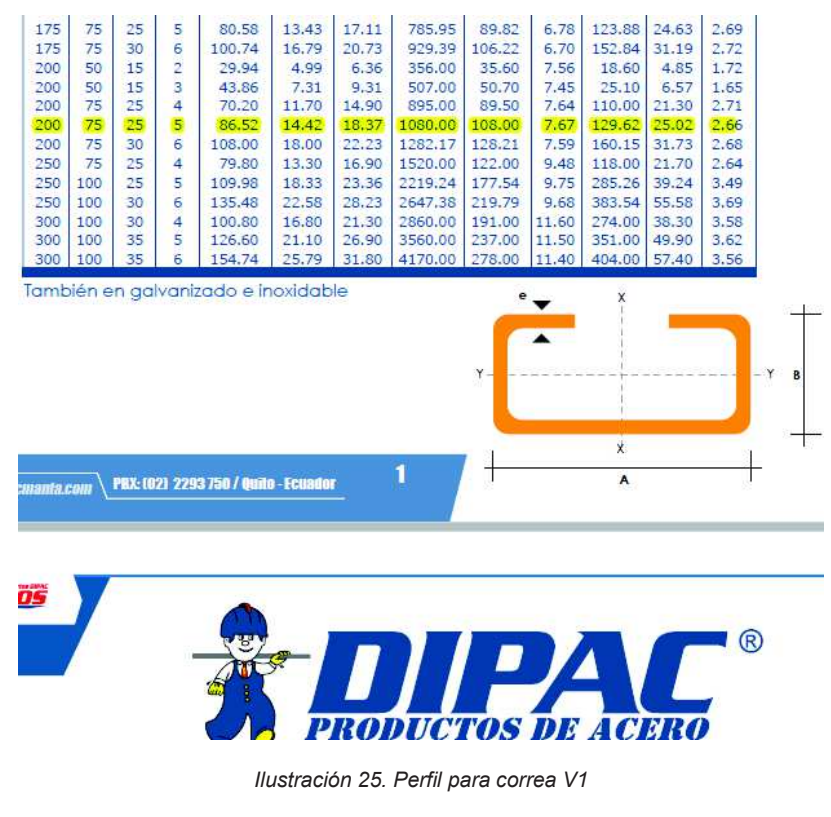

*Fuente: DIPAC.* 

Δadm =  $\frac{4,73 \times 100}{360}$  = 1,31cm  $\Delta$ cal =  $\frac{5 x 410,041 x 4,73 x (4,73 x 100)^3}{383 x 2000000 x 1080}$  = 1,237 cm 1,237 cm < 1,31 cm

Realizamos nuevamente el cálculo tomando en consideración el peso de la correa:

$$
W = 410,041 kg/m + 14,42 kg/m = 424,461 kg/m
$$

Ra = Rb = 
$$
\frac{424,461 \times 4,73}{2}
$$
 = 1003,85 kg

 $Mmax = \frac{424,461 x (4,73)^2}{8} = 1187,053 kg.m$ Wreq =  $\frac{1187,053 \times 100}{0.6 \times 2500}$  = 79,137 cm3

79,137 cm3 < 108 cm3

De esta manera las correas quedan diseñadas a resistencia como ha flexión.

#### **6.3.2.2. Análisis de correas V2:**

 Las cargas que actúan en esta correa son de tipo concentrada producidas por las correas V1 y el peso de la correa.

- 1) Con L=4,45m Ra = Rb =  $\frac{424,461 \times 4,45}{2}$  = 944,426 kg 2) Con L=2,83m Ra = Rb =  $\frac{424,461 \times 2,83}{2}$  = 600,61 kg 3) Con L= 1,21 m Ra = Rb =  $\frac{424,461 \times 1,21}{2}$  = 256,80 kg 1) Con L=4,9m Ra = Rb =  $\frac{424,461 \times 4,9}{2}$  = 1039,93 kg
- 2) Con L=3,28 m Ra = Rb =  $\frac{424,461 \times 3,28}{2}$  = 696,12 kg 3) Con L=1,66 m Ra = Rb =  $\frac{424,461 \times 1,66}{2}$  = 352,30 kg Cumbrera: Con L=0,59m Ra = Rb =  $\frac{424,461 \times 0.59}{2}$  = 125,216 kg

Ya que la correa V2 tiene influencia de dos correas trasversales se suman las cargas que va a soportar dicha correa más la cumbrera:

944,426 kg + 1039,93 kg = 1984,36 kg 600,61 kg + 696,12 kg = 1296,73 kg 256,80 kg + 352,30 kg = 609,1 kg

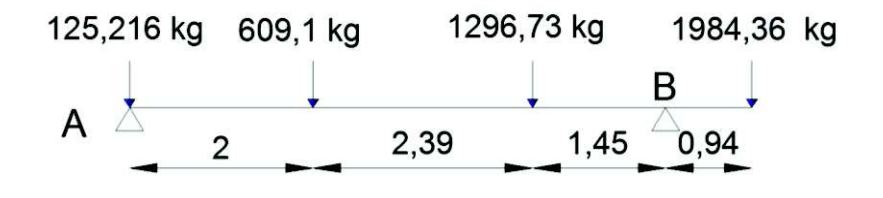

*Figura 15. Cargas en correa V2.* 

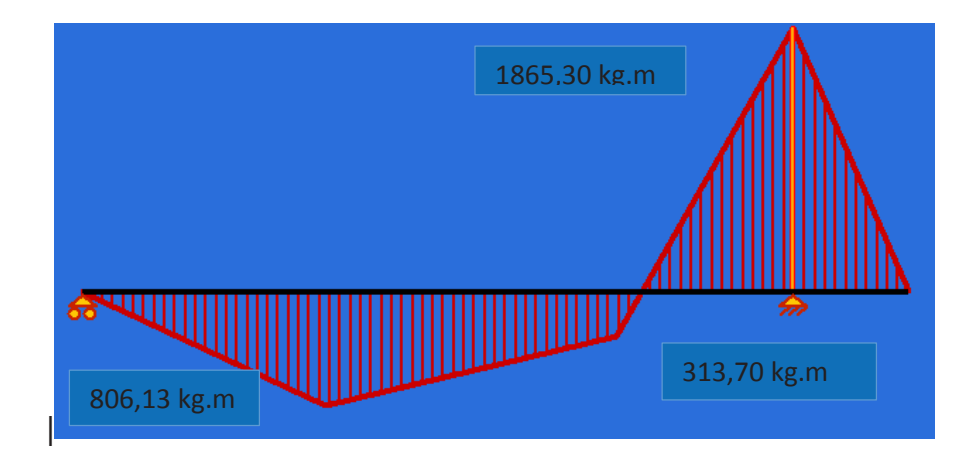

*Figura 16. Diagrama de momentos de correa V2.* 

*Fuente: El autor.* 

Mmax = 1865,30 kg.m

Wreq =  $\frac{1865,30 \times 100}{0.6 \times 2500}$  = 124,35 m3

De las tablas del DIPAC escogemos una correa de las siguientes características:

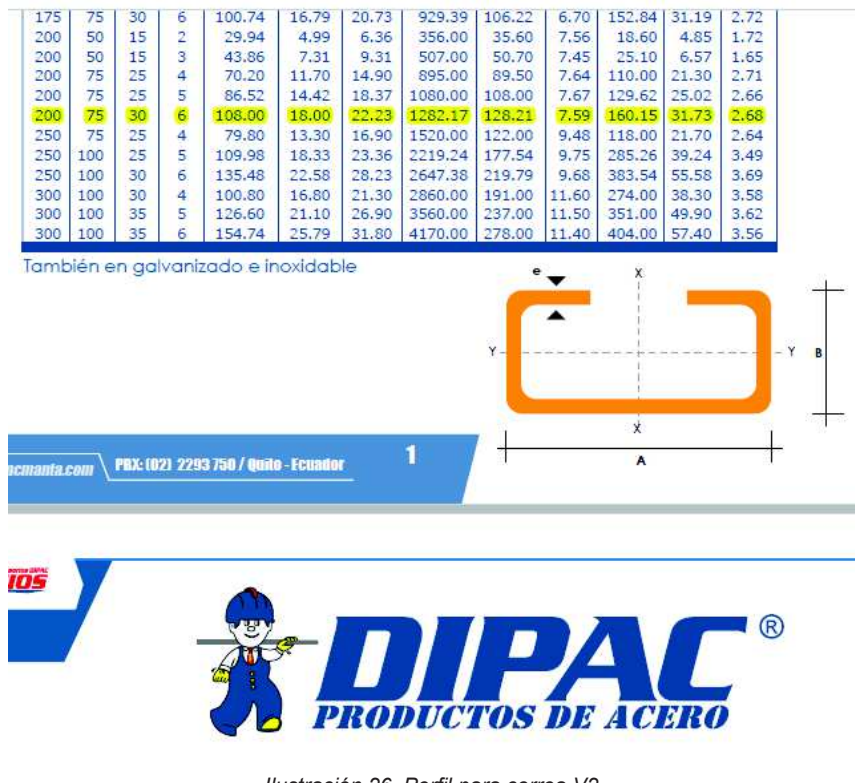

*Ilustración 26. Perfil para correa V2.* 

*Fuente: DIPAC.* 

$$
\Delta \text{adm} = \frac{5,84 \times 100}{360} = 1,62 \text{ cm}
$$

Para el cálculo de la deflexión se aplica el método de la doble integración de la siguiente manera.

 $El \frac{d^2y}{dx^2}$  $\frac{d^2y}{dx^2}$  = M = (528,28 x – 125,216 x – 609,1 (x-2) – 1296,73 (x-4,39) + 3487,12 (x-5,84)) N.m

El 
$$
\frac{dy}{dx}
$$
 = (264, 14  $x^2$  – 62,61  $x^2$  – 304,55 (x-2)<sup>2</sup> – 648,37 (x-4,39)<sup>2</sup> + 1743,56 (x-5,84)<sup>2</sup>  
+ C1) N.m2  
El y = (88,05  $x^3$  – 20,87  $x^3$  – 101,52 (x-2)<sup>3</sup> – 216,12 (x-4,39)<sup>3</sup> + 581,19 (x-5,84)<sup>3</sup>  
+ C1x + C2) N.m3

Condiciones de Frontera:

$$
x = 0
$$
;  $y = 0$   $x = 5,84$ m;  $y = 0$ 

 $C2 = 0$ 

 $C1 = -2279.87$ 

Y (2,92 m) =  $-\frac{1893,17}{EI}$  N.m3; E 2000000 kg/cm2; I: tomamos de la tabla del perfil seleccionado.

 $Y=-\frac{1893,17 \times 100000}{2000000 \times 1282,17} = -0,07$  cm

 $0.07 < 1.62$  cm

#### **6.3.2.3. Diseño de correas V3.**

 Esta correa tiene influencia de las correas V1 de la izquierda como las de la derecha como anteriormente ya se determinó las reacciones de estas correas se procede al diseño de la correa V3.

Correa V1 Derecha:

1) Con L=4,45m Ra = Rb =  $\frac{424,461 \times 4,45}{2}$  = 944,426 kg

2) Con L=2,83m Ra = Rb =  $\frac{424,461 \times 2,83}{2}$  = 600,61 kg

3) Con L= 1,21 m Ra = Rb = 
$$
\frac{424,461 \times 1,21}{2}
$$
 = 256,80 kg

 Correa V1 Izquierda: como todas las correas son de las misma longitud las reacciones que actuaran será de 1003,85 kg.

De esta manera las cargas que actuaran en la correa V3 serán:

944,426 kg + 1003,85 kg = 1948,276 kg

600,61 kg + 1003,85 kg. = 1604,46

256,80 kg + 1003,85 kg. = 1260,65

Cumbrera: Con L=0,59m Ra = Rb =  $\frac{424,461 \times 0.59}{2}$  = 125,216 kg

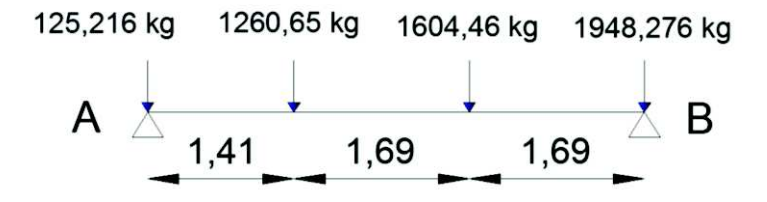

*Figura 17. Cargas actuantes en correa V3.* 

*Fuente: El autor.* 

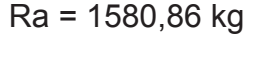

Rb = 3357,74 kg

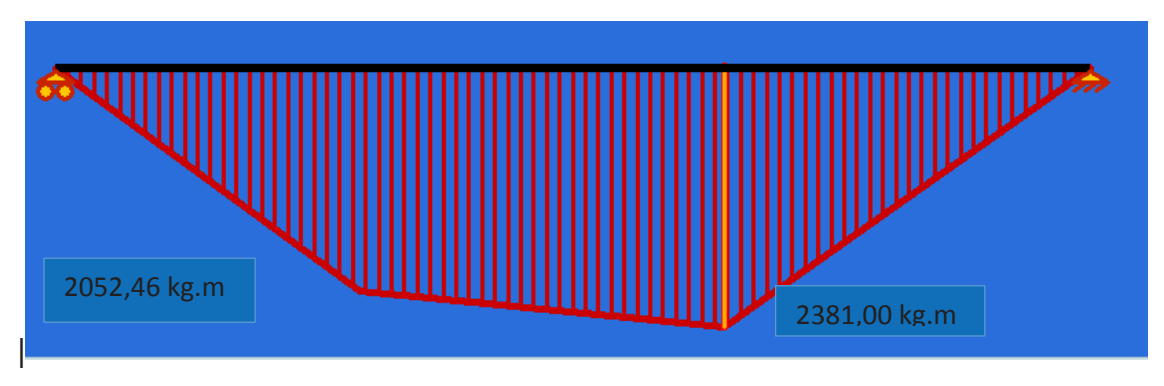

*Figura 18. Diagrama de Momentos de correa V3.* 

## Mmax = 2381,99 kg.m

$$
Wreq = \frac{2381,99 \times 100}{0,6 \times 2500} = 158,80 \text{ cm}^3
$$

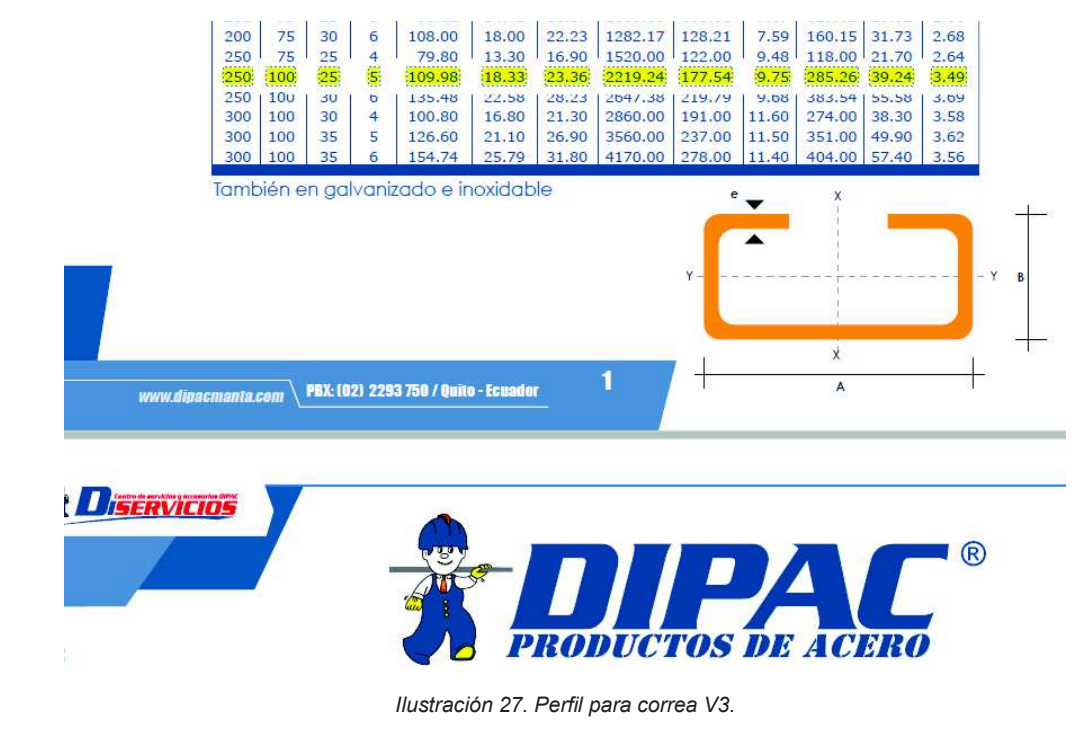

*Fuente: DIPAC.* 

Δadm =  $\frac{4,79 \times 100}{360}$  = 1,33 cm

 Para el cálculo de la deflexión se aplica el método de la doble integración de la siguiente manera.

E1 
$$
\frac{d^2y}{dx^2}
$$
 = M = (1580,86 x - 125,216 x - 1260,65 (x-1,41) - 1604,46 (x-3,1)) N.m  
\nE1  $\frac{dy}{dx}$  = (790,43 x<sup>2</sup> - 62,608 x<sup>2</sup> - 630,325(x-1,41)<sup>2</sup> - 802,23 (x-3,1)<sup>2</sup> + C1) N.m2  
\nE1 y = (263,48 x<sup>3</sup> - 20,87 x<sup>3</sup> - 210,11 (x-1,41)<sup>3</sup> - 267,41 (x-3,1)<sup>3</sup> + C1x + C2) N.m3  
\nx = 0; y = 0 x = 4,79 m; y = 0  
\nC2 = 0  
\nC1 = -3603,20  
\nY (2,4) =  $\frac{5497,71}{E xI}$ N.m3 =  $\frac{5497,71 x 100000}{2000000 x 2219,24}$  = 0,12 cm  
\n0,12 cm < 1,33 cm

### **6.4. DISEÑO DE LA COLUMNA. [45]**

 Para el diseño de las columnas partimos con dimensiones mínimas para columnas 25 cm x 25 cm, este análisis está basado en las tablas del ACI y la metodología de cálculo del Ing. Marcelo Romo Proaño. Los materiales que se emplearan para el diseño son f´c= 210 kg/cm2, fy=4200kg/cm2, la carga mayorada es de w = 933,35 kg/m2.

 La carga que transmite la cubierta a la columna es de 3487,12 kg actuando en un ángulo de 16,7°, para el cálculo es necesario determinar las componentes que actúan en la columna:

 $Cx = 3487,12$  kg cos  $(16,7) = 3340,04$  kg Cy = 3487,12 kg sin (16,7) = 1002,06 kg

 Para el diseño de la columna partimos del diagrama de momentos de carga total y carga permanente del pórtico así formado.

 Para el modelamiento del pórtico se utilizó el programa "Ftool – Two – Dimensional Frame Analysis Tool"

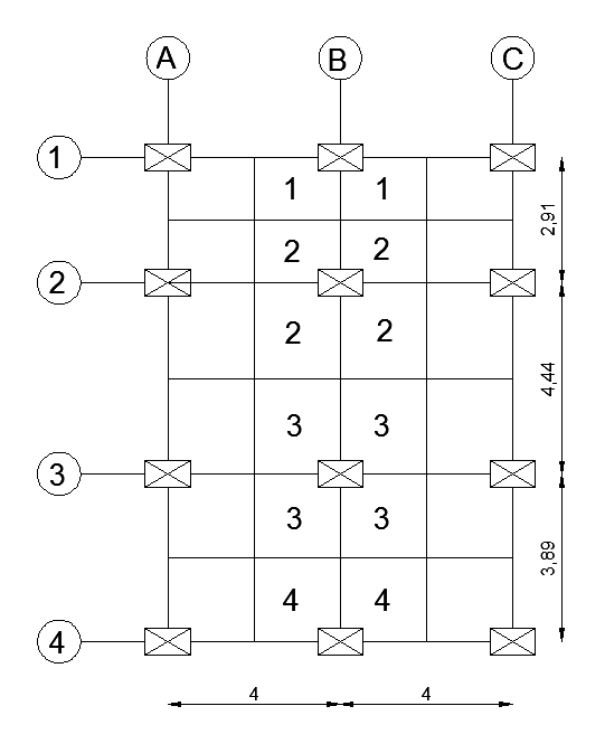

*Figura 19. Distribución de cargas actuantes sobre la columna.*

*Fuente: El autor.* 

 $-155-$ 

# **6.4.1. Cargas totales actuantes en el pórtico:**

 La viga B-1-2-3-4, soporta una carga lineal de 1407,66 kg/m, además de cargas puntuales cada 1,48 m causadas por las viguetas de 2632,046 kg.

 El área de influencia de la losa que actúa sobre la columna es el mostrado en el gráfico y en la siguiente tabla:

|                | <b>COLUMNA</b> | <b>JAREA DE INFLUENCIA</b> | <b>CARGA MAYORADA</b> | <b>IFUERZA AXIAL</b> |
|----------------|----------------|----------------------------|-----------------------|----------------------|
|                | Β1             | 5,84 m2                    | 933,35 kg/m2          | 5450,76 kg           |
| P2             | B2             | 14,72m2                    | 933,35 kg/m2          | 13738,91 kg          |
| IP3            | B <sub>3</sub> | 16,68m2                    | 933,35 kg/m2          | 15568,27 kg          |
| P <sub>4</sub> | B4             | 7,80m2                     | 933,35 kg/m2          | 7280,13 kg           |

*Tabla 9. Cargas actuantes en la Columna.* 

*Fuente: El autor.* 

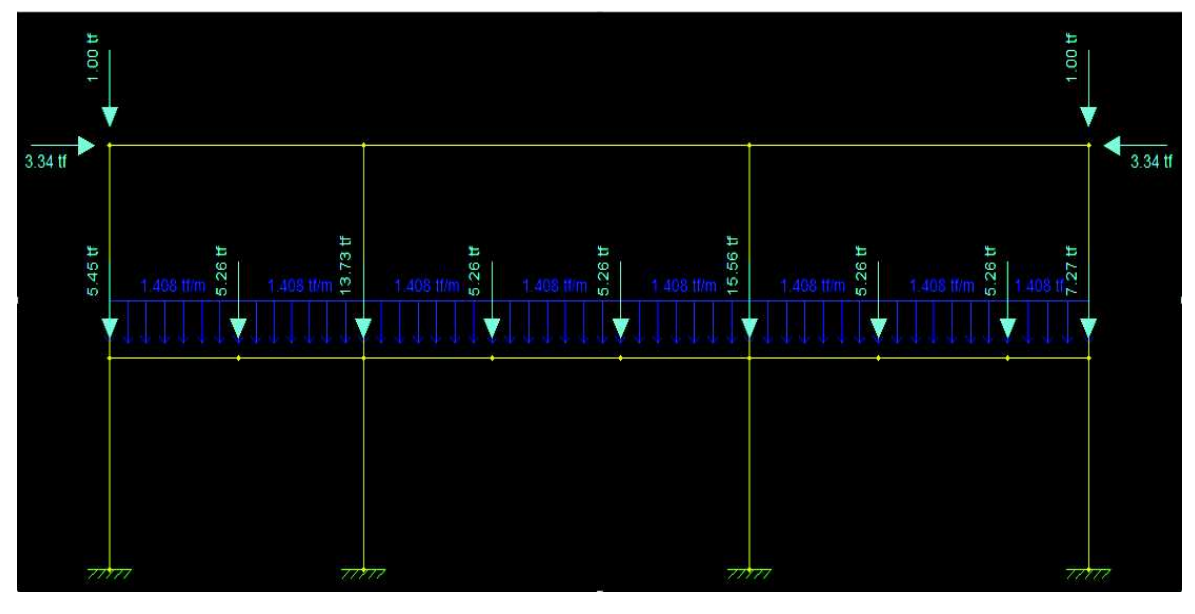

*Figura 20. Cargas Totales Actuantes en el Pórtico B-1-2-3-4.* 

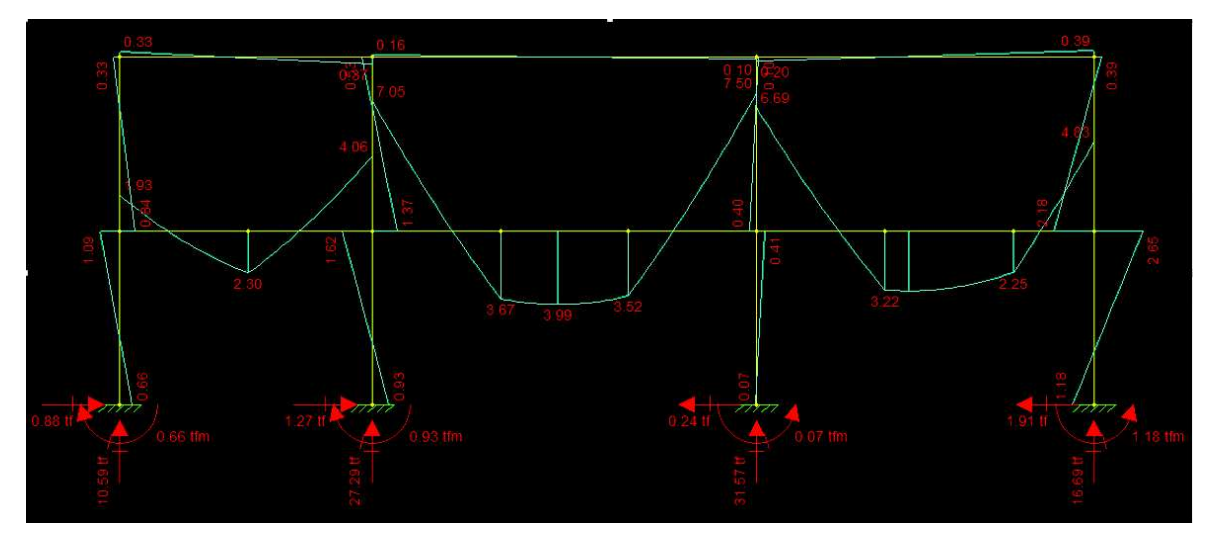

*Figura 21. Diagrama de Momentos.* 

*Fuente: El autor.* 

# **6.4.2. Cargas Permanentes actuantes en el pórtico:**

 La carga mayorada muerta es de w = 593,348 kg/m, con esta carga se determina la fuerza axial de cada columna:

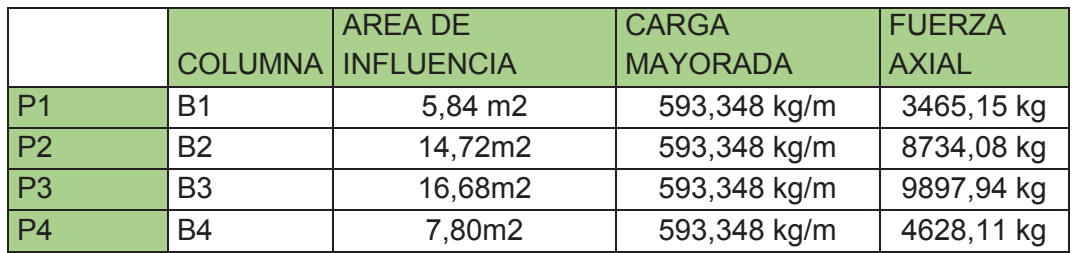

 *Tabla 10. Cargas Permanentes en la Columna.* 

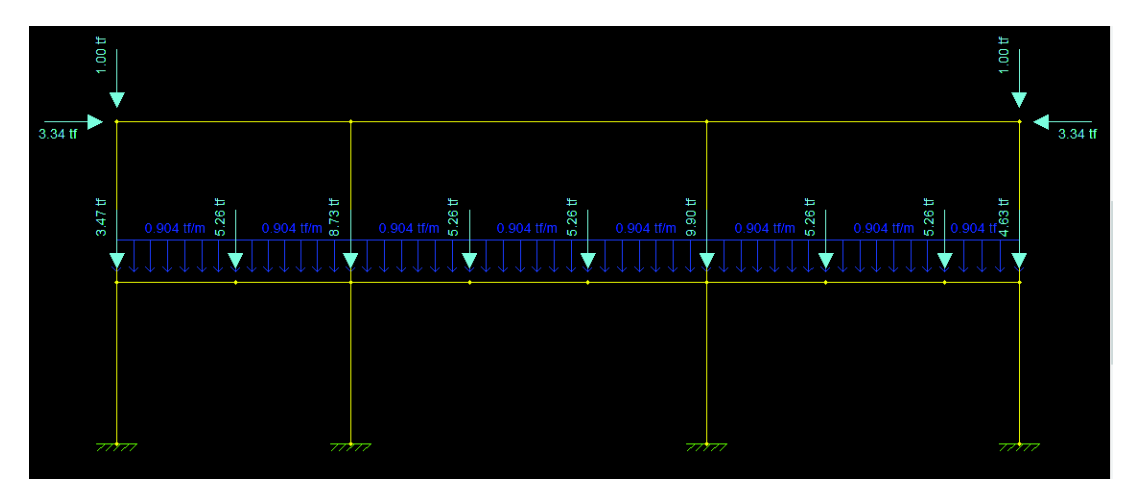

*Figura 22. Cargas Permanentes Actuantes en el Pórtico B-1-2-3-4.* 

*Fuente: El autor.* 

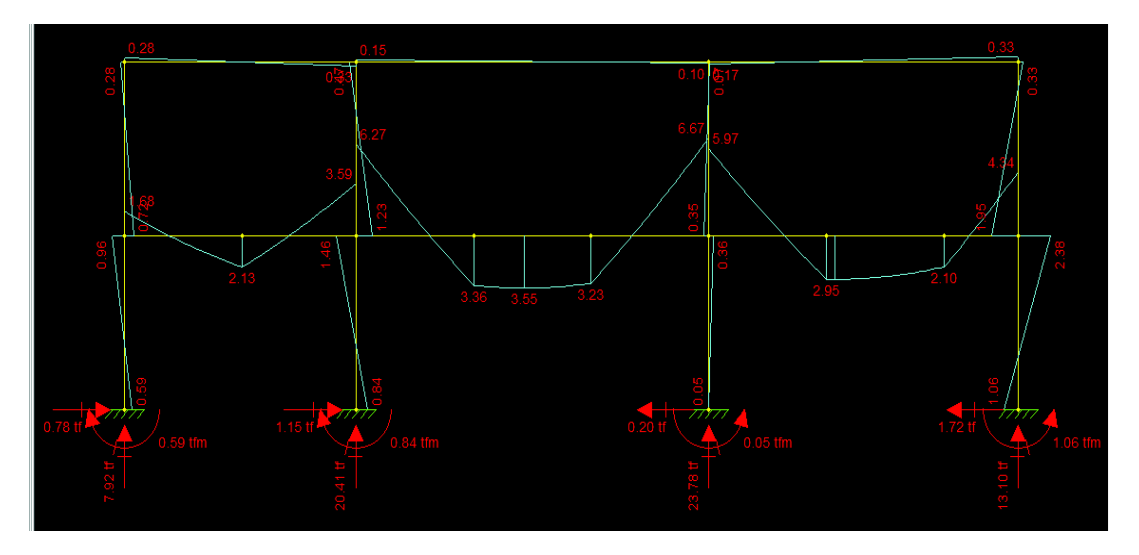

*Figura 23. Diagrama de Momentos para la carga permanente.* 

#### **6.4.3. Diseño de columnas considerando la esbeltez.**

 Para el diseño de las columnas se considera la B4, ya que esta tiene la mayor influencia de cargas.

$$
r = \sqrt{\frac{\frac{25 \times 25^3}{12}}{25 \times 25}} = 7,22 \text{ cm}
$$

M1 = 1,18Tf.m

 $M2 = 2,65$  Tf.m

$$
Ec = 15000 \times \sqrt{f'c} = 217\ 000\ kg/cm2
$$

Valor aproximado de EI para la columna

$$
\text{Eco } \text{lcol} = \frac{(Ec \, x \, lc)(2,5)}{1 + \beta d}
$$

 $1c = 25x 25<sup>3</sup>/12 = 32552,083 cm4$ 

 $Bd = 2,38/2,65 = 0,89$ 

 Ecol Icol =  $217000\,x\,32552,083$  $2,5$  $1+0,89$ = 1494 984 553

$$
Ev IV = \frac{(Ex I)/5}{1+\beta d}
$$

 En este caso como la viga es de acero se toma E = 2000000 kg/cm2 y I = 2140 cm4

$$
Bd = 2,95 / 3,22 = 0,91
$$

$$
\text{Ev IV} = \frac{(2000000 \times 2140)/5}{1+0.91} = 448 \text{ 167 539,3}
$$
\n
$$
\psi = \frac{\sum (\mathbf{E_{col}} \cdot \mathbf{I_{col}} / \mathbf{L_{col}})}{\sum (\mathbf{E_{vig}} \cdot \mathbf{I_{vig}} / \mathbf{L_{vig}})}
$$
\n
$$
\psi = \frac{1494984553/200}{448167539,3/389} = 6,48
$$

 El ingeniero Marcelo Romo propone que para cimentaciones Ψ = 1, y para articulaciones

 $\Psi = 0$ 

 Con estos datos nos dirigimos a las tablas de Jackson y Moreland y obtenemos el valor de

 $k = 0.86$ 

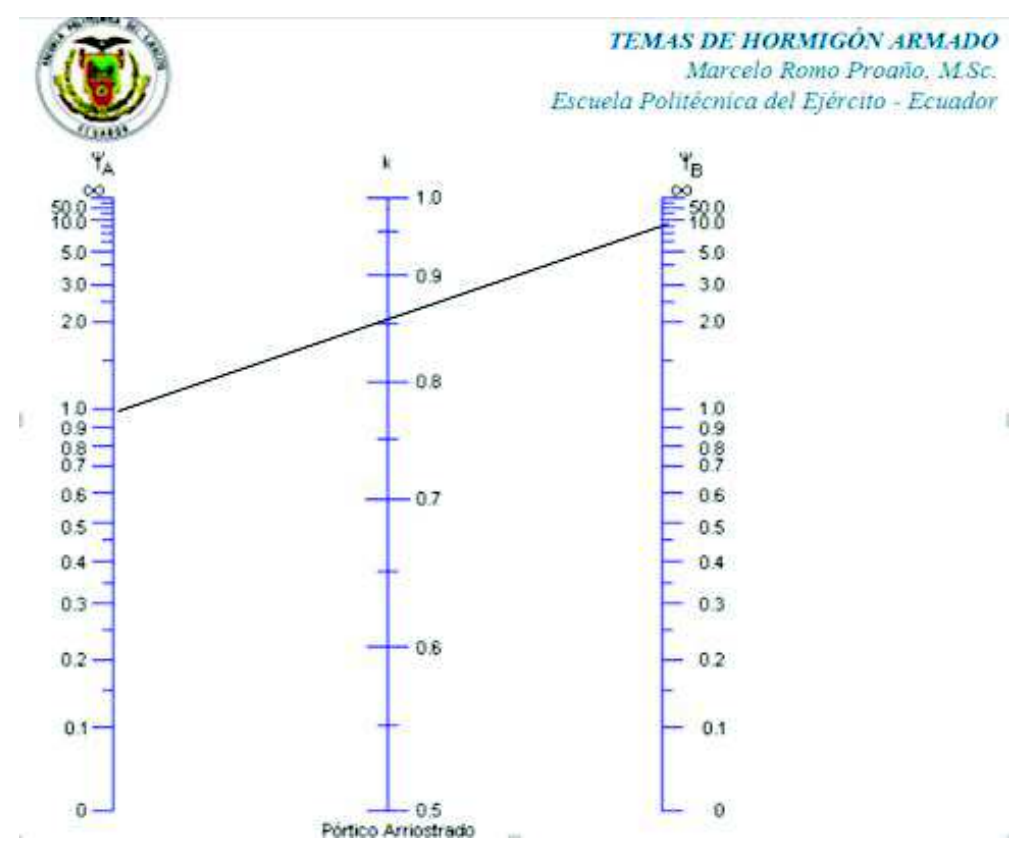

*Ilustración 28. Factor K para pórticos Arriostrados.* 

*Fuente: Temas de Hormigón Armado, Ing. Marcelo Romo Proaño.* 

 Ahora ya es posible calcular la carga crítica de Euler a través de la siguiente formula:

$$
Per = \frac{\pi^2 E_{col} I_{col}}{(k L_{col})^2}
$$

$$
Per = \frac{\pi^2 \, x \, 1681 \, 857 \, 622}{(0.86 \, x \, 200)^2} = 561089 \, kg
$$

Pu = 16690 kg

 Para miembros arriostrados contra el desplazamiento lateral y sin cargas transversales entre los apoyos, Cm se puede calcular mediante la siguiente expresión:

$$
C_m = 0.6 + 0.4 \frac{M_1}{M^2} \ge 0.4
$$

Donde:

M1 y M2 son los momentos de los extrmos de la columna menor y mayor respectivamente.(M1/M2 es positivo si los momentos de los extremos producen curvatura simple, y negativa si producen curvatura doble.)

Cm: Factor de deformacion de pandeo del elemento a compresión.

$$
Cm = 0.6 + 0.4(-\frac{1.18 \, Tf.m}{2.65 \, Tf.m}) = 0.42
$$

Tomando en cuenta los criterios del ACI el minimo de Cm es 0,4.

Factor de Amplificacion:

$$
\sigma = \frac{cm}{1 - 1\frac{Pu}{0.75\,Per}} \quad \text{>= 1} = \frac{0.42}{1 - \frac{16690}{0.75\,x\,561089}} = 0.44 \text{ se toma igual 1.}
$$

$$
Mc = 6Mu = 1 \times 0.75 \times 2.65 \text{ Tf.m} = 1.987 \text{ Tf.m} = 1987.5
$$

Factor de tamaño del nucleo del hormigon:

$$
g = \frac{25 - 4 - 4}{25} \frac{17}{25} = 0.7
$$

$$
X = \frac{1987.5 \times 100}{210 \times 25 \times 25^2} = 0.06
$$

$$
Y = \frac{16690}{210 \times 25 \times 25} = 0,12
$$

 Con estos valores, la resistencia del hormigón, fluencia del acero y el factor de tamaño del núcleo del hormigón nos dirigimos a las tablas propuestas por el ACI.

 Para esta elección nos imponemos el número de varillas por cara en este caso nos imponemos3 varillas por cara.

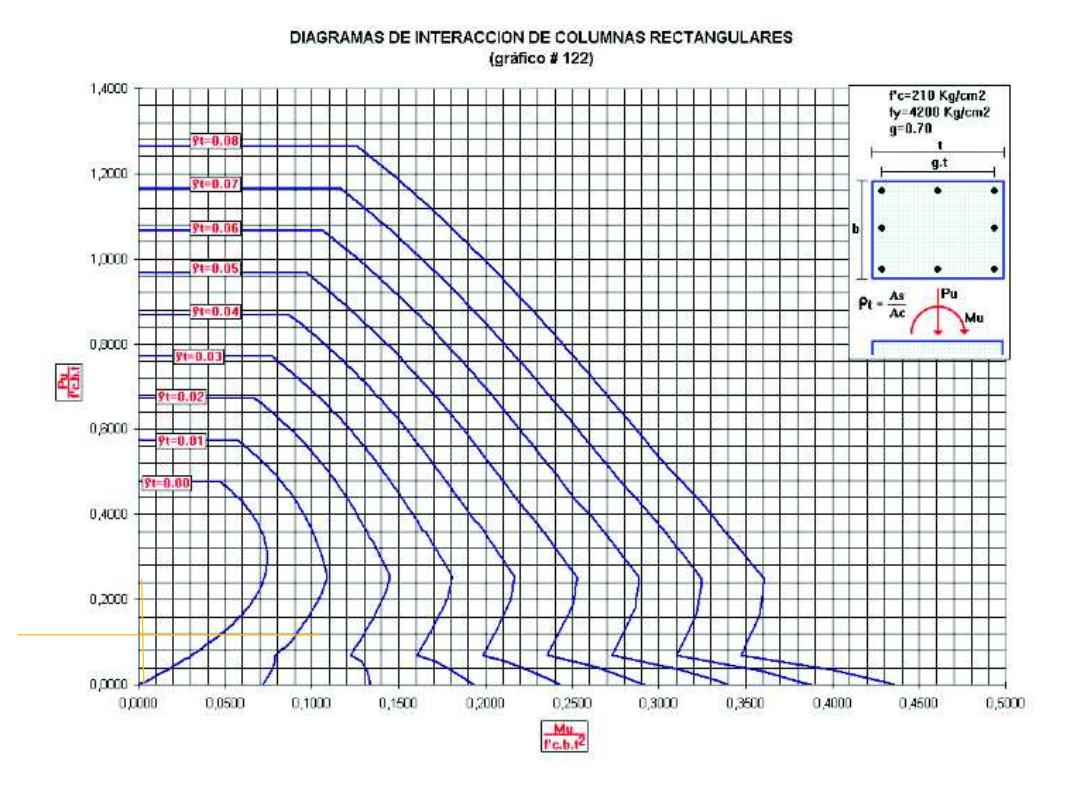

*Ilustración 29. Tabla para la obtención de ρ.*

*Fuente: Temas de Hormigón Armado de Ing. Marcelo Romo Proaño.*

Según el grafico tenemos una cuantía de acero de 0,01

As =  $\rho$  x b x t = 0,01 x 25 x 25 = 6,25 cm2

 $\Phi$  = 6,25 cm2 /8 = 0,78 cm2

Lo que nos da 8 varillas de 10mm

# **6.4.3.1. Diseño a Corte**

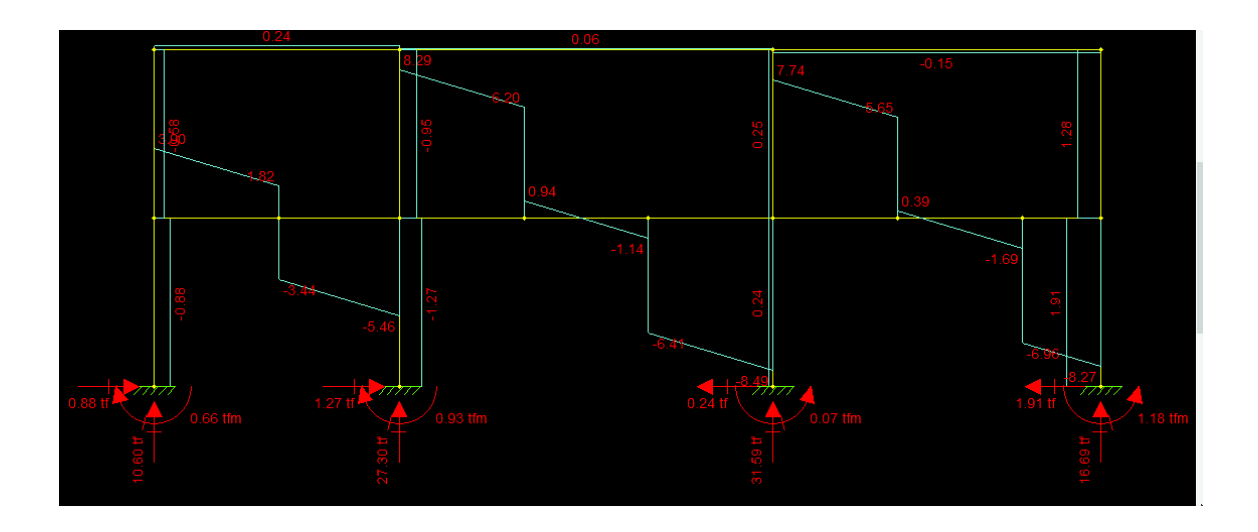

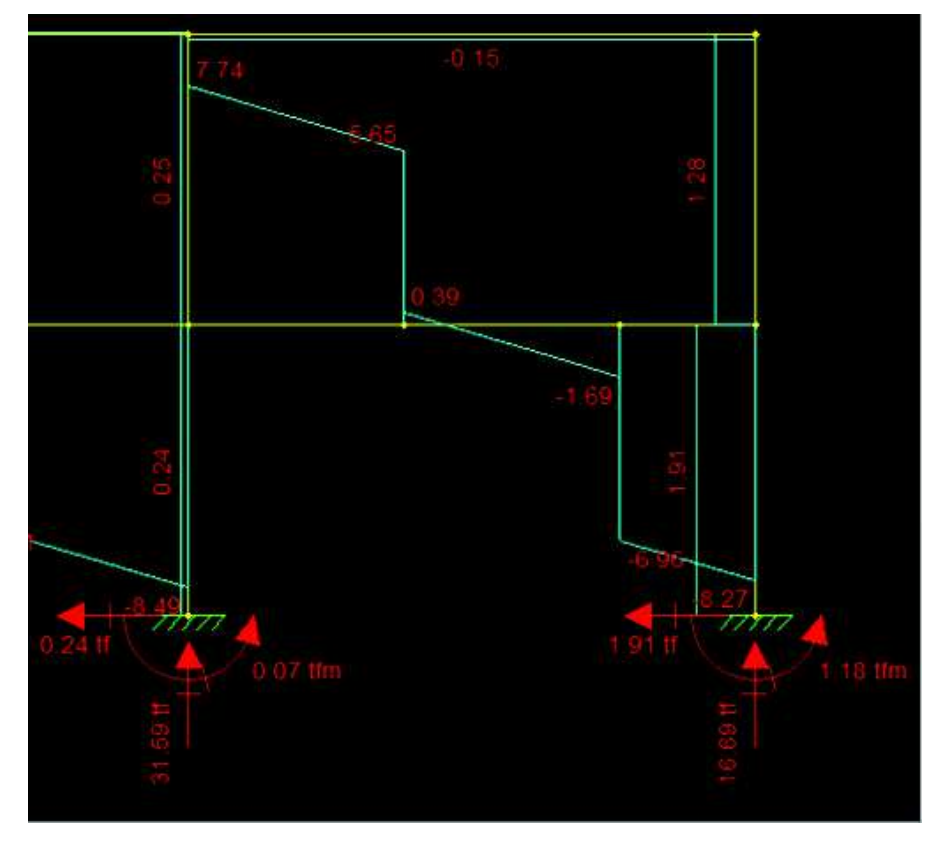

*Figura 24. Diagrama de Cortantes en el pórtico.* 

Calculo del esfuerzo cortante ultimo

 $h = 25$  cm  $d = 21$  cm  $\Phi = 0.85$ Vu = 1910 kg  $vu = \frac{Vu}{\phi x b x d} = \frac{1910}{0.85 x 25}$  $\frac{1910}{0.85 \times 25 \times 21}$  = 4,28 kg/cm2

Calculo del esfuerzo resistente del hormigon.

 $vc = 0.53 \times \sqrt{210} = 7,68 \text{ kg/cm2}.$ 

Verificación del esfuerzo máximo que puede resistir el acero transversal:

 $2.1 \times \sqrt{210} = 30.43 \text{ kg/cm2}$ 

 $vu < v = 4,28 < 7,68$ 

La columna no necesita estribo, pero se coloca la varilla mínima.

 Según ACI 3182014. "En columnas compuestas con núcleo de acero estructural, los estribos o estribos de confinamiento no deben ser menores a N° 3", lo que es equivalente a una varilla de Ф 10mm.

 Según la NEC – SE – Viviendas se debe considerar para columnas de viviendas de dos pisos estribos con diámetro de 8 mm y una separación mínima de 10 cm. (pag 47).

Para este caso se considera estribos de 10 mm cada 10 cm.

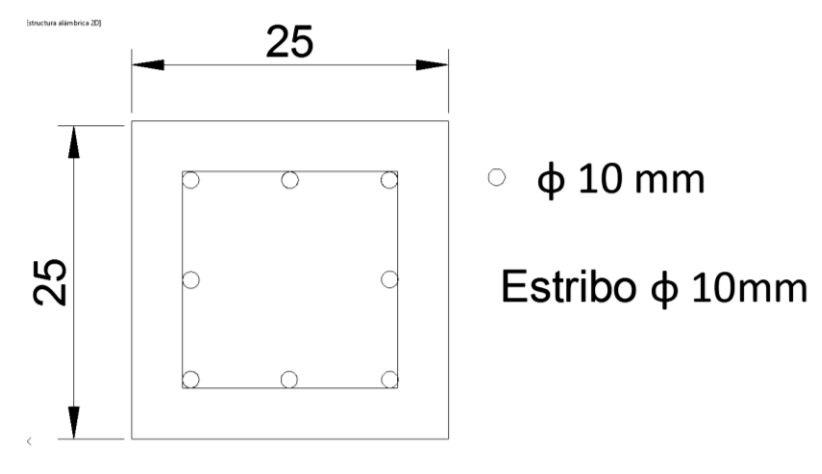

*Figura 25. Sección de la columna.* 

*Fuente: El autor.* 

Para la columna de longitud de 2 metros se considera el siguiente armado:

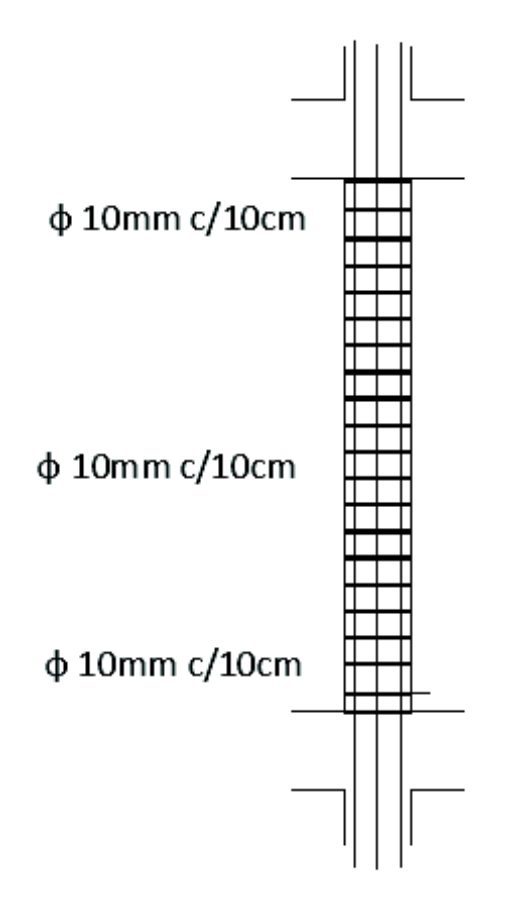

*Figura 26. Armado de Estribos de la Columna.* 

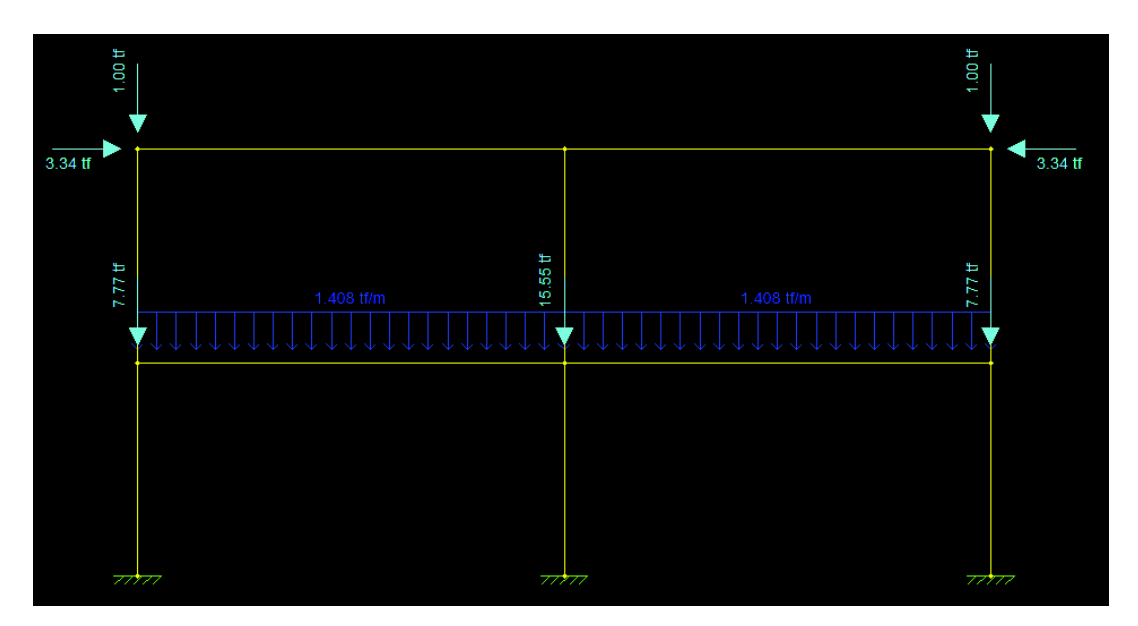

*Figura 27. Cargas en el Pórtico Lateral.* 

*Fuente: El autor.* 

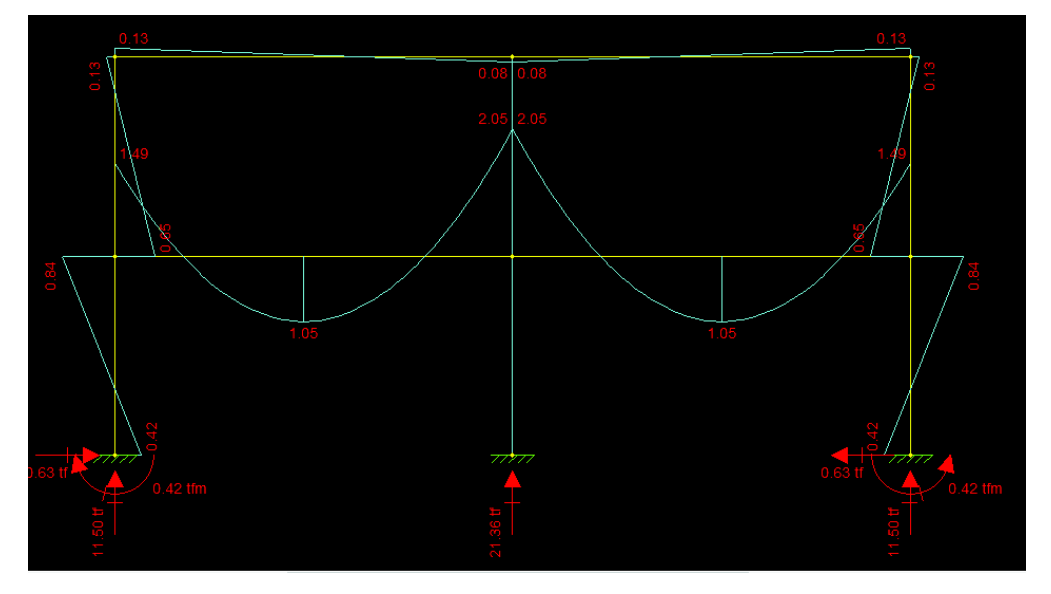

*Figura 28. Diagrama de Momentos en el Pórtico Lateral.*
# **6.5. DISEÑO DE ZAPATAS.**

Consideraciones:

 La profundidad entre la superficie del contrapiso y el fondo de la zapata debe ser de 1.0 m. (NEC 10.8.4.2)

 La menor dimensión de la zapata debe ser de 1.0 m ó lo que se sustente con un diseño de cimentación y el espesor mínimo de la zapata debe ser de 15cm. (NEC 10.8.4.2).

La cuantía mínima en cualquier dirección debe ser de 0.0018. (NEC 10.8.4.2).

 Para el diseño de la zapata no se realizó un estudio del suelo en el laboratorio, para la determinación de las propiedades del suelo se basó en valores referenciales de tablas y el método propuesto por Braja M. Das. Cuarta edición.

 La vivienda en estudio se encuentra cerca del lecho de un rio como se muestra en el grafico el cual se obtuvo de Google Earth con las siguientes coordenadas:

Coordenada Este: 716946,67 m

Coordenada Norte: 9679261,53 m

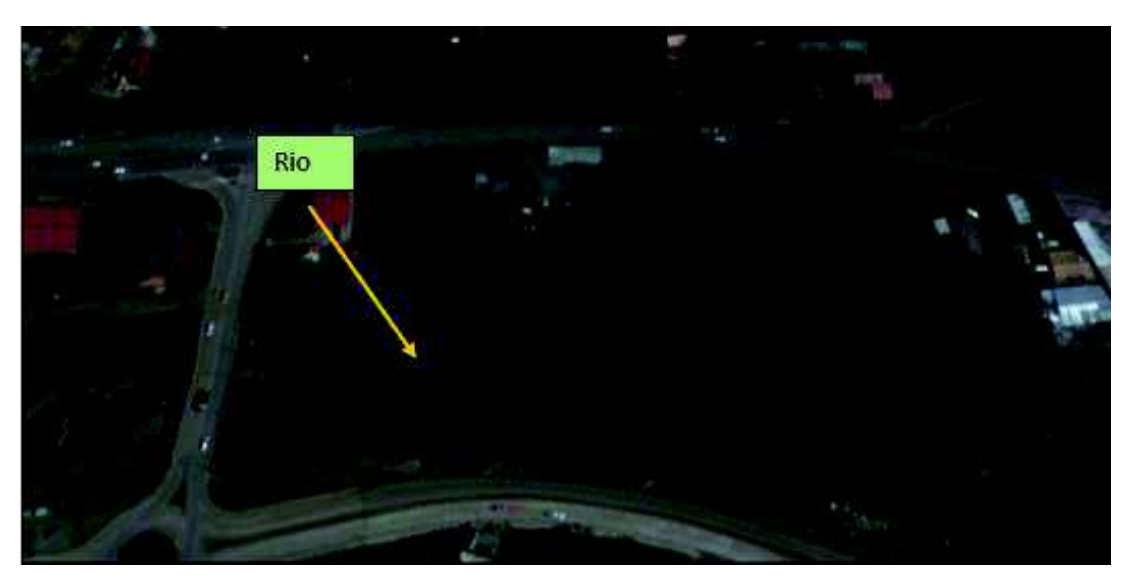

*Ilustración 30. Ubicación de la Vivienda.* 

*Fuente: Google Earth.* 

 Según la norma NEC (Peligro sísmico, Diseño sismo resistente, pág.: 29 - 30) se puede considerar un suelo tipo B. [46]

#### 3.2. Geología local

#### 3.2.1. Tipos de perfiles de suelos para el diseño sísmico

Se definen seis tipos de perfil de suelo los cuales se presentan en la Tabla 2.

Los parámetros utilizados en la clasificación son los correspondientes a los 30 m superiores del perfil para los perfiles tipo A, B, C, D y E. Aquellos perfiles que tengan estratos claramente diferenciables deben subdividirse, asignándoles un subíndice i que va desde 1 en la superficie, hasta n en la parte inferior de los 30 m superiores del perfil.

Para el perfil tipo F se aplican otros criterios, como los expuestos en la sección 10.5.4 y la respuesta no debe limitarse a los 30 m superiores del perfil en los casos de perfiles con espesor de suelo significativo.

| Tipo<br>de<br>perfil | Descripción                                                                                                    | <b>Definición</b>           |
|----------------------|----------------------------------------------------------------------------------------------------|-----------------------------|
| А                    | Perfil de roca competente                                                                                          | $V_s \ge 1500$ m/s          |
| B                    | Perfil de roca de rigidez media                                                                                    | 1500 m/s $>V_s \ge 760$ m/s |
| $\mathbb{C}$         | Perfiles de suelos muy densos o roca blanda, que cumplan con el<br>criterio de velocidad de la onda de cortante, o | 760 m/s > $V_s \ge 360$ m/s |

*Tabla 11. Tipo de perfiles de suelos.* 

*Fuente: NEC, Peligro sísmico, Diseño sismo resistente.* 

 A continuación se presenta tablas con valores referenciales sobre la propiedad de los suelos:

#### II. Propiedades Comunes de Suelos Granulares, No-Cohesivos (Referencia 12)

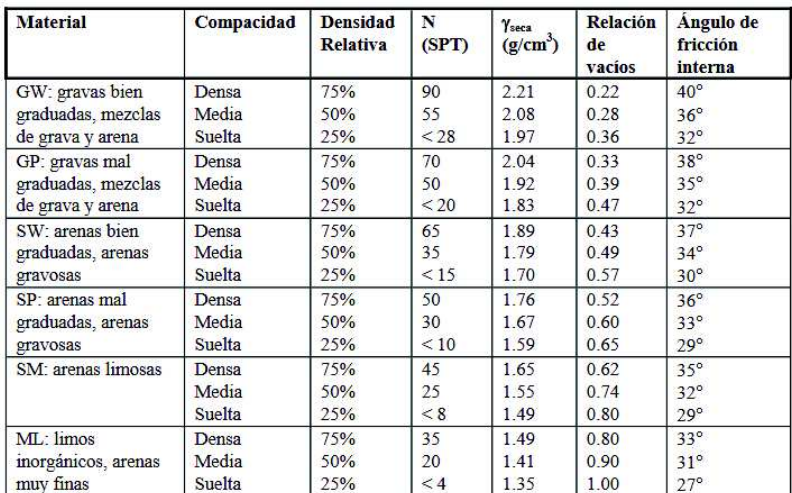

donde: y seca: peso unitario seco

*Tabla 12. Propiedades de Suelos no Cohesivos. [47]* 

*Fuente: Geotecnia.* 

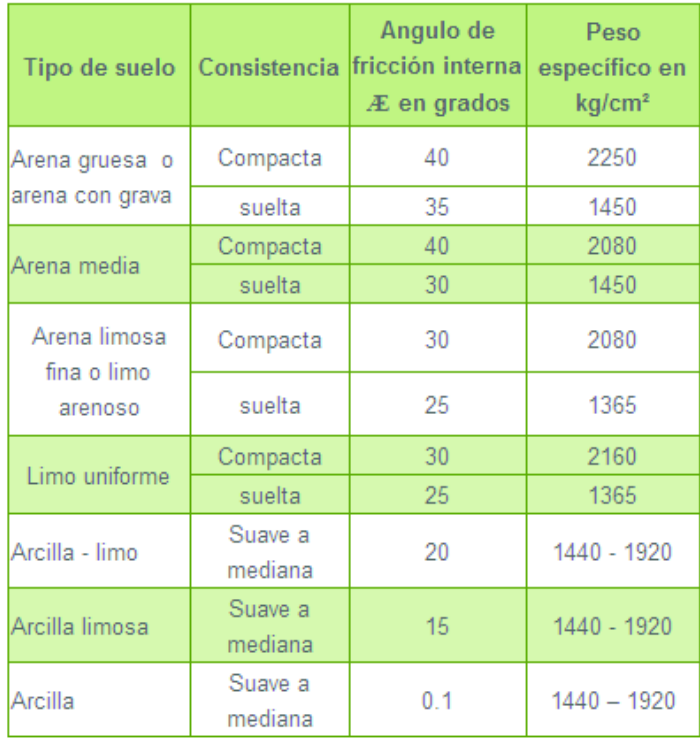

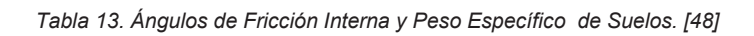

*Fuente: Civilgeeks.com* 

| Cama de roca sólida cristalina<br>masiva en buenas condiciones | 100            |
|----------------------------------------------------------------|----------------|
| Roca foliada (esquitos, pizarras) en 40<br>buenas condiciones  |                |
| Roca sedimentaria en buenas<br>condiciones                     | 15             |
| Gravas o arenas excepcionalmente<br>compactas                  |                |
| Gravas compactas o mezcla de<br>grava y arena                  | 6              |
| grava suelta; arena gruesa<br>compacta                         | Δ              |
| Arena gruesa suelta o mezclas de<br>arena; grava, arena fina   |                |
| compacta o arena gruesa<br>confinada y húmeda                  | 3              |
| Arena fina suelta o húmeda, arena<br>fina confinada            | $\overline{2}$ |
| Arcilla rígida                                                 | 4              |
| Arcilla media rígida                                           | 2              |
| Arcilla suave                                                  | 1              |

*Tabla 14. Valores de Cargas Permisibles sobre Suelos en Kg/cm2. [48]* 

*Fuente: Civilgeeks.com* 

| Denominación del terreno                                                                                                    | Carga en<br>Ka aue<br>soportan<br>por cm' |
|----------------------------------------------------------------------------------------------------|-------------------------------------------|
| Tierra vegetalmediana (después de consolidada)<br>Tierra con areria, escombros, cascajo (después de consoli-                   | 2<br>٥                                    |
| Esquisto siliceo, calizo, etc., no susceptible de formar barro<br>Tierra arcillosa, que pueda formar barro, en seco (en estado | 2                                         |
| de pasta no puede soportar carga alguna)<br>Arena semihúmeda o gravilla no diluible e incompresible                            | 4<br>6                                    |
| Arcilla saturada de agua                                                                                                    | ٥<br>٥                                    |
|                                                                                                    | 6<br>٥                                    |
|                                                                                                    | 4а<br>6                                   |
|                                                                                                    | 2a5<br>2a<br>6<br>2.<br>6<br>a.           |
| Macadam de pórfido o de granito<br>Macadam de piedra caliza                                                                    |                                           |

*Tabla 15. Resistencia de Terrenos. [49]* 

*Fuente: Constructor Civil.com* 

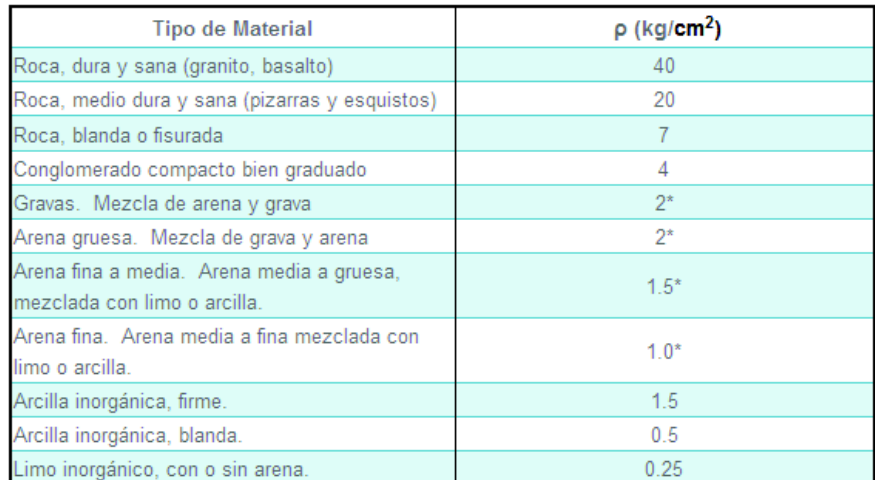

\* Reducir en 50% en el caso de estar bajo el nivel freático.

*Tabla 16. Valores Referenciales de Esfuerzos Admisibles en Suelos y Rocas.* 

*Fuente: Civilgeeks.com* 

CPE INEN 5 Parte 1

5.3.2 Los tipos de perfiles de suelo se clasifican de la siguiente manera:

5.3.2.1 Perfil tipo S1: Roca o suelo firme. A este grupo corresponden las rocas y los suelos endurecidos con velocidades de ondas de corte similares a las de una roca (mayores a 750 m/s), con períodos fundamentales de vibr

- a) Roca sana o parcialmente alterada, con resistencia a la compresión no confinada mayor o igual a 500 kPa (5 kg/cm<sup>2</sup>).
- b) Gravas arenosas, limosas o arcillosas, densas y secas.
- c) Suelos cohesivos duros con resistencia al corte en condiciones no drenadas mayores a 100 kPa (1 kg/cm2), con espesores menores a 20 m y sobre yacentes a roca u otro material endurecido, con velocidad de onda de corte superior a 750 m/s.
- d) Arenas densas con número de golpes del SPT: N > 50, con espesores menores a 20 m sobreyacentes a roca u otro material endurecido con velocidad de onda de corte superior a 750  $m/s$
- e) Suelos y depósitos de origen volcánico firmemente cementados, tobas y conglomerados con número de golpes del SPT:  $N > 50$ .

5.3.2.2 Perfil tipo S2: Suelos intermedios. Suelos con características intermedias o que no se ajustan a los perfiles de suelos tipo S1 y S3.

5.3.3 Perfil tipo S3: Suelos blandos o estratos produndos. En este grupo se incluyen los perfiles de suelos blandos o estratos de gran espesor, en los que los períodos fundamentales de vibración<br>son mayores a 0,6 s , incluyéndose los siguientes casos:

*Tabla 17. Tipo de suelos.* 

*Fuente: Código Ecuatoriano de la Construcción Requisitos Generales de Diseño.* 

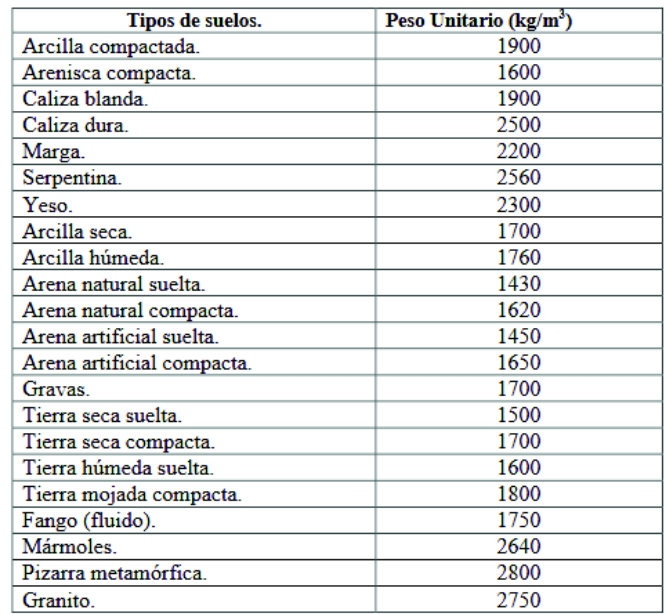

#### Tabla 1: Pesos Unitarios Sueltos o Esponjados de los Suelos.

*Tabla 18. Pesos Unitarios Sueltos o Esponjados de los Suelos.* 

 (Braja M. Das, 4° Edición) Propone la siguiente ecuación para la determinación de la carga portante de un suelo:

qu = 1.3cNc + qNq + 0,4ɣBNɣ. [51] Para cimentaciones Cuadradas.

Donde:

qu: Capacidad Admisible.

c: cohesión. Se considera un suelo granular por lo tanto es igual a cero.

 $q = \gamma Df$ .

Ɣ: Peso específico del suelo.

B: ancho de la zapata.

Nc, Nq, Nɣ: Factores de capacidad de carga adimensionales.

Basado en el tipo de suelos se puede considerar el terreno como tipo S2.

El peso específico se puede considerar según tablas consultadas en un rango de:

1430 kg/3 a 1900 kg/m3, con un ángulo de fricción de 18°.

 Tomando en cuenta estos valores se puede dar una solución preliminar al diseño considerando un peso específico de 1900 kg/m3 con un Angulo de fricción de 18°.

 Para la determinación de los factores de capacidad de carga adimensional se consulta la siguiente tabla con el ángulo de ficción:

| φ               | N,                       | $N_q$ | $N_{\gamma}^a$ | ø  | $N_c$  | $N_a$  | N,      |
|-----------------|--------------------------|-------|----------------|----|--------|--------|---------|
| 0               | 5.70                     | 1.00  | 0.00           | 26 | 27.09  | 14.21  | 9.84    |
| 1               | 6.00                     | 1.1   | 0.01           | 27 | 29.24  | 15.90  | 11.60   |
| 2               | 6.30                     | 1.22  | 0.04           | 28 | 31.61  | 17.81  | 13.70   |
| 3               | 6.62                     | 1.35  | 0.06           | 29 | 34.24  | 19.98  | 16.18   |
| 4               | 6.97                     | 1.49  | 0:10           | 30 | 37.16  | 22.46  | 19.13   |
| 5               | 7.34                     | 1.64  | 0.14           | 31 | 40.41  | 25.28  | 22.65   |
| 6               | 7.73                     | 1.81  | 0.20           | 32 | 44.04  | 28.52  | 26.87   |
| 7               | 8.15                     | 2.00  | 0.27           | 33 | 48.09  | 32.23  | 31.94   |
| 8               | 8.60                     | 2.21  | 0.35           | 34 | 52.64  | 36.50  | 38.04   |
| 9               | 9.09                     | 2.44  | 0.44           | 35 | 57.75  | 41.44  | 45.41   |
| 10 <sup>°</sup> | 9.61                     | 2.69  | 0.56           | 36 | 63.53  | 47.16  | 54.36   |
| 11              | 10.16                    | 2.98  | 0.69           | 37 | 70.01  | 53.80  | 65.27   |
| 12              | 10.76                    | 3.29  | 0.85           | 38 | 77.50  | 61.55  | 78.61   |
| 13              | 11.41                    | 3.63  | 1.04           | 39 | 85.97  | 70.61  | 95.03   |
| 14              | 12.11                    | 4.02  | 1.26           | 40 | 95.66  | 81.27  | 115.31  |
| 15              | 12.86                    | 4.45  | 1.52           | 41 | 106.81 | 93.85  | 140.51  |
| 16              | 13.68                    | 4.92  | 1.82           | 42 | 119.67 | 108.75 | 171.99  |
| 17              | 14.60                    | 5.45  | 2.18           | 43 | 134.58 | 126.50 | 211.56  |
| 18              | 15.12                    | 6.04  | 2.59           | 44 | 151.95 | 147.74 | 261.60  |
| 19              | 16.56                    | 6.70  | 3.07           | 45 | 172.28 | 173.28 | 325.34  |
| 20              | 17.69                    | 7.44  | 3.64           | 46 | 196.22 | 204.19 | 407.11  |
| 21              | 18.92                    | 8.26  | 4.31           | 47 | 224.55 | 241.80 | 512.84  |
| 22              | 20.27                    | 9.19  | 5.09           | 48 | 258.28 | 287.85 | 650.67  |
| 23              | 21.75                    | 10.23 | 6.00           | 49 | 298.71 | 344.63 | 831.99  |
| 24              | 23.36                    | 11.40 | 7.08           | 50 | 347.50 | 415.14 | 1072.80 |
| 25              | 25.13                    | 12.72 | 8.34           |    |        |        |         |
|                 | *Según Kumbhojkar (1993) |       |                |    |        |        |         |

 $\Psi$  TABLA 3.1 Factores de capacidad de carga de Terzaghi; ecuaciones (3.4), (3.5) y (3.6)

*Tabla 19. Factores de capacidad de carga de Terzaghi. [51]* 

*Fuente: Braja M. Das, 4° Edición.* 

Entonces con un ángulo de fricción de 18° se obtiene los siguientes valores:

 $Nc = 15,12$ 

 $Nq = 6,04$ 

 $Ny = 2,59$ 

Se considera una profundidad de desplante de 1 m. por lo tanto:

 $q = \gamma \times Df = 1900 \text{ kg/m}3 \times 1 \text{ m} = 1900 \text{ kg/m}2.$ 

Se aplica la ecuación:

 $qu = 1.3cNc + qNq + 0.4yBNy$ . qu =  $(1,3 \times 0 \times 15,12)$  +  $(1900 \text{ kg/m2} \times 6,04)$  +  $(0,4 \times 1900 \text{ kg/m3} \times 1 \text{ m} \times 2,59)$ qu = 13 444,4 kg/m2 = 1,34 kg/cm2.

 Siguiendo el procedimiento del Ing. Marcelo Romo Proaño para dimensionamiento de las zapatas:

Solicitaciones sobre la zapata:

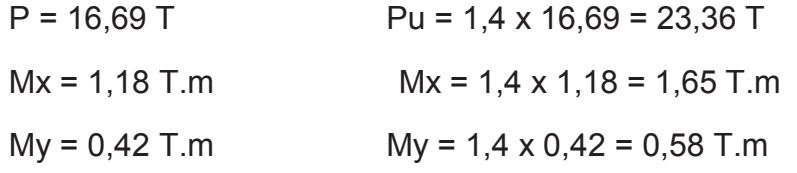

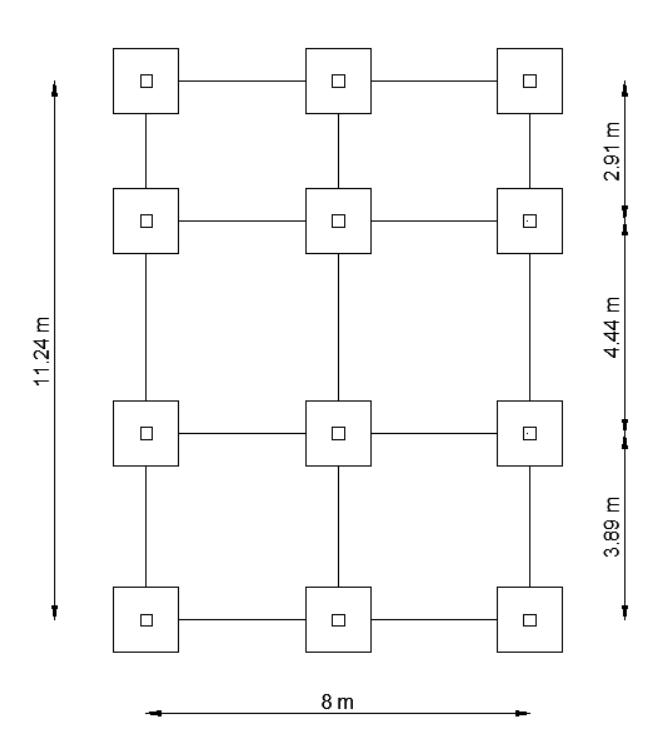

*Figura 29. Distribución de Zapatas.* 

*Fuente: El autor.* 

 La capacidad admisible del suelo es qu = 1,34 kg/cm2, la resistencia del concreto es de

f´c = 210 kg/cm2, y la fluencia del acero se considera fy = 4200 kg/cm2.

Si no existieran momentos, la sección seria de:

$$
A = \frac{P}{qu} = \frac{16690 \text{ kg}}{1,34 \text{ kg/cm}^2} = 12\ 455,22\ \text{cm}^2
$$

Como se considera zapatas cuadradas se tiene:

$$
L = \sqrt{12\,455,22cm^2} = 111,6\,cm = 1,11\,m.
$$

Tomamos L= 1,35m.

Excentricidades de carga:

$$
ex = \frac{My}{p} = \frac{420 \, kg.m}{16690 \, kg} = 0,0252 \, m = 2,5 \, cm
$$
\n
$$
ey = \frac{Mx}{p} = \frac{1180 \, kg.m}{16690 \, kg} = 0,07 \, m = 7 \, cm
$$

Se comprueba que la carga este en el tercio medio de la cimentación:

 ex < b/6 2,5 cm < 135/6 = 22,5 cm ey < l/6 7 cm < 135/6 = 22,5 cm

Debido a que la carga está dentro del tercio medio de la cimentación es posible aplicar la siguiente ecuación para determinar el esfuerzo máximo del suelo:

$$
qmax = \frac{P}{A} \left[ 1 + \frac{6ex}{b} + \frac{6ey}{L} \right]
$$
  
 
$$
qmax = \frac{16690 kg}{135 cm x 135 cm} \left[ 1 + \frac{6x 2,5 cm}{135 cm} + \frac{6x 7 cm}{135 cm} \right] = 1,30 kg/cm2
$$

El esfuerzo máximo es menor al permisible 1,30 kg/cm2 < 1,34 kg/cm2.

Diagrama de reacciones del Suelo de Cimentación bajo cargas ultimas:

$$
Pu = 1,4 \times 16,69 = 23,36 T
$$
  
Mux = 1,4 x 1,18 = 1,65 T.m  
Muy = 1,4 x 0,42 = 0,58 T.m

Las excentricidades de carga son:

$$
ex = \frac{Muy}{Pu} = \frac{580}{23360} = 0,024 \ m = 2,5 \ cm
$$

$$
ey = \frac{Mux}{Pu} = \frac{1650}{23360} = 0,07 \ m = 7 \ cm
$$

Los cuatro esfuerzos últimos del volumen de reacciones del suelo:

$$
q1 = \frac{Pu}{A} \left[ 1 + \frac{6ex}{b} + \frac{6ey}{l} \right]
$$

$$
q2 = \frac{Pu}{A} \left[ 1 - \frac{6ex}{b} + \frac{6ey}{l} \right]
$$

$$
q3 = \frac{Pu}{A} \left[ 1 + \frac{6ex}{b} - \frac{6ey}{l} \right]
$$

$$
q4 = \frac{Pu}{A} \left[ 1 - \frac{6ex}{b} - \frac{6ey}{l} \right]
$$

$$
q1 = \frac{23\,360}{135\,x\,135} \left[ 1 + \frac{6\,x\,2.5}{135} + \frac{6\,x\,7}{135} \right] = 1,82 \text{ kg/cm2}
$$

$$
q2 = \frac{23\,360}{135\,x\,135} \left[ 1 - \frac{6\,x\,2.5}{135} + \frac{6\,x\,7}{135} \right] = 1,54 \text{ kg/cm2}
$$

$$
q3 = \frac{23\,360}{135\,x\,135} \left[ 1 + \frac{6\,x\,2.5}{135} - \frac{6\,x\,7}{135} \right] = 1 \text{ kg/cm2}
$$

$$
q4 = \frac{23360}{135 \times 135} \left[ 1 - \frac{6 \times 2,5}{135} - \frac{6 \times 7}{135} \right] = 0,74 \text{ kg/cm2}
$$

### **6.5.1. Diseño a cortante:**

 Según ACI2014 la altura mínima para zapata es de 8 pulgadas = 20,32cm por lo cual tomamos 25 cm de altura y un recubrimiento de 10 cm eje x y 8 cm eje y. Basado en los criterios del Ing. Marcelo Romo Proaño.

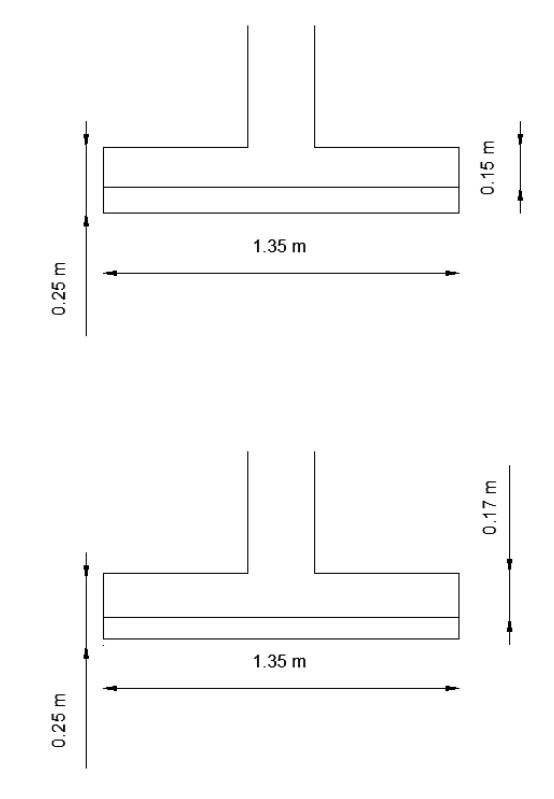

*Figura 30. Medidas de las Zapatas.* 

*Fuente: El autor.* 

Por lo tanto la sección crítica para cortante se encuentra:

Dirección X: 25 cm – 10 cm = 15 cm (d)

Dirección Y: 25 cm – 8 cm= 17 cm (d)

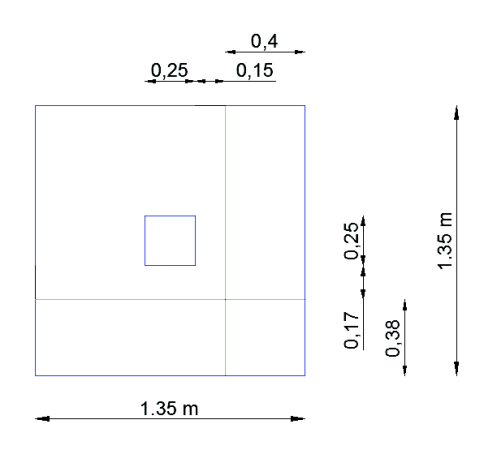

*Figura 31. Sección Crítica para Corte.* 

*Fuente: El autor.* 

Diseño a corte en la Dirección X:

$$
qmax = \frac{Pu}{A} [1 + \frac{6ex}{b}]
$$

$$
qmin = \frac{Pu}{A} [1 - \frac{6ex}{b}]
$$

qmax = 
$$
\frac{23360}{135 \times 135} [1 + \frac{6 \times 2,5}{135}] = 1,42
$$
 kg/cm2  
qmin =  $\frac{23360}{135 \times 135} [1 - \frac{6 \times 2,5}{135}] = 1,14$  kg/cm2

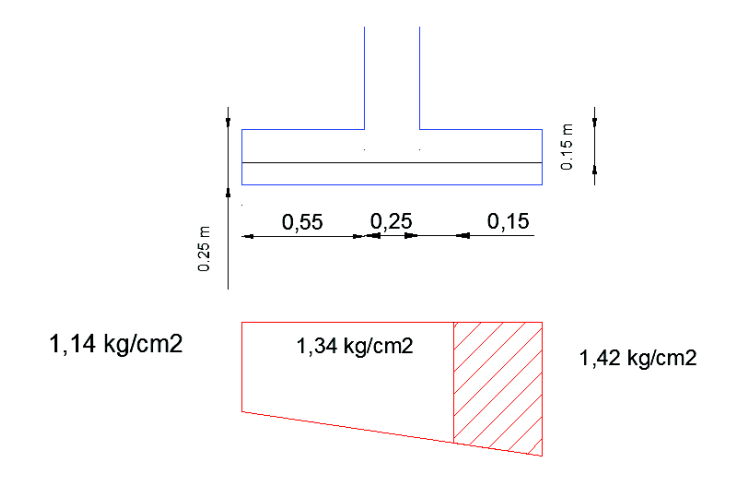

*Figura 32. Diagrama de Presiones. Eje X.* 

*Fuente: El autor.* 

La fuerza cortante en la sección crítica es:

$$
Vu = \left[\frac{1.42 \frac{kg}{cm^2} + 1.34 \frac{kg}{cm^2}}{2}\right] x \ 40 \ cm \ x \ 135 \ cm = 7 \ 452 \ kg
$$

Esfuerzo Cortante:

$$
vu = \frac{Vu}{\Phi.b.d} = \frac{7452 kg}{0.85 x 135 cm x 15 cm} = 4.33 kg/cm2
$$

Esfuerzo a Cortante el Hormigón:

 $vc = 0.53\sqrt{210} = 7.68$  kg/cm2

4,33 kg/cm2 < 7,68 kg/cm2 El peralta de la zapata es aceptable.

Diseño a corte en la Dirección Y:

qmax = 
$$
\frac{Pu}{A}
$$
 [1 +  $\frac{6ey}{b}$ ]  
\nqmin =  $\frac{Pu}{A}$  [1 -  $\frac{6ey}{b}$ ]  
\nqmax =  $\frac{23360}{135 \times 135}$  [1 +  $\frac{6x7}{135}$ ] = 1,68 kg/cm2  
\nqmin =  $\frac{23360}{135 \times 135}$  [1 -  $\frac{6x7}{135}$ ] = 0,88 kg/cm2

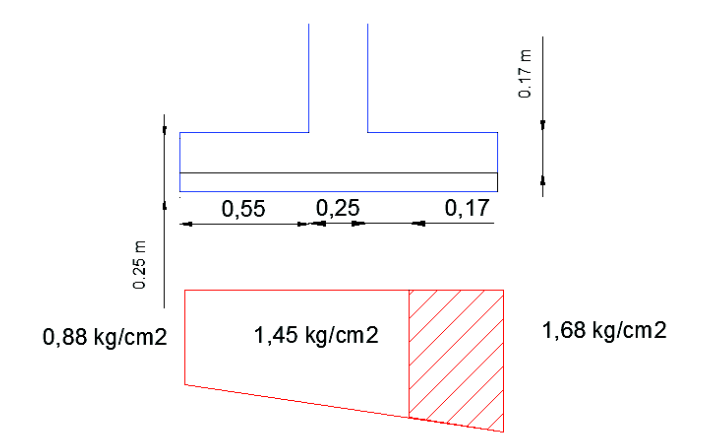

*Figura 33. Diagrama de Presiones. Eje Y.* 

*Fuente: El autor.* 

La fuerza cortante en la sección crítica es:

$$
Vu = \left[\frac{1.45 \frac{kg}{cm^2} + 1.68 \frac{kg}{cm^2}}{2}\right] x \ 38 \ cm \ x \ 135 \ cm = 8028 \ kg
$$

Esfuerzo Cortante:

$$
vu = \frac{Vu}{\Phi.b.d} = \frac{8028 \, kg}{0.85 \, x \, 135 \, cm \, x \, 17 \, cm} = 4.12 \, kg/cm2
$$

Esfuerzo a Cortante el Hormigón:

$$
vc = 0,53\sqrt{210} = 7,68 \text{ kg/cm2}
$$
\n
$$
4,12 \text{ kg/cm2} < 7,68 \text{ kg/cm2} \qquad \text{El peralta de la zapata es aceptable.}
$$

#### **6.5.2. Diseño a Cortante Por Punzonamiento:**

La sección crítica se encuentra a (d/2) de sus caras por lo tanto:

En la dirección X: 15/2 = 7,5 cm

En la dirección Y: 17/2 8,5 cm

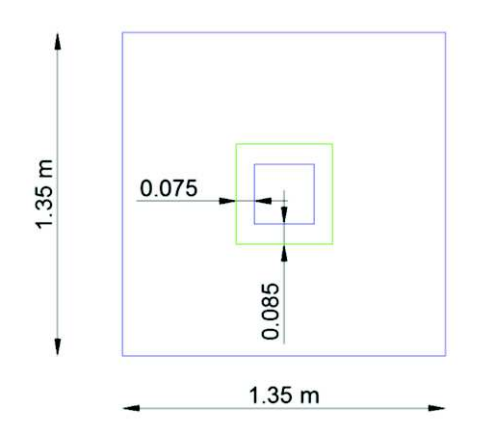

*Figura 34. Sección Crítica para Punzonamiento.* 

*Fuente: El autor.* 

$$
q = \frac{^{23\,360\,kg}}{^{135cm}\,x\,135cm} = 1,28\,kg/cm2
$$

La fuerza cortante que actúa sobre la sección crítica es:

Vu =  $(1,28 \text{ kg/cm2})[(135 \text{cm} \times 135 \text{cm}) - (25 \text{ cm} + 7,5 \text{ cm} + 7,5 \text{ cm})](25 \text{ cm} + 8,5$  $cm + 8,5 cm$ ]

Vu = 21 024 kg

Esfuerzo Cortante por punzonamiento:

 $vu = \frac{Vu}{\Phi h}$  $\frac{Vu}{\Phi.b.d} = \frac{21\,024\,kg}{0.85\,x\,[(40+40)(15)+(160)\,kg)}$  $\frac{21624 \text{ kg}}{0.85 \times [(40+40)(15)+(42+42)(17)]} = 9,41 \text{ kg/cm2}$ 

Esfuerzo resistente a corte por punzonamiento es:

 $vc = \sqrt{210} = 14,49 \ kg/cm2$ 

9,41 kg/cm2 < 14,49 kg/cm2

### **6.5.3. Diseño a Flexión:**

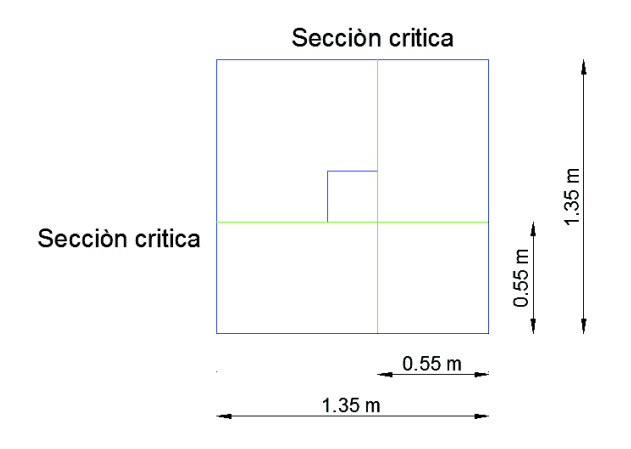

*Figura 35. Sección Crítica a Flexión.* 

*Fuente: El autor.* 

Dirección X:

Se toma un ancho de diseño de 100 cm.

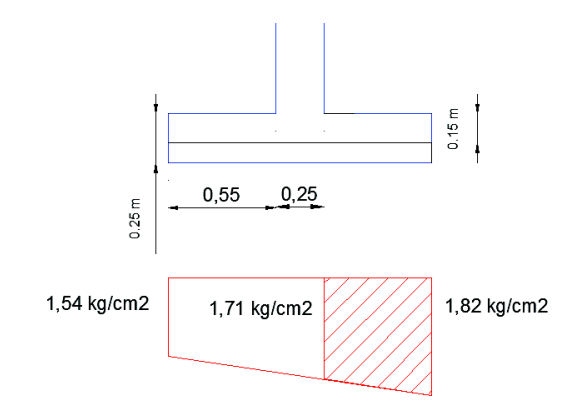

*Figura 36. Diagrama de Presiones. Eje X.* 

*Fuente: El autor.* 

Mu = 
$$
\left[\frac{(1.71 \text{ kg/cm2}) (55 \text{cm})^2}{2} + \frac{(0.11 \text{ kg/cm2})(55 \text{cm})}{2} \times \frac{2}{3} \times 55 \text{cm}\right] \times 100 \text{cm}
$$
  
Mu = 269 729,17 kg.m

La cuantía de acero requerida es:

$$
\rho = \frac{1,53 \times 210 - \sqrt{(1,53 \times 210)^{2 - \frac{6,12 \times 269729,17 \times 210}{100 \times 15^{2}}}}}{1,8 \times 4200} = 0,003299
$$
\n
$$
\rho = \frac{14}{4200} = 0,003333
$$
\n
$$
\rho < \rho \text{min} \qquad \text{Tomamos la cuantía mínima.}
$$
\n
$$
\text{As} = 0,003333 \times 100 \times 15 = 5 \text{ cm2}
$$
\n
$$
\text{#var} = \frac{5 \text{ cm2}}{1,54 \text{ cm2}} = 3,25 \text{ variables} = 4 \text{ variables}
$$

Separacion = 
$$
\frac{100 \text{ cm}}{4 \text{ var}} = 25 \text{ cm}
$$

Dirección Y:

Se toma un ancho de diseño de 100 cm

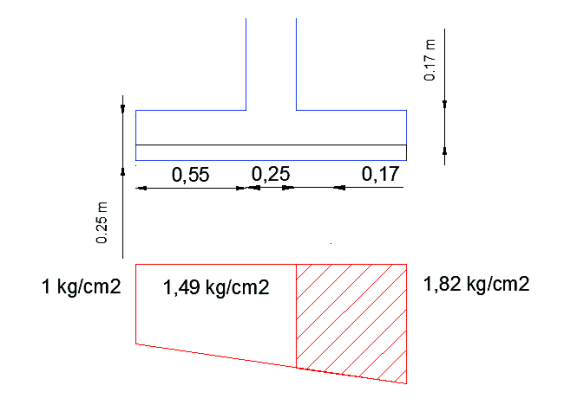

*Figura 37. Diagrama de Presiones. Eje Y.* 

*Fuente: El autor.* 

Mu = 
$$
\left[\frac{(1.49 \text{ kg/cm2}) (55 \text{cm})^2}{2} + \frac{(0.33 \text{ kg/cm2})(55 \text{cm})}{2} \times \frac{2}{3} \times 55 \text{cm} \right] \times 100 \text{cm}
$$

Mu = 258 637,5 kg.m

La cuantía de acero requerida es:

$$
\rho = \frac{1.53 \times 210 - \sqrt{(1.53 \times 210)^{2 - \frac{6.12 \times 258 \times 637, 5 \times 210}{100 \times 17^{2}}}}}{1.8 \times 4200} = 0,002437
$$
\n
$$
\rho = \rho \text{min}
$$
\n
$$
\text{As} = 0,003333 \times 100 \times 17 = 5,66 \text{ cm}
$$
\n
$$
\text{#var} = \frac{5.66 \text{ cm}}{1.54 \text{ cm}^2} = 3,67 \text{ variables} = 4 \text{ variables}
$$
\nSeparacion =  $\frac{100 \text{ cm}}{4 \text{ variables}} = 25 \text{ cm}$ 

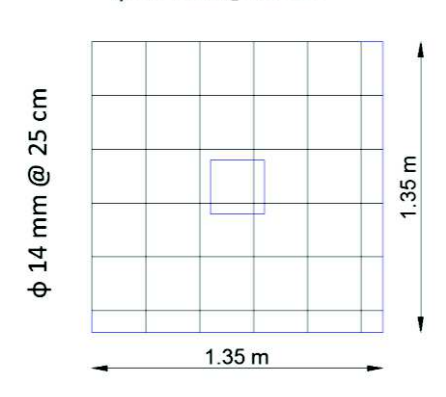

φ 14 mm @ 25 cm

*Figura 38. Distribución de Varillas Longitudinales y Transversales.* 

*Fuente: El autor.* 

# **7. ANÁLISIS ESTRUCTURAL DE LA VIVIENDA**

 Para el análisis se hace referencia al Anexo planos estructurales. Se tomara como base los conceptos de estructuras en concreto y se verificara si la vivienda cumple con dimensiones, con la normativa, diámetros de las varillas de acero.

 Para este apartado se realizó una extracción de núcleos el cual se muestra en el anexo obteniéndose una resistencia de concreto de f´c= 190 kg/cm2 y f´c = 208 kg/cm2, además se verifico el tipo de varillas existentes en la estructura ver Anexo fotográfico, se obtuvo los siguientes datos:

Columna:

Estribo: varilla de 5mm (1/4)

Varilla Longitudinal: 12mm (1/2)

20 cm de separación entre estribos.

4 cm de recubrimiento (varilla Longitudinal)

Viga:

Estribo: varilla de 5mm (1/4)

Varilla Longitudinal: 12 mm (1/2)

20 cm de separación de recubrimiento

4cm de recubrimiento (varilla longitudinal).

Losa:

Varillas de 10mm cada 12 cm.

Determinación de Carga permanente:

1 Piso:

Peralte de la losa = 20 cm

Área de Influencia = 12,67 m x 5,90 m = 74,75  $m^2$ 

Volumen = 0,2 m x 74,75  $m^2$  = 14,95  $m^3$ 

$$
P = 2400 \text{ kg/m}^3 \times 14,95 \text{ m}^3 = 35881,44 \text{ kg}
$$

$$
W = \frac{35\,881.44\,kg}{74.75\,m^2} = 480\,kg/m^2
$$

2 Piso:

Peralte de la losa = 20 cm Área de Influencia = (11,50 m x 6,10 m) + (1,57 m x 1,34 m) + (0,2 m x 0,8m) = 72,41 $m<sup>2</sup>$ Volumen = 0,2 m x 72,41  $m^2$  = 14,48  $m^3$ P = 2400 kg/ $m^3 x$  14,48  $m^3$  = 34 756,8 kg  $W = \frac{34\,756.8\,\mathrm{kg}}{72.41m^2} = 480\,\mathrm{kg/m^2}$ 

### **7.1. ANÁLISIS DE LA LOSA:**

Se considera el paño más desfavorable  $\frac{5,06}{3,65}$  = 1,38 < 2 Losa Bidireccional.

El Peralte de la losa se determina con la siguiente ecuación:

h = 
$$
\frac{Ln (800 + 0.071 f y)}{36000}
$$
 Ln = 5,06 - 0,25 = 4,81  
h =  $\frac{481 (800 + 0.071 x 4200)}{36000}$  = 14,67 cm < 20 cm  
Cumple Peralte de la Losa

Se considera un ancho b = 100 cm.

Mayoracion de cargas:

Carga permanente: 480 kg/m2 + 10 kg/m2 (Peso Instalaciones) = 490 kg/cm2

Carga Viva: 200 kg/m2 (Tomado de la Nec 2014)

 $W = (1, 4 \times 490) + (1, 7 \times 200) = 1026$  kg/m2.

Carga Viva para volado: 480 kg/m2

Wvolado =  $(1,4 \times 490) + (1,7 \times 480) = 1502$  kg/m2

Para determinar las cargas en las dos direcciones se utiliza la siguiente expresión:

$$
Wy = \frac{Wt \; x \; Lx^4}{Lx^4 + Ly^4} \qquad \qquad Wx = \frac{Wt \; x \; Ly^4}{Lx^4 + Ly^4}
$$

Donde:

Wt: Carga mayorada.

Lx: Longitud entre ejes en X.

Ly: Longitud entre ejes en Y.

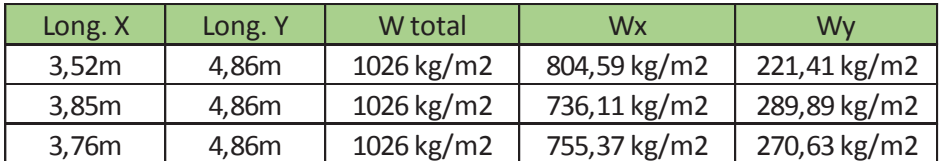

*Tabla 20. Distribución de cargas en Losa Bidireccional.* 

*Fuente: El autor.* 

#### **Comprobación de la Armadura en el Eje X.**

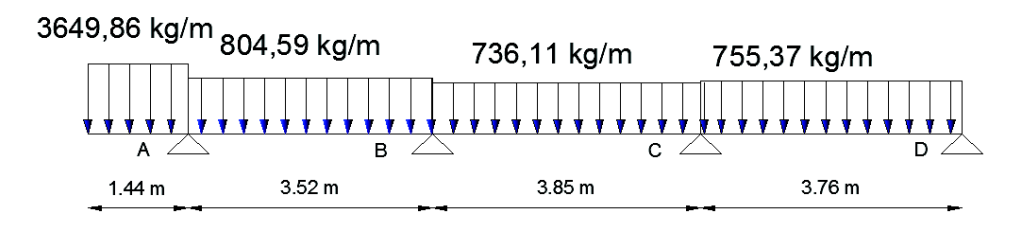

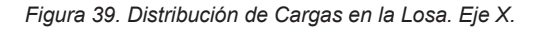

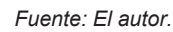

Para resolver la viga hiperestática se aplica la ecuación de los 3 Momentos:

 *MAL1 + 2MB (L1+L2) + MCL2 + α1 + α2 = 0.*

De donde se obtiene las siguientes ecuaciones:

 $14,74MB + 3,85MC + 5954,43 = 0$  1.  $3,85MB + 15,22MC + 3,76MD + 20540,2 = 0$  2.

 $3.76MC + 7.52MD + 10038,37 = 0$  3.

Resolviendo el sistema de ecuaciones se obtiene:

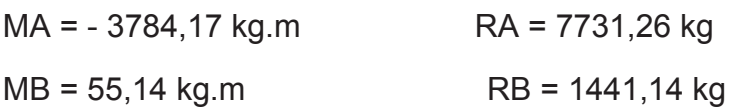

-188-

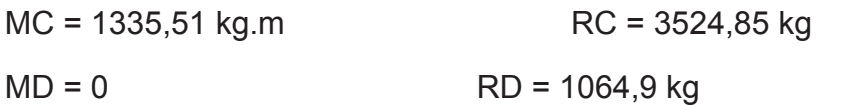

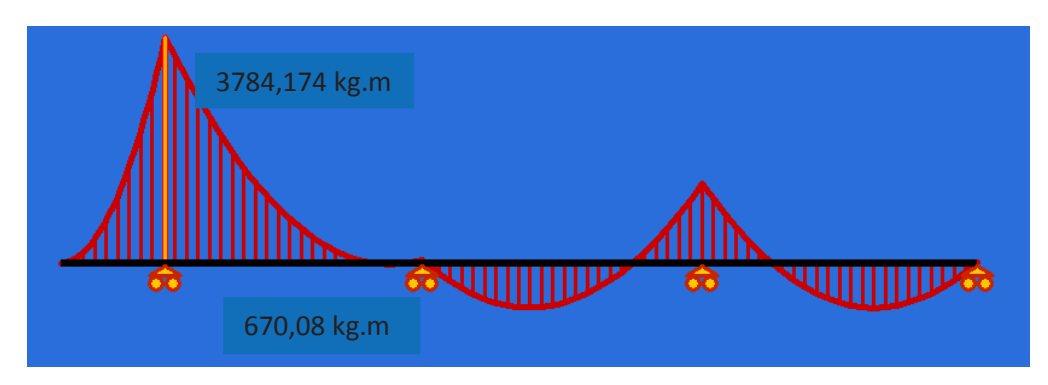

*Figura 40. Diagrama de Momentos en la Losa. Eje X.* 

*Fuente: El autor.* 

Comprobación de la Armadura a tracción:

$$
\rho = \frac{1.53 \, x \, f'c - \sqrt{(1.53 \, f'c)^2 - \frac{6.12 \, Mu \, f'c}{bd^2}}}{1.8 \, fy}
$$

$$
\rho = \frac{1,53 \times 190 - \sqrt{(1,53 \times 190)^2 - \frac{6,12 \times 670,08 \times 100 \times 190}{100 \times 18^2}}}{1,8 \times 4200}
$$

ρ = 0,000551 < ρmin = 0,003333

As =  $0,003333x 100 x 18 = 6 cm2$ 

$$
\# \text{Var} = \frac{6 \text{ cm}^2}{0.79 \text{ cm}^2} = 7.6 \text{ variables} = 8 \text{ variables}
$$
\nSeparación =  $\frac{100 \text{ cm}}{8 \text{ year}} = 12.5 \text{ cm}$ 

 Probando con varilla de 10 mm se concluye que tiene una separación próxima a la de la vivienda de 12 cm.

Se debe incluir varilla superior para lo cual se debe tomar el 20% de As:

A's = 20% x 6 cm2 = 1,2 cm2 por lo tanto se debe incluir 2 varillas de  $\phi$  10 mm.

**Comprobación a la Armadura del Volado:** 

$$
\rho = \frac{1,53 \times 190 - \sqrt{(1,53 \times 190)^2 - \frac{6,12 \times 3784,174 \times 100 \times 190}{100 \times 18^2}}}{1,8 \times 4200}
$$
\n
$$
\rho = 0,003225 < \rho \text{min} = 0,003333
$$
\n
$$
\text{As} = 0,003333 \times 100 \times 18 = 6 \text{ cm2}
$$
\n
$$
\#\text{Var} = \frac{6 \text{ cm2}}{0,79 \text{ cm2}} = 7,6 \text{ variables} = 8 \text{ variables}
$$
\nSeparación =  $\frac{100 \text{ cm}}{8 \text{ var}} = 12,5 \text{ cm}$ 

La vivienda no cuenta con la armadura para el momento del volado.

## **Comprobación de la Armadura en el Eje Y.**

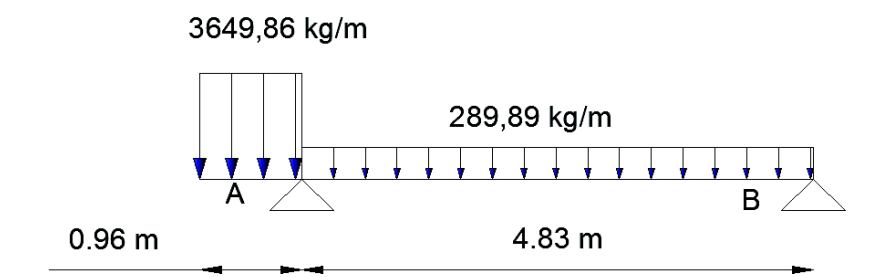

*Figura 41. Distribución de Cargas en la Losa. Eje Y.* 

RA = 4553,45 kg RB = 358,45 MA = 1681,46 kg.m

*Fuente: El autor.* 

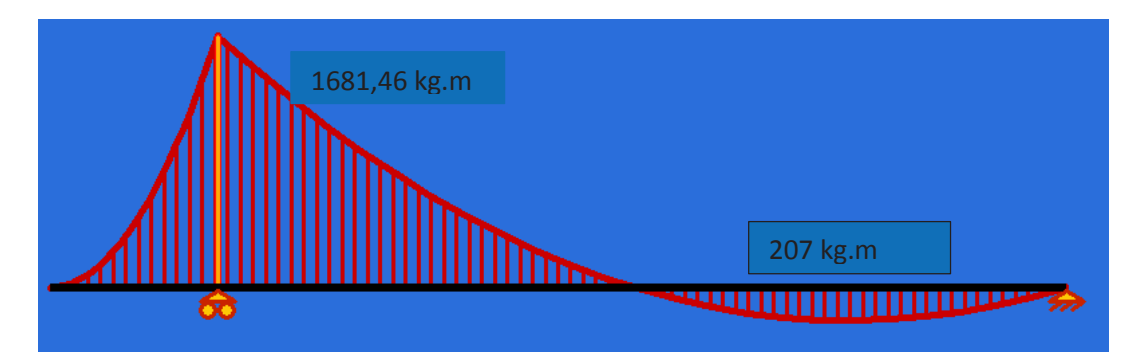

*Figura 42. Diagrama de Momentos en la Losa. Eje Y.* 

*Fuente: El autor.* 

Comprobación de la Armadura a tracción:

$$
\rho = \frac{1.53 \, x \, f'c - \sqrt{(1.53 \, f'c)^2 - \frac{6.12 \, Mu \, f'c}{bd^2}}}{1.8 \, fy}
$$

$$
\rho = \frac{1,53 \times 190 - \sqrt{(1,53 \times 190) - \frac{6,12 \times 207 \times 100 \times 190}{100 \times 17^2}}}{1,8 \times 4200}
$$

$$
\rho = 0,00019 < \rho \text{min} = 0,003333
$$

 $As = 0,003333 \times 100 \times 17 = 6cm2$ 

$$
\# \text{Var} = \frac{6 \text{ cm2}}{0.79 \text{ cm2}} = 7.6 \text{ variables} = 8 \text{ variables}
$$
\nSeparación =  $\frac{100 \text{ cm}}{8 \text{ year}} = 12.5 \text{ cm}$ 

 Probando con varilla de 10 mm se concluye que tiene una separación próxima a la de la vivienda de 12 cm.

Se debe incluir varilla superior para lo cual se debe tomar el 20% de As:

A's = 20% x 6 cm2 = 1,2 cm2 por lo tanto se debe incluir 2 varillas de  $\phi$  10 mm.

Comprobación a la Armadura del Volado:

 $\rho =$  $1,53 \; x \; 190 - \sqrt{(1,53 \; x \; 190)^2 - \frac{6,12 \; x \; 1681,46 \; x \; 100 \; x \; 190)^2}}$  $100 x 17^2$  $1.8 \times 4200$  $ρ = 0,001571 < ρ$ min = 0,003333 As =  $0,003333 \times 100 \times 18 = 6 \text{ cm2}$ #Var =  $\frac{6 \text{ cm2}}{0.79 \text{ cm2}}$  = 7,6 varilas = 8 varillas Separación =  $\frac{100 \text{ cm}}{8 \text{ year}}$  = 12,5  $cm$ 

La vivienda no cuenta con la armadura para el momento del volado.

#### **7.2. ANÁLISIS DE VIGA 1-A-B-C-D-E:**

W = 1026 kg/m2.

 $L = 4,86/2 = 2,43$  m

w = 2,43 m x 1026 kg/m2. = 2493,18 kg/m

Peso de la Viga = 0,23 m x 0,25 m x 12,67 m = 0,73 m3 x 2400 kg/m3 = 1752 kg/m. (se analiza por metro).

Wtotal = 2493,18 kg/m + 1752 kg/m = 4245,18 kg/m

Wvolado = 1502 kg/m2 x 4,68 m/2 = 3514,68 kg/m + 1752 kg/m = 5266,68 kg/m

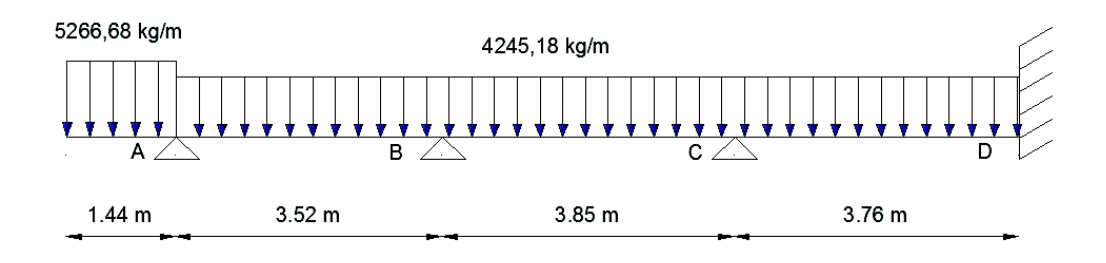

*Figura 43. Distribución de Cargas en la viga 1-A-B-C-D-E.* 

*Fuente: El autor.* 

Para resolver la viga hiperestática se aplica la ecuación de los 3 Momentos:

 *MAL1 + 2MB (L1+L2) + MCL2 + α1 + α2 = 0.*

De donde se obtiene las siguientes ecuaciones:

 $14,74MA + 3,85MC + 87631,14 = 0$  1.  $3,85MB + 15,22MC + 3,76MD + 116,980,18 = 0$  2.  $3,76MC + 7,52MD + 56,415,66 = 0$  3.

Resolviendo el sistema de ecuaciones se obtiene:

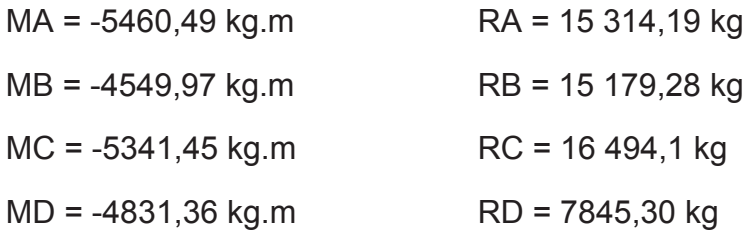

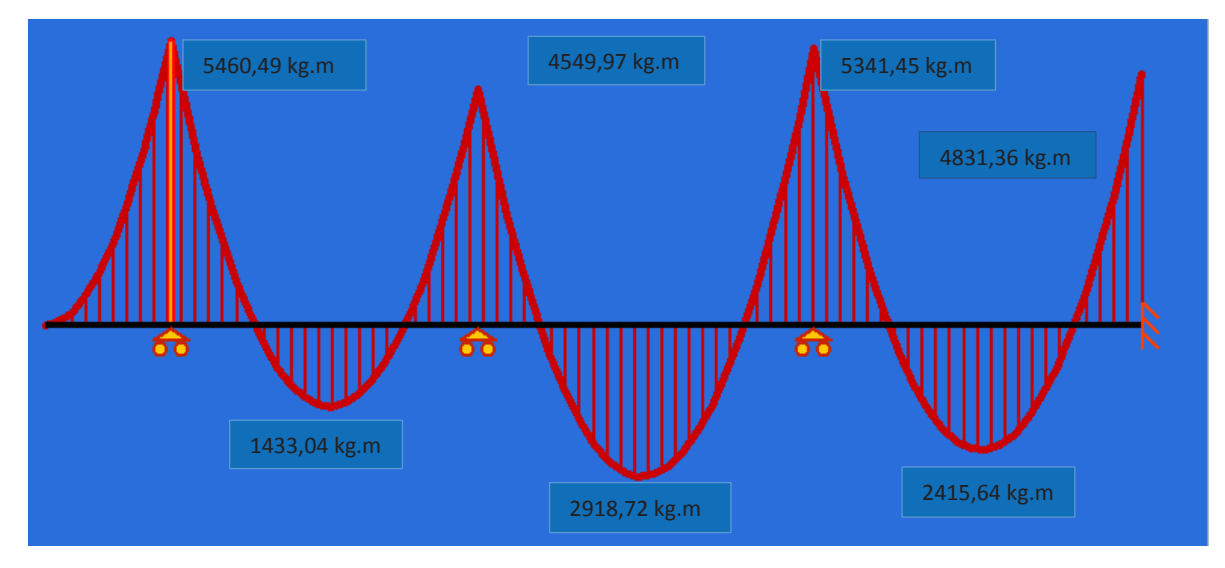

*Figura 44. Diagrama de Momentos en la viga 1-A-B-C-D-E.* 

*Fuente: El autor.* 

Comprobación de la Armadura a tracción:

$$
\rho = \frac{1.53 \times f'c - \sqrt{(1.53 f'c)^2 - \frac{6.12 M u f'c}{bd^2}}}{1.8 f y}
$$

$$
\rho = \frac{1,53 \times 190 - \sqrt{(1,53 \times 190)^2 - \frac{6,12 \times 2918,72 \times 100 \times 190}{23 \times 21^2}}}{1,8 \times 4200}
$$

ρ = 0,008567

 $pb = 0,85 \times \beta1 \times \frac{f'c}{fy} \times \frac{6000}{6000+fy}$   $\beta1: 0,85$  $pb = 0,85 \times 0,85 \times \frac{190}{4200} \times \frac{6000}{6000+4200}$  $\frac{6000}{6000+4200} = 0,019226$ 

 $pmax = 0.5 \times 0.019226 = 0.009613$ 

$$
\text{pmin} = \frac{14}{400} = 0.003333
$$

0,003333 < 0,008567< 0,009613

As =  $0,008567 \times 23 \times 21 = 4,14 \text{ cm}2$ 

La viga de la vivienda cuenta con dos varillas de diámetro 12 mm, entonces:

2 x 1,13 cm2 < 4,14 cm2 2,26 cm2 no es mayor a 4,14 cm2.

 El diámetro de la Varilla longitudinal calculada es mayor al diámetro de la varilla que tiene las vigas de la vivienda, por lo tanto hace falta refuerzo longitudinal.

Se debe incluir varilla superior para lo cual se debe tomar el 20% de As:

A's = 20% x 4,14 cm2 = 0,82 cm2 por lo tanto se debe incluir 2 varillas de  $\phi$  10 mm.

#### **Comprobación a la Armadura del Volado:**

$$
\rho = \frac{1,53 \times 190 - \sqrt{(1,53 \times 190)^2 - \frac{6,12 \times 5460,49 \times 100 \times 190}{23 \times 21^2}}}{1,8 \times 4200}
$$
\n
$$
\rho = 0,018874
$$
\n
$$
\rho = 0,5 \times 0,019226 = 0,009613
$$
\n
$$
\rho = 0,018874 > \rho max = 0,009613
$$

-194-

 Para las condiciones de carga viva en el volado de Cv = 480 kg/m2 es necesario aumentar la sección de la viga.

La vivienda no cuenta con la armadura para el momento del volado.

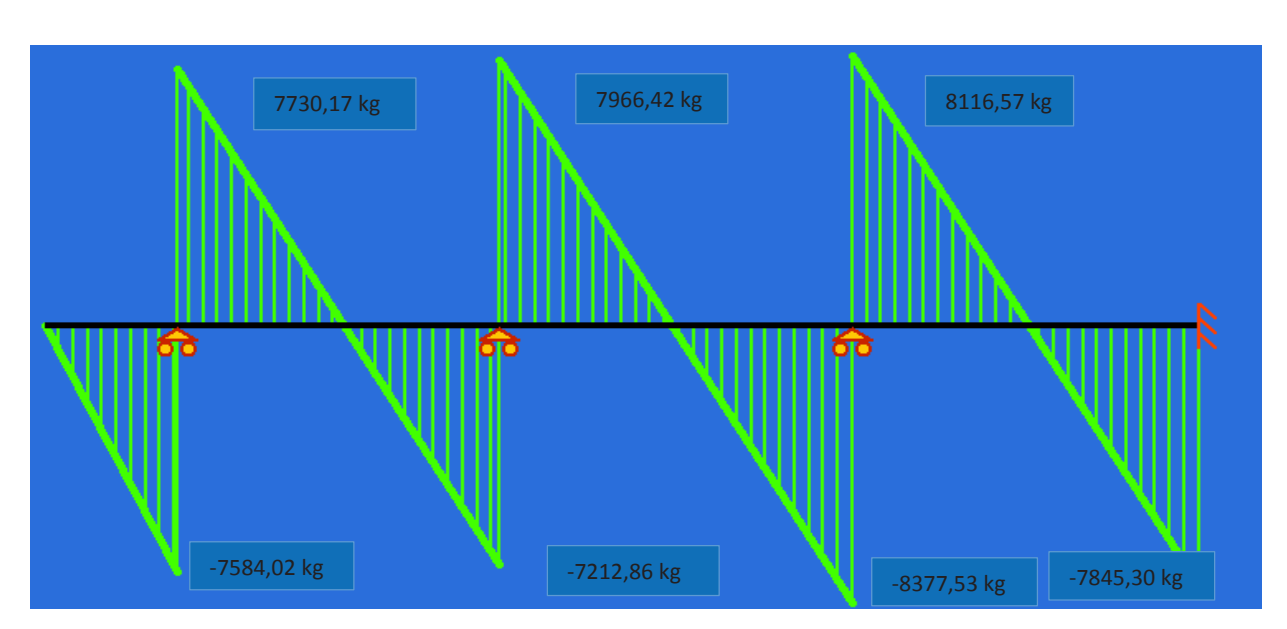

## **Comprobación a cortante:**

*Figura 45. Diagrama de Cortante en la viga 1-A-B-C-D-E.* 

*Fuente: El autor.* 

Esfuerzo por cortante =  $\frac{8377,53 \ kg}{0.85 \ x \ 23 \ x \ 21} = 20,41 \ kg/cm2$ 

Esfuerzo cortante asumido por el concreto = 0,53 x  $\sqrt{190}$  = 7,3 kg/cm2

vu – vc = 20,41  $kg/cm2 - 7.3$  kg/cm2 = 13,11 kg/cm2.

 Tomando en consideración que la separación de los estribos de las vigas en la vivienda es de 20 cm se comprueba la varilla mínima:

$$
Av = \frac{13,11 \times 23 \times 20}{4200} = 1,44 \, \text{cm2}
$$

El estribo es cuadrado por lo tanto  $Av = 1,44$  cm $2/2 = 0,72$  cm $2$ .

El estribo de la viga es de 5 mm con un área de 0,20 cm2.

La viga no cumple con el mínimo de estribo. 0,72 cm2 > 0,20 cm2.

Es necesario aumentar el diámetro del estribo.

#### **7.3. ANÁLISIS DE VIGA 2-A-B-C-D-E:**

W = 1026 kg/m2.

 $L = 4,86/2 = 2,43$  m

w = 2,43 m x 1026 kg/m2. = 2493,18 kg/m

Peso de la Viga = 0,23 m x 0,25 m x 12,67 m = 0,73 m3 x 2400 kg/m3 = 1752 kg/m. (se analiza por metro).

Carga del Volado:

1502 kg/m2 x (0,96 m + 2,43 m) = 5091,78 kg/m + 1752 kg/m = 6843,78 kg/m Wtotal = 1752 kg/m. + 2493,18 kg/m + (1502 kg/m2 x 0,96) = 5687,1 kg/m

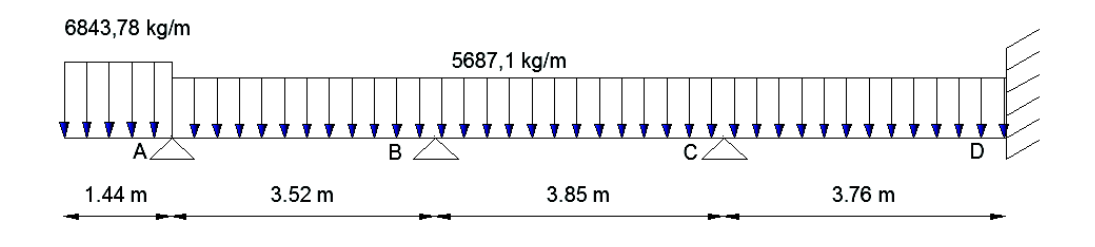

*Figura 46. Distribución de cargas en la viga 2-A-B-C-D-E.* 

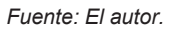

Para resolver la viga hiperestática se aplica la ecuación de los 3 Momentos:

*MAL1 + 2MB (L1+L2) + MCL2 + α1 + α2 = 0.*

De donde se obtiene las siguientes ecuaciones:

 $14.74MA + 3.85MC + 118168.87 = 0$  1.

 $3,85MB + 15,22MC + 3,76MD + 156713,73 = 0$  2.

 $3,76MC + 7,52MD + 75,577,83 = 0$  3.

Resolviendo el sistema de ecuaciones se obtiene:

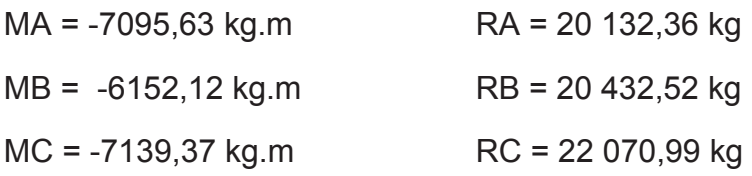

-196-

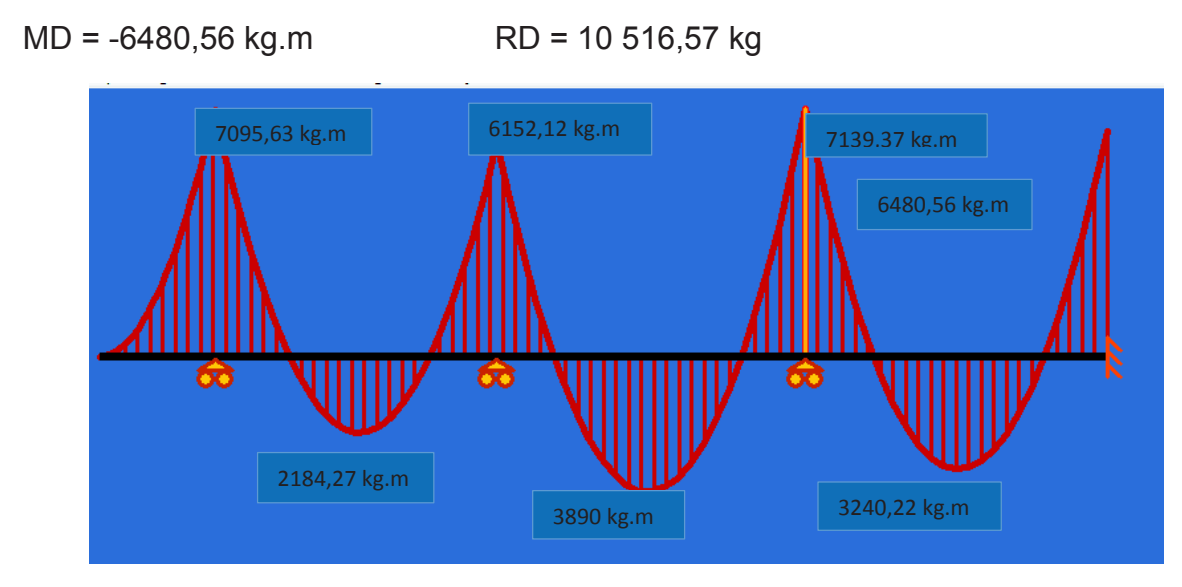

*Figura 47. Diagrama de Momentos en la viga 2-A-B-C-D-E.* 

*Fuente: El autor.* 

Comprobación de la Armadura a tracción:

$$
\rho = \frac{1,53 \times f'c - \sqrt{(1,53 f'c)^2 - \frac{6,12 M u f'c}{bd^2}}}{1,8 f y}
$$
\n
$$
\rho = \frac{1,53 \times 190 - \sqrt{(1,53 \times 190)^2 - \frac{6,12 \times 3890 \times 100 \times 190}{23 \times 21^2}}}{1,8 \times 4200}
$$
\n
$$
\rho = 0,012
$$
\n
$$
\rho b = 0,85 \times \beta 1 \times \frac{f'c}{f y} \times \frac{6000}{6000 + f y} \qquad \beta 1: 0,85
$$
\n
$$
\rho b = 0,85 \times 0,85 \times \frac{190}{4200} \times \frac{6000}{6000 + 4200} = 0,019226
$$
\n
$$
\rho = 0,5 \times 0,019226 = 0,009613
$$
\n
$$
\rho = \frac{14}{400} = 0,003333
$$

 $0,012 > 0,009613$ 

La cuantía es mayor a la cuantía máxima por lo tanto se debe aumentar la sección de la viga.

#### **Comprobación a la Armadura del Volado:**

 $ρ =$  $1,53 \times 190 - \sqrt{(1,53 \times 190)^2 - \frac{6,12 \times 7139,37 \times 100 \times 190^2}{32 \times 21^2}}$ 23  $x$  21<sup>2</sup>  $1,8 x 4200$  $ρ = 0.03163$  $pmax = 0.5 \times 0.019226 = 0.009613$  $pmin = \frac{14}{400} = 0.003333$  $ρ = 0,03163 > ρmax = 0,009613$ 

 Para las condiciones de carga viva en el volado de Cv = 480 kg/m2 es necesario aumentar la sección de la viga.

La vivienda no cuenta con la armadura para el momento del volado.

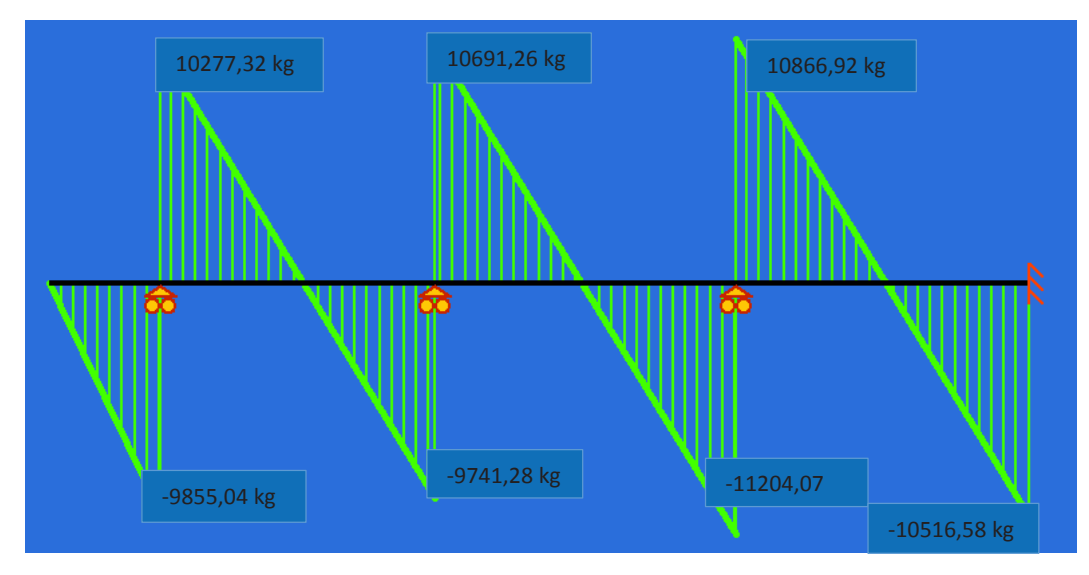

## **Comprobación a cortante:**

*Figura 48. Diagrama de Cortante de la viga 2-A-B-C-D-E.* 

*Fuente: El autor.* 

Esfuerzo por cortante =  $\frac{11204,07 \text{ kg}}{0.85 \text{ x } 23 \text{ x } 21} = 27,3 \text{ kg/cm2}$ 

Esfuerzo cortante asumido por el concreto = 0,53 x  $\sqrt{190}$  = 7,3 kg/cm2

vu – vc = 27,3  $kg/cm2 - 7,3$  kg/cm2 = 20 kg/cm2.

 Tomando en consideración que la separación de los estribos de las vigas en la vivienda es de 20 cm se comprueba la varilla mínima:

Av =  $\frac{20 x 23 x 20}{4200}$  = 2,2 cm2

El estribo es cuadrado por lo tanto  $Av = 2.2$  cm $2/2 = 1.1$  cm $2.1$ 

El estribo de la viga es de 5 mm con un área de 0,20 cm2.

La viga no cumple con el mínimo de estribo. 1,1 cm2 > 0,20 cm2.

Es necesario aumentar la sección del estribo.

# **7.4. ANÁLISIS DE VIGUETAS D-1-2:**

W = 1026 kg/m2.

 $L = 3,85/2 = 1,925$  m

 $L = 3,76/2 = 1,88$  m

w = 1026 kg/m2. x (1,925 m + 1,88 m) = 3903,93 kg/m

Peso de la Viga = 0,20 m x 0,20 m x 5,06 m = 0,206 m3 x 2400 kg/m3 = 494,4 kg/m. (se analiza por metro).

Wtotal = 3903,93 kg/m + 494,4 kg/m = 4398,33 kg/m

Wvolado = 1502 kg/m2 x (1,925 m + 1,88 m) = 5715,11 kg/m

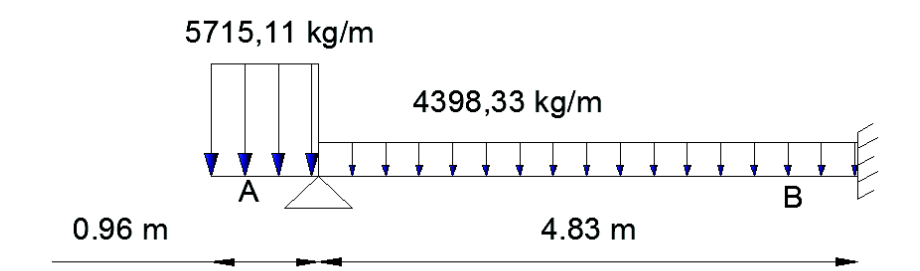

*Figura 49. Distribución de Cargas en la Vigueta D-1-2.* 

*Fuente: El autor.* 

Para resolver la viga hiperestática se aplica la ecuación de los 3 Momentos:

$$
MAL1 + 2MB (L1 + L2) + MCL2 + \alpha 1 + \alpha 2 = 0.
$$

 $MA = -5715,11$  kg/m x  $0.96<sup>2</sup>/2 = -2633,52$  kg.m

 $-2633,52 \text{ kg} \cdot \text{m} (4.83 \text{ m}) + 9,66 \text{MB} +123899,40 = 0$ 

MB = -11509,26 kg.m

RA = 14 270,85 kg

RB = 12 459,6 kg

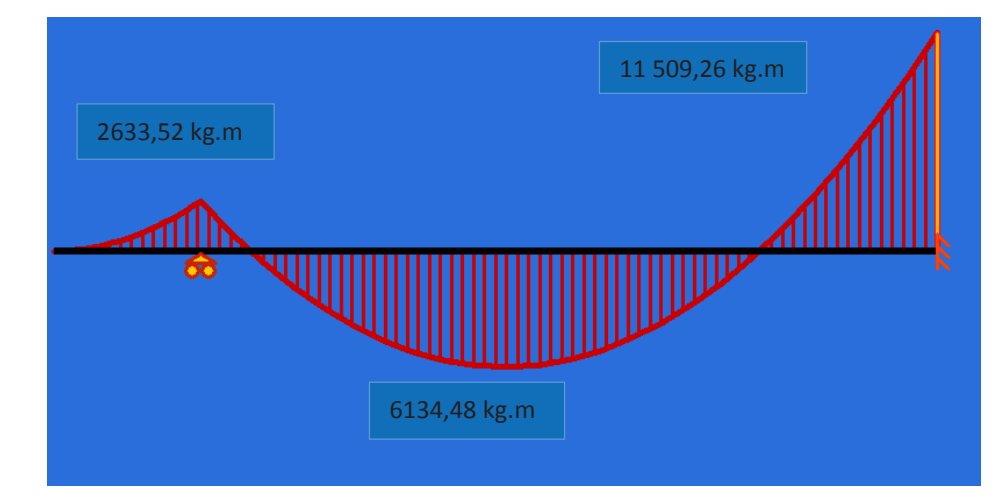

*Figura 50. Diagrama de Momento de la Vigueta D-1-2.* 

*Fuente: El autor.* 

#### **Comprobación de la Armadura a tracción:**

$$
\rho = \frac{1.53 \, x \, f'c - \sqrt{(1.53 \, f'c)^2 - \frac{6.12 \, M u \, f'c}{bd^2}}}{1.8 \, fy}
$$

$$
\rho = \frac{1,53 \times 190 - \sqrt{(1,53 \times 190)^2 - \frac{6,12 \times 6134,48 \times 100 \times 190}{20 \times 16^2}}}{1,8 \times 4200}
$$

No es posible calcular la cuantía de acero por lo que se debe aumentar la sección.

#### **Comprobación a la Armadura de compresión:**

$$
\rho = \frac{1,53 \times 190 - \sqrt{(1,53 \times 190)^2 - \frac{6,12 \times 11}{509,26 \times 100 \times 190}}}{1,8 \times 4200}
$$

No es posible calcular la cuantía de acero por lo que se debe aumentar la sección.

#### **Comprobación a cortante:**

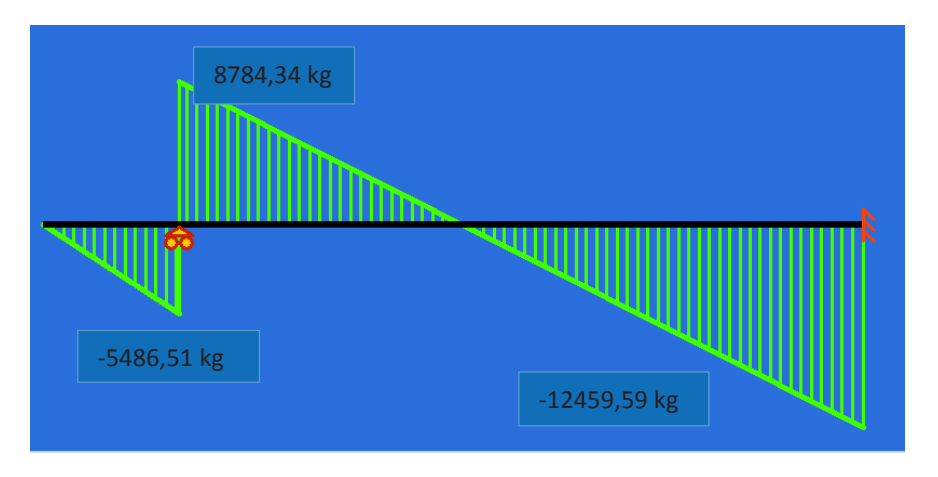

*Figura 51. Diagrama de Cortante de la Vigueta D-1-2.* 

*Fuente: El autor.* 

Esfuerzo por cortante =  $\frac{12459,59 kg}{0,85 x 20 x 16}$  = 45,81  $kg/cm2$ 

Esfuerzo cortante asumido por el concreto = 0,53 x  $\sqrt{190}$  = 7,3 kg/cm2

vu – vc =  $45,81 \ kg/cm$ 2 - 7,3 kg/cm2 = 38,51 kg/cm2.

 Tomando en consideración que la separación de los estribos de las vigas en la vivienda es de 20 cm se comprueba la varilla mínima:

$$
Av = \frac{38,51 \times 20 \times 20}{4200} = 3,67 \, \text{cm}^2
$$

El estribo es cuadrado por lo tanto Av = 3,67 cm2/2 = 1,83 cm2.

El estribo de la viga es de 5 mm con un área de 0,20 cm2.

La viga no cumple con el mínimo de estribo. 1,83 cm2 > 0,20 cm2.

Es necesario aumentar la sección del estribo, y aumentar la sección del hormigón.

#### **7.5. ANÁLISIS DE VIGUETAS A-1-2:**

W = 1026 kg/m2.

 $L = 3,52/2 = 1,76$  m

w = 1026 kg/m2. x (1,76 m) = 1805,76 kg/m

Peso de la Viga = 0,20 m x 0,20 m x 5,06 m = 0,206 m3 x 2400 kg/m3 = 494,4 kg/m. (se analiza por metro).

Wtotal = 1805,76 kg/m + 494,4 kg/m = 2300,16 kg/m

Wvolado = 1502 kg/m2 x (1,44 m) = 2162,88 kg/m + 494,4 kg/m. = 2657,28 kg/m

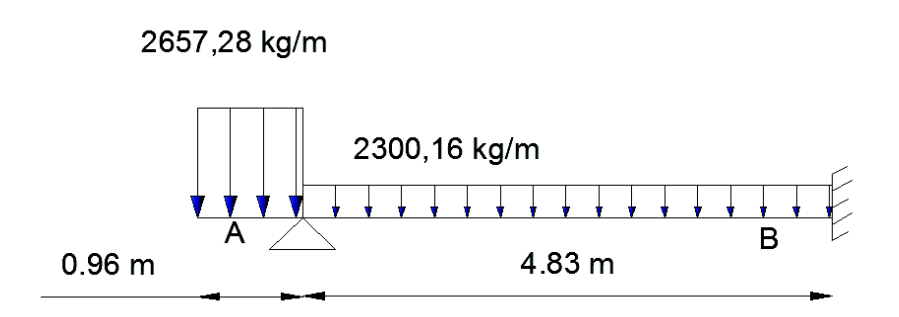

*Figura 52. Distribución de Cargas en la Vigueta A-1-2.* 

*Fuente: El autor.* 

Para resolver la viga hiperestática se aplica la ecuación de los 3 Momentos:

*MAL1 + 2MB (L1+L2) + MCL2 + α1 + α2 = 0.*

$$
MA = -2657,28 kg/m \times 0,96^{2}/2 = -1224,47 kg.m
$$
  
-1224,47 kg.m (4,83 m) + 9,66MB +64 794,69 = 0  

$$
MB = 6095,29 kg.m
$$
  

$$
RA = 7097,12 kg
$$
  

$$
RB = 6563,38 kg
$$

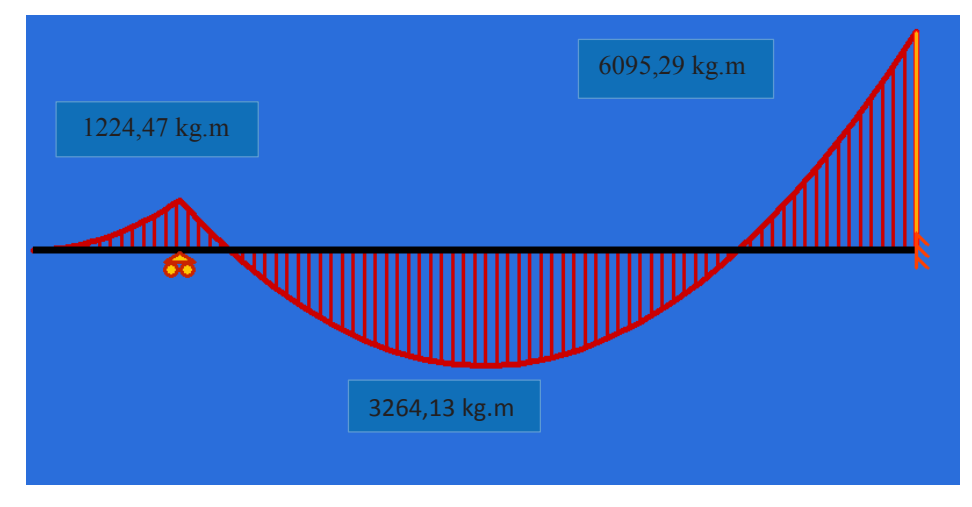

*Figura 53. Diagrama de Momentos de la Vigueta A-1-2.* 

*Fuente: El autor.* 

Comprobación de la Armadura a tracción:

$$
\rho = \frac{1.53 \, x \, f'c - \sqrt{(1.53 \, f'c)^2 - \frac{6.12 \, Mu \, f'c}{bd^2}}}{1.8 \, fy}
$$

$$
\rho = \frac{1,53 \times 190 - \sqrt{(1,53 \times 190)^2 - \frac{6,12 \times 3264,13 \times 100 \times 190}{20 \times 16^2}}}{1,8 \times 4200}
$$

ρ = 0,024979

La cuantía calculada es mayor a la cuantía máxima por lo que se debe aumentar la sección de hormigón.

Comprobación a la Armadura de compresión:

$$
\rho = \frac{1,53 \times 190 - \sqrt{(1,53 \times 190)^2 - \frac{6,12 \times 6095,29 \times 100 \times 190}{20 \times 16^2}}}{1,8 \times 4200}
$$

No es posible calcular la cuantía de acero por lo que se debe aumentar la sección del hormigón.
#### **Comprobación a cortante:**

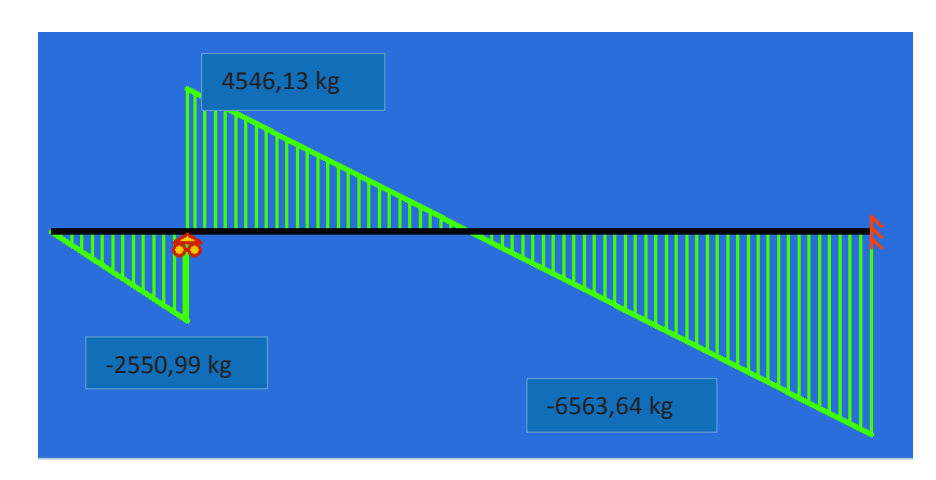

*Figura 54. Diagrama de Cortante de la Vigueta A-1-2.* 

*Fuente: El autor.* 

Esfuerzo por cortante =  $\frac{6563,64 \, kg}{0.85 \, x \, 20 \, x \, 16}$  = 24,13  $kg/cm2$ 

Esfuerzo cortante asumido por el concreto = 0,53 x  $\sqrt{190}$  = 7,3 kg/cm2 vu – vc = 24,13  $kg/cm2 - 7,3$  kg/cm2 = 16,83 kg/cm2.

 Tomando en consideración que la separación de los estribos de las vigas en la vivienda es de 20 cm se comprueba la varilla mínima:

$$
Av = \frac{16,83 \times 20 \times 20}{4200} = 1,6cm2
$$

El estribo es cuadrado por lo tanto  $Av = 1,6$  cm $2/2 = 0,8$  cm $2$ .

El estribo de la viga es de 5 mm con un área de 0,20 cm2.

La viga no cumple con el mínimo de estribo. 0,8 cm2 > 0,20 cm2.

Es necesario aumentar la sección del estribo, y aumentar la sección del hormigón.

#### **7.6. ANÁLISIS DE COLUMNAS E-1:**

 El análisis está basado en la construcción de tablas para dimensionamiento de columnas (Ing. Marcelo Romo Proaño.)

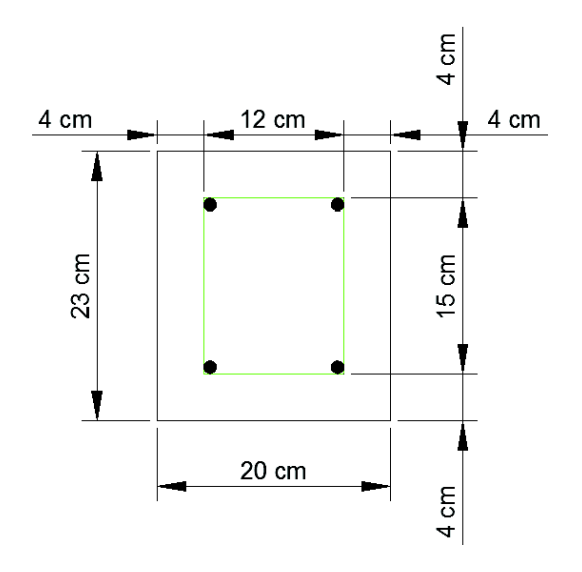

*Figura 55. Sección de la Columna.* 

*Fuente: El autor.* 

Análisis en el eje X:

Se debe considerar las siguientes cargas:

Momentos causados por las vigas del primer y segundo piso: (11 509,26 kg.m x 2).

Cargas puntuales causadas por las vigas del primer y segundo piso: (12 459,6 kg x 2).

Carga puntual causada por influencia de la losa: 480 kg/ $m^2$  x (4,6 m / 2) x (3,56 m /  $2) = 1965, 12$  kg x 2 = 3930, 24

M = 23 018,52 kg.m = 23,02 T.m

P1 = 24 919,2 kg

P2 = 3930,24 kg

Ptotal: 28 849,44 kg = 28,85 T

 Para analizar la columna se construye la gráfica de interacción de columnas siguiendo el procedimiento propuesto por Ing. Marcelo Romo Proaño con los siguientes datos:

La sección de la columna en estudio es de 20cm x 23cm.

 Esta armada con 4 varillas de 12 mm con un recubrimiento de 4 cm y estribos de 5mm cada 20 cm.

Resistencia del Hormigón es de f´c = 190 kg/cm2.

Fluencia del Acero es de fy = 4200 kg/cm2.

Números de varillas a compresión: 2 varillas

Números de varillas Intermedias: 0 varillas

Números de varillas a tracción: 2 varillas

Armada con varillas de 12 mm con un área de 1,13 cm2.

Recubrimiento = 4cm

Deformación máxima del hormigón = 0,003.

Con estos datos de entrada se obtuvieron los siguientes resultados:

 Se debe tomar en cuenta la reducción de carga para trabajar con momentos y cargas axiales de diseño para lo cual se considera 0,70 para compresión pura y 0,90 para flexión pura, por lo tanto se debe considerar la siguiente consideración

 El código ecuatoriano de la construcción y el ACI especifican que se debe mantener un factor de reducción de 0,70 para valores de carga axial que superen 0,10f´c Ag, y se debe realizar una interpolación entre 0,70 y 0,90 cuando la carga axial decrece de este valor. (Ing. Marcelo Romo Proaño)

 En columnas con estribos se debe manejar excentricidades del 10% de la máxima dimensión de la columna para cubrir el efecto de momentos flectores causados por pequeñas excentricidades. (Ing. Marcelo Romo Proaño)

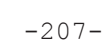

 Por lo tanto para este caso se considera: 0,1 x 23 = 2,3, la cual es una recta que cruza con el diagrama y se considera en la siguiente gráfica:

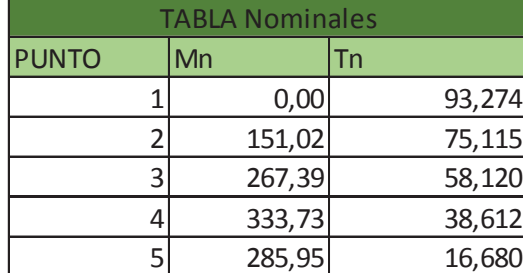

| Tabla Diseño |    |        |        |  |  |  |  |  |
|--------------|----|--------|--------|--|--|--|--|--|
| <b>PUNTO</b> | Mn |        | Tn     |  |  |  |  |  |
|              |    | 0,00   | 65,292 |  |  |  |  |  |
|              |    | 105,72 | 52,580 |  |  |  |  |  |
|              |    | 187,17 | 40,684 |  |  |  |  |  |
|              |    | 233,61 | 27,028 |  |  |  |  |  |
|              |    | 200,16 | 11,676 |  |  |  |  |  |

*Tabla 21. Momentos y Cargas Axiales Nominales y de Diseño. Eje X.* 

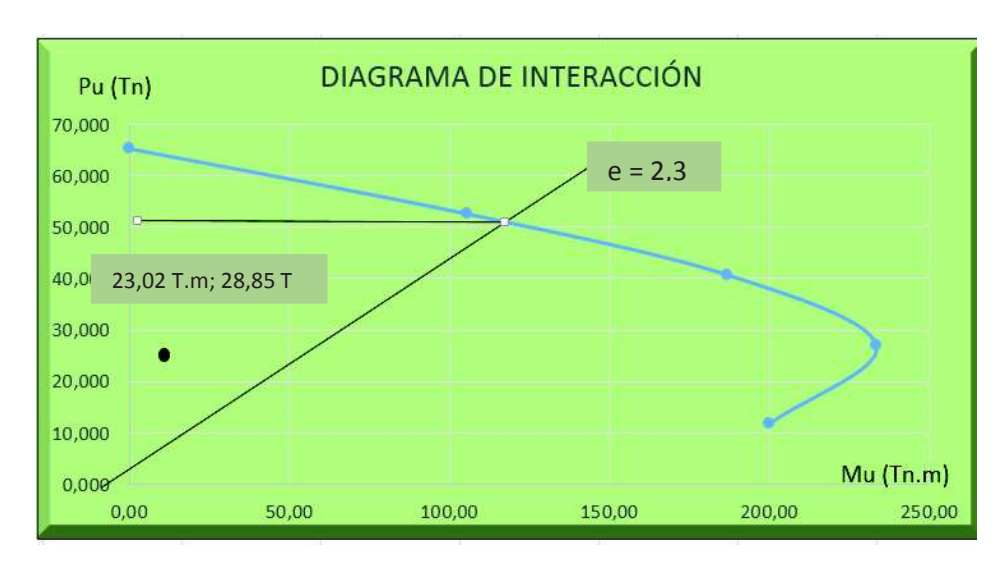

*Fuente: El autor.* 

*Figura 56. Diagrama de Interacción para la Columna. Eje X.* 

*Fuente: El autor.* 

 Para considerar la efectividad de una columna, con los datos de momentos y cargas se dirige a la tabla, si el punto está dentro de la curva se considera que la columna se encuentra bien diseñada y trabaja con efectividad, caso contrario la columna se considera en estado crítico.

Análisis en el eje Y:

Se debe considerar las siguientes cargas:

Momentos causados por las vigas del primer y segundo piso: (4831,36 kg.m x 2).

Cargas puntuales causadas por las vigas del primer y segundo piso: (7845,30 kg x 2).

Carga puntual causada por influencia de la losa: 480 kg/ $m^2$  x (4,6 m / 2) x (3,56 m / 2) =1965,12 kg  $x$  2 = 3930,24

 $M = 9662,72$  kg.m = 9,66 T.m

P1 = 15690,6 kg

P2 = 3930,24 kg

Ptotal: 19 620,84 kg = 19,62 T

| <b>TABLA Nominales</b> |        |        |  |  |
|------------------------|--------|--------|--|--|
| <b>PUNTO</b>           | Mn     | Гn     |  |  |
|                        | 0,00   | 93,274 |  |  |
|                        | 144,55 | 75,486 |  |  |
|                        | 234,33 | 55,903 |  |  |
|                        | 284,06 | 31,573 |  |  |
|                        | 170,75 | 4,574  |  |  |

 *Tabla 22. . Momentos y Cargas Axiales Nominales y de Diseño. Eje Y.* 

*Fuente: El autor.* 

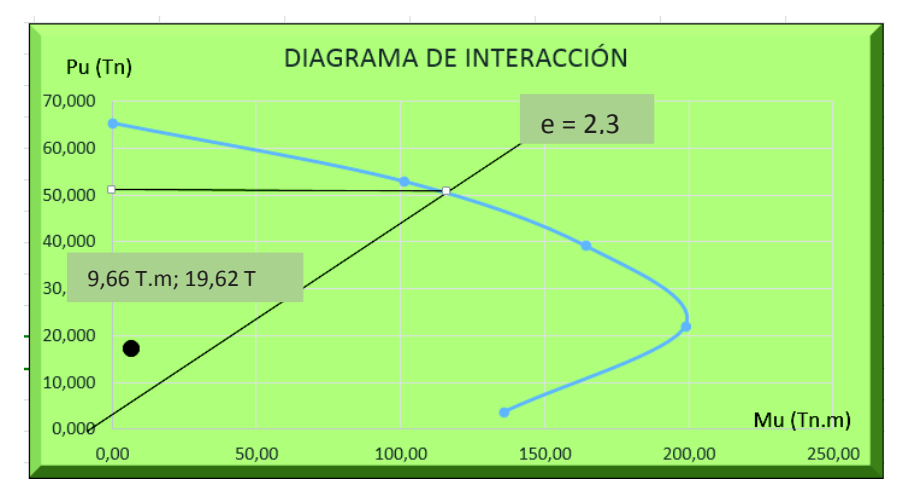

*Figura 57. Diagrama de Interacción para la Columna. Eje Y.* 

Columna en este sentido se encuentra bien diseñada, con las cargas solicitadas el punto está dentro de la curva.

#### **8. CONCLUSIONES:**

 La principal causa del deterioro del hormigón es la falta de mantenimiento, razón por la cual se ha evidenciado diversos tipos de patologías en los elementos.

 La patología más común presentada es la humedad, principalmente por causas accidentales la cual deteriora a los materiales del elemento en cuestión y de esta manera afecta la estética de la vivienda.

 Un problema muy frecuente se evidencia en las losas las cuales son afectadas por hongos a causa de la humedad.

 Muchas de las patologías presentadas son de solución rápida mediante el uso de herramientas de mano y el empleo de aditivos para su recuperación parcial o total.

 Los productos más utilizados para la reparación de los elementos afectados por las diferentes patologías son Sika, Pinturas pintuco, Plastigama, Eternit, por la facilidad de encontrar en el mercado.

 El uso de la madera como material de construcción no es recomendable cuando no se realiza un mantenimiento continuo por lo cual se evidencio humedad en la madera y ataque de polillas.

 La corrosión del acero presentada en las losas puede derivar en la reducción de la sección del acero y por lo tanto afectar la resistencia estructural de la misma.

 Las patologías presentadas en general, no causan efectos graves en la resistencia estructural de la vivienda pero si en el aspecto estético.

 El análisis estructural de la vivienda mostro que la misma no cumple con las normas de construcción en recubrimiento, acero mínimo para asumir los esfuerzos causados por temperatura, secciones mínimas en columnas, resistencia del hormigón baja, etc.

 Las construcciones basadas en conocimientos empíricos resultan en faltas considerables con respecto a las normas de Construcción.

 A pesar de los años de construcción de la vivienda, se considera que la misma aun es estable por no presentar daños estructurales como fisuras en vigas, columnas o losas, además se pudo evidenciar visualmente que los elementos no presentan deflexiones grandes.

### **9. RECOMENDACIONES:**

 Realizar mantenimientos periódicos evita la aparición de patologías tanto en el hormigón como en la madera, de la misma manera contar con la accesoria de un técnico de la construcción en caso de presentar fallas estructurales.

 Realizar una inspección de las tuberías de agua potable para evitar posibles fugas de esta manera impedir la aparición de humedades en los elementos.

 Utilizar aditivos y pintura impermeabilizante para evitar la humedad lo que deriva en la aparición de hongos.

 Evitar el agua empozada en las losas como en la terraza para impedir la filtración de agua lluvia, por tal razón es importante mantener una pendiente mínima para evacuar las aguas.

 Se debe evitar en lo posible ensayos destructivos sobre todo cuando la estructura se encuentra en funcionamiento, ya que los ensayos pueden resultar peligrosos y afectar la integridad de los elementos estructurales.

 Para el diseño de zapatas es necesario un estudio de suelos y no la aplicación de datos empíricos para su diseño ya que representa la base principal de la integridad de la estructura.

 Es de vital importancia la aplicación de las normas de construcción tomando en consideración lo mínimo requerido para su diseño y no la construcción basada en conocimientos empíricos.

### **10. BIBLIOGRAFÍA:**

[1] Karem J. Stuardo Pérez. (2008.) Metodología de evaluación estructural de elementos de hormigón armado existentes.

 [2] Helene, P. Pereira, F. (2003.). Manual de Rehabilitación de Estructuras de hormigón. Reparación, Refuerzo y Protección; CYTED.

[3] Toirac Corral, José. (2004). Patología de la construcción grietas y fisuras en obras de hormigón, origen y prevención Ciencia y Sociedad, vol. 29, núm.1, Enero, Marzo, , pp. 72-114 Instituto Tecnológico de Santo Domingo Santo Domingo, República Dominicana.

[4] Alfonso del Río Bueno. Patología, reparación y refuerzo de estructuras de hormigón armado de edificación. Departamento de Estructuras de Edificación E.T.S. de Arquitectura. Universidad Politécnica de Madrid.

[5] E. Vidaud Fisuras en el concreto ¿Síntoma o enfermedad?

[6] D. Jorge J. Osuna Marcos. (1998.) Estudio general sobre las eflorescencias en obra Madrid.

[7] Jorge Yances. (2013.) La eflorescencia en los prefabricados de concreto: Un problema temporal, imposible de evitar, pero fácil de controlar. Consultor Técnico, Prefabricados en concreto, noticiero 120 septiembre / octubre.

[8] patología + rehabilitación + construcción. (2013). Recuperada de http://www.patologiasconstruccion.net/2013/05/patologias-causadas-por-el-agua-en-estadosolido-iv-patologias-por-congelacion-en-hormigon-endurecido/

[9] Ms. Ing. Maximiliano Segerer. (2010.) Los cuándo, por qué y cómo de los defectos en pisos y pavimentos: ampollas, delaminaciones, empolvamiento y mapeo superficial, Control y Desarrollo de de Hormigones. Recuperado de: http://www.hormigonelaborado.com/default.asp?IDSEC=62&IDCONTPRI=621

[10] National ready mixed concrete association, 900 sprint St.,Silver Srping, MD 20910. Delaminacion de las superficies de concreto terminadas con llana.

[11] Ing. Edgardo Becker. Durabilidad del Hormigón, Loma Negra C.I.A.S.A.

[12] María Mercedes Florentin Saldaña – Rubén Granada Rojas. Patologías constructivas en los edificios prevenciones y soluciones.

[13] Enciclopedia de broto patologías de la construcción.

[14]Wikilibros, Patología de la edificación Acabados y revestimientos interiores https://es.wikibooks.org/wiki/Patolog%C3%ADa\_de\_la\_edificaci%C3%B3n/Acabados\_y\_rev estimientos interiores/Lesiones#Organismos

[15] Carlos Oyarzabal Schroeder. Patología del hormigón y su prevención. Italcementi Group FYM.

[16] Patología + Rehabilitación + construcción. (2013). Fisuras en el hormigón – Retracción Hidráulica causas. Recuperado de: http://www.patologiasconstruccion.net/2014/01/fisurasen-el-hormigon-retraccion-hidraulica-causas/

[17] Civilgeeks, La Carbonatación. El Primer Cáncer Del Hormigón (I).

Recuperado de: http://civilgeeks.com/2011/10/02/la-carbonatacion-el-primer-cancer-delhormigon-i/

[18] Ariana Astorga & Pedro Rivero, (CIGIR). (2009). Causas, Identificaciones y posibles soluciones para las fisuras.

[19] sika. Humedad.

Recuperado de: http://ecu.sika.com/es/solutions\_products/productos-sikaconstruccion/soluciones-sika-hogar/02a024sa003.html

[20] Aditivos para el concreto

Web: http://boletin-iccyc.com/files/files/260.pdf

[21] Como tratar las eflorescencias.

Web: http://www.preguntaleasherwin.cl/2011/%C2%BFcomo-tratar-las-eflorescenciassalinas-en-superficies-de-concreto/

[22] National ready mixed concrete association, 900 sprint St., Silver Srping, MD 20910 agrietamiento de las superficies de concreto.

[23] Construmática: Construpedia. Humedad por condensación

Web: http://www.construmatica.com/construpedia/Humedad\_por\_Condensaci%C3%B3n

[24] Rick Montani, La carbonatación, enemigo olvidado del concreto. Recuperado de: http://www.imcyc.com/revista/2000/dic2000/carbonatacion.htm

[25] Instituto Chileno del Cemento y del Hormigón. Técnicas de reparación y refuerzo de estructuras de hormigón armado y albañilerías. Aportes técnicos 14.

[26] Aditec, Reductor de fisuras

Web:http://www.aditec-

ec.com/productos/pdf/Aditivos%20para%20el%20Cemento%20y%20Mortero/Aditec%20Red uctor%20de%20Fisuras.pdf

[27] ChovASTAR. Impermeabilizante Líquido Elástico

Web:http://chova.com/documentacion/fichas-tecnicas/chovastar-impermeabilizante-liquidoelastico.pdf

[28] ACI 224, Causas, Evaluación y Reparación de Fisuras en Estructuras de Hormigón recuperado de: http://www.inti.gob.ar/cirsoc/pdf/publicom/Causas\_evaluacion\_reparacion.pdf

[29] E. Vidaud Fisuras en el concreto ¿Síntoma o enfermedad?

[30] 25 fichas patológicas.(1980). Colegio oficial de Arquitectos de Catalunya.

[31] Abrasión

Web: http://www.academia.edu/8844892/ABRASI%C3%93N\_Se\_define\_a

[32] Morteros de reparación predosificados

Web: http://ecu.sika.com/es/solutions products/productos-sika-construccion/reparacion-deconcreto/02a002sa02.html, Sika top 122

[33] ACI 224.1R-93 − Causas, Evaluación y Reparación De Fisuras**.** 

**[**34**]** Sika FerroGard-901 Aditivo inhibidor de la corrosión. (2009) Edición 1.

Web: http://www.karaysa.com/products/pdf/sika-ferrogard-901.pdf

[35] Josué Paredes, Juan Prieto. Corrosión del Acero en Elementos de Hormigón Armado: VIGAS Y COLUMNAS. Escuela Superior Politécnica del Litoral (ESPOL) Guayaquil-Ecuador.

Web: https://www.dspace.espol.edu.ec/bitstream/123456789/24384/1/Paper%20Paredes-Prieto.pdf

[36] Sika. Humedad.

Web: http://ecu.sika.com/es/solutions\_products/productos-sika-construccion/soluciones-sikahogar/02a024sa003.html

[37] Sikaflex 1C. Web:http://ecu.sika.com/es/system/search.html? charset =UTF-8&q=sikaflex&btn\_Search.x=0&btn\_Search.y=0

[38] Sika. Impermeabilizantes y pinturas para fachadas y muros.

Web:

https://arg.sika.com/es/solutions\_products/02/impermeabilizaci%C3%B3n/02a015sa10.html

[39] Reparación y mantenimiento a la humedad.

Web: http://www.hagaloustedmismo.cl/paso-a-paso/proyecto/167-como-reparar-muro-conhumedad.html

[40] Plastigama. Tanques Plastigama.

Web: http://www.plastigama.com.ec/pdfs/construccion/tanques\_por\_tipo.pdf

[41] Sika. Recubrimientos Impermeables.

Web: http://ecu.sika.com/es/solutions\_products/productos-sika-construccion/soluciones-sikahogar/02a024sa001.html

[42] Sika. Morteros de reparación

Web: http://ecu.sika.com/es/solutions\_products/productos-sika-construccion/reparacion-deconcreto/02a002sa02.html

[43] Uniseall. Sellador para exteriores.

Web:http://www.pinturasunidas.com/UNISEALb2c8.pdf?id=descargas&idc=33&TB\_iframe=tr ue&height=60&width=100

[44] Manual Técnico Para el uso de placas Colaborantes para losas de entrepiso. Web: http://es.slideshare.net/ritchellsobrevilla3/placa-colaborante-acero-deck

[45] Ing. Marcelo Romo Proaño. Temas de Hormigón Armado. Web:http://publiespe.espe.edu.ec/librosvirtuales/hormigon/temas-de-hormigon-armado.htm

[46] NEC, 2014, Peligro Sísmico. Diseño Sismo Resistente Web:http://www.habitatyvivienda.gob.ec/wpcontent/uploads/downloads/2015/02/NEC-SE-DS-Peligro-S%C3%ADsmico-parte-1.pdf

[47] Geotecnia Web: http://sites.ieee.org/panama/files/2013/05/Capitulo-5-Geotecnia.pdf

[48] civilgeeks.com Web:

[49] Constructor Civil. Tabla de resistencia de terrenos. Web:http://www.elconstructorcivil.com/2011/02/tabla-de-la-resistencia-deterrenos.html#more

[50] Civilgeeks.com. Valores Referenciales de Esfuerzos Admisibles en Suelos y Rocas.

Web: http://civilgeeks.com/2011/11/29/valores-referenciales-de-esfuerzos-admisibles-ensuelos-y-rocas/

[51] Braja M Das. Cimentaciones. Cuarta edición.

[52] Gonzalo Duque Escobar. Manual de Geología para Ingenieros. Capitulo 12. Web: http://www.bdigital.unal.edu.co/1572/294/macizorocoso.pdf

[53] Código Ecuatoriano de la Construcción Requisitos Generales de Diseño primera edición parte 1 2001

Web: https://law.resource.org/pub/ec/ibr/ec.cpe.5.1.2001.pdf

[54] Pesos Unitarios Sueltos o Esponjados de los Suelos Web: https://sjnavarro.files.wordpress.com/2008/08/tablas-de-referencia.pdf

[55]. FerroGard-901. Aditivo inhibidor de corrosión para inclusión en el hormigón fresco, hoja técnica, edición N4 06-2012 identificación n° 106327 version:01.

[56] Sika. Protejamos tu espacio. Web: http://www.impersika.com.mx/sika/sikatop-122/

[57] Pretensur.

Web: http://pretensur.com/productos/impermeabilizantes/sika/produccion-de-concreto.html

[58] Unifer.

Web: http://unifertecuenta.com/presentando-sika-imper-mur/

[59] Unidas. Uniseal sellador para exteriores.

Web:

http://www.pinturasunidas.com/UNISEALb2c8.pdf?id=descargas&idc=33&TB\_iframe=true&h eight=60&width=100

[60] Plastigama. Tanque Cónico. Web: http://www.plastigama.com.ec/pdfs/construccion/tanques\_por\_tipo.pdf

[61] Sika. Sikaflex 1C. Web: http://ecu.sika.com/es/solutions\_products/productos-sika-construccion/productos-parasellado/02a008sa02.html

[62] Pintuco. Web: http://www.pintuco.com/

[63] Sika. Empaste Acrílico Sika. Web: http://es.slideshare.net/SantiagoVela1/charla-empastes-sika-230414

### Anexo A

## FOTOGRAFÍAS.

(Extracción de Núcleos y Verificación de Varillas.)

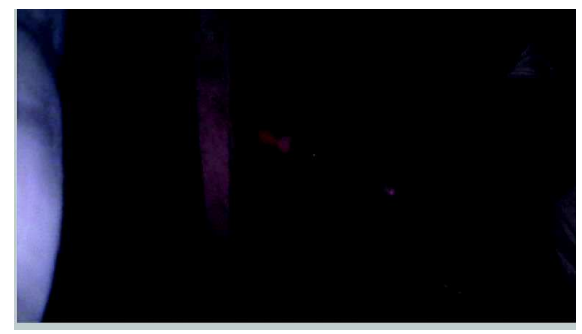

*Foto 1. Extracción de núcleo en columna.* 

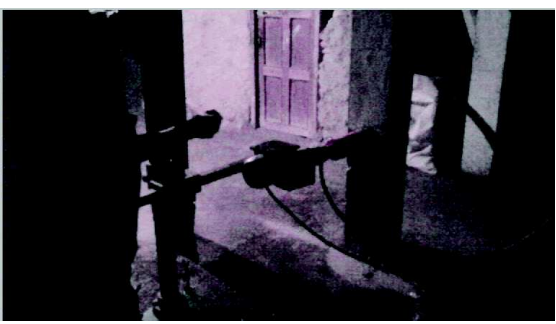

*Foto 2. Extracción de núcleo en Columna.*

Fuente: El autor. **Fuente: El autor.** Fuente: El autor.

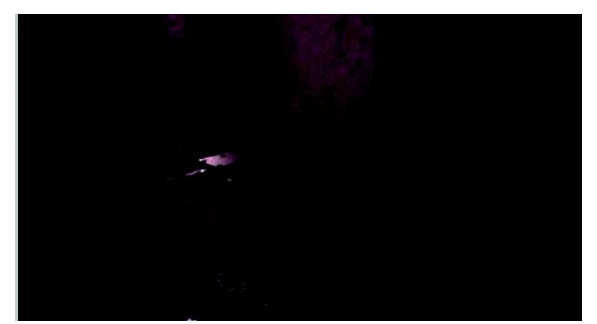

*Foto 3. Extracción de núcleo en Columna.* 

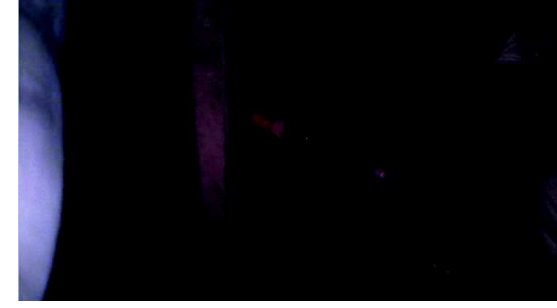

*Foto 4. Extracción de núcleo en Columna.*

Fuente: El autor.

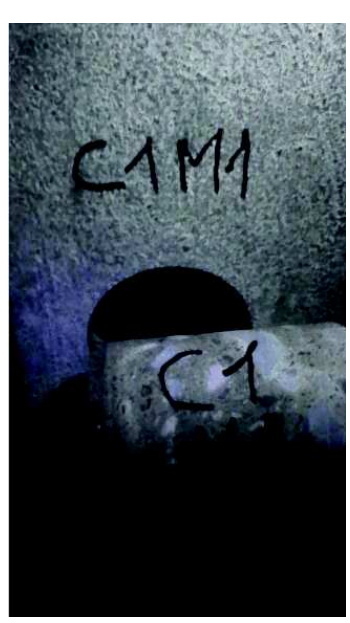

*Foto 5. Muestras C1M1.* 

Fuente: El autor.

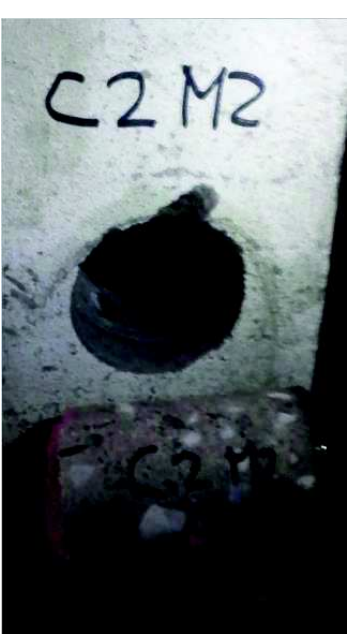

*Foto 6. Muestras C2M2.* 

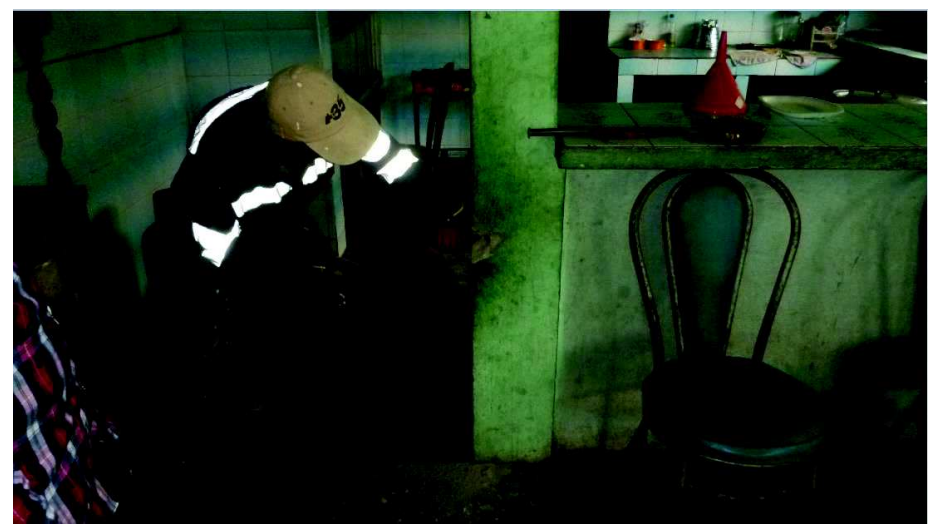

*Foto 7. Verificación de Varillas en Columna.* 

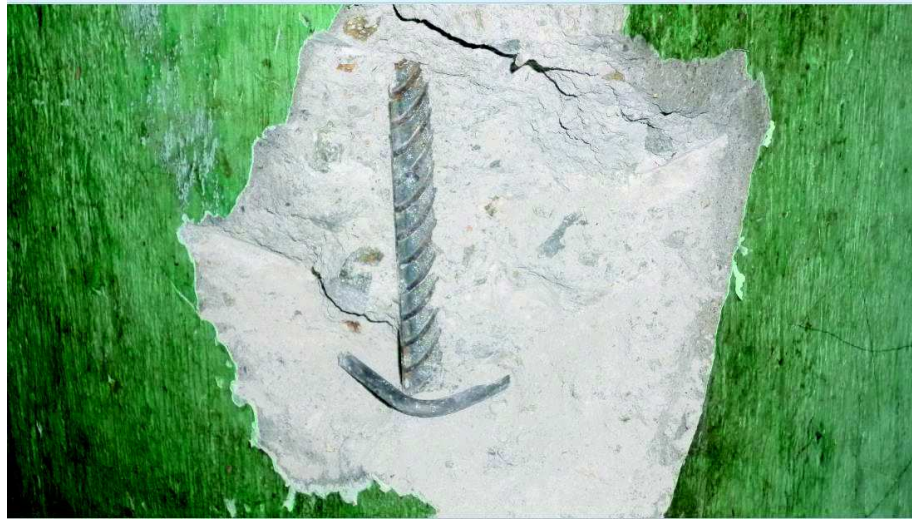

*Foto 8. Verificación de Varillas en Columna.* 

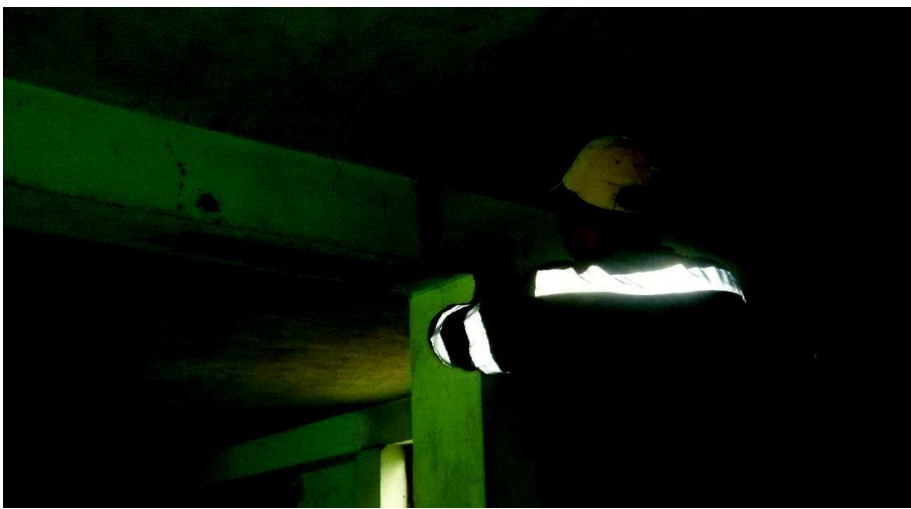

*Foto 9. Verificación de Varillas en Viga.* 

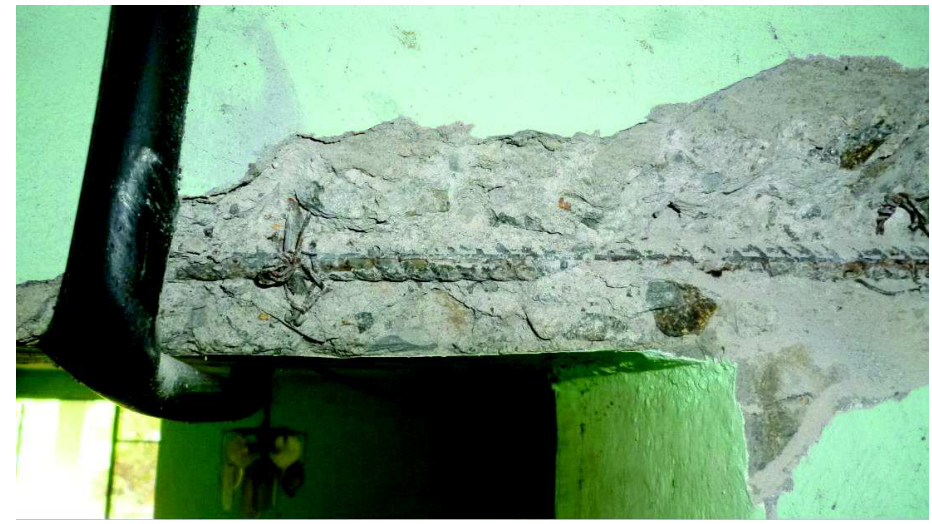

*Foto 10. Verificación de Varillas en Viga.* 

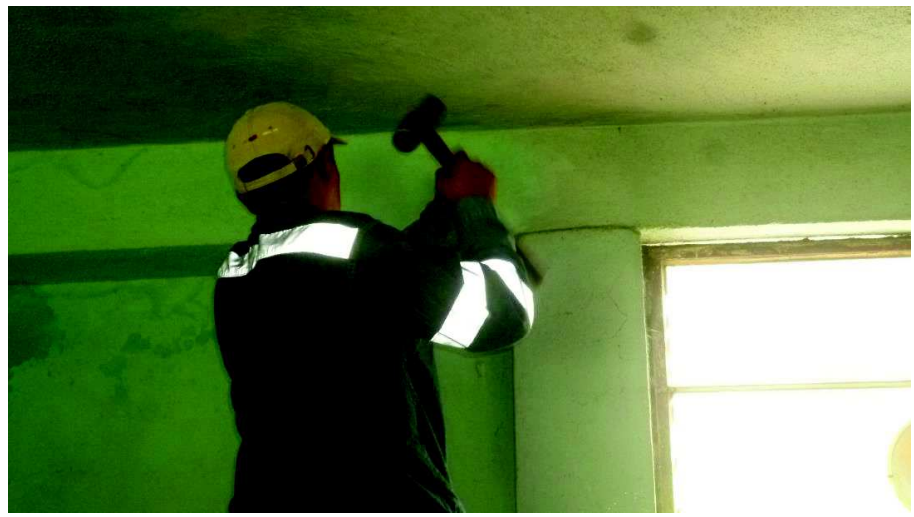

*Foto 11. Verificación de Varillas en Viga.* 

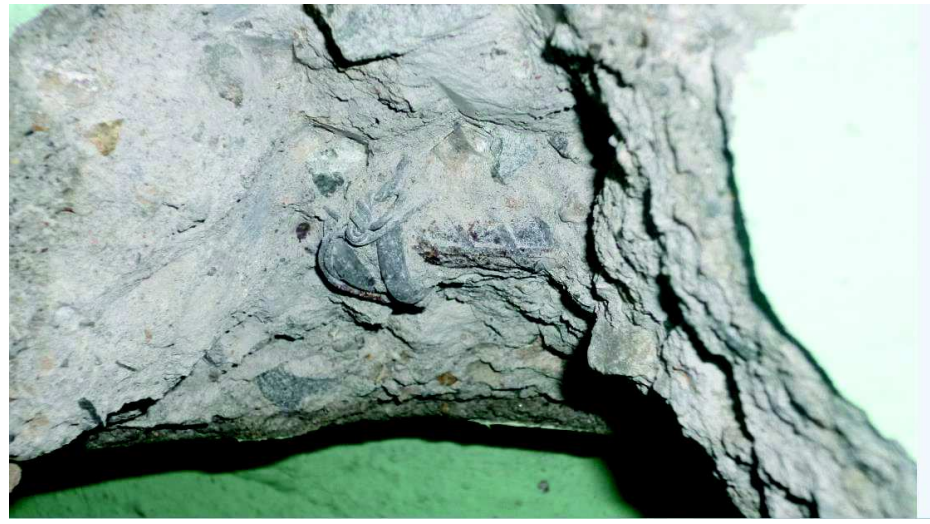

*Foto 12. Verificación de Varillas en Viga.* 

### Anexo B

### CALCULO DEL DIAGRAMA DE INTERACCIÓN PARA COLUMNAS

|              |                |                                              |                  | <b>PUNTO 1:</b>                                 |             |                                                    |  |  |
|--------------|----------------|----------------------------------------------|------------------|-------------------------------------------------|-------------|----------------------------------------------------|--|--|
| <b>DATOS</b> |                |                                              |                  | Eje neutro en el infinito                       |             |                                                    |  |  |
| fc           |                | 190 kg/cm2                                   |                  |                                                 |             |                                                    |  |  |
| fy           |                | 4200 kg/cm2                                  |                  | Cálculo de deformaciones unitarias              |             |                                                    |  |  |
| ь            |                | $23$ cm                                      | $\epsilon$ 1     | 0,003                                           | ь           | 0,002                                              |  |  |
| п            |                | $20 \, \mathrm{cm}$                          | $\epsilon$ 2     | 0,003                                           | ь           | 0,002                                              |  |  |
| #var.comp    | $\overline{2}$ |                                              | ε3               | 0,003                                           | ъ           | 0,002                                              |  |  |
| #var.int.    | o              |                                              |                  |                                                 |             |                                                    |  |  |
| #var.inf     | $\overline{2}$ |                                              |                  | Cálculo de esfuerzos en el acero:               |             |                                                    |  |  |
| Area.varilla |                | 1,13 cm2                                     | f <sub>s</sub> 1 |                                                 | 4200 kg/cm2 |                                                    |  |  |
| Es.          | 2100000 kg/cm2 |                                              | fs2              |                                                 | 4200 kg/cm2 |                                                    |  |  |
| d            |                | 4 cm                                         | fs3              |                                                 | 4200 kg/cm2 |                                                    |  |  |
| As1          |                | 2,26 cm2                                     |                  |                                                 |             |                                                    |  |  |
| As2          |                | $0 \, cm2$                                   |                  |                                                 |             | Cálculo de la fuerza de compresión en el hormigón: |  |  |
| As3          | 2,26 cm2       |                                              |                  |                                                 |             |                                                    |  |  |
|              |                |                                              | Cc.              | 74290 kg                                        |             |                                                    |  |  |
|              |                | La deformación unitaria que provoca fluencia |                  |                                                 |             |                                                    |  |  |
|              | en el acero es |                                              |                  |                                                 |             | Cálculo de las fuerzas de compresión en el acero:  |  |  |
| εу           | 0,002          |                                              |                  |                                                 |             |                                                    |  |  |
| 0,1f'cAg     | 8740 kg        |                                              | <b>P1</b>        | 9492 kg                                         |             |                                                    |  |  |
|              | 8,74           |                                              | <b>P2</b>        |                                                 | $0$ kg      |                                                    |  |  |
|              |                |                                              | P3               | 9492 kg                                         |             |                                                    |  |  |
|              |                |                                              |                  |                                                 |             |                                                    |  |  |
|              |                |                                              |                  | Cálculo de la carga axial nominal:              |             |                                                    |  |  |
|              |                |                                              |                  |                                                 |             |                                                    |  |  |
|              |                |                                              | Pn               | 93274 kg                                        |             |                                                    |  |  |
|              |                |                                              |                  |                                                 |             |                                                    |  |  |
|              |                |                                              |                  | Cálculo                                         |             |                                                    |  |  |
|              |                |                                              |                  | del momento flector nominal con respecto al eje |             |                                                    |  |  |
|              |                |                                              | Mn               | ٥                                               |             |                                                    |  |  |
|              |                |                                              |                  |                                                 |             |                                                    |  |  |

*Foto 13. Calculo del Punto 1. Diagrama de Interacción.* 

Fuente: El autor.

|       | PUNTO <sub>3</sub>                                 |                                                            |                                                   |                                         |  | PUNTO <sub>2</sub>                                         |             |                                                    |                  |
|-------|----------------------------------------------------|------------------------------------------------------------|---------------------------------------------------|-----------------------------------------|--|------------------------------------------------------------|-------------|----------------------------------------------------|------------------|
|       |                                                    | 5                                                          |                                                   | Eje a 10 cm dis                         |  | Eje neutro coincide con el borde inferior de la seccion    |             |                                                    |                  |
| 12,75 |                                                    |                                                            |                                                   | 17 Cálculo de deformaciones unitarias a |  |                                                            |             | Cálculo de deformaciones unitarias a               |                  |
|       |                                                    |                                                            | 0.0022                                            | E1                                      |  |                                                            |             | 0.0024                                             | ε1               |
|       |                                                    |                                                            | 0,0010                                            | 52                                      |  |                                                            |             | 0,0015                                             | ε2               |
|       |                                                    |                                                            | 0.00020                                           | вB                                      |  |                                                            |             | 0.0006                                             | εΒ               |
|       |                                                    |                                                            | Cálculo de esfuerzos en el acero:                 |                                         |  |                                                            |             | Cálculo de esfuerzos en el acero:                  |                  |
|       |                                                    | 4200 kg/cm2                                                |                                                   | fs1                                     |  |                                                            | 4200 kg/cm2 |                                                    | f <sub>s</sub> 1 |
|       |                                                    | 2100 kg/cm2                                                |                                                   | fs2                                     |  |                                                            | 3150 kg/cm2 |                                                    | fs2              |
|       |                                                    | 420 kg/cm2                                                 |                                                   | fs3                                     |  |                                                            | 1260 kg/cm2 |                                                    | fs3              |
|       | Cálculo de la fuerza de compresión en el hormigón: |                                                            |                                                   |                                         |  |                                                            |             | Cálculo de la fuerza de compresión en el hormigón: |                  |
|       |                                                    |                                                            | 47359,875 kg                                      | Сc                                      |  |                                                            |             | 63146,5 kg                                         | Cc.              |
|       |                                                    |                                                            | Cálculo de las fuerzas de compresión en el acero: |                                         |  |                                                            |             | Cálculo de las fuerzas de compresión en el acero:  |                  |
|       |                                                    |                                                            | 9492 kg                                           | <b>P1</b>                               |  |                                                            |             | 9492 kg                                            | <b>P1</b>        |
|       |                                                    | $0$ kg                                                     |                                                   | P <sub>2</sub>                          |  |                                                            | $0$ kg      |                                                    | P <sub>2</sub>   |
|       |                                                    |                                                            | 949,2 kg                                          | P3                                      |  |                                                            |             | 2847,6 kg                                          | P3               |
|       |                                                    | Cálculo de la carga axial nominal:                         |                                                   |                                         |  | Cálculo de la carga axial nominal:                         |             |                                                    |                  |
|       |                                                    |                                                            | 55902,675 kg                                      | Pn                                      |  |                                                            |             | 75486,1 kg                                         | Pn               |
|       |                                                    | Cálculo<br>del momento flector nominal con respecto al eje |                                                   |                                         |  | Cálculo<br>del momento flector nominal con respecto al eje |             |                                                    |                  |
|       |                                                    |                                                            | 234326,75 kg.m                                    | Mn                                      |  |                                                            |             | 144552,75 kg.m                                     | Mn               |

*Foto 14. Calculo del Punto 2 y 3. Diagrama de Interacción.* 

| PUNTO 4                                                    |                                                    |        |                                                            | PUNTO <sub>5</sub>                 |                                                    |       |   |       |
|------------------------------------------------------------|----------------------------------------------------|--------|------------------------------------------------------------|------------------------------------|----------------------------------------------------|-------|---|-------|
| Eie a 20cm dis                                             |                                                    | 10     |                                                            | Eje a 32,66cm dis                  |                                                    | 15,78 |   |       |
|                                                            | Cálculo de deformaciones unitarias a               |        |                                                            | 8.5                                | Cálculo de deformaciones unitarias                 |       | a | 3.587 |
| $\epsilon$ 1                                               | 0.0018                                             |        |                                                            | ε1                                 | 0.000156                                           |       |   |       |
| ε2                                                         | o                                                  |        |                                                            | ε2                                 | 0.004109                                           |       |   |       |
| £3                                                         | 0.0018                                             |        |                                                            | ε3.                                | 0,0083744                                          |       |   |       |
|                                                            | Cálculo de esfuerzos en el acero:                  |        |                                                            |                                    | Cálculo de esfuerzos en el acero:                  |       |   |       |
| fs1                                                        | 3780                                               |        |                                                            | f <sub>S</sub> 1                   | 328.4                                              |       |   |       |
| fs2                                                        | o                                                  |        |                                                            | fs2                                | 4200                                               |       |   |       |
| fs3                                                        | 3780                                               |        |                                                            | fs3                                | 4200                                               |       |   |       |
|                                                            | Cálculo de la fuerza de compresión en el hormigón: |        |                                                            |                                    | Cálculo de la fuerza de compresión en el hormigón: |       |   |       |
| Cc.                                                        | 31573,25                                           |        |                                                            | Ĉc.                                | 13323,912 KG                                       |       |   |       |
|                                                            | Cálculo de las fuerzas de compresión en el acero:  |        |                                                            |                                    | Cálculo de las fuerzas de compresión en el acero:  |       |   |       |
| <b>P1</b>                                                  | 8542,8 kg                                          |        |                                                            | <b>P1</b>                          | 742,3                                              |       |   |       |
| P <sub>2</sub>                                             |                                                    | $0$ kg |                                                            | P <sub>2</sub>                     | o                                                  |       |   |       |
| P3                                                         | 8542,8 kg                                          |        |                                                            | P3                                 | 9492                                               |       |   |       |
| Cálculo de la carga axial nominal:                         |                                                    |        |                                                            | Cálculo de la carga axial nominal: |                                                    |       |   |       |
| Pn                                                         | 31573,25 kg                                        |        |                                                            | Pn                                 | 4574,2                                             |       |   |       |
| Cálculo<br>del momento flector nominal con respecto al eje |                                                    |        | Cálculo<br>del momento flector nominal con respecto al eje |                                    |                                                    |       |   |       |
|                                                            |                                                    |        |                                                            |                                    |                                                    |       |   |       |
| Mn                                                         | 284059,79 kg.m                                     |        |                                                            | Mn                                 | 170748,27                                          |       |   |       |

*Foto 15. Calculo del Punto 4 y 5. Diagrama de Interacción.* 

# Anexo C PLANOS

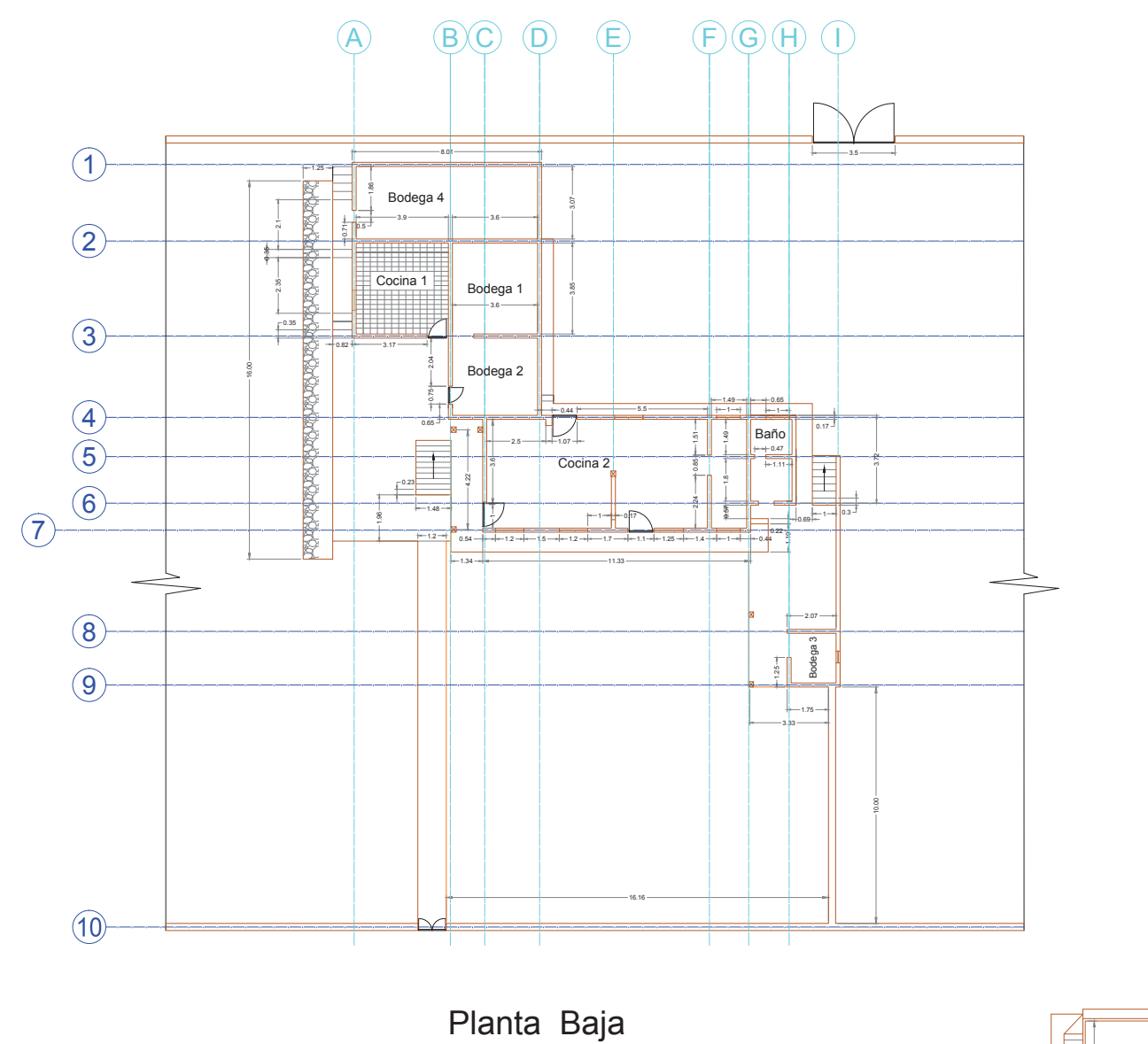

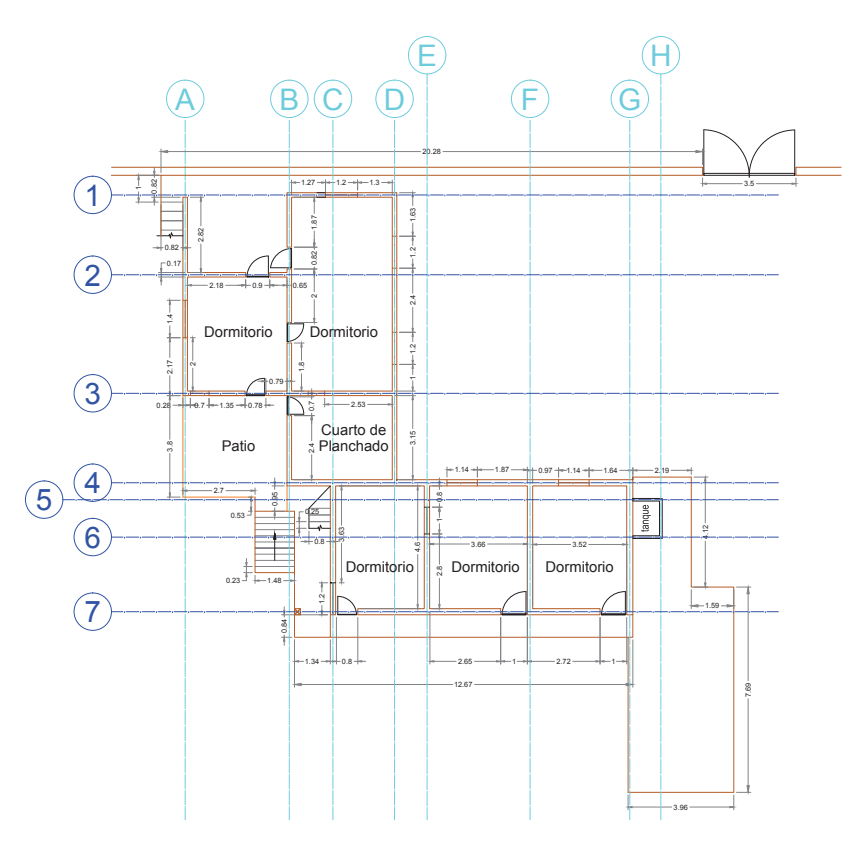

Primera Planta Alta

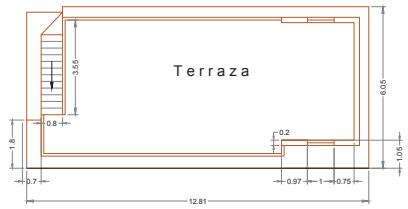

Segunda Planta Alta

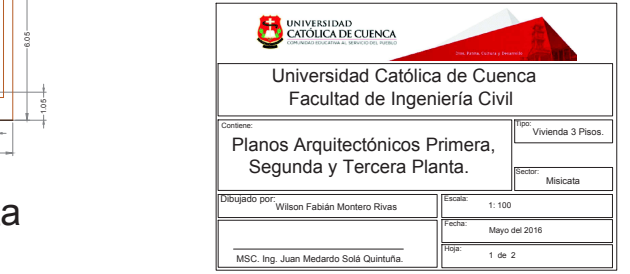

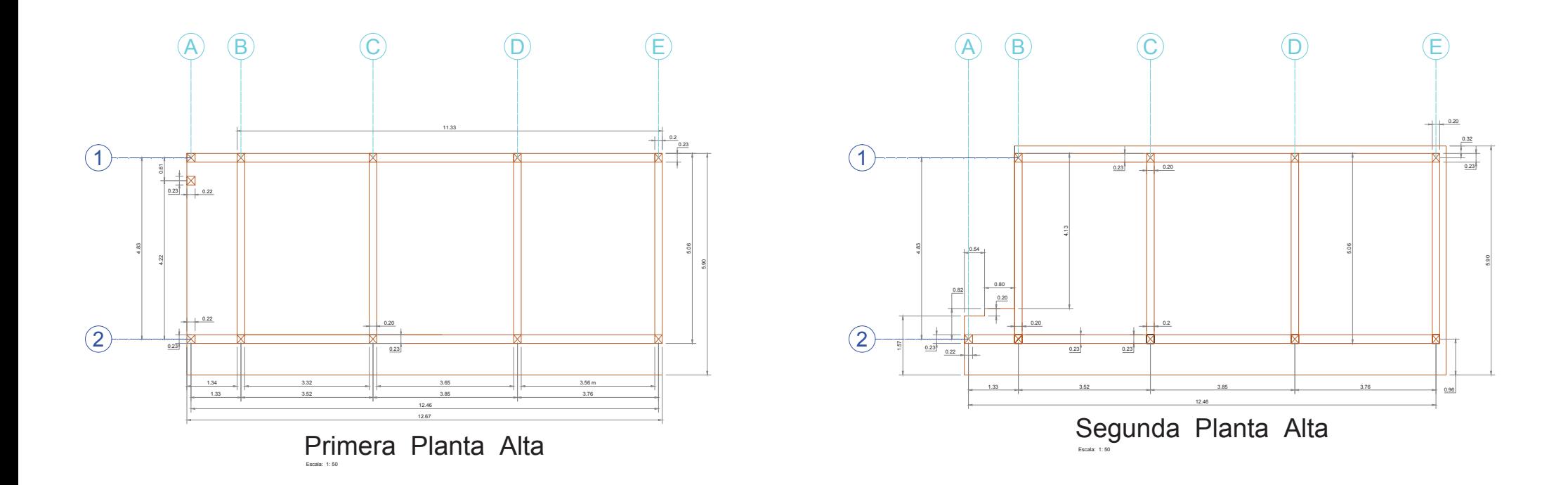

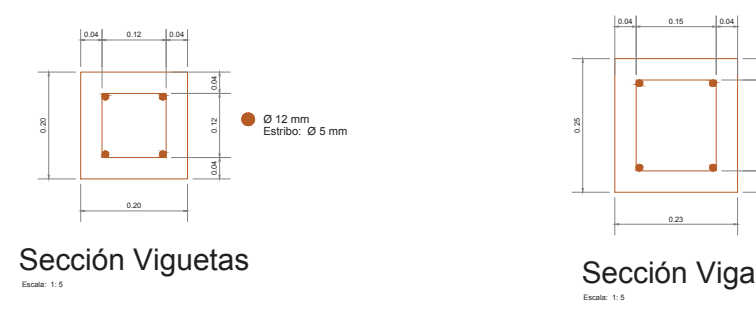

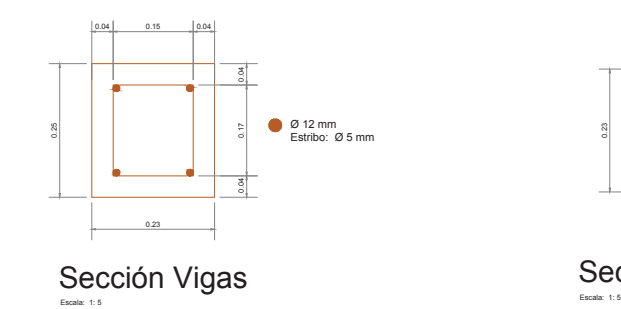

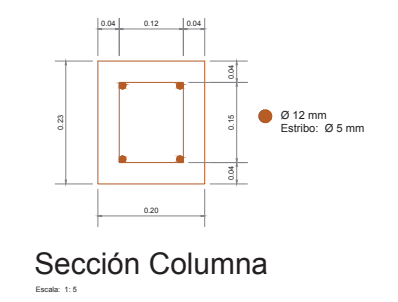

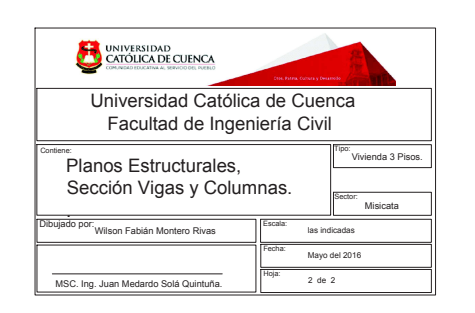